# **MINISTÉRIO DA EDUCAÇÃO UNIVERSIDADE FEDERAL DO RIO GRANDE DO SUL PROGRAMA DE PÓS-GRADUAÇÃO EM ENGENHARIA MECÂNICA**

# **ANÁLISE ESTÁTICA E DINÂMICA DE ESTRUTURAS DELGADAS DE MATERIAIS COMPOSTOS LAMINADOS INCLUINDO MATERIAIS PIEZELÉTRICOS**

**por**

**Liércio André Isoldi**

**Tese para obtenção do Título de Doutor em Engenharia**

**Porto Alegre, julho de 2008**

# **Livros Grátis**

http://www.livrosgratis.com.br

Milhares de livros grátis para download.

# **ANÁLISE ESTÁTICA E DINÂMICA DE ESTRUTURAS DELGADAS DE MATERIAIS COMPOSTOS LAMINADOS INCLUINDO MATERIAIS PIEZELÉTRICOS**

**por**

**Liércio André Isoldi Mestre em Engenharia Oceânica**

**Tese submetida ao Corpo Docente do Programa de Pós-Graduação em Engenharia Mecânica, PROMEC, da Escola de Engenharia da Universidade Federal do Rio Grande do Sul, como parte dos requisitos necessários para a obtenção do Título de** 

**Doutor em Engenharia**

**Área de Concentração: Mecânica dos Sólidos**

**Orientador: Prof. Dr. Armando Miguel Awruch**

**Aprovada Por:** 

**Prof. Dr. Alfredo Rocha de Faria (ITA-CTA/Dpto. Engenharia Mecânica)**

**Prof. Dr. Jun Sérgio Ono Fonseca (UFRGS/Dpto. Engenharia Mecânica)**

**Profa. Dra. Maria Angela Vaz dos Santos (PUC-RS/Faculdade de Engenharia)**

 **Prof. Dr. Flávio José Lorini Coordenador do PROMEC**

**Porto Alegre, 04 de julho de 2008.**

*Dedico este trabalho às minhas irmãs, Profa. Dra. Loraine André Isoldi e Profa. Dra. Rosilaine André Isoldi, exemplos profissionais que me motivaram e incentivaram até aqui e que pretendo continuar seguindo.*

#### **AGRADECIMENTOS**

Ao Prof. Dr. Armando Miguel Awruch pela orientação deste trabalho e, além disto, pela amizade, confiança e incentivo.

Ao CNPq – Conselho Nacional de Desenvolvimento Científico e Tecnológico – pelo suporte financeiro.

Ao Prof. Dr. Paulo Roberto de Freitas Teixeira (FURG) e ao Prof. Dr. Inácio Benvegnu Morsch (UFRGS) pela ajuda que prestaram ao longo desta pesquisa.

Ao Sr. Paulo Kutter, por todo auxílio durante estes últimos anos.

Ao amigo Marcos Hallal pela importante ajuda prestada.

Aos amigos Jefferson e Patrícia de Lima Costa, pela amizade e pelo apoio incondicionais.

Aos meus amigos de "4 patas" Arnold, Latifah e Lilika, que à sua maneira, entre uma latida e outra, tornaram mais agradável esta longa etapa.

E, finalmente, meu especial agradecimento à minha mãe Heloisa, minhas irmãs Loraine e Rosilaine, minha tia Márcia, minha sobrinha (e afilhada) Luísa e minha namorada Raquel por todo apoio, incentivo, paciência e confiança.

#### **RESUMO**

Sabe-se que materiais compostos laminados são, hoje em dia, geralmente usados nas indústrias aeronáutica, aeroespacial, naval e outras, principalmente por causa de suas atrativas propriedades se comparadas aos materiais isotrópicos, como alta rigidez/peso, alta resistência, alto amortecimento e boas propriedades relacionadas ao isolamento térmico e acústico, entre outras. Porém, o comportamento de estruturas feitas de materiais compostos pode ser aperfeiçoado através da utilização de materiais inteligentes. Dentre os diferentes tipos comercialmente disponíveis de materiais inteligentes, os materiais piezelétricos são amplamente usados como sensores e atuadores para o monitoramento e controle de estruturas. O efeito piezelétrico direto define que uma deformação mecânica aplicada ao material é convertida em uma carga elétrica. Por outro lado, o efeito piezelétrico inverso define que um potencial elétrico aplicado ao material é convertido em deformação mecânica. Estes efeitos governam a interação eletromecânica nos materiais piezelétricos. O Método dos Elementos Finitos, uma ferramenta amplamente reconhecida e poderosa para a análise de estruturas complexas, é capaz de realizar a integração dos componentes inteligentes e das partes estruturais clássicas. Sendo assim, o comportamento estático e dinâmico, linear e geometricamente não-linear, de estruturas compostas laminadas delgadas com lâminas piezelétricas incorporadas é analisado neste trabalho usando o Método dos Elementos Finitos (MEF). Elementos triangulares, chamados GPL-T9, com três nós e seis graus de liberdade por nó (três componentes de deslocamento e três de rotação) e um grau de liberdade por camada piezelétrica (potencial elétrico) são usados. Para a análise estática não-linear as equações de equilíbrio são solucionadas usando o Método do Controle de Deslocamentos Generalizados (MCDG) enquanto a solução dinâmica é obtida usando o Método de Newmark com Formulação Lagrangeana Atualizada (FLA). O sistema de equações é resolvido usando o Método dos Gradientes Conjugados (MGC) e nos casos não-lineares um esquema iterativo-incremental é empregado. Diversos exemplos numéricos são apresentados e comparados com resultados obtidos por outros autores com diferentes tipos de elementos e diferentes formulações. A concordância entre estes resultados demonstra a validade e a eficácia dos modelos desenvolvidos.

**Palavras-chave**: Análise estática e dinâmica; análise geometricamente não-linear; compostos laminados delgados; placas/cascas piezelétricas; materiais inteligentes.

#### **ABSTRACT**

# "STATIC AND DYNAMIC ANALYSIS OF THIN LAMINATED COMPOSITE STRUCTURES WITH PIEZOELECTRIC MATERIALS"

It is well known that laminate composite materials are nowadays commonly used in the aeronautical, aerospace, naval and other industries mainly because their attractive properties as compared to isotropic materials, such as higher stiffness/weight, higher strength, higher damping and good properties related to thermal or acoustic isolation, among others. However, the behavior of structures made of composite materials can be improved using smart materials. Among several kinds of commercially available smart materials, the piezoelectric materials are widely used as sensors and actuators for the monitoring and control of structures. The direct piezoelectric effect states that a mechanical strain applied to the material is converted to an electric charge. On the other hand, the converse piezoelectric effect states that an electric potential applied to the material is converted to mechanical strain. These effects govern the electromechanical interaction in piezoelectric materials. The finite element method, a widely accepted and powerful tool for analyzing complex structures, is capable of dealing with the integration of smart components and classic structural parts. So, linear and geometrically nonlinear static and dynamic behavior of thin laminate composite structures embedded with piezoelectric layers are analyzed in this work using the Finite Element Method (FEM). Triangular elements, called GPL-T9, with three nodes and six degrees of freedom per node (three displacement and three rotation components) and one degree of freedom per piezoelectric layer (electrical potential) are used. For static analysis the nonlinear equilibrium equations are solved using the Generalized Displacement Control Method (GDCM) while the dynamic solution is performed using the classical Newmark Method with an Updated Lagrangean Formulation (ULF). The system of equations is solved using the Gradient Cojugate Method (GCM) and in nonlinear cases an iterative-incremental scheme is employed. Several numerical examples are presented and compared with results obtained by other authors with different kind of elements and different schemes. The agreement among these results demonstrates the validity and effectiveness of the developed models.

**Keywords**: Static and dynamic analysis; geometrically nonlinear analysis; thin laminate composite; piezoelectric plate/shells; smart materials.

### ÍNDICE

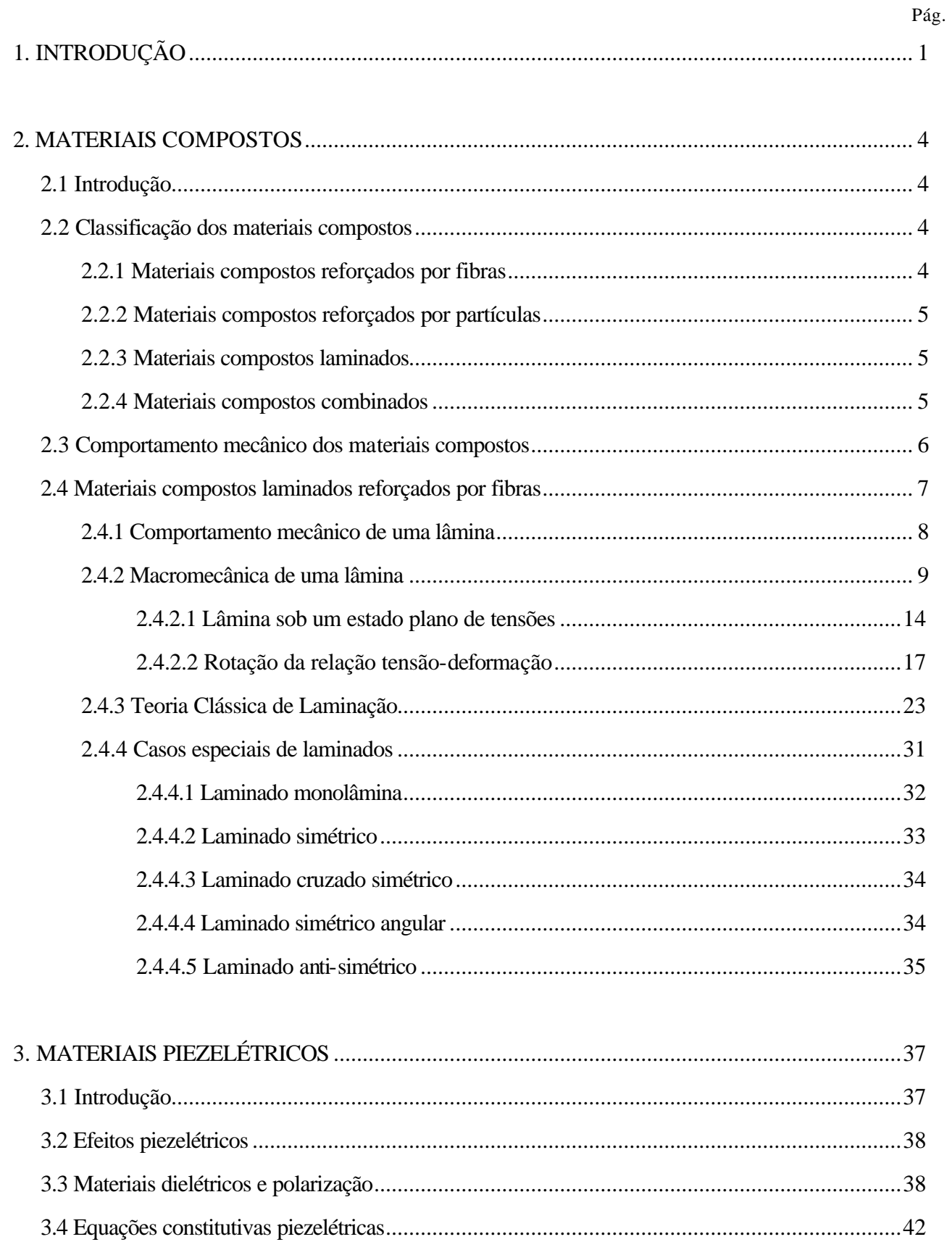

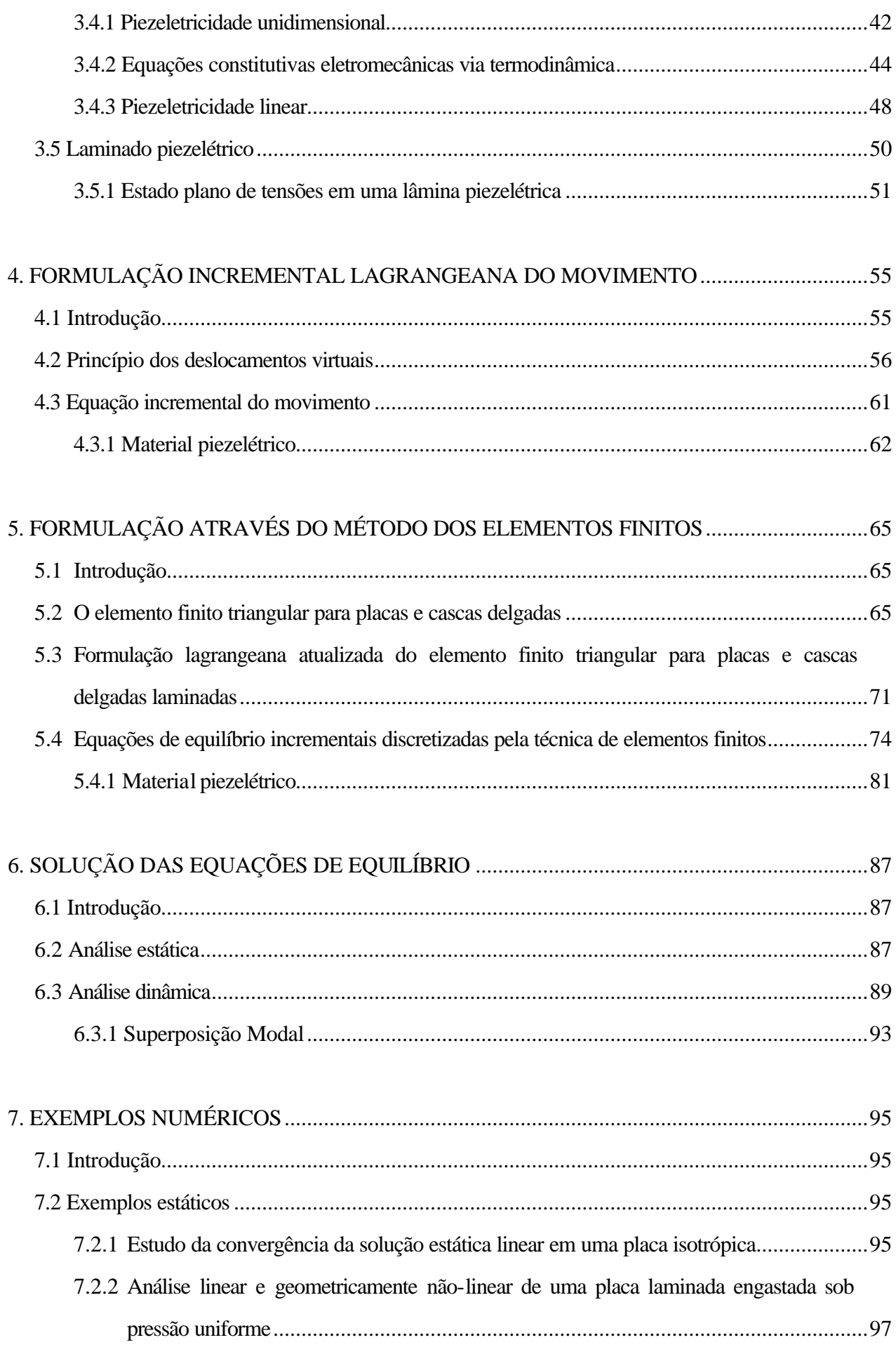

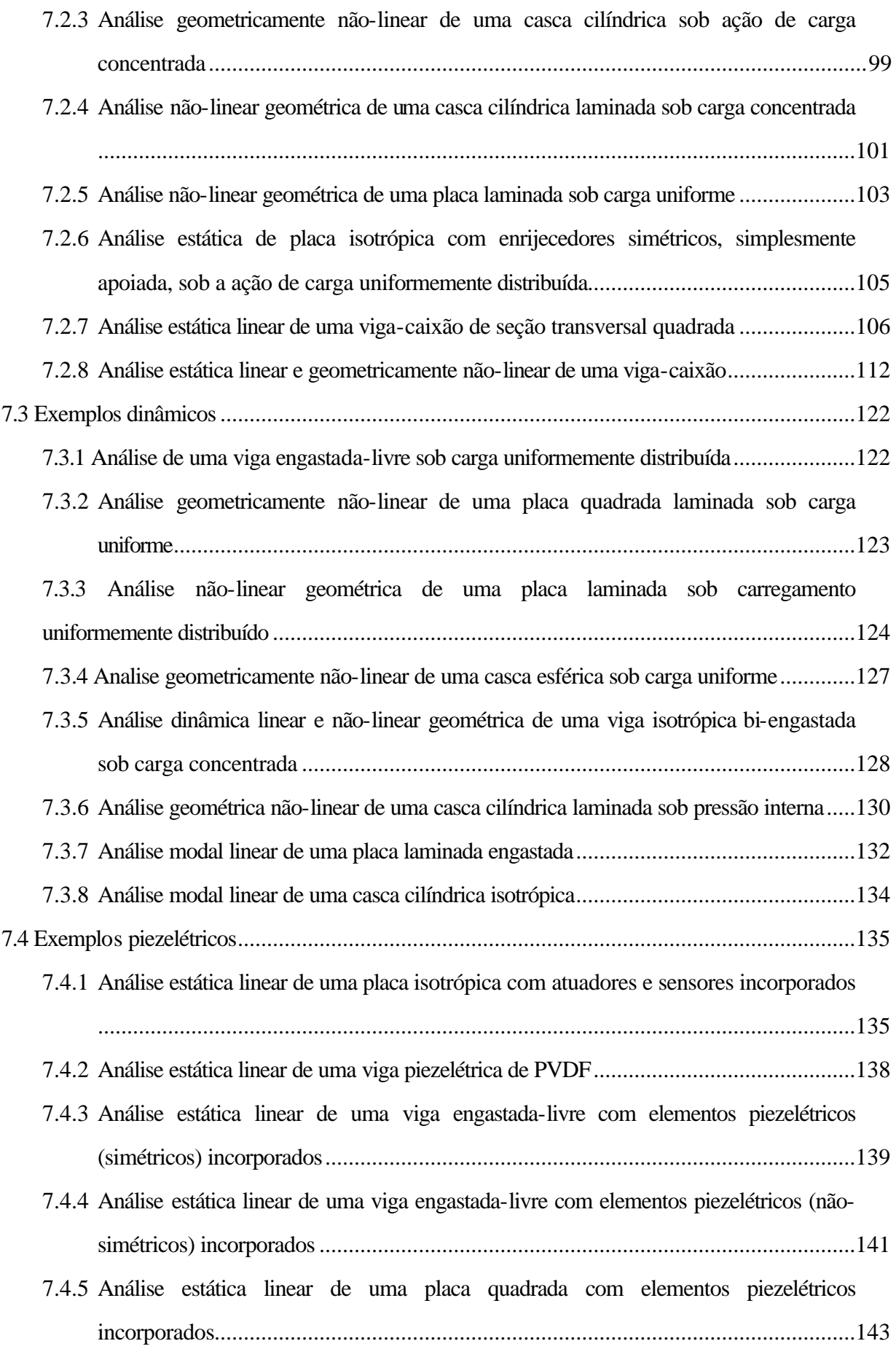

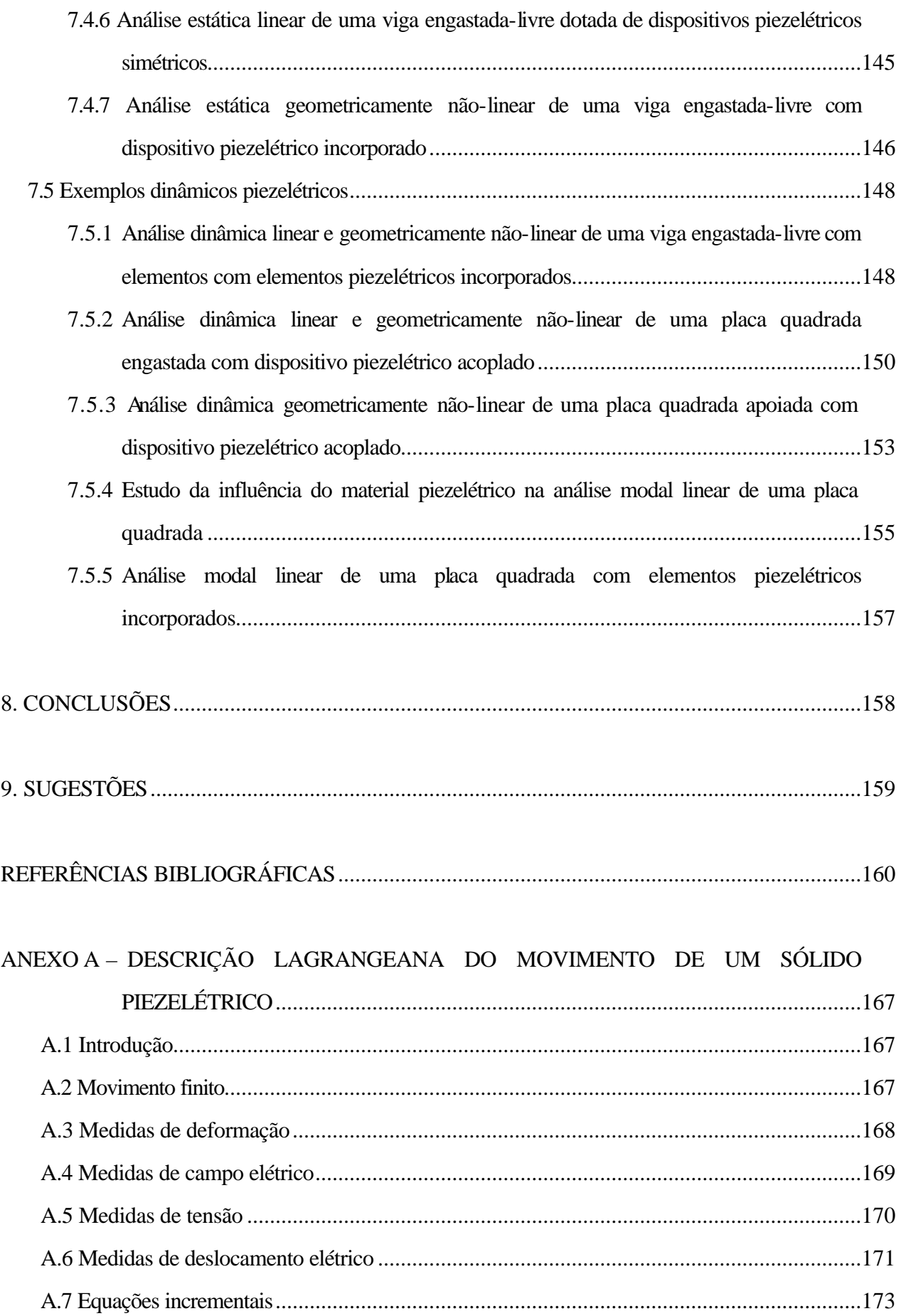

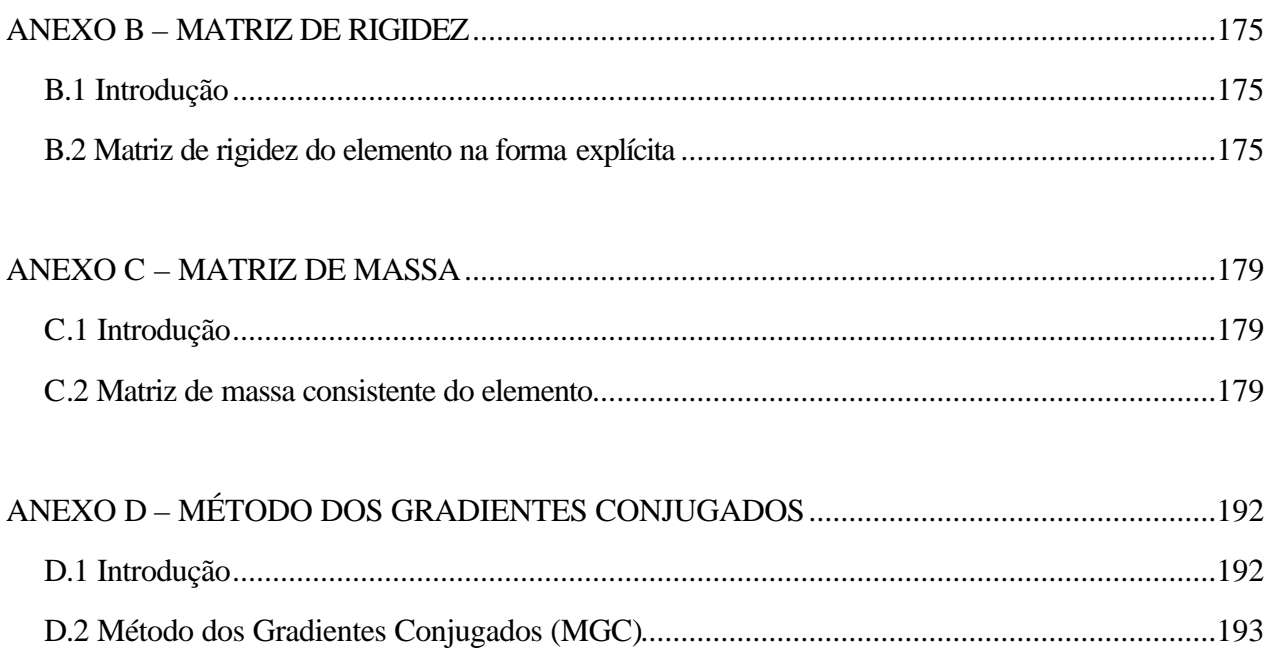

## **LISTA DE SÍMBOLOS**

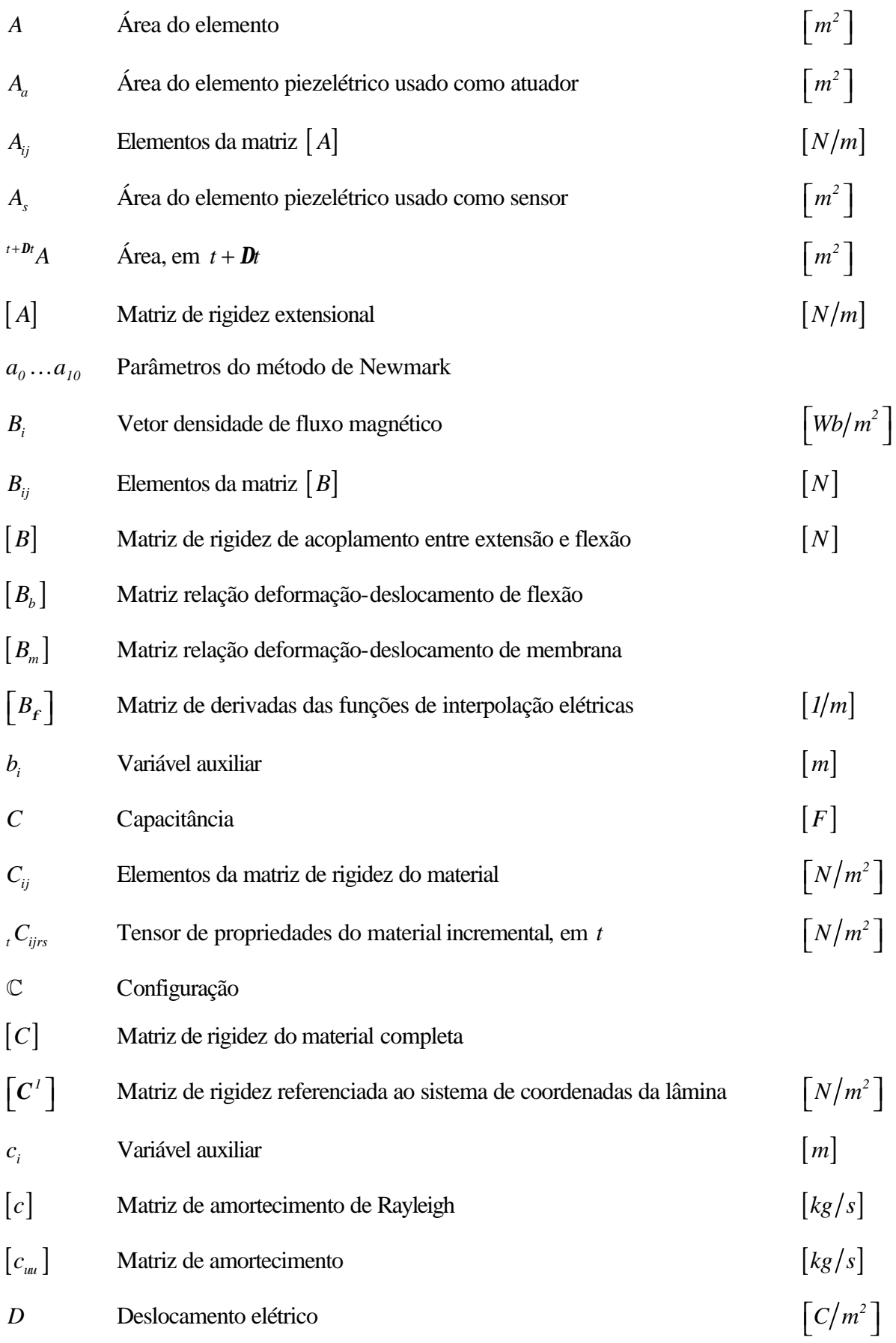

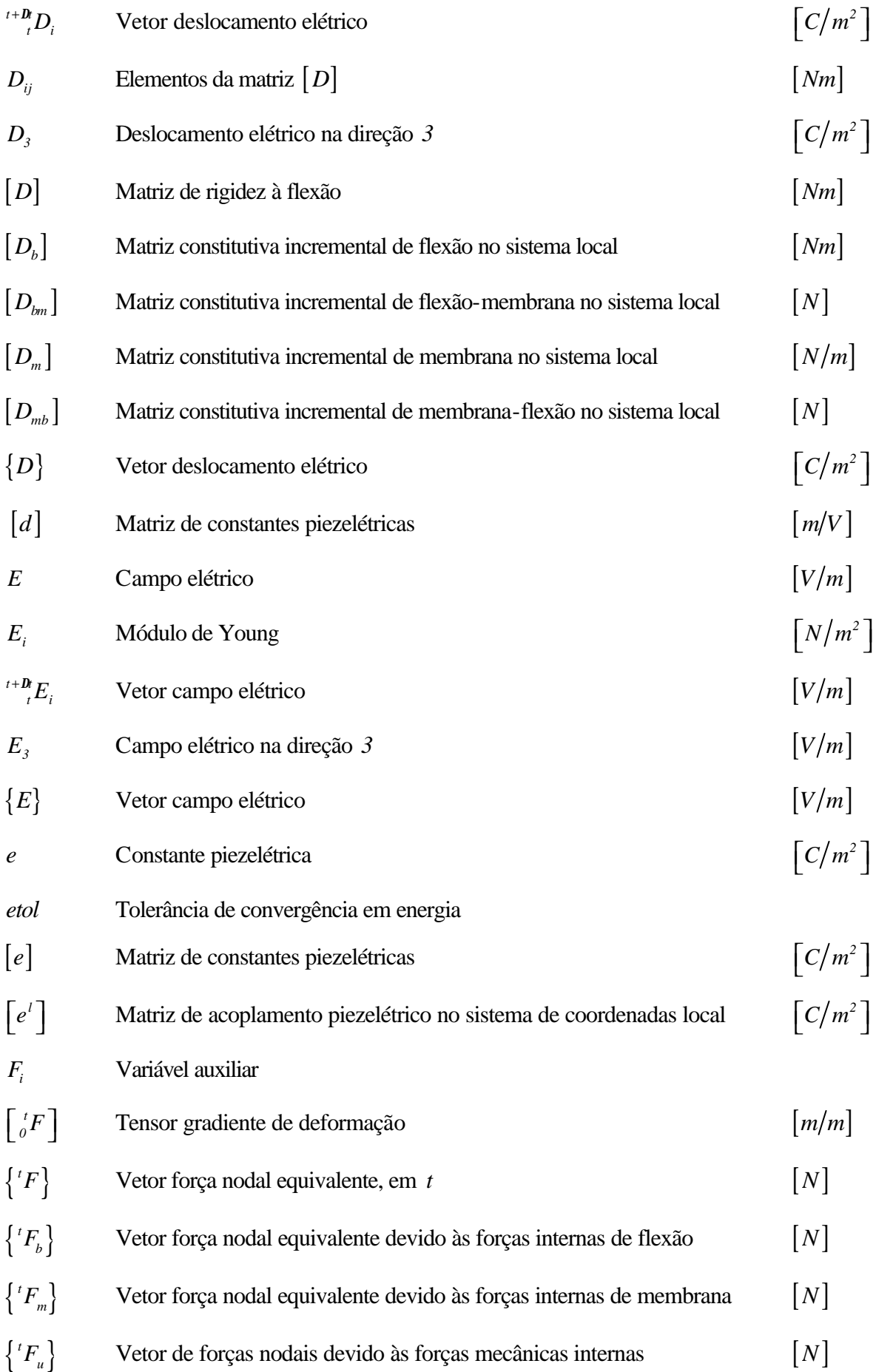

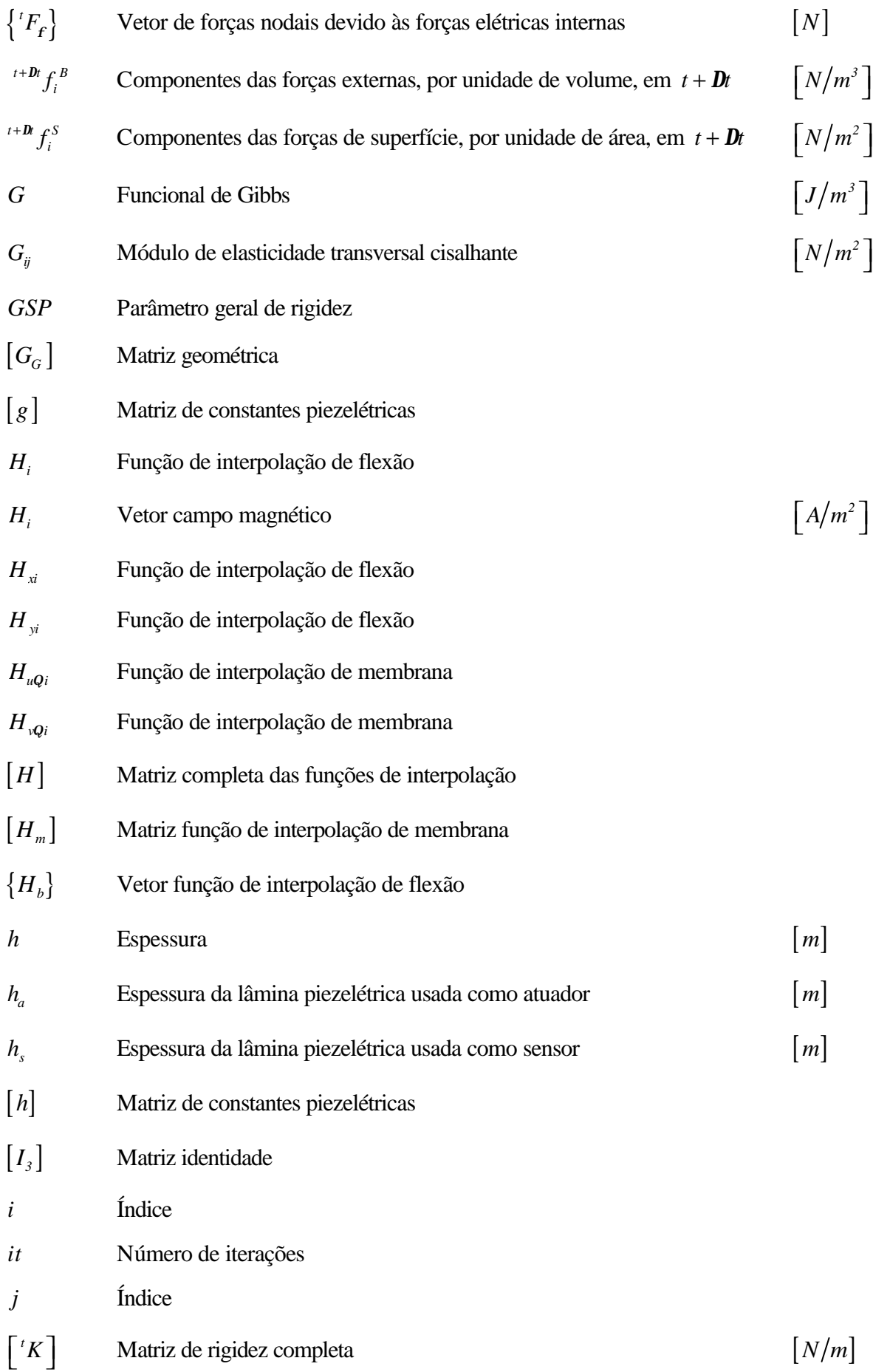

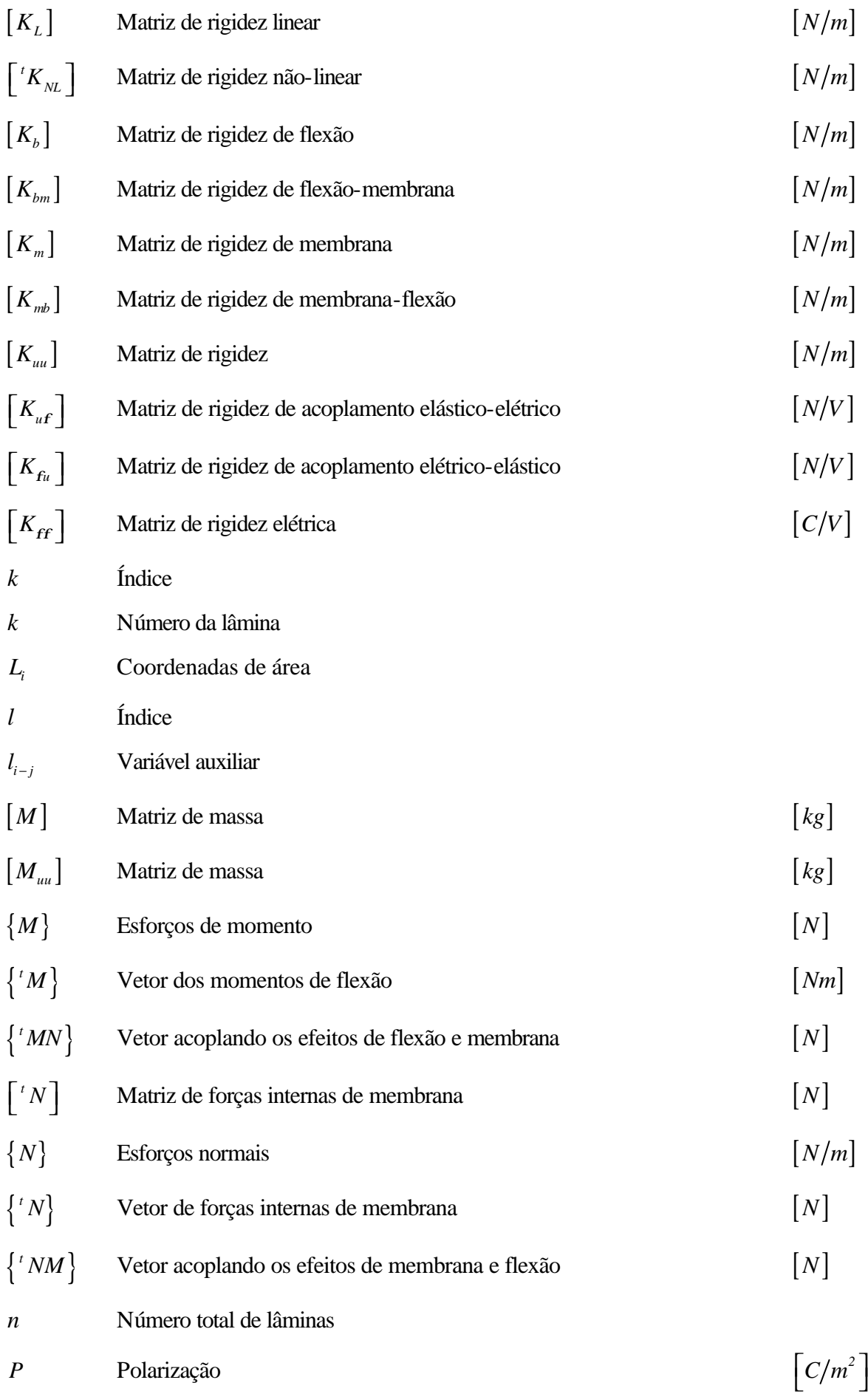

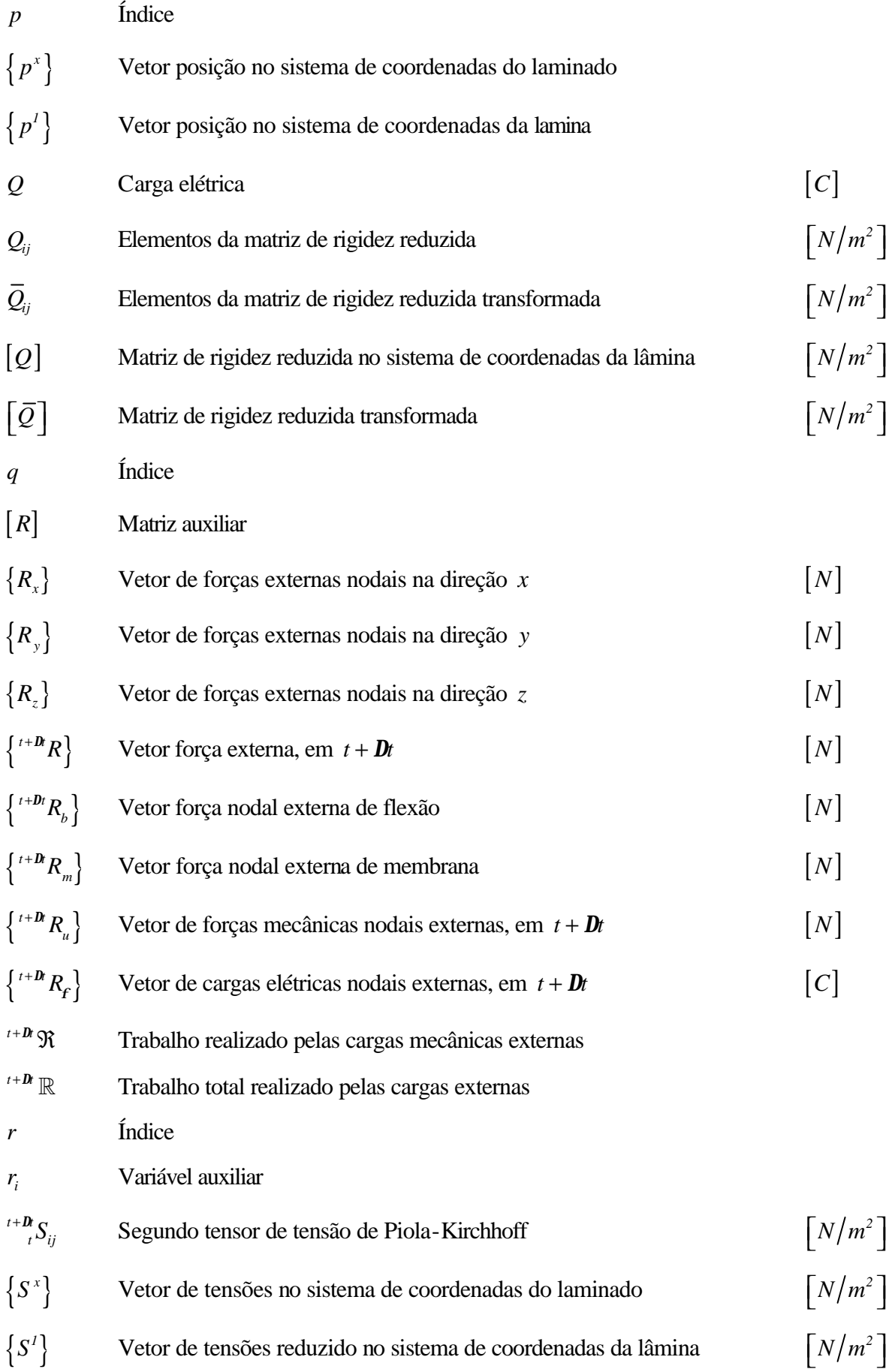

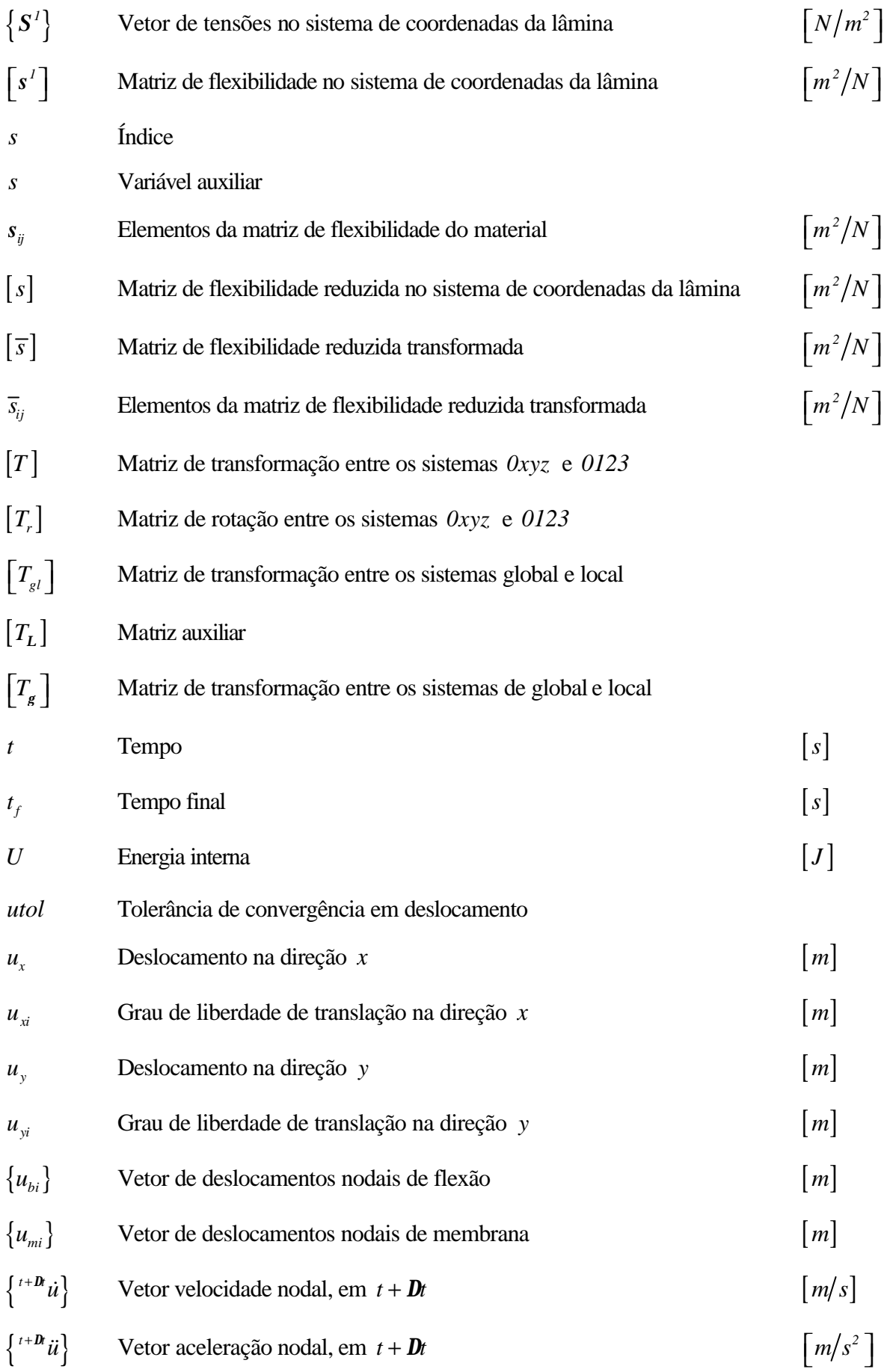

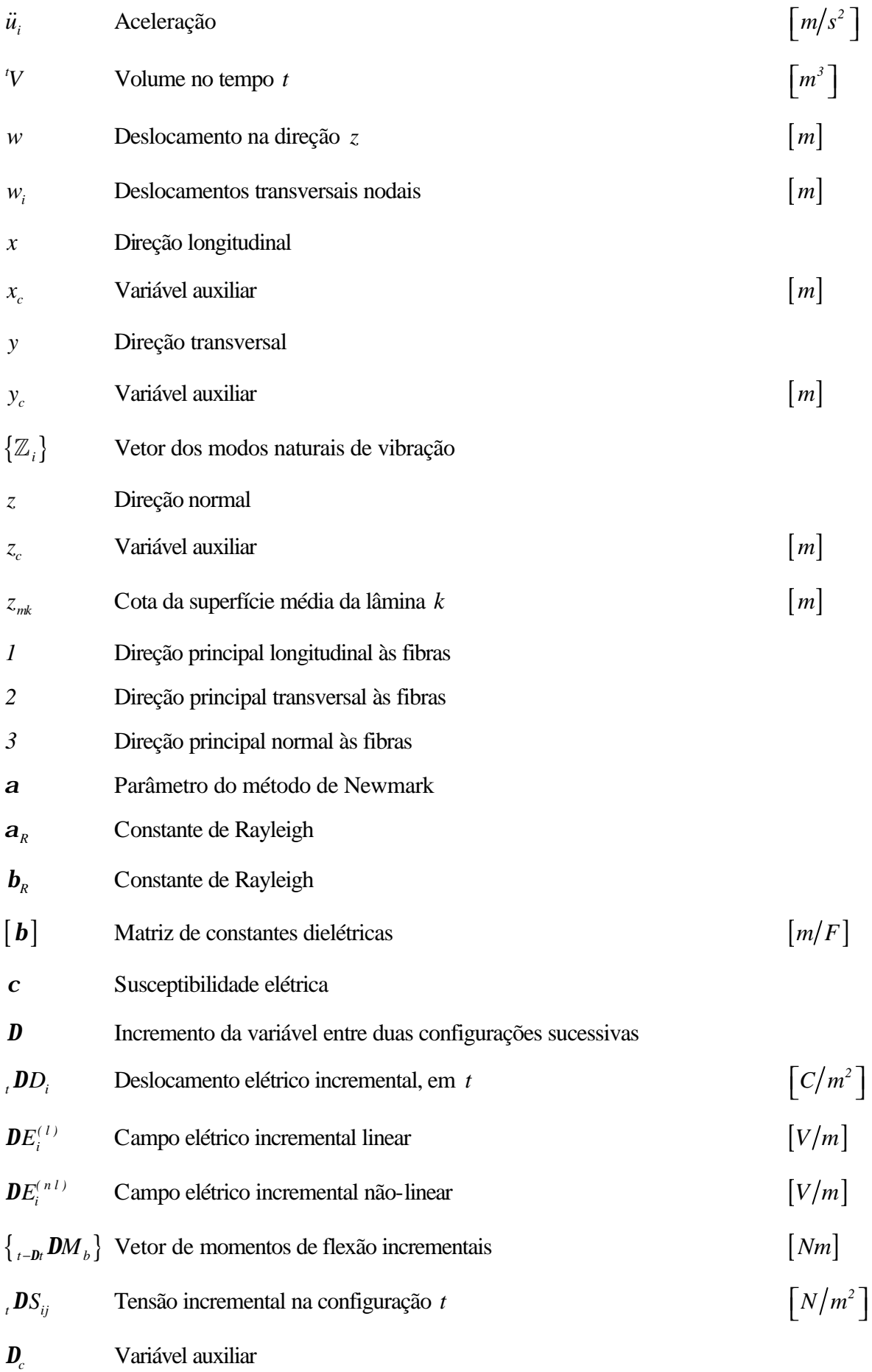

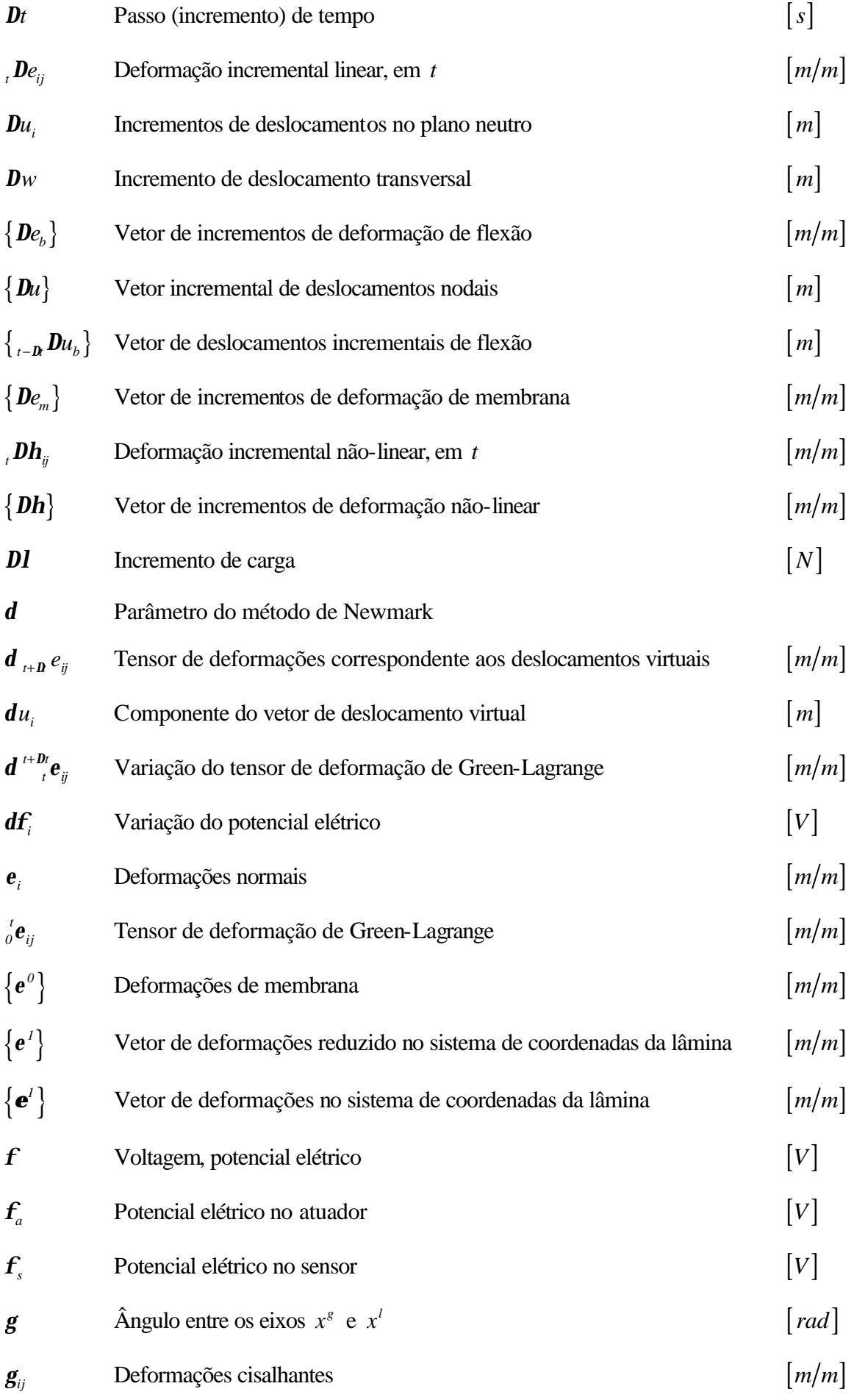

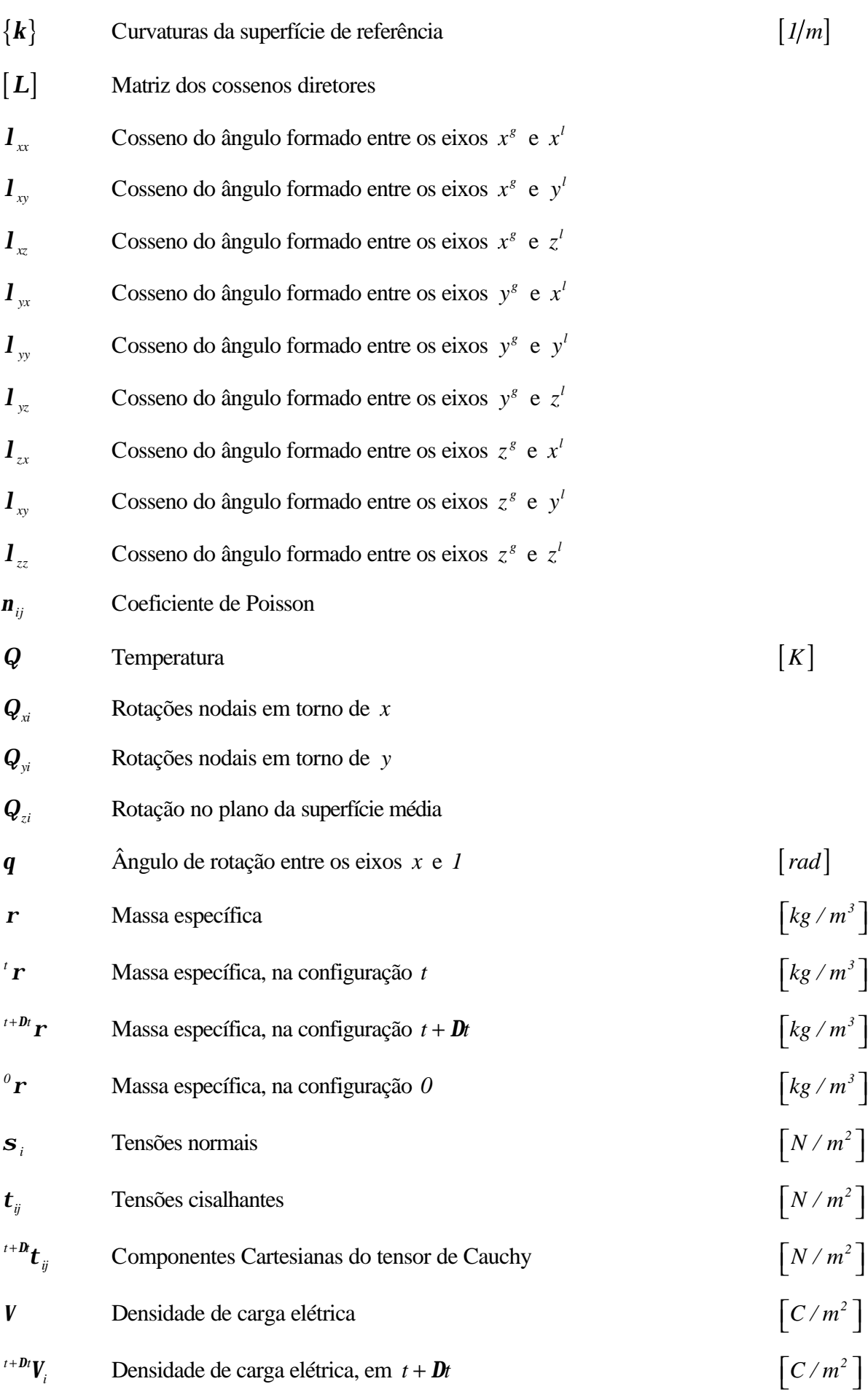

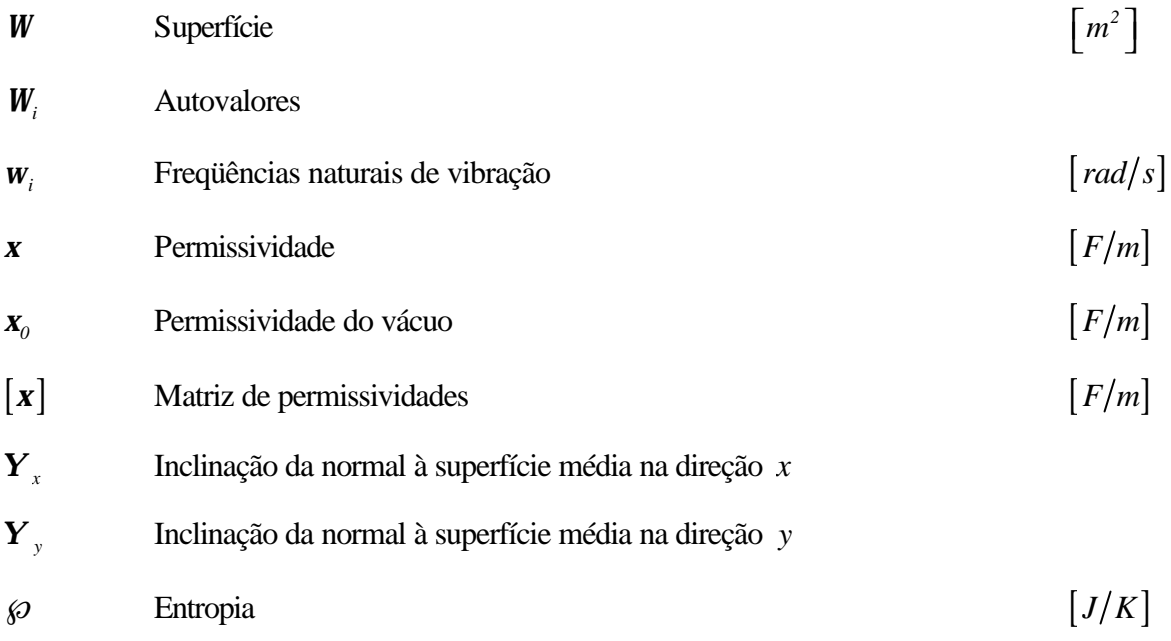

### **ÍNDICE DE FIGURAS**

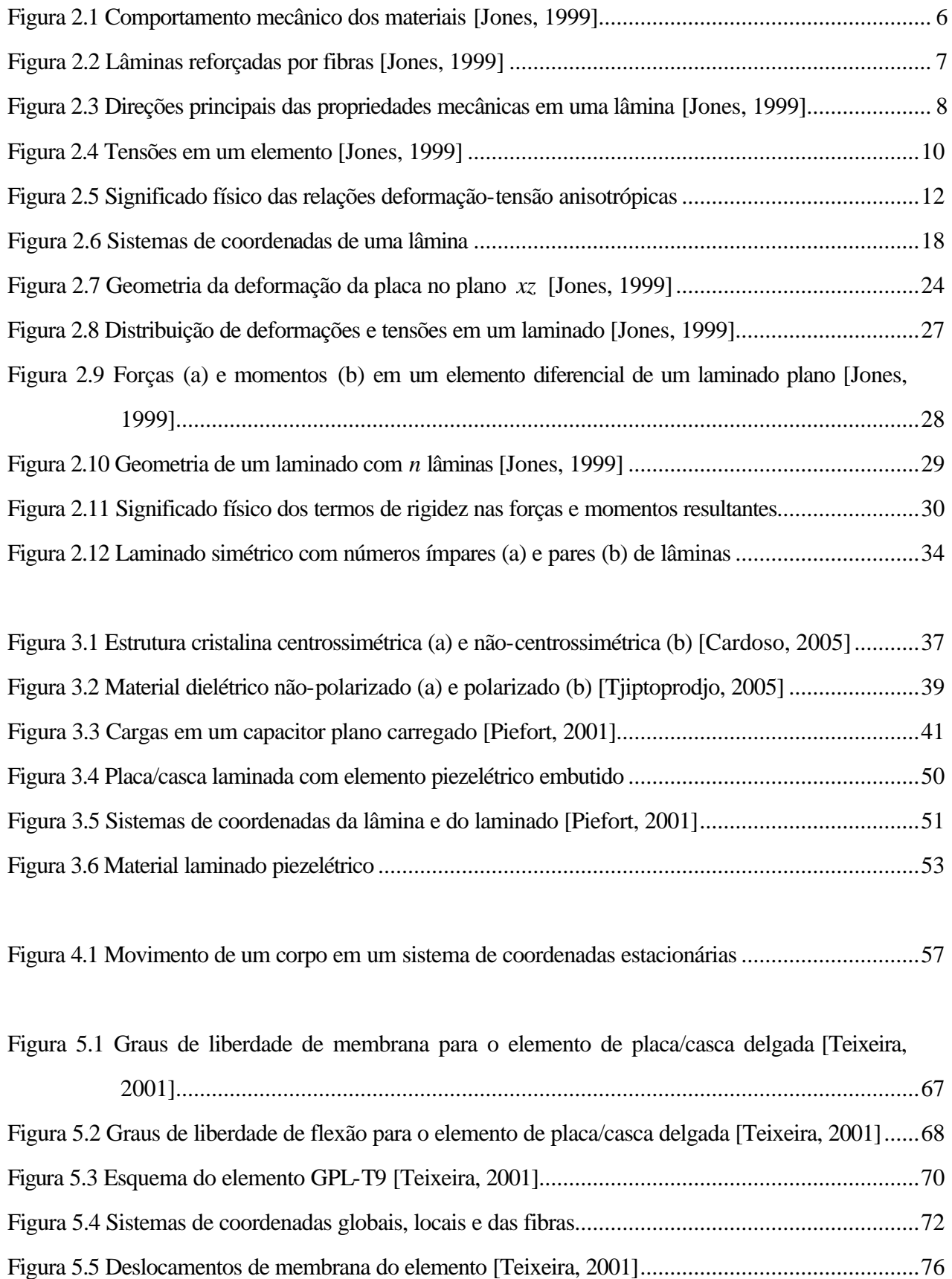

Pág.

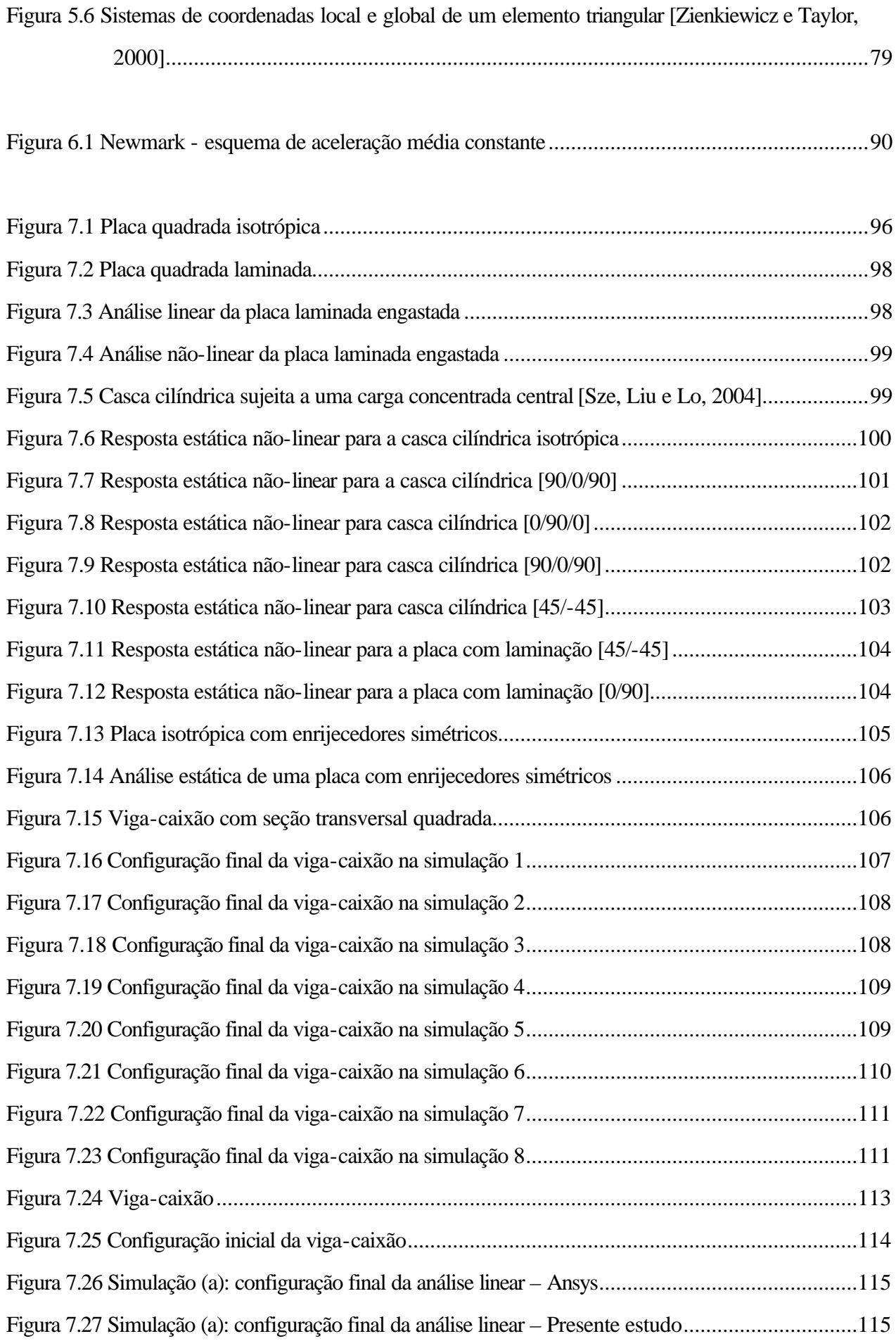

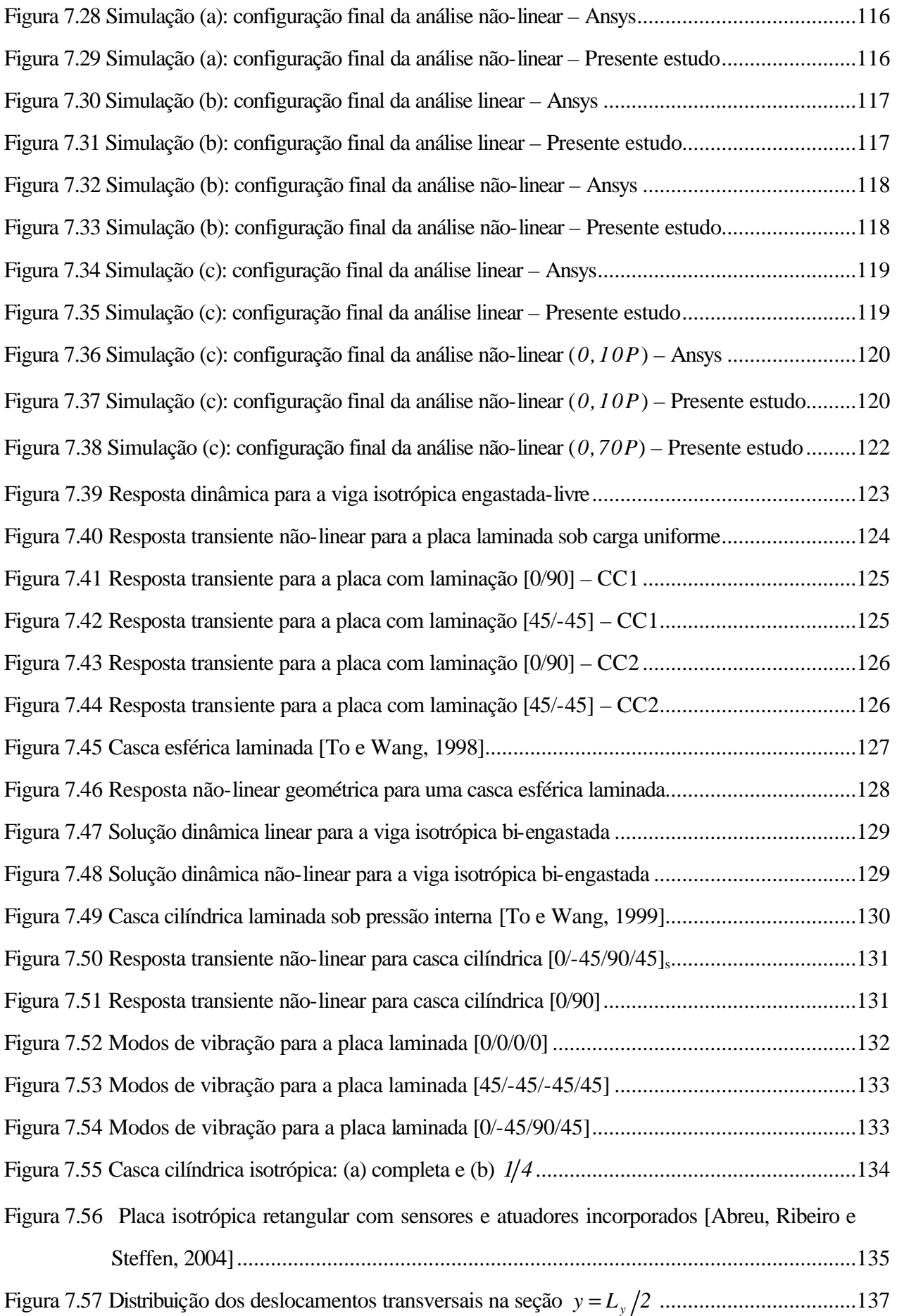

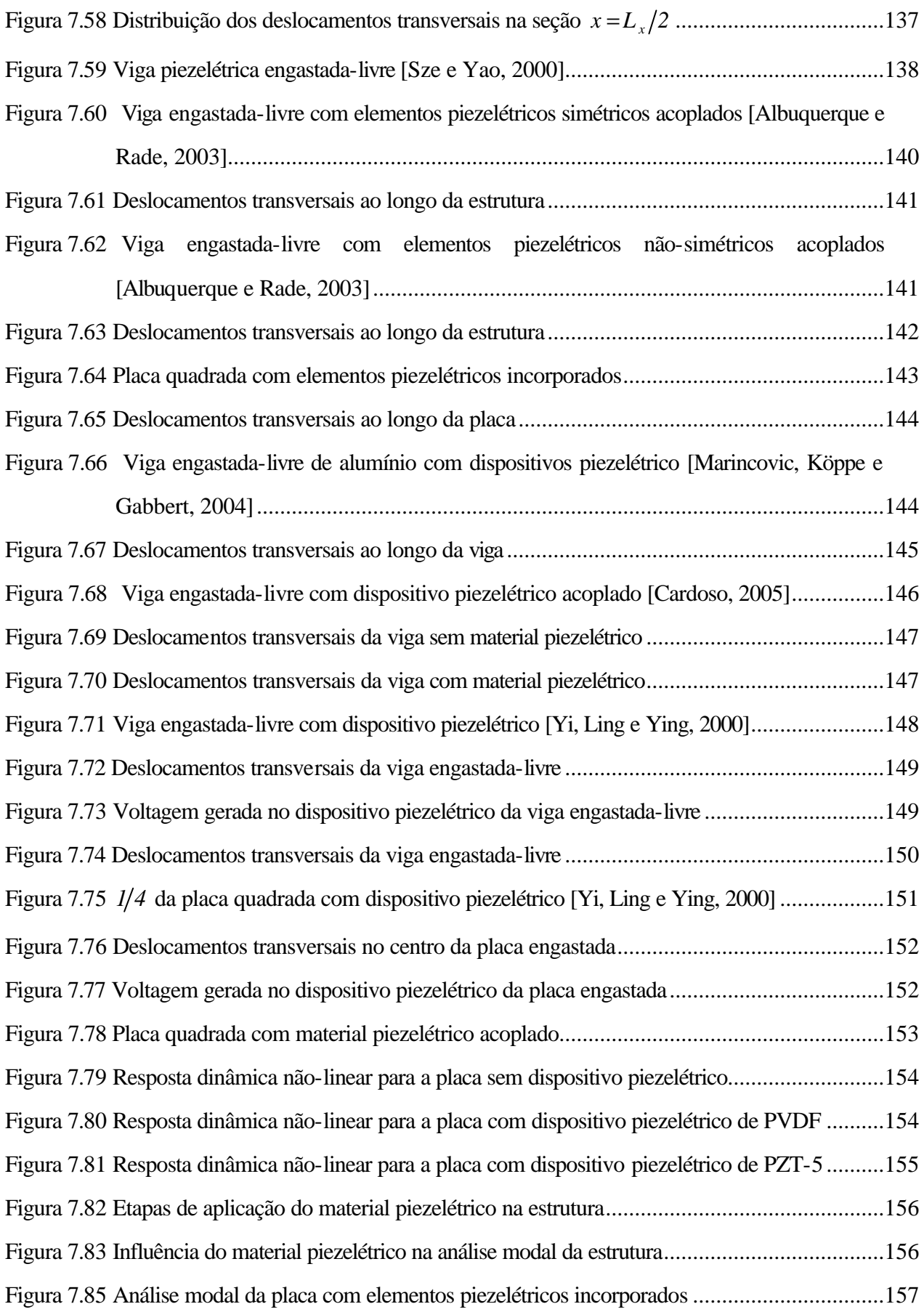

### **ÍNDICE DE TABELAS**

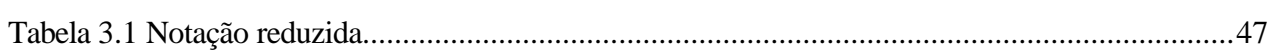

Pág.

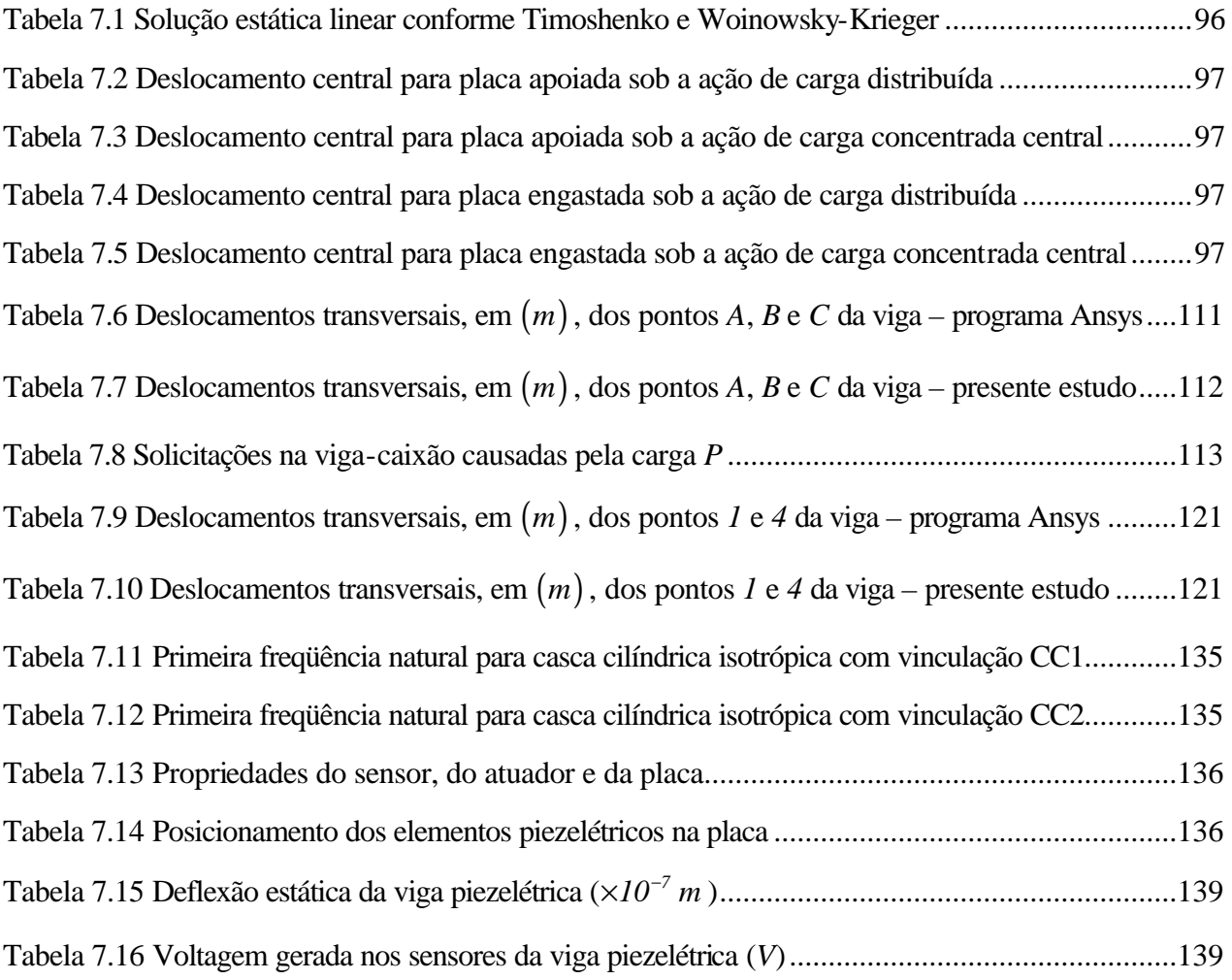

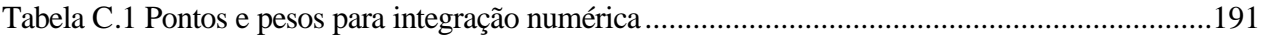

#### **1. INTRODUÇÃO**

A crescente necessidade de estruturas com propriedades superiores impulsiona o desenvolvimento de novos tipos de materiais, dentre os quais se destacam os materiais compostos laminados reforçados por fibras. Estes materiais são formados por uma associação de lâminas adequadamente unidas, confeccionadas com fibras resistentes dispostas segundo uma ou duas direções, envolvidas por uma matriz. Sua utilização nas indústrias automobilística, aeronáutica e espacial exige que os mesmos tenham determinadas propriedades mecânicas como: altas relações rigidez/peso e resistência/peso; alta resistência à fadiga ; alto amortecimento; isolação térmica e acústica; e resistência à corrosão. Estas exigências estruturais específicas são obtidas, basicamente, através do ajuste da natureza dos materiais constituintes, da espessura das lâminas, orientação das fibras e seqüência de laminação, o que faz com que este seja um dos materiais estruturais mais avançados atualmente [Lee, Reddy e Rostam-Abadi, 2006; Marincovic, Köpper e Gabbert, 2004; Marques, 1994]

Uma das características inerentes de sistemas naturais é que estes são capazes de reconhecer a característica e a intensidade do estímulo externo, e reagir apropriadamente com o objetivo de alcançar o melhor desempenho ou proteger sua integridade. Para que sistemas artificiais exibam um comportamento similar é necessário que os mesmos sejam providos de materiais inteligentes. Estes materiais apresentam a capacidade de desenvolver uma mudança reversível em suas propriedades mecânicas devido à influência de um campo de temperatura, elétrico ou magnético; possibilitando assim que os materiais inteligentes sejam empregados como sensores e atuadores. [Marinkovic e Gabbert, 2004; Monner, 2005].

Portanto, o comportamento de estruturas construídas de compostos laminados pode ser melhorado através do acoplamento de materiais inteligentes como lâminas adicionais ao laminado. Isto propicia a combinação entre as propriedades mecânicas superiores dos materiais compostos laminados com a habilidade de sensoriamento e atuação dos materiais inteligentes. Aplicações para estruturas laminadas piezelétricas podem ser encontradas, por exemplo, no monitoramento de estruturas, isolamento e controle de vibrações, aplicações médicas, controle de ruído e controle de forma [Lee, Reddy e Rostam-Abadi, 2006; Marincovic, Köpper e Gabbert, 2004; Moita et al., 2004].

Dentre os diferentes tipos de materiais inteligentes comercialmente disponíveis, o interesse em empregar os materiais piezelétricos, como sensores e atuadores, cresceu consideravelmente nos últimos anos, sendo, atualmente, um dos materiais inteligentes mais utilizados. [Lefèvre, Gabbert e Köppe 2003].

Os materiais piezelétricos têm a propriedade de gerar carga elétrica devido a uma deformação mecânica imposta ao material (efeito piezelétrico direto), ou ainda, quando um campo elétrico é aplicado a este tipo de material, faz com que o mesmo sofra uma deformação mecânica (efeito piezelétrico inverso). Estes efeitos governam a interação eletromecânica nos materiais piezelétricos [Balamurugan e Narayanan, 2001; Moita et al., 2004].

O Método dos Elementos Finitos é uma ferramenta amplamente reconhecida e poderosa para a análise de estruturas complexas, permitindo a integração entre os componentes inteligentes e clássicos das estruturas ativas. Além disso, modelos experimentais e protótipos são limitados a estruturas relativamente simples. Então, em aplicações práticas, a técnica dos elementos finitos proporciona versatilidade na modelagem, na simulação e na análise de projetos de engenharia com materiais e estruturas inteligentes [Xu e Koko, 2004; Yao e Lu, 2003].

Os objetivos principais da modelagem são freqüentemente opostos – por um lado, o modelo deve ser desenvolvido para oferecer uma precisão satisfatória, mas por outro lado, o esforço computacional necessário não pode ser muito elevado. Como regra, a análise linear é numericamente menos exigente que a análise não-linear. Entretanto, nos últimos anos, os resultados numéricos de diferentes pesquisadores têm mostrado que as variáveis de interesse podem ser significativamente influenciadas com a consideração de grandes deslocamentos e grandes deformações da estrutura. Com isso, diferentes formulações com elementos finitos de estruturas ativas delgadas, que consideram os efeitos da não-linearidade geométrica e/ou da nãolinearidade material têm sido desenvolvidas [Marincovic, Köpper e Gabbert, 2005]. Dentre os quais destacam-se: Gao e Shen, 2002, que apresentaram um elemento de placa com 4 nós para a análise geométrica não-linear de estruturas inteligentes piezelétricas adotando uma formulação Lagrangeana total; Marincovic, Köpper e Gabbert, 2004, e Marincovic, Köpper e Gabbert, 2005, desenvolveram um elemento de casca degenerado de 9 nós para análise linear e não-linear de estruturas laminadas piezelétricas delgadas, através de uma formulação Lagrangeana atualizada; e Yi, Ling e Ying, 2000, que desenvolveram um elemento sólido de 20 nós para a análise nãolinear de estruturas laminadas adaptáveis usando uma formulação Lagrangeana atualizada.

Então, com base no exposto anteriormente, o objetivo deste trabalho foi realizar a análise numérica estática e dinâmica, linear e geometricamente não-linear de estruturas laminadas delgadas com e sem a inclusão de material piezelétrico.

Para isso, foi adotado o elemento finito GPL-T9, como em Zhang, Lu e Kuang, 1998, e em Teixeira, 2001, que é um elemento finito triangular conforme generalizado, que considera a rotação no plano da superfície média do elemento. A este elemento foi aplicada a Teoria Clássica de Laminação, de acordo com Christensen, 2005, Jones, 1999, e Mendonça, 2005, de forma que o laminado inteiro, que é constituído de diversas camadas, possa ser analisado com uma única lâmina equivalente. Após, segundo Balamurugan e Narayanan, 2001, e Gao e Shen, 2002, foi introduzido o conceito dos materiais piezelétricos como lâminas adicionais ao laminado, que podem ser empregadas como sensores e atuadores. Portanto, foi desenvolvido um elemento finito triangular laminado piezelétrico com três nós e seis graus de liberdade elásticos por nó (sendo três componentes de deslocamentos e três componentes de rotação) e com duas lâminas piezelétricas, com um grau de liberdade elétrico (potencial elétrico) por lâmina piezelétrica.

Nas análises estáticas linear e não-linear geométrica, a solução das equações de equilíbrio obtidas através do Método dos Elementos Finitos foi realizada, respectivamente, pelo Método dos Gradientes Conjugados (com pré-condicionamento diagonal) e pelo Método do Controle de Deslocamentos Generalizados. Para a solução das equações de equilíbrio da análise dinâmica linear foram usados o Método de Newmark e Método da Superposição Modal; e para a análise dinâmica geometricamente não-linear foi adotado o Método de Newmark.

Os diversos conceitos que foram utilizados nesta pesquisa e os resultados alcançados estão expostos da seguinte maneira: o Capítulo 2 faz considerações sobre os materiais compostos; o Capítulo 3 trata dos materiais piezelétricos; no Capítulo 4, a formulação incremental Lagrangeana do movimento é apresentada; no Capítulo 5, o Método dos Elementos Finitos é aplicado; no capítulo 6 é mostrado como foi feita a solução das equações de equilíbrio; no Capítulo 7, a validação da teoria desenvolvida foi realizada, através de diversas simulações numéricas; no Capítulo 8, as conclusões obtidas neste trabalho foram apresentadas; e, finalmente, no Capítulo 9 recomendações para trabalhos futuros são sugeridas. Constam ainda a lista de referências bibliográficas consultadas, e alguns esclarecimentos julgados necessários em anexo.

#### **2. MATERIAIS COMPOSTOS**

#### **2.1 Introdução**

Um material composto é definido, basicamente, como a combinação de dois ou mais materiais em uma escala macroscópica, formando então um terceiro material [Jones, 1999].

A vantagem dos materiais compostos é que, se bem projetados, podem exibir as melhores qualidades de seus componentes ou constituintes e ainda algumas qualidades que nenhum dos seus componentes possui [Jones, 1999]. Dentre as propriedades que podem ser obtidas com um material composto, pode-se destacar: resistência estática e à fadiga; rigidez; resistência à corrosão; resistência à abrasão; redução de peso; capacidade de trabalho a alta e baixa temperatura; isolamento ou condutividade térmica, elétrica e acústica; dureza; e aparência estética [Mendonça, 2005].

Um material composto típico é formado por inclusões suspensas em uma matriz. Essas inclusões (fibras ou partículas) conferem ao material composto suas características mecânicas, enquanto que as matrizes são responsáveis em transferir as solicitações mecânicas às inclusões e protegê-las do ambiente externo [Bower, 2000].

O caráter anisotrópico dos materiais compostos é o fator primordial para a obtenção das propriedades mecânicas requeridas pelo componente. A leveza juntamente com as excelentes características mecânicas faz com que os materiais compostos sejam cada vez mais utilizados dentro da engenharia [Pereira, 2002].

#### **2.2 Classificação dos materiais compostos**

De acordo com Jones, 1999, os materiais compostos são classificados em quatro grupos: materiais compostos reforçados por fibras; materiais compostos reforçados por partículas ou materiais compostos particulados; materiais compostos laminados; e materiais compostos combinados.

#### **2.2.1 Materiais compostos reforçados por fibras**

As fibras são caracterizadas, principalmente, por sua alta relação comprimento-diâmetro, podendo ser contínuas, longas, ou curtas, na faixa de 5 mm a 25 mm de comprimento. Quanto à sua disposição, elas podem ser unidirecionais, bidirecionais ou aleatoriamente orientadas. A resistência e a rigidez de um material, quando em forma de fibra, são algumas ordens de

magnitude maiores que os valores obtidos para o mesmo material em bloco. Este paradoxo é devido ao fato de que as fibras apresentam estruturas mais perfeitas se comparadas ao material em bloco. Nas fibras, os cristais estão alinhados ao longo de seu eixo. Além disso, existem menos defeitos internos que em um material em bloco [Mendonça, 2005; Jones, 1999].

#### **2.2.2 Materiais compostos reforçados por partículas**

A partícula não possui uma dimensão predominante como nas fibras e geralmente sua presença não é tão efetiva no incremento da resistência da matriz. A presença de partículas muito rígidas em matriz frágil pode de fato reduzir sua resistência em função da concentração de tensões no material da matriz adjacente. Entretanto o uso de partículas visa o incremento de outras propriedades, como: condutividade ou isolamento térmico e elétrico; resistência a altas temperaturas; redução de atrito; resistência ao desgaste superficial; aumento da dureza superficial; e redução de custos [Mendonça, 2005].

#### **2.2.3 Materiais compostos laminados**

Consistem em camadas de pelo menos dois diferentes materiais que estão fixados conjuntamente. A laminação é usada para combinar os melhores aspectos das camadas constituintes unindo os materiais de forma a obter um material melhor, ou seja, com propriedades mecânicas melhores. Dentre essas propriedades, destacam-se: a resistência mecânica; a rigidez; a redução de peso; a resistência à corrosão; e resistência ao desgaste [Jones, 1999]. Os laminados tanto podem ser planos, em formas de placas, quanto curvos, em forma de cascas. Os compostos podem ainda ser conformados como corpos tridimensionais [Mendonça, 2005].

#### **2.2.4. Materiais compostos combinados**

São materiais compostos que exibem mais que uma das características das classes anteriores: materiais compostos reforçados por fibras, reforçados por partículas ou laminados. Um exemplo clássico é o concreto armado, que possui características dos materiais compostos particulados (do concreto) e dos materiais compostos reforçados por fibras (da armação) [Jones, 1999].

Neste trabalho os materiais compostos laminados reforçados por fibras foram utilizados, e por esta razão, serão aqui abordados.

#### **2.3 Comportamento mecânico dos materiais compostos**

De acordo com Jones, 1999, os materiais compostos possuem muitas características de comportamento mecânico que são diferentes das apresentadas pelos materiais convencionais empregados na engenharia. Algumas dessas características são simples modificações em seu comportamento mecânico; e outras são totalmente novas exigindo novos procedimentos de análise analítica e experimental.

A maioria dos materiais usados na engenharia são homogêneos e isotrópicos: um corpo homogêneo apresenta propriedades uniformes em toda sua extensão, ou seja, as propriedades são independentes da posição no corpo; e um corpo isotrópico possui as mesmas propriedades em qualquer direção para um determinado ponto do corpo, ou seja, suas propriedades são independentes da orientação (ver Fig. 2.1).

Já os materiais compostos são comumente heterogêneos e não-isotrópicos (ortotrópicos, ou, em uma definição mais geral, anisotrópicos): um corpo heterogêneo apresenta propriedades não uniformes ao longo do corpo, ou seja, as propriedades dependem da posição no corpo; um corpo ortotrópico possui propriedades que são diferentes em três direções mutuamente perpendiculares em um determinado ponto do corpo e, além disso, possuem dois ou três planos de simetria mutuamente perpendiculares, ou seja, suas propriedades dependem da orientação (ver Fig. 2.1); e um corpo anisotrópico apresenta propriedades que são diferentes em todas as direções em um dado ponto do corpo, não existindo nenhum plano de simetria, e suas propriedades dependem da orientação no ponto analisado (ver Fig. 2.1).

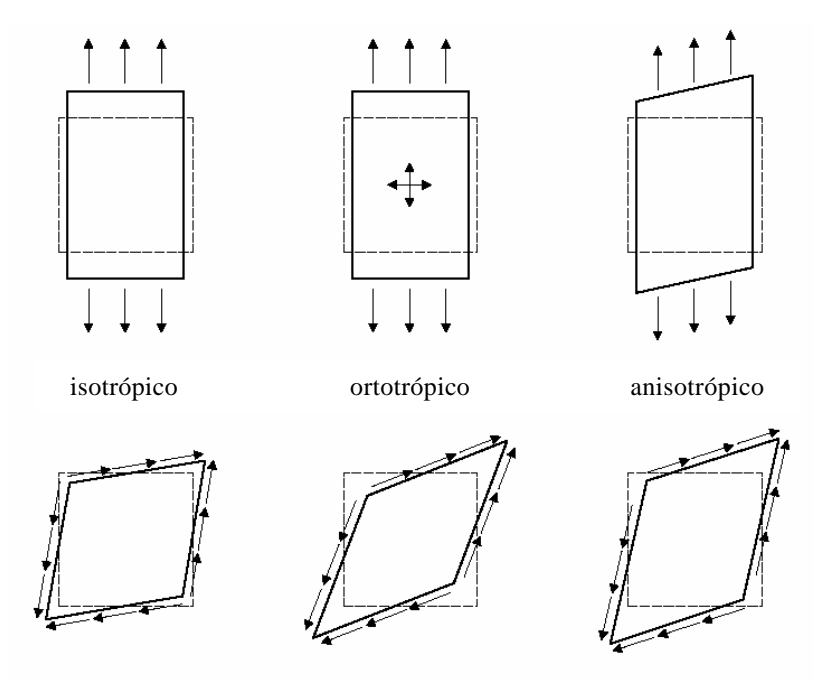

Figura 2.1 Comportamento mecânico dos materiais [Jones, 1999].

#### **2.4 Materiais compostos laminados reforçados por fibras**

De acordo com Marques, 1994, estes materiais consistem em uma associação de lâminas confeccionadas com fibras longas e resistentes, dispostas paralelamente segundo uma ou duas direções, envolvidas por um material referido como matriz, conforme representado na Fig. 2.2.

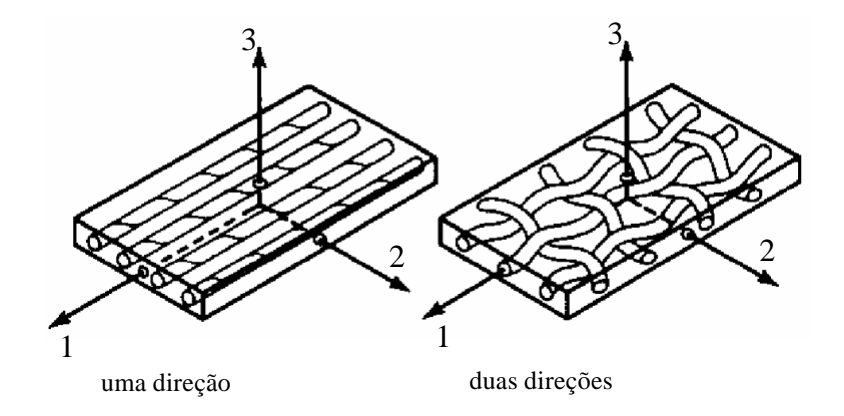

Figura 2.2 Lâminas reforçadas por fibras [Jones, 1999].

As lâminas que formam o material composto laminado podem ser planas no caso de placas ou curvadas no caso de cascas [Stegmann e Lund, 2001].

As placas e cascas de materiais compostos laminados reforçados por fibras possuem um comportamento mais complexo que o apresentado pelas constituídas de materiais convencionais (homogêneo e isotrópico). Uma simples mudança na disposição das lâminas ou na orientação das fibras de um laminado pode afetar enormemente a resposta da estrutura, o que demonstra a importância do desenvolvimento de modelos que representem adequadamente seu comportamento mecânico [Marques, 1994].

Por razões funcionais ou de uso racional de material, freqüentemente placas e cascas constituídas de materiais compostos laminados de espessura reduzida são utilizados em projetos de estruturas. Assim, o estudo do comportamento destas estruturas constitui um importante apêndice da área de pesquisa sobre o comportamento de placas e cascas laminadas. Devido às diferentes possibilidades de utilização destas estruturas, os efeitos dinâmicos e de natureza nãolinear geométrica são aspectos de importância fundamental a serem estudados e considerados em projetos [Marques, 1994].

#### **2.4.1 Comportamento mecânico de uma lâmina**

Como já foi dito, um laminado é constituído por diversas lâminas, norma lmente idênticas, variando suas orientações para melhor atender aos requisitos de projeto ou de fabricação. As propriedades macroscópicas do laminado, como resistência e comportamento elástico, dependem, portanto, das propriedades das lâminas individuais que o compõem, além da ordem e orientação destas camadas [Mendonça, 2005].

A Fig. 2.3 apresenta os elementos principais de uma lâmina. A direção das fibras define as três direções principais de propriedades da lâmina, que são as direções tomadas como referência nas definições das propriedades mecânicas, tensões, deformações e demais cálculos básicos. A direção principal *1* é a direção longitudinal, indicada pelo eixo *1* . A direção principal *2* , transversal à fibra, é indicada pelo eixo *2* . E a direção principal *3* , é a direção normal à lâmina, e indicada pelo eixo *3* .

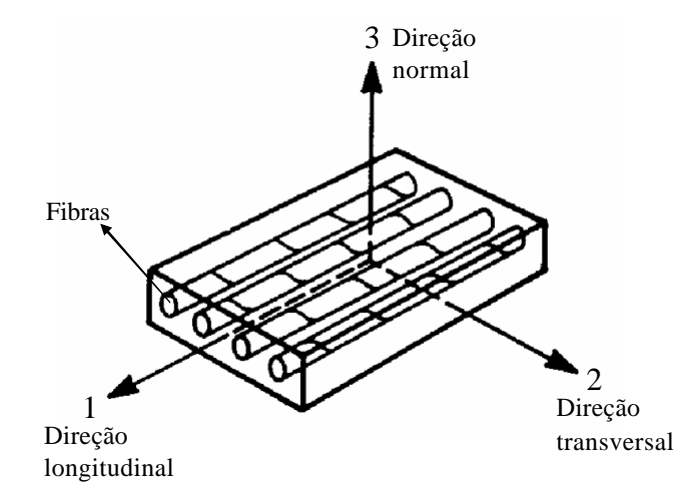

Figura 2.3 Direções principais das propriedades mecânicas em uma lâmina [Jones, 1999].

Como o conhecimento do comportamento mecânico de uma lâmina é essencial para o entendimento das estruturas laminadas reforçadas por fibras, foi adotado neste trabalho o enfoque macromecânico, que será apresentado a seguir.

#### **2.4.2 Macromecânica de uma lâmina**

Mendonça, 2005, afirma que o termo comportamento macromecânico refere-se ao comportamento da lâmina apenas quando as propriedades mecânicas aparentes médias, em sua forma macroscópica, são consideradas.

A restrição básica desta teoria é assumir um comportamento elástico-linear para os materiais tratados. Entretanto, esta linearidade é geralmente superior à dos metais, e a teoria, como descrita a seguir, é amplamente usada na engenharia.

A relação tensão-deformação, baseada na lei de Hooke, para um material elástico-linear anisotrópico é dada por [Jones, 1999; Mendonça, 2005]:

$$
\begin{bmatrix}\n\mathbf{s}_{1} \\
\mathbf{s}_{2} \\
\mathbf{s}_{3} \\
\mathbf{s}_{4} \\
\mathbf{s}_{5} \\
\mathbf{t}_{12}\n\end{bmatrix}\n=\n\begin{bmatrix}\nC_{11} & C_{12} & C_{13} & C_{14} & C_{15} & C_{16} \\
C_{12} & C_{22} & C_{23} & C_{24} & C_{25} & C_{26} \\
C_{13} & C_{23} & C_{33} & C_{34} & C_{35} & C_{36} \\
C_{14} & C_{24} & C_{34} & C_{44} & C_{45} & C_{46} \\
C_{15} & C_{25} & C_{35} & C_{45} & C_{55} & C_{56} \\
C_{16} & C_{26} & C_{36} & C_{46} & C_{56} & C_{66}\n\end{bmatrix}\n\begin{bmatrix}\n\mathbf{e}_{1} \\
\mathbf{e}_{2} \\
\mathbf{e}_{3} \\
\mathbf{g}_{3} \\
\mathbf{g}_{4} \\
\mathbf{g}_{5} \\
\mathbf{g}_{6}\n\end{bmatrix}
$$
\n(2.1)

ou, na forma compacta:

$$
\left\{ \mathbf{S}^{I}\right\} = \left[\mathbf{C}^{I}\right] \left\{ \mathbf{e}^{I}\right\} \tag{2.2}
$$

onde  $s_i$  e  $t_{ij}$  com  $i, j = 1, 2, 3$  são as tensões normais e cisalhantes (ver Fig. 2.4), respectivamente;  $C_{ij}$  com  $i, j = 1, 2, 3, 4, 5, 6$  são os elementos da matriz de rigidez do material [C<sup>1</sup>], sendo o sobrescrito *1* a indicação do sistema de coordenadas usado, definido pelos eixos *1*−2−3; e  $e_i$  e  $g_{ij}$  com *i, j* = *1,2,3* são as deformações normais e cisalhantes, respectivamente, definidas por:

$$
\left\{ \mathbf{e}^{t} \right\} = \left\{ \frac{\partial u_{x}}{\partial x} \quad \frac{\partial u_{y}}{\partial y} \quad \frac{\partial w}{\partial z} \quad \frac{\partial u_{y}}{\partial z} + \frac{\partial w}{\partial y} \quad \frac{\partial u_{x}}{\partial z} + \frac{\partial w}{\partial x} \quad \frac{\partial u_{x}}{\partial y} + \frac{\partial u_{y}}{\partial x} \right\}^{T}
$$
(2.3)

sendo  $u_x$ ,  $u_y$  e *w* os deslocamentos nas direções *x*, *y* e *z* (ou direções *1*, *2* e *3*) e o sobrescrito *T* indicando a forma transposta do vetor.
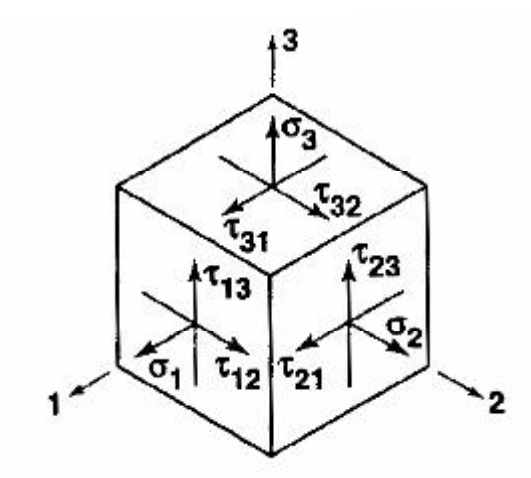

Figura 2.4 Tensões em um elemento [Jones, 1999].

A matriz  $\left[\mathcal{C}^{\prime}\right]$  possui vinte e uma constantes independentes; além disso, ela é nãosingular, o que significa que pode ser invertida, resultando na relação deformação-tensão:

$$
\left\{ \mathbf{e}^{t} \right\} = \left[ \mathbf{C}^{t} \right]^{-1} \left\{ \mathbf{S}^{t} \right\} \rightarrow \left\{ \mathbf{e}^{t} \right\} = \left[ \mathbf{s}^{t} \right] \left\{ \mathbf{S}^{t} \right\} \tag{2.5}
$$

ou

$$
\begin{bmatrix}\n\mathbf{e}_{1} \\
\mathbf{e}_{2} \\
\mathbf{e}_{3} \\
\mathbf{g}_{3} \\
\mathbf{g}_{12}\n\end{bmatrix} = \begin{bmatrix}\ns_{11} & s_{12} & s_{13} & s_{14} & s_{15} & s_{16} \\
s_{12} & s_{22} & s_{23} & s_{24} & s_{25} & s_{26} \\
s_{13} & s_{23} & s_{33} & s_{34} & s_{35} & s_{36} \\
s_{14} & s_{24} & s_{34} & s_{44} & s_{45} & s_{46} \\
s_{15} & s_{25} & s_{35} & s_{45} & s_{55} & s_{56} \\
s_{16} & s_{26} & s_{36} & s_{46} & s_{56} & s_{66}\n\end{bmatrix}\n\begin{bmatrix}\n\mathbf{S}_{1} \\
\mathbf{S}_{2} \\
\mathbf{S}_{3} \\
\mathbf{t}_{31} \\
\mathbf{t}_{12}\n\end{bmatrix}
$$
\n(2.4)

onde  $\begin{bmatrix} s^1 \end{bmatrix} = \begin{bmatrix} C^1 \end{bmatrix}^T$  é a matriz de flexibilidade do material.

Se existem dois planos ortogonais de simetria de propriedades no material, existirá necessariamente simetria relativa ao terceiro plano mutuamente ortogonal aos outros dois. Um material com essas características de tríplice simetria é dito ortotrópico. As direções principais de propriedades do material são paralelas às intersecções dos três planos ortogonais de simetria do mesmo, resultando em uma relação tensão-deformação com nove constantes independentes, dada por:

$$
\begin{bmatrix}\n\mathbf{s}_{1} \\
\mathbf{s}_{2} \\
\mathbf{s}_{3} \\
\mathbf{s}_{4} \\
\mathbf{t}_{5} \\
\mathbf{t}_{6}\n\end{bmatrix} =\n\begin{bmatrix}\nC_{11} & C_{12} & C_{13} & 0 & 0 & 0 \\
C_{12} & C_{22} & C_{23} & 0 & 0 & 0 \\
C_{13} & C_{23} & C_{33} & 0 & 0 & 0 \\
0 & 0 & 0 & C_{44} & 0 & 0 \\
0 & 0 & 0 & 0 & C_{55} & 0 \\
0 & 0 & 0 & 0 & 0 & C_{66}\n\end{bmatrix}\n\begin{bmatrix}\n\mathbf{e}_{1} \\
\mathbf{e}_{2} \\
\mathbf{e}_{3} \\
\mathbf{e}_{3} \\
\mathbf{g}_{51} \\
\mathbf{g}_{61}\n\end{bmatrix}.
$$
\n(2.6)

11

Um material ortotrópico possui pelo menos um sistema de coordenadas em cada ponto em que as tensões normais provocam apenas deformações normais e as tensões cisalhantes provocam apenas deformações cisalhantes na direção do carregamento. Essa característica pode ser verificada na Eq. (2.6). E a relação deformação-tensão para um material ortotrópico é dada por:

$$
\begin{bmatrix}\n\mathbf{e}_{1} \\
\mathbf{e}_{2} \\
\mathbf{e}_{3} \\
\mathbf{g}_{3} \\
\mathbf{g}_{3} \\
\mathbf{g}_{12}\n\end{bmatrix} =\n\begin{bmatrix}\ns_{11} & s_{12} & s_{13} & 0 & 0 & 0 \\
s_{12} & s_{22} & s_{23} & 0 & 0 & 0 \\
s_{13} & s_{23} & s_{33} & 0 & 0 & 0 \\
0 & 0 & 0 & s_{44} & 0 & 0 \\
0 & 0 & 0 & 0 & s_{55} & 0 \\
0 & 0 & 0 & 0 & 0 & s_{66}\n\end{bmatrix}\n\begin{bmatrix}\n\mathbf{s}_{1} \\
\mathbf{s}_{2} \\
\mathbf{s}_{3} \\
\mathbf{s}_{4} \\
\mathbf{t}_{5} \\
\mathbf{t}_{6}\n\end{bmatrix}.\n\tag{2.7}
$$

Se existe um número infinito de planos de simetria de propriedades no material, sua matriz de rigidez apresenta apenas duas constantes independentes, caracterizando um material isotrópico que possui uma relação tensão-deformação dada por:

$$
\begin{bmatrix}\n\mathbf{s}_{1} \\
\mathbf{s}_{2} \\
\mathbf{s}_{3} \\
\mathbf{s}_{4} \\
\mathbf{s}_{5} \\
\mathbf{s}_{6} \\
\mathbf{s}_{7} \\
\mathbf{s}_{8}\n\end{bmatrix}\n=\n\begin{bmatrix}\nC_{11} & C_{12} & C_{12} & 0 & 0 & 0 & 0 \\
C_{12} & C_{11} & C_{12} & 0 & 0 & 0 \\
C_{12} & C_{12} & C_{11} & 0 & 0 & 0 \\
0 & 0 & 0 & (C_{11} - C_{12})/2 & 0 & 0 \\
0 & 0 & 0 & 0 & (C_{11} - C_{12})/2 & 0 \\
0 & 0 & 0 & 0 & (C_{11} - C_{12})/2 & 0 \\
0 & 0 & 0 & 0 & (C_{11} - C_{12})/2 & 0\n\end{bmatrix}\n\begin{bmatrix}\n\mathbf{e}_{1} \\
\mathbf{e}_{2} \\
\mathbf{e}_{3} \\
\mathbf{e}_{4} \\
\mathbf{e}_{5} \\
\mathbf{e}_{3} \\
\mathbf{e}_{4} \\
\mathbf{e}_{5} \\
\mathbf{e}_{6} \\
\mathbf{e}_{7} \\
\mathbf{e}_{8}\n\end{bmatrix}
$$
\n(2.8)

e uma relação deformação-tensão definida como sendo:

$$
\begin{bmatrix}\n\mathbf{e}_{1} \\
\mathbf{e}_{2} \\
\mathbf{e}_{3} \\
\mathbf{g}_{3} \\
\mathbf{g}_{3} \\
\mathbf{g}_{12}\n\end{bmatrix} = \begin{bmatrix}\ns_{11} & s_{12} & s_{12} & 0 & 0 & 0 & 0 \\
s_{12} & s_{11} & s_{12} & 0 & 0 & 0 \\
s_{12} & s_{12} & s_{11} & 0 & 0 & 0 \\
0 & 0 & 0 & 2(s_{11} - s_{12}) & 0 & 0 \\
0 & 0 & 0 & 0 & 2(s_{11} - s_{12}) & 0 \\
0 & 0 & 0 & 0 & 0 & 2(s_{11} - s_{12})\n\end{bmatrix} \begin{bmatrix}\n\mathbf{s}_{1} \\
\mathbf{s}_{2} \\
\mathbf{s}_{3} \\
\mathbf{s}_{4} \\
\mathbf{s}_{5} \\
\mathbf{s}_{6} \\
\mathbf{s}_{7} \\
\mathbf{s}_{8}\n\end{bmatrix}.
$$
\n(2.9)

Outros tipos de materiais considerando diferentes planos de simetria são apresentados por Jones, 1999.

Como é possível observar, as relações deformação-tensão indicam as respostas de deformação causadas por uma determinada tensão aplicada ao material. Considerando um material anisotrópico, acoplamentos significativos ocorrem entre as tensões aplicadas e as deformações sofridas (ver Fig. 2.5), em contraste com um material isotrópico que possui um único acoplamento: o de extensão-extensão [Jones, 1999].

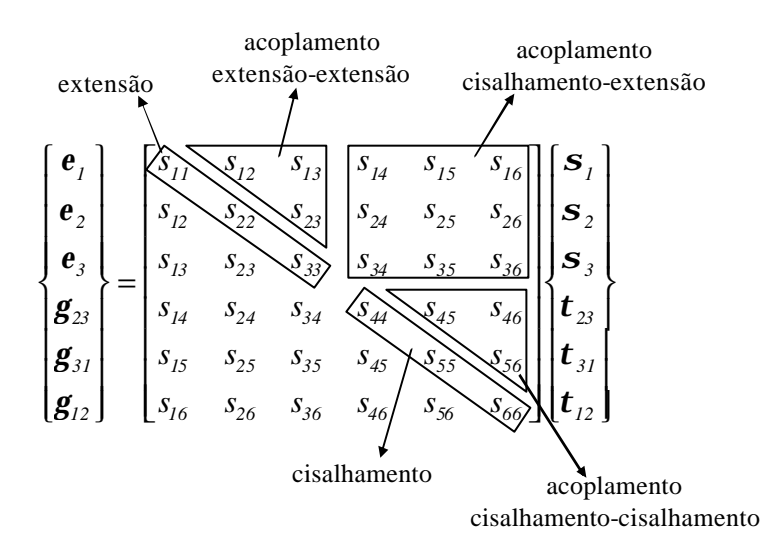

Figura 2.5 Significado físico das relações deformação-tensão anisotrópicas.

Considerando agora um material ortotrópico, sua matriz de flexibilidade definida em termos das constantes de engenharia é dada por [Mendonça, 2005]:

$$
\begin{bmatrix}\n\frac{1}{E_1} & -\frac{\mathbf{n}_{21}}{E_2} & -\frac{\mathbf{n}_{31}}{E_3} & 0 & 0 & 0 \\
-\frac{\mathbf{n}_{12}}{E_1} & \frac{1}{E_2} & -\frac{\mathbf{n}_{32}}{E_3} & 0 & 0 & 0 \\
-\frac{\mathbf{n}_{13}}{E_1} & -\frac{\mathbf{n}_{23}}{E_2} & \frac{1}{E_3} & 0 & 0 & 0 \\
0 & 0 & 0 & \frac{1}{G_{23}} & 0 & 0 \\
0 & 0 & 0 & 0 & \frac{1}{G_{31}} & 0 \\
0 & 0 & 0 & 0 & 0 & \frac{1}{G_{31}}\n\end{bmatrix}
$$
\n(2.10)

onde: *E<sup>1</sup>* , *E<sup>2</sup>* e *E<sup>3</sup>* são os módulos de Young, ou módulos de elasticidade, nas direções principais *1* , *2* e *3* , respectivamente; *G<sup>12</sup>* , *G23* e *G31* são os módulos de elasticidade transversal cisalhante, nos planos  $1-2$ ,  $2-3$  e  $3-1$ , respectivamente; e  $\mathbf{n}_{ij} = -\mathbf{e}_j/\mathbf{e}_i$  são os seis valores de coeficientes de Poisson, obtidos da relação entre a deformação na direção *j* quando um elemento diferencial de volume é carregado apenas na direção *i*, isto é, com  $s_i = s$  e todas as outras tensões nulas.

Deve-se lembrar que, apesar de terem sido definidas doze constantes de engenharia para o material ortotrópico, a simetria da matriz de flexibilidade ( $s_{ij} = s_{ji}$ ) mostra que existem apenas nove constantes independentes, isto é:

$$
\frac{\mathbf{n}_{ij}}{E_i} = \frac{\mathbf{n}_{ji}}{E_j} \quad i, j = 1, 2, 3 \quad \text{e} \quad i \neq j \,. \tag{2.11}
$$

Como a matriz de flexibilidade e a matriz de rigidez são mutuamente inversas, através da álgebra matricial, seus componentes estão relacionados como:

$$
C_{11} = \frac{s_{22}s_{33} - s_{23}^2}{s} \t C_{12} = \frac{s_{13}s_{23} - s_{12}s_{33}}{s} \t C_{13} = \frac{s_{12}s_{23} - s_{13}s_{22}}{s} C_{22} = \frac{s_{33}s_{11} - s_{13}^2}{s} \t C_{23} = \frac{s_{12}s_{13} - s_{23}s_{11}}{s} \t C_{33} = \frac{s_{11}s_{22} - s_{12}^2}{s} C_{44} = \frac{1}{s_{44}} \t C_{55} = \frac{1}{s_{55}} \t C_{66} = \frac{1}{s_{66}}
$$
 (2.12)

onde:

$$
s = s_{11}s_{22}s_{33} - s_{11}s_{23}^2 - s_{22}s_{13}^2 - s_{33}s_{12}^2 + 2s_{12}s_{23}s_{13}.
$$
 (2.13)

A matriz de rigidez para um material ortotrópico em termos das constantes de engenharia é obtida através da inversão da Eq. (2.10). Seus coeficientes não nulos são então definidos como:

$$
C_{11} = \frac{1 - \mathbf{n}_{23}\mathbf{n}_{32}}{E_{2}E_{3}\mathbf{n}_{C}} \t C_{22} = \frac{1 - \mathbf{n}_{13}\mathbf{n}_{31}}{E_{1}E_{3}\mathbf{n}_{C}} \t C_{33} = \frac{1 - \mathbf{n}_{12}\mathbf{n}_{21}}{E_{1}E_{2}\mathbf{n}_{C}}
$$
  
\n
$$
C_{44} = G_{23} \t C_{55} = G_{31} \t C_{66} = G_{12}
$$
  
\n
$$
C_{12} = \frac{\mathbf{n}_{21} + \mathbf{n}_{3}\mathbf{n}_{23}}{E_{2}E_{3}\mathbf{n}_{C}} = \frac{\mathbf{n}_{12} + \mathbf{n}_{32}\mathbf{n}_{13}}{E_{1}E_{3}\mathbf{n}_{C}} \t C_{13} = \frac{\mathbf{n}_{31} + \mathbf{n}_{21}\mathbf{n}_{32}}{E_{2}E_{3}\mathbf{n}_{C}} = \frac{\mathbf{n}_{13} + \mathbf{n}_{12}\mathbf{n}_{23}}{E_{1}E_{2}\mathbf{n}_{C}}
$$
  
\n
$$
C_{23} = \frac{\mathbf{n}_{32} + \mathbf{n}_{12}\mathbf{n}_{31}}{E_{1}E_{3}\mathbf{n}_{C}} = \frac{\mathbf{n}_{23} + \mathbf{n}_{21}\mathbf{n}_{13}}{E_{1}E_{2}\mathbf{n}_{C}}
$$
  
\n
$$
C_{13} = \frac{\mathbf{n}_{22} + \mathbf{n}_{12}\mathbf{n}_{23}}{E_{1}E_{3}\mathbf{n}_{C}} = \frac{\mathbf{n}_{23} + \mathbf{n}_{21}\mathbf{n}_{13}}{E_{1}E_{2}\mathbf{n}_{C}}
$$
  
\n(2.14)

onde:

$$
\mathbf{D}_C = \frac{I - \mathbf{n}_{12}\mathbf{n}_{21} - \mathbf{n}_{23}\mathbf{n}_{32} - \mathbf{n}_3\mathbf{n}_{13} - 2\mathbf{n}_{21}\mathbf{n}_{32}\mathbf{n}_{13}}{E_1 E_2 E_3} \,. \tag{2.16}
$$

# **2.4.2.1 Lâmina sob um estado plano de tensões**

De acordo com Christensen, 2005, Jones, 1999, e Mendonça, 2005, diz-se que um corpo está sob um estado plano de tensões se cada ponto está sujeito a tensões apenas em um único plano. Considerando a lâmina apresentada na Fig. 2.3, submetida a um estado plano de tensões, no plano *1* − 2, e considerando também a Fig. 2.4, tem-se que:

$$
\mathbf{s}_{3} = 0, \quad \mathbf{t}_{23} = 0 \quad \mathbf{e} \quad \mathbf{t}_{31} = 0 \tag{2.16}
$$

e

$$
\mathbf{S}_1 \neq 0, \quad \mathbf{S}_2 \neq 0 \quad \text{e} \quad \mathbf{t}_{12} \neq 0 \tag{2.17}
$$

nas relações tensão-deformação anteriormente definidas.

O estado plano de tensões em uma lâmina não é meramente uma idealização da realidade, mas um objetivo prático de como se deve usar uma lâmina reforçada por fibras, pois a mesma não pode resistir a altas tensões em qualquer outra direção que não a direção das fibras.

Para materiais ortotrópicos, impondo as condições dadas pelas Eqs. (2.16) e (2.17) na Eq. (2.7), as deformações fora do plano *1* − 2 ficam definidas por:

$$
\mathbf{e}_3 = s_{13} \mathbf{s}_1 + s_{23} \mathbf{s}_2, \quad \mathbf{g}_{23} = 0 \quad \text{e} \quad \mathbf{g}_{31} = 0 \tag{2.18}
$$

onde:

$$
s_{13} = -\frac{\mathbf{n}_{13}}{E_1} = -\frac{\mathbf{n}_{31}}{E_3} \quad \text{e} \quad s_{23} = -\frac{\mathbf{n}_{23}}{E_2} = -\frac{\mathbf{n}_{32}}{E_3} \,. \tag{2.19}
$$

Além disso, sua relação deformação-tensão, Eq. (2.7), reduz-se para:

$$
\begin{Bmatrix} \mathbf{e}_{1} \\ \mathbf{e}_{2} \\ \mathbf{g}_{12} \end{Bmatrix} = \begin{bmatrix} s_{11} & s_{12} & 0 \\ s_{12} & s_{22} & 0 \\ 0 & 0 & s_{66} \end{bmatrix} \begin{bmatrix} \mathbf{s}_{1} \\ \mathbf{s}_{2} \\ \mathbf{t}_{12} \end{bmatrix}
$$
 (2.20)

ou, na forma matricial:

$$
\left\{ \mathbf{e}^{i} \right\} = \left[ s \right] \left\{ S^{i} \right\} \tag{2.21}
$$

sendo:

$$
s_{11} = \frac{1}{E_1} \qquad s_{12} = -\frac{\mathbf{n}_{12}}{E_1} = -\frac{\mathbf{n}_{21}}{E_2} \qquad s_{22} = \frac{1}{E_2} \qquad s_{66} = \frac{1}{G_{12}}.
$$
 (2.22)

onde  $\{S^1\}$ ,  $\{e^1\}$  e  $[s]$  são, respectivamente, o vetor de tensões, o vetor de deformações e a matriz de flexibilidade reduzida da lâmina ortotrópica, para o estado plano de tensões referenciados aos eixos principais. Essa relação pode ser invertida resultando na relação tensãodeformação reduzida:

$$
\begin{Bmatrix} \mathbf{S}_{1} \\ \mathbf{S}_{2} \\ \mathbf{t}_{12} \end{Bmatrix} = \begin{bmatrix} Q_{11} & Q_{12} & 0 \\ Q_{12} & Q_{22} & 0 \\ 0 & 0 & Q_{66} \end{bmatrix} \begin{bmatrix} \mathbf{e}_{1} \\ \mathbf{e}_{2} \\ \mathbf{g}_{12} \end{bmatrix} \tag{2.23}
$$

ou, na forma matricial:

$$
\left\{ S^{I} \right\} = \left[ Q \right] \left\{ \mathbf{e}^{I} \right\} \tag{2.24}
$$

onde [*Q*] é a matriz de rigidez reduzida, com seus coeficientes definidos por:

$$
Q_{11} = \frac{s_{22}}{s_{11}s_{22} - s_{12}^2}
$$
 
$$
Q_{22} = \frac{s_{11}}{s_{11}s_{22} - s_{12}^2}
$$
 
$$
Q_{66} = \frac{1}{s_{66}}
$$
 (2.25)

ou, em termos das constantes de engenharia:

$$
Q_{11} = \frac{E_1}{1 - \mathbf{n}_{12}\mathbf{n}_{21}} \qquad Q_{22} = \frac{E_2}{1 - \mathbf{n}_{12}\mathbf{n}_{21}} Q_{12} = \frac{\mathbf{n}_{12}E_2}{1 - \mathbf{n}_{12}\mathbf{n}_{21}} = \frac{\mathbf{n}_{21}E_1}{1 - \mathbf{n}_{12}\mathbf{n}_{21}} \qquad Q_{66} = G_{12}
$$
 (2.26)

Pode-se observar que o comportamento de uma lâmina ortotrópica carregada em seu próprio plano, ou seja, sob um estado plano de tensões, é definido por apenas quatro constantes elásticas: *E<sup>1</sup>* , *E<sup>2</sup>* , *n12* e *G<sup>12</sup>* , além da relação de reciprocidade dada por:

$$
\frac{\mathbf{n}_{12}}{E_1} = \frac{\mathbf{n}_{21}}{E_2} \,. \tag{2.27}
$$

Já as relações para o material isotrópico podem ser obtidas simplificando as relações apresentadas para o caso ortotrópico, como segue:

$$
E_1 = E_2 = E, \quad \mathbf{n}_{12} = \mathbf{n}_{21} = \mathbf{n} \quad \text{e} \quad G_{12} = G \,. \tag{2.28}
$$

Logo:

$$
s_{11} = s_{22} = \frac{1}{E}, \quad s_{12} = -\frac{\mathbf{n}}{E} \quad \text{e} \quad s_{66} = 2\left(s_{11} - s_{12}\right) = \frac{1}{G}. \tag{2.29}
$$

E, os termos da matriz de rigidez reduzida ficam:

$$
Q_{11} = Q_{22} = \frac{E}{I - \mathbf{n}^2}, \quad Q_{12} = \frac{\mathbf{n}E}{I - \mathbf{n}^2} \quad \text{e} \quad Q_{66} = \frac{E}{2(I + \mathbf{n})} = G.
$$
 (2.30)

#### **2.4.2.2 Rotação da relação tensão-deformação**

Até aqui as tensões e as deformações foram definidas no sistema principal de coordenadas do material. Entretanto, as direções principais do material normalmente não coincidem com o sistema de coordenadas que deve ser usado na solução do problema. Além disso, cada lâmina constituinte do laminado possui suas fibras orientadas em uma direção diferente das demais. Então, para a análise do laminado são necessários dois sistemas de coordenadas: o *0xyz* e o *0123*. O sistema global *0xyz* é usado para definir os parâmetros do laminado, enquanto que cada lâmina possui um sistema *0123*, com os eixos orientados nas direções principais de ortotropia material. Torna-se necessário então uma relação entre as tensões e as deformações nestes dois sistemas de coordenadas. Como a relação tensão-deformação no sistema de coordenadas *0123* já foi definida anteriormente, um método de transformação deve ser empregado, obtendo assim a relação tensão-deformação no sistema de coordenadas global. Para tanto, defini-se a matriz de transformação [*T<sup>r</sup>* ] como a matriz que exprime a rotação de componentes do sistema *0xyz* para o sistema *0123*, determinada pelo ângulo *q* , conforme a Fig. 2.6. Esta rotação plana é representada por [Jones, 1999; Mendonça, 2005]:

$$
[T_r] = \begin{bmatrix} \cos q & -\sin q \\ \sin q & \cos q \end{bmatrix}.
$$
 (2.31)

Sendo que a rotação é feita em torno do eixo *z*, normal à lâmina, não havendo transformação nessa direção.

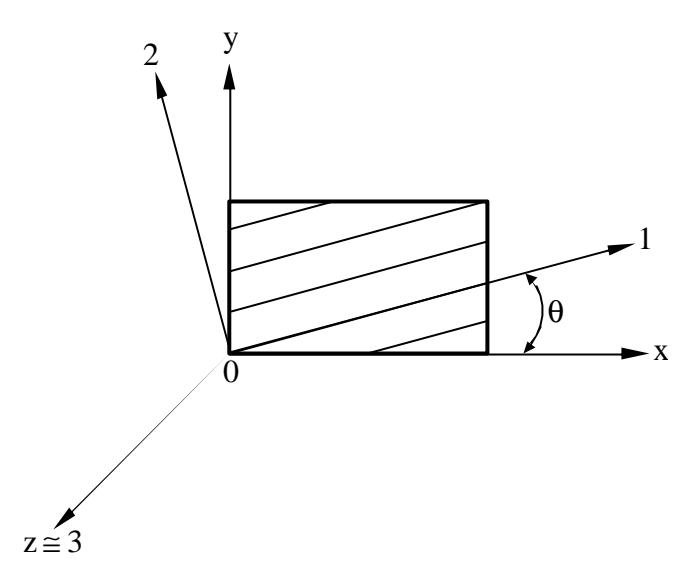

Figura 2.6 Sistemas de coordenadas de uma lâmina.

Por exemplo, considerando o vetor posição de um ponto qualquer na lâmina, definido por  ${p^x} = {p_x \quad p_y}^T$  $p^x$ } = { $p_x$   $p_y$ }<sup>T</sup> nas direções  $0xyz$ , suas componentes { $p^1$ } = { $p_1$   $p_2$ }<sup>T</sup>, nas direções 0123, são dadas por  $\{p^i\} = [T_r]^T \{p^x\}.$ 

Assim, as componentes de tensões planas se transformam em uma rotação em torno do eixo *z* por:

$$
\begin{bmatrix} \mathbf{s}_{x} & \mathbf{t}_{xy} \\ \mathbf{t}_{yx} & \mathbf{s}_{y} \end{bmatrix} = \begin{bmatrix} \cos \mathbf{q} & -\sin \mathbf{q} \\ \sin \mathbf{q} & \cos \mathbf{q} \end{bmatrix} \begin{bmatrix} \mathbf{s}_{1} & \mathbf{t}_{12} \\ \mathbf{t}_{21} & \mathbf{s}_{2} \end{bmatrix} \begin{bmatrix} \cos \mathbf{q} & \sin \mathbf{q} \\ -\sin \mathbf{q} & \cos \mathbf{q} \end{bmatrix}
$$
(2.32)

ou

$$
\[S^x\] = [T_r] \left[S^t\right] \left[T_r\right]^T \tag{2.33}
$$

onde os índices *x* e *1* referem-se aos sistemas de eixos *0xyz* e *0123*, respectivamente, e *T* é a transposta da matriz. Efetuando as operações indicadas nesta equação e exprimindo os termos das matrizes  $S^x$ ] e  $S^1$ ] em colunas, denotadas por  $S^x$ ] e  $S^1$ ], tem-se a expressão da transformação plana das tensões:

$$
\begin{Bmatrix} \mathbf{s}_{x} \\ \mathbf{s}_{y} \\ \mathbf{t}_{xy} \end{Bmatrix} = \begin{bmatrix} \cos^{2} \mathbf{q} & \sin^{2} \mathbf{q} & -2 \sin \mathbf{q} \cos \mathbf{q} \\ \sin^{2} \mathbf{q} & \cos^{2} \mathbf{q} & 2 \sin \mathbf{q} \cos \mathbf{q} \\ \sin \mathbf{q} \cos \mathbf{q} & -\sin \mathbf{q} \cos \mathbf{q} & \cos^{2} \mathbf{q} - \sin^{2} \mathbf{q} \end{bmatrix} \begin{bmatrix} \mathbf{s}_{1} \\ \mathbf{s}_{2} \\ \mathbf{t}_{12} \end{bmatrix}
$$
 (2.34)

ou

$$
\left\{ S^x \right\} = \left[ T \right]^{-1} \left\{ S^1 \right\} \tag{2.35}
$$

sendo [*T* ] a matriz de transformação entre os sistemas de coordenadas *0xyz* e *0123*, dada por:

$$
[T] = \begin{bmatrix} \cos^2 q & \sin^2 q & 2\sin q \cos q \\ \sin^2 q & \cos^2 q & -2\sin q \cos q \\ -\sin q \cos q & \sin q \cos q & \cos^2 q - \sin^2 q \end{bmatrix}.
$$
 (2.36)

A matriz inversa de  $[T]$ , isto é  $[T]^{-1}$ , é obtida simplesmente usando −*q* em lugar de *q* na Eq. (2.36).

As deformações transformam-se da mesma maneira que as tensões, desde que a deformação cisalhante *g 2* seja usada em vez da deformação de engenharia *g* . Então:

$$
\begin{Bmatrix} \mathbf{e}_x \\ \mathbf{e}_y \\ \mathbf{g}_{xy}/2 \end{Bmatrix} = [T]^{-1} \begin{Bmatrix} \mathbf{e}_1 \\ \mathbf{e}_2 \\ \mathbf{g}_{12}/2 \end{Bmatrix} .
$$
 (2.37)

A Eq. (2.37) pode ser modificada com o uso da matriz [*R*], definida por:

$$
[R] = \begin{bmatrix} I & 0 & 0 \\ 0 & I & 0 \\ 0 & 0 & 2 \end{bmatrix}.
$$
 (2.38)

Pode-se então fazer:

$$
\begin{Bmatrix} \mathbf{e}_1 \\ \mathbf{e}_2 \\ \mathbf{g}_{12} \end{Bmatrix} = [R] \begin{Bmatrix} \mathbf{e}_1 \\ \mathbf{e}_2 \\ \mathbf{g}_{12}/2 \end{Bmatrix} .
$$
 (2.39)

De forma similar, as deformações no sistema *0xyz* ficam:

$$
\begin{Bmatrix} \mathbf{e}_x \\ \mathbf{e}_y \\ \mathbf{g}_{xy} \end{Bmatrix} = [R] \begin{Bmatrix} \mathbf{e}_x \\ \mathbf{e}_y \\ \mathbf{g}_{xy}/2 \end{Bmatrix} .
$$
 (2.40)

O uso da matriz [*R*] é apenas uma simples manipulação algébrica, pois enquanto a transformação tensorial só é feita com *g 2* , a lei de Hooke usa a deformação de engenharia *g* .

Com isso, substituindo a Eq. (2.39) na Eq. (2.23), obtém-se:

$$
\begin{Bmatrix} \mathbf{s}_{1} \\ \mathbf{s}_{2} \\ \mathbf{t}_{12} \end{Bmatrix} = [Q][R] \begin{Bmatrix} \mathbf{e}_{1} \\ \mathbf{e}_{2} \\ \mathbf{g}_{12}/2 \end{Bmatrix}
$$
 (2.41)

considerando a Eq. (2.37), a Eq. (2.41) torna-se:

$$
\begin{Bmatrix} \mathbf{s}_1 \\ \mathbf{s}_2 \\ \mathbf{t}_{12} \end{Bmatrix} = [Q][R][T] \begin{Bmatrix} \mathbf{e}_x \\ \mathbf{e}_y \\ \mathbf{g}_{xy}/2 \end{Bmatrix}
$$
 (2.42)

e, aplicando a Eq. (2.40), a Eq. (2.42) fica definida como:

$$
\begin{Bmatrix} \mathbf{s}_1 \\ \mathbf{s}_2 \\ \mathbf{t}_{12} \end{Bmatrix} = [Q][R][T][R]^{-1} \begin{Bmatrix} \mathbf{e}_x \\ \mathbf{e}_y \\ \mathbf{g}_{xy} \end{Bmatrix}
$$
(2.43)

após, utilizando na Eq (2.43) a Eq. (2.35), tem-se:

$$
\begin{bmatrix} T \end{bmatrix} \begin{bmatrix} \mathbf{s}_x \\ \mathbf{s}_y \\ \mathbf{t}_y \end{bmatrix} = [Q][R][T][R]^{\prime} \begin{bmatrix} \mathbf{e}_x \\ \mathbf{e}_y \\ \mathbf{g}_y \end{bmatrix} \rightarrow \begin{bmatrix} \mathbf{s}_x \\ \mathbf{s}_y \\ \mathbf{t}_y \end{bmatrix} = [T]^{\prime} [Q][R][T][R]^{\prime} \begin{bmatrix} \mathbf{e}_x \\ \mathbf{e}_y \\ \mathbf{g}_y \end{bmatrix}
$$
(2.44)

Porém, comparando-se as definições de  $[T]$ ,  $[T]^{-1}$ ,  $[R]$  e  $[R]^{-1}$ , nota-se que:

$$
[R][T][R]^{-1} = [T]^{-T} \tag{2.45}
$$

então, a Eq. (2.44) fica:

$$
\begin{Bmatrix} \mathbf{s}_{x} \\ \mathbf{s}_{y} \\ \mathbf{t}_{xy} \end{Bmatrix} = [T]^{-1} [Q][T]^{-T} \begin{Bmatrix} \mathbf{e}_{x} \\ \mathbf{e}_{y} \\ \mathbf{g}_{xy} \end{Bmatrix} = [\overline{Q}] \begin{Bmatrix} \mathbf{e}_{x} \\ \mathbf{e}_{y} \\ \mathbf{g}_{xy} \end{Bmatrix} = [\overline{Q}] \begin{Bmatrix} \mathbf{e}_{x} \\ \mathbf{e}_{y} \\ \mathbf{g}_{xy} \end{Bmatrix} = [\overline{Q}]_{02} \begin{bmatrix} \mathbf{e}_{x} \\ \overline{Q}_{12} \\ \overline{Q}_{26} \\ \overline{Q}_{26} \\ \overline{Q}_{26} \end{bmatrix} \begin{Bmatrix} \mathbf{e}_{x} \\ \mathbf{e}_{y} \\ \mathbf{g}_{xy} \end{Bmatrix} \text{ ou } \{S^{x}\} = [\overline{Q}] \{ \mathbf{e}^{x} \} (2.46)
$$

que é a relação tensão-deformação reduzida, para o estado plano de tensões, no sistema de coordenadas global *0xyz* , onde:

$$
\overline{Q}_{11} = Q_{11} \cos^4 \mathbf{q} + 2(Q_{12} + 2Q_{66}) \sin^2 \mathbf{q} \cos^2 \mathbf{q} + Q_{22} \sin^4 \mathbf{q}
$$
\n
$$
\overline{Q}_{12} = (Q_{11} + Q_{22} - 4Q_{66}) \sin^2 \mathbf{q} \cos^2 \mathbf{q} + Q_{12} (\sin^4 \mathbf{q} + \cos^4 \mathbf{q})
$$
\n
$$
\overline{Q}_{16} = (Q_{11} - Q_{12} - 2Q_{66}) \sin \mathbf{q} \cos^3 \mathbf{q} + (Q_{12} - Q_{22} + 2Q_{66}) \sin^3 \mathbf{q} \cos \mathbf{q}
$$
\n
$$
\overline{Q}_{22} = Q_{11} \sin^4 \mathbf{q} + 2(Q_{12} + 2Q_{66}) \sin^2 \mathbf{q} \cos^2 \mathbf{q} + Q_{22} \cos^4 \mathbf{q}
$$
\n
$$
\overline{Q}_{26} = (Q_{11} - Q_{12} - 2Q_{66}) \sin^3 \mathbf{q} \cos \mathbf{q} + (Q_{12} - Q_{22} + 2Q_{66}) \sin \mathbf{q} \cos^3 \mathbf{q}
$$
\n
$$
\overline{Q}_{66} = (Q_{11} + Q_{22} - 2Q_{12} - 2Q_{66}) \sin^2 \mathbf{q} \cos^2 \mathbf{q} + Q_{66} (\sin^4 \mathbf{q} + \cos^4 \mathbf{q})
$$
\n(2.47)

observando que a matriz de rigidez reduzida transformada *Qij* possui termos em todas suas posições, ao contrário da matriz de rigidez reduzida *Qij* que possui alguns termos nulos; e que depende apenas das quatro componentes de [*Q*], que por sua vez dependem apenas das quatro constantes de engenharia  $E_1$ ,  $E_2$ ,  $\mathbf{n}_{12}$  e  $G_{12}$ .

Para a transformação de deformações, substituem-se as Eqs. (2.39) e (2.40) na Eq. (2.37), considerando a Eq. (2.45), da seguinte maneira:

$$
\begin{Bmatrix} \mathbf{e}_{1} \\ \mathbf{e}_{2} \\ \mathbf{g}_{12} \end{Bmatrix} = [R][T][R]^{-1} \begin{Bmatrix} \mathbf{e}_{x} \\ \mathbf{e}_{y} \\ \mathbf{g}_{xy} \end{Bmatrix} = [T]^{-T} \begin{Bmatrix} \mathbf{e}_{x} \\ \mathbf{e}_{y} \\ \mathbf{g}_{xy} \end{Bmatrix}.
$$
 (2.48)

Já a relação deformação-tensão é obtida através da inversão da Eq. (2.46), como segue:

$$
\begin{Bmatrix} \mathbf{e}_x \\ \mathbf{e}_y \\ \mathbf{g}_{xy} \end{Bmatrix} = [T]^T [Q]^{-1} [T] \begin{Bmatrix} \mathbf{s}_x \\ \mathbf{s}_y \\ \mathbf{t}_{xy} \end{Bmatrix} .
$$
 (2.49)

Das Eqs. (2.20) e (2.23), a relação entre a matriz de flexibilidade reduzida e a matriz de rigidez reduzida é:

$$
\left[s\right] = \left[Q\right]^{-1} \tag{2.50}
$$

de forma que a Eq. (2.49) pode ser reescrita como:

$$
\begin{Bmatrix} \mathbf{e}_x \\ \mathbf{e}_y \\ \mathbf{g}_x \end{Bmatrix} = [T]^T [s][T] \begin{Bmatrix} \mathbf{s}_x \\ \mathbf{s}_y \\ \mathbf{t}_y \end{Bmatrix} = [\overline{s}] \begin{Bmatrix} \mathbf{s}_x \\ \mathbf{s}_y \\ \mathbf{t}_y \end{Bmatrix}
$$
(2.51)

que é a relação deformação-tensão reduzida; sendo [*s*] a matriz de flexibilidade reduzida transformada, definida nas direções  $x - y$  da lâmina, com componentes dadas por:

$$
\overline{s}_{11} = s_{11} \cos^4 \mathbf{q} + (2s_{12} + s_{66}) \sin^2 \mathbf{q} \cos^2 \mathbf{q} + s_{22} \sin^4 \mathbf{q}
$$
\n
$$
\overline{s}_{12} = s_{12} ( \sin^4 \mathbf{q} + \cos^4 \mathbf{q}) + (s_{11} + s_{22} - s_{66}) \sin^2 \mathbf{q} \cos^2 \mathbf{q}
$$
\n
$$
\overline{s}_{16} = (2s_{11} - 2s_{12} - s_{66}) \sin \mathbf{q} \cos^3 \mathbf{q} + (2s_{22} - 2s_{12} - s_{66}) \sin^3 \mathbf{q} \cos \mathbf{q}
$$
\n
$$
\overline{s}_{22} = s_{11} \sin^4 \mathbf{q} + (2s_{12} + s_{66}) \sin^2 \mathbf{q} \cos^2 \mathbf{q} + s_{22} \cos^4 \mathbf{q}
$$
\n
$$
\overline{s}_{26} = (2s_{11} - 2s_{12} - s_{66}) \sin^3 \mathbf{q} \cos \mathbf{q} + (2s_{22} - 2s_{12} - s_{66}) \sin \mathbf{q} \cos^3 \mathbf{q}
$$
\n
$$
\overline{s}_{66} = 2 (2s_{11} + 2s_{22} - 4s_{12} - s_{66}) \sin^2 \mathbf{q} \cos^2 \mathbf{q} + s_{66} ( \sin^4 \mathbf{q} + \cos^4 \mathbf{q})
$$
\n(2.52)

# **2.4.3 Teoria Clássica de Laminação**

Considerando Christensen, 2005, Jones, 1999, e Mendonça, 2005, a Teoria Clássica de Laminação consiste em um conjunto de hipóteses de tensões e deformações que definem o comportamento mecânico do laminado. Inicialmente, adota-se para o laminado o conjunto de pressupostos que são comumente conhecidos como hipóteses de Kirchhoff nos estudos de placas, e hipóteses de Kirchhoff-Love nos estudos de cascas. Essas hipóteses gerais de placas e cascas isotrópicas, juntamente com outras próprias para materiais compostos laminados, são:

- a) O laminado consiste de lâminas perfeitamente coladas, isto é, sem deslizamento ou deslocamento relativo.
- b) A camada de resina que é usada para unir as lâminas é infinitesimalmente fina e não deformável por cisalhamento, significando que os deslocamentos são contínuos através das lâminas.
- c) O laminado é considerado delgado, ou seja, é uma placa ou casca de parede relativamente fina em relação a uma das dimensões da superfície. Normalmente isso é quantificado, de forma bastante arbitrária, considerando que o erro na resposta estará na faixa de até 5% em deslocamentos usando a teoria de placa delgada se a relação comprimento/espessura for maior que 100.
- d) Como conseqüência dessa hipótese, pode-se usar a chamada hipótese das seções planas. Ela diz que uma linha originalmente reta e perpendicular à superfície que define a geometria da estrutura (a chamada superfície de referência) permanece reta e perpendicular a essa superfície quando o laminado for estendido e flexionado. Como consequência  $g_{xz} = g_{yz} = 0$ , onde os eixos  $0xyz$  estão como na Fig. 2.7.
- e) Os segmentos normais à superfície de referência são considerados inextensíveis, isto  $\acute{\textbf{e}}$ , têm comprimentos constantes. Isso significa que  $\mathbf{e}_z = 0$  em qualquer ponto.

As hipóteses "c", "d" e "e" são as mesmas usadas na teoria de Kirchhoff para placas delgadas isotrópicas homogêneas. Com essas hipóteses podem ser deduzidas as relações entre as componentes de deslocamento  $u_x$ ,  $u_y$  e *w* de um ponto qualquer *C*, e as componentes  $u_x^0$  e  $u_y^0$ de um ponto situado sobre a superfície de referência, como indicado na Fig. 2.7. A hipótese das seções retas implica que o deslocamento do ponto genérico *C* do laminado, nas direções *x* e *y* , é definido respectivamente por:

$$
u_x(x, y, z) = u_x^0(x, y) + zy_x(x, y) \quad e \quad u_y(x, y, z) = u_y^0(x, y) + zy_y(x, y) \tag{2.53}
$$

onde: *y<sup>x</sup>* e *y <sup>y</sup>* são as inclinações da normal à superfície média nas direções *x* e *y* no ponto ( *x,y*) da superfície de referência, respectivamente.

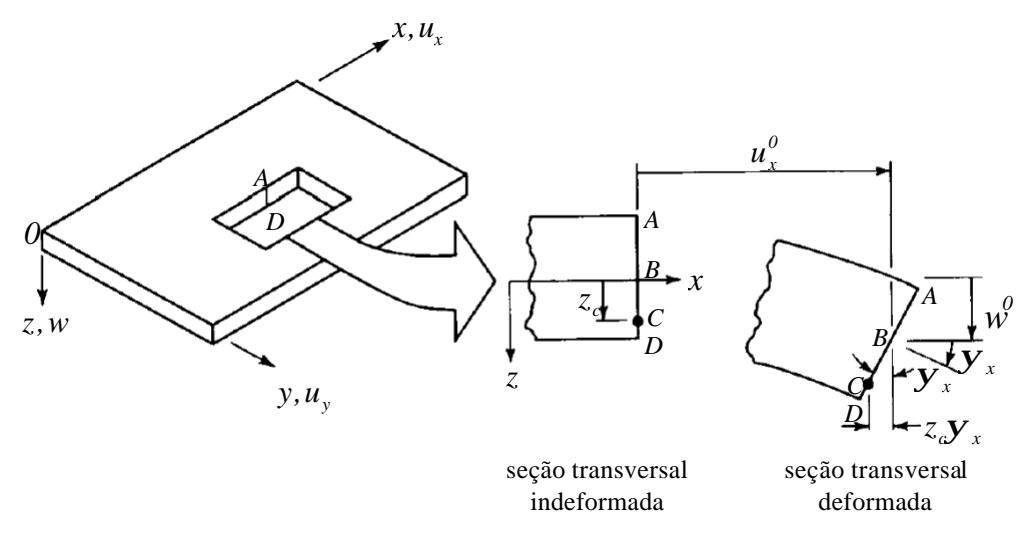

Figura 2.7 Geometria da deformação da placa no plano *xz* [Jones, 1999].

Para uma placa de material composto torna-se necessário que a análise leve em conta simultaneamente os efeitos de flexão e de membrana. Isso se faz a partir das Eqs. (2.53), onde *0*  $u_x^0$  e  $u_y^0$  são as parcelas de deslocamento de membrana, uniformes ao longo da espessura, enquanto os termos  $zy_x$  e  $zy_y$  são os deslocamentos coplanares, variáveis com *z*, associados à flexão.

Como superfícies planas e perpendiculares à superfície de referência, considerando a configuração indeformada, permanecem planas após a deformação e sofrem apenas uma rotação, tem-se que:

$$
\mathbf{y}_{x} = -\frac{\partial w}{\partial x} \quad \text{e} \quad \mathbf{y}_{y} = -\frac{\partial w}{\partial y}.
$$

Dessa forma as três componentes de deslocamento se relacionam aos deslocamentos e rotações na superfície de referência por:

$$
u_x(x, y, z) = u_x^0(x, y) - z \frac{\partial w(x, y)}{\partial x}
$$
 (2.55)

$$
u_y(x, y, z) = u_y^0(x, y) - z \frac{\partial w(x, y)}{\partial y}
$$
 (2.56)

$$
w(x, y, z) = w(x, y) \tag{2.57}
$$

sendo que a Eq. (2.57) é conseqüência da inextensividade do segmento normal.

Agora, considerando a hipótese de que as deformações e rotações são relativamente pequenas, as relações deformação-deslocamento são:

$$
\mathbf{e}_x = \frac{\partial u_x}{\partial x} \tag{2.58}
$$

$$
\mathbf{e}_y = \frac{\partial u_y}{\partial y} \tag{2.59}
$$

$$
\mathbf{g}_{xy} = \frac{\partial u_x}{\partial y} + \frac{\partial u_y}{\partial x} \tag{2.60}
$$

$$
\boldsymbol{e}_z = \boldsymbol{g}_{xz} = \boldsymbol{g}_{yz} = 0 \tag{2.61}
$$

e, substituindo os deslocamentos das Eqs. (2.55), (2.56) e (2.57) em (2.58), (2.59) e (2.60) obtém-se:

$$
\boldsymbol{e}_x = \frac{\partial u_x^0(x, y)}{\partial x} - z \frac{\partial^2 w(x, y)}{\partial x^2};
$$
 (2.62)

$$
\mathbf{e}_y = \frac{\partial u_y^0(x, y)}{\partial y} - z \frac{\partial^2 w(x, y)}{\partial y^2};
$$
\n(2.63)

$$
\boldsymbol{g}_{xy} = \left(\frac{\partial u_x^0(x, y)}{\partial y} + \frac{\partial u_y^0(x, y)}{\partial x}\right) - 2z \frac{\partial^2 w(x, y)}{\partial x \partial y}.
$$
 (2.64)

Fisicamente, o primeiro termo à direita da igualdade em cada componente de deformação tem um significado próprio, diferente do segundo. Definem-se então as deformações de membrana  $\{e^{\theta}\}$  como as deformações coplanares da superfície de referência. Estas deformações se relacionam aos deslocamentos de membrana  $(u_x^0, u_y^0, w)$  $u_x^0, u_y^0, w$  por:

$$
\left\{ \mathbf{e}^{\theta} \right\} = \begin{Bmatrix} \mathbf{e}^{\theta}_{x} \\ \mathbf{e}^{\theta}_{y} \\ \mathbf{g}^{\theta}_{xy} \end{Bmatrix} = \begin{Bmatrix} \frac{\partial u_{x}^{\theta}}{\partial x} \\ \frac{\partial u_{y}^{\theta}}{\partial y} \\ \frac{\partial u_{x}^{\theta}}{\partial y} + \frac{\partial u_{y}^{\theta}}{\partial x} \end{Bmatrix} .
$$
 (2.65)

Já o segundo termo caracteriza outro tipo de comportamento, a flexão da superfície de referência. Definem-se então as curvaturas da superfície de referência {*k*} como:

$$
\left\{ \mathbf{k} \right\} = \begin{Bmatrix} \mathbf{k}_x \\ \mathbf{k}_y \\ \mathbf{k}_{xy} \end{Bmatrix} = - \begin{Bmatrix} \frac{\partial^2 w}{\partial x^2} \\ \frac{\partial^2 w}{\partial y^2} \\ 2 \frac{\partial^2 w}{\partial x \partial y} \end{Bmatrix} .
$$
 (2.66)

Portanto, a curvatura quantifica a flexão da superfície de referência e a deformação de membrana indica a extensão ou contração da superfície de referência.

Considerando as Eqs. (2.65) e (2.66), as Eqs. (2.62), (2.63) e (2.64) podem ser reescritas como:

$$
\begin{Bmatrix} \mathbf{e}_x \\ \mathbf{e}_y \\ \mathbf{g}_x \end{Bmatrix} = \begin{Bmatrix} \mathbf{e}_x^0 \\ \mathbf{e}_y^0 \\ \mathbf{g}_x^0 \end{Bmatrix} + z \begin{Bmatrix} \mathbf{k}_x \\ \mathbf{k}_y \\ \mathbf{k}_y \end{Bmatrix} \quad \text{ou} \quad \{ \mathbf{e} \} = \{ \mathbf{e}^0 \} + z \{ \mathbf{k} \}. \tag{2.67}
$$

Substituindo a equação da variação da deformação através da espessura de um laminado, Eq. (2.67), na relação tensão-deformação de uma lâmina, Eq. (2.46), as tensões em uma determinada lâmina *k* podem ser expressas em termos das deformações e curvaturas da superfície média como:

$$
\begin{Bmatrix}\n\mathbf{s}_{x} \\
\mathbf{s}_{y} \\
\mathbf{t}_{xy}\n\end{Bmatrix}_{k} = \begin{bmatrix}\n\overline{Q}_{II} & \overline{Q}_{I2} & \overline{Q}_{I6} \\
\overline{Q}_{I2} & \overline{Q}_{22} & \overline{Q}_{26} \\
\overline{Q}_{I6} & \overline{Q}_{26} & \overline{Q}_{66}\n\end{bmatrix}_{k} \begin{Bmatrix}\n\mathbf{e}_{x}^{0} \\
\mathbf{e}_{y}^{0} \\
\mathbf{g}_{xy}^{0}\n\end{Bmatrix} + z \begin{Bmatrix}\n\mathbf{k}_{x} \\
\mathbf{k}_{y} \\
\mathbf{k}_{xy}\n\end{Bmatrix}
$$
\n(2.68)

sendo que os valores de  $\{e^{\theta}\}\in\{k\}$  são constantes ao longo da espessura do laminado, ou seja, independentes do número *k* de ordem da lâmina. Entretanto, cada lâmina *k* possui suas propriedades elásticas próprias representadas por  $\left[\bar{\mathcal{Q}}\right]_k$ . Assim cada lâmina desenvolve tensões próprias diferentes das demais lâminas, conforme suas propriedades elásticas e a sua cota *z*. As deformações variam de forma contínua e linear ao longo de *z*. As tensões, por sua vez, podem ter variação descontínua através das interfaces entre as lâminas. Isso se deve à variação brusca das propriedades elásticas entre uma lâmina e outra. Dentro de cada lâmina as tensões ainda variam linearmente, como ilustrado na Fig. 2.8.

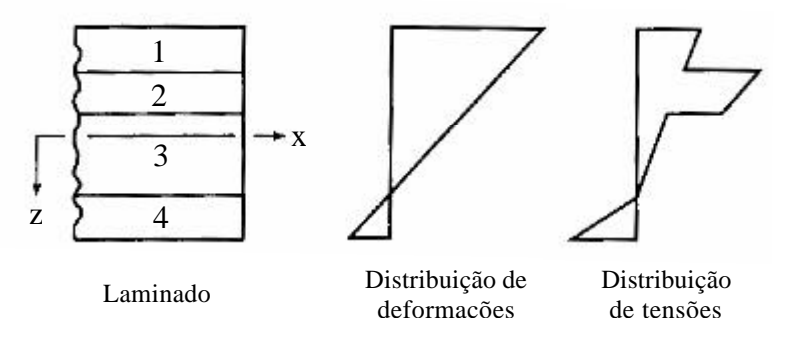

Figura 2.8 Distribuição de deformações e tensões em um laminado [Jones, 1999].

Os esforços no laminado são obtidos pela integração das tensões em cada lâmina através da espessura do laminado, como:

$$
\begin{Bmatrix} N_x \\ N_y \\ N_{xy} \end{Bmatrix} = \int_{-h/2}^{h/2} \begin{Bmatrix} \mathbf{S}_x \\ \mathbf{S}_y \\ \mathbf{t}_{xy} \end{Bmatrix} dz \quad \text{ou} \quad \{N\} = \int_{-h/2}^{h/2} \{S\} dz \tag{2.69}
$$

$$
\begin{Bmatrix} M_{x} \\ M_{y} \\ M_{xy} \end{Bmatrix} = \int_{-h/2}^{h/2} \begin{Bmatrix} \mathbf{S}_{x} \\ \mathbf{S}_{y} \\ \mathbf{t}_{xy} \end{Bmatrix} z dz \quad \text{ou} \quad \{M\} = \int_{-h/2}^{h/2} \{S\} z dz \tag{2.70}
$$

onde {*N*} e {*M*} são os esforços normais e de momento por unidade de comprimento ao longo de uma aresta de um elemento diferencial de placa, paralelos ao eixo *x* e *y* . As orientações positivas das forças e momentos são representadas na Fig. 2.9(a) e 2.9(b), respectivamente, e *h* é a espessura total do laminado.

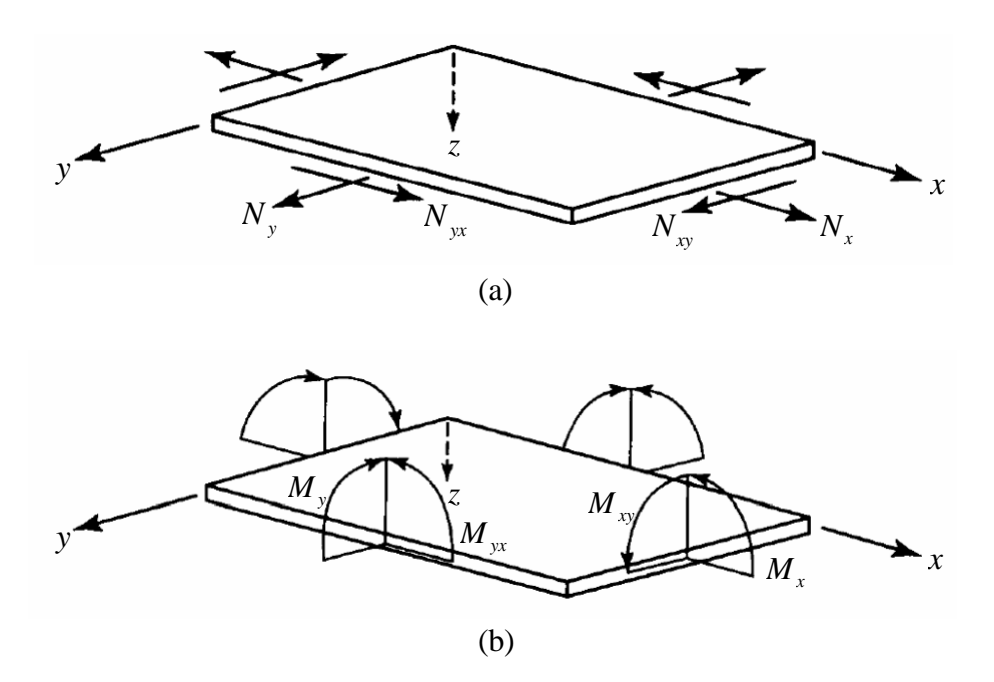

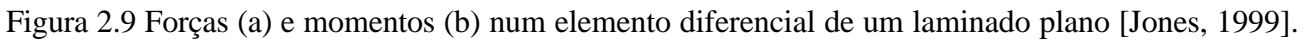

A integral ao longo da espessura nas definições de forças resultantes, Eqs. (2.69) e (2.70), pode ser substituída por um somatório de integrais ao longo da espessura de cada lâmina:

$$
\begin{Bmatrix} N_x \\ N_y \\ N_{xy} \end{Bmatrix} = \sum_{k=1}^n \int_{z_{k-1}}^{z_k} \begin{Bmatrix} \mathbf{s}_x \\ \mathbf{s}_y \\ \mathbf{t}_{xy} \end{Bmatrix}_k dz
$$
 (2.71)

$$
\begin{Bmatrix} M_{x} \\ M_{y} \\ M_{xy} \end{Bmatrix} = \sum_{k=1}^{n} \int_{z_{k-1}}^{z_k} \begin{Bmatrix} \mathbf{s}_{x} \\ \mathbf{s}_{y} \\ \mathbf{t}_{xy} \end{Bmatrix}_{k} z dz
$$
 (2.72)

onde *z*<sub>k</sub> e *z*<sub>k−1</sub> são definidos de acordo com a geometria do laminado, apresentada na Fig. 2.10, e *n* é o número total de lâminas. Considerando as relações tensão-deformação, Eq. (2.68), as Eqs. (2.71) e (2.72) tornam-se:

$$
\begin{Bmatrix}\nN_x \\
N_y \\
N_{xy}\n\end{Bmatrix} = \sum_{k=1}^n \begin{bmatrix}\n\overline{Q}_{11} & \overline{Q}_{12} & \overline{Q}_{16} \\
\overline{Q}_{12} & \overline{Q}_{22} & \overline{Q}_{26} \\
\overline{Q}_{16} & \overline{Q}_{26} & \overline{Q}_{66}\n\end{bmatrix}_k\n\begin{Bmatrix}\n\overline{x} \\
\overline{P}_{12}^* & \overline{P}_{24}^* \\
\overline{P}_{24}^* & \overline{P}_{24}^* \\
\overline{P}_{25}^* & \overline{P}_{26}\n\end{Bmatrix} \begin{Bmatrix}\n\overline{P}_{12}^* \\
\overline{P}_{24}^* \\
\overline{P}_{25}^* & \overline{P}_{24}^* \\
\overline{P}_{25}^* & \overline{P}_{24}^* & \overline{P}_{24}^* \\
\overline{P}_{25}^* & \overline{P}_{25}^* & \overline{P}_{25}^* & \overline{P}_{25}^* \\
\overline{P}_{25}^* & \overline{P}_{25}^* & \overline{P}_{25}
$$

$$
\begin{Bmatrix}\nM_{x} \\
M_{y} \\
M_{xy}\n\end{Bmatrix} = \sum_{k=1}^{n} \begin{bmatrix}\n\overline{Q}_{11} & \overline{Q}_{12} & \overline{Q}_{16} \\
\overline{Q}_{12} & \overline{Q}_{22} & \overline{Q}_{26} \\
\overline{Q}_{16} & \overline{Q}_{26} & \overline{Q}_{66}\n\end{bmatrix}_{k}\n\begin{Bmatrix}\n\overline{x} \\
\overline{P}_{x}^{\mu} \\
\overline{P}_{y}^{\mu}\n\end{Bmatrix} z dz + \int_{-\infty}^{\infty} \overline{z}^{\mu} \begin{Bmatrix}\n\overline{R}_{x} \\
\overline{R}_{y} \\
\overline{R}_{xy}\n\end{Bmatrix} z^{2} dz
$$
\n(2.74)

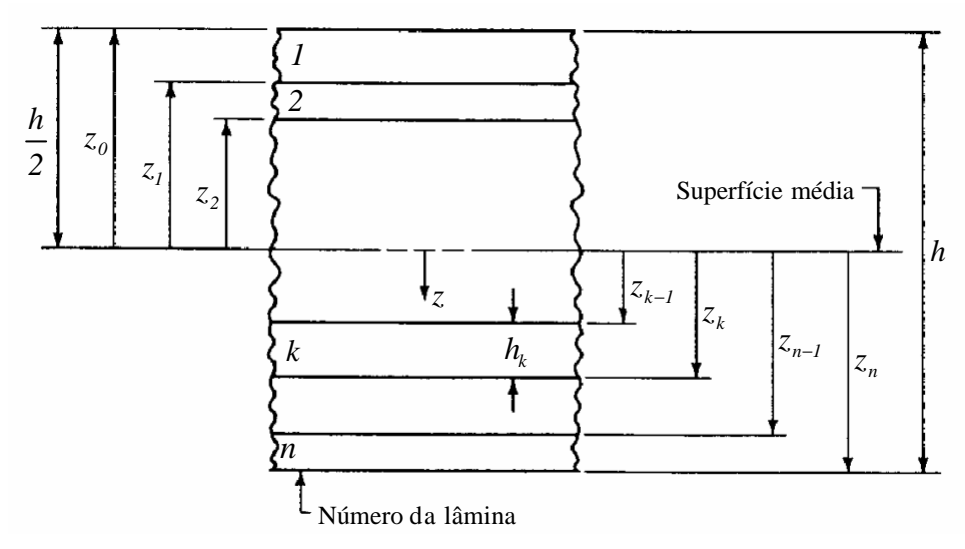

Figura 2.10 Geometria de um laminado com *n* lâminas [Jones, 1999].

Lembrando que  $\{e^{\theta}\}\in\{k\}$  não são funções de *z*, então realizando as integrações e os somatórios, tem-se que:

$$
\begin{Bmatrix}\nN_x \\
N_y \\
N_{xy}\n\end{Bmatrix} =\n\begin{bmatrix}\nA_{11} & A_{12} & A_{16} \\
A_{12} & A_{22} & A_{26} \\
A_{16} & A_{26} & A_{66}\n\end{bmatrix}\n\begin{bmatrix}\ne_{x}^{0} \\
e_{y}^{0} \\
g_{xy}^{0}\n\end{bmatrix} +\n\begin{bmatrix}\nB_{11} & B_{12} & B_{16} \\
B_{12} & B_{22} & B_{26} \\
B_{16} & B_{26} & B_{66}\n\end{bmatrix}\n\begin{bmatrix}\n\mathbf{k}_x \\
\mathbf{k}_y \\
\mathbf{k}_x\n\end{bmatrix}
$$
\n(2.75)\n  
\n
$$
\begin{bmatrix}\nM_x\n\end{bmatrix}\n\begin{bmatrix}\nB_{11} & B_{12} & B_{16} \\
B_{12} & B_{26} \\
B_{16} & B_{26}\n\end{bmatrix}\n\begin{bmatrix}\ne_{x}^{0} \\
\mathbf{k}_x\n\end{bmatrix}
$$

$$
\begin{Bmatrix} M_{x} \\ M_{y} \\ M_{xy} \end{Bmatrix} = \begin{bmatrix} D_{11} & D_{12} & D_{16} \\ B_{12} & B_{22} & B_{26} \\ B_{16} & B_{26} & B_{66} \end{bmatrix} \begin{Bmatrix} \mathbf{e}_{x} \\ \mathbf{e}_{y}^{\theta} \\ \mathbf{g}_{xy}^{\theta} \end{Bmatrix} + \begin{bmatrix} D_{11} & D_{12} & D_{16} \\ D_{12} & D_{22} & D_{26} \\ D_{16} & D_{26} & D_{66} \end{bmatrix} \begin{Bmatrix} \mathbf{A}_{x} \\ \mathbf{A}_{y} \\ \mathbf{A}_{xy} \end{Bmatrix}
$$
(2.76)

onde:

$$
A_{ij} = \sum_{k=1}^{n} (\bar{Q}_{ij})_{k} (z_{k} - z_{k-1})
$$
 (2.77)

$$
B_{ij} = \frac{1}{2} \sum_{k=1}^{n} (\bar{Q}_{ij})_{k} (z_{k}^{2} - z_{k-1}^{2})
$$
 (2.78)

$$
D_{ij} = \frac{1}{3} \sum_{k=1}^{n} (\bar{Q}_{ij})_{k} (z_{k}^{3} - z_{k-1}^{3}).
$$
 (2.79)

E, definindo *h<sup>k</sup>* como a espessura da lâmina *k*, pode-se demonstrar que as Eqs. (2.77), (2.78) e (2.79) são equivalentes a:

$$
A_{ij} = \sum_{k=1}^{n} (\bar{Q}_{ij})_{k} h_{k}
$$
 (2.80)

$$
B_{ij} = \sum_{k=1}^{n} \left(\overline{Q}_{ij}\right)_k h_k z_{mk} \tag{2.81}
$$

$$
D_{ij} = \sum_{k=1}^{n} (\bar{Q}_{ij})_k \left( h_k z_{mk}^2 + \frac{h_k^3}{12} \right)
$$
 (2.82)

onde *i , j* = *1,2,6* e *mk z* é a cota da superfície média da lâmina *k*, que é a distância da sua superfície média até a superfície de referência do laminado, definida por:

$$
z_{mk} = \frac{z_{k-l} + z_k}{2}.
$$
\n(2.83)

As Eqs. (2.75) e (2.76) podem ainda ser descritas em notação compacta como:

$$
\begin{Bmatrix} N \\ M \end{Bmatrix} = \begin{bmatrix} [A] & [B] \\ [B] & [D] \end{bmatrix} \begin{Bmatrix} e^o \\ k \end{Bmatrix} = [C] \begin{Bmatrix} e^o \\ k \end{Bmatrix}
$$
 (2.84)

sendo [ *A*] a matriz de rigidez extensional, [*B*] a matriz de rigidez de acoplamento entre flexão e extensão e [*D*] a matriz de rigidez à flexão. As matrizes [ *A*], [*B*] e [*D*] são simétricas. Caso o laminado seja simétrico em relação à superfície de referência, não existirá acoplamento entre a extensão e a flexão, ou seja,  $[B] = [0]$  para esta situação. A matriz  $[C]$  é a matriz de rigidez completa do laminado (o significado físico de seus termos está apresentado na Fig. 2.11).

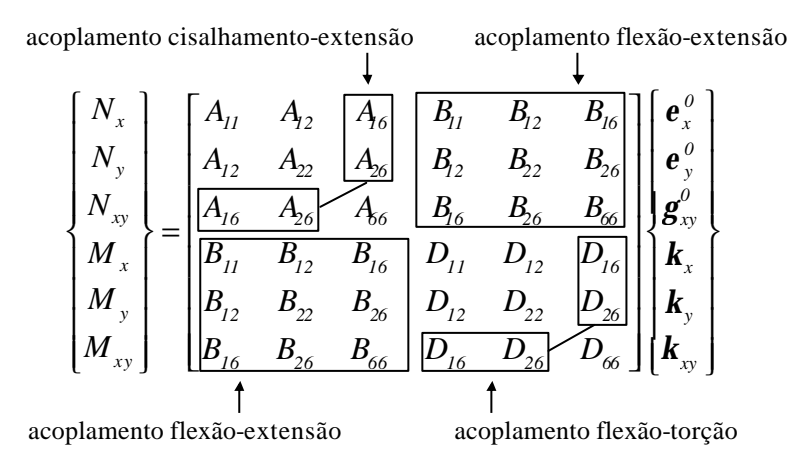

Figura 2.11 Significado físico dos termos de rigidez nas forças e momentos resultantes.

As unidades, no Sistema Internacional, envolvidas na Eq. (2.84) são:  $\{N\}$  em  $\frac{N}{N}$ *m* ; {*M*} em *N* ;

$$
\{e^o\}
$$
 em  $\frac{m}{m}$ ;  $\{k\}$  em  $\frac{1}{m}$ ;  $[A]$  em  $\frac{N}{m}$ ;  $[B]$  em  $N$ ; e  $[D]$  em  $Nm$ .

É importante ressaltar que, considerando Jones, 1999, e Mendonça, 2005, em razão das hipóteses de Kirchhoff, a Teoria Clássica de Laminação (TCL) apresenta algumas limitações. Por definição, as tensões transversais  $s_z$ ,  $t_{xz}$  e  $t_{yz}$ , também chamadas de tensões interlaminares, são consideradas nulas na TCL. De fato essas tensões não são nulas, e assumem valores nas interfaces das lâminas nos compostos. Essas componentes de tensão são responsáveis por um dos modos de falha mais importantes e freqüentes em laminados, a delaminação. Fisicamente, uma das causas dessas tensões consiste na diferença abrupta de propriedades elásticas entre lâminas adjacentes. O efeito dessas tensões sobre laminados é, então, muito mais importante que sobre placas e cascas homogêneo-isotrópicas. Nos compostos, o módulo de elasticidade das resinas poliméricas tem um valor muito inferior ao módulo da fibra e mesmo do laminado como um todo. Uma vez que é a resina que transmite os esforços internos, o efeito do cisalhamento no laminado é o efeito somado das contribuições de cada região interlaminar ao longo da espessura. A TCL também supõe uma distribuição linear de deslocamentos coplanares ao longo da espessura, contrariamente aos resultados analíticos obtidos por teorias mais sofisticadas. A TCL supõe ainda um estado plano de tensões nas relações constitutivas, o que impede um cálculo preciso das tensões interlaminares. Conforme Fagundes, 2002, dentre as teorias de laminação existentes, pode-se citar a teoria de alta ordem de Reddy e as teorias zig-zag (de primeira ordem e de alta ordem) como teorias capazes de representar estes efeitos. Porém, Matthews et al., 2003, afirma que tais limitações são importantes em placas espessas, e que em placas delgadas a TCL pode ser utilizada de maneira satisfatória.

### **2.4.4 Casos especiais de laminados**

Como visto anteriormente, a relação tensão-deformação em um laminado traduz-se por uma relação esforços-deformações dada pelas Eqs. (2.80), (2.81), (2.82) e (2.84). Uma grande parcela dos laminados construídos possui algum tipo de regularidade na seqüência das lâminas, propriedades, espessuras e orientações. Para esses casos podem ser feitas simplificações nas expressões das matrizes de rigidez, como mostrado a seguir [Jones, 1999; Mendonça, 2005].

#### **2.4.4.1 Laminado monolâmina**

De certa forma, o laminado mais simples é aquele que consiste de apenas uma lâmina. Essa lâmina pode ser isotrópica, ortotrópica ou ortotrópica oblíqua.

No laminado de uma lâmina isotrópica são válidas as igualdades apresentadas na Eq. (2.28), sendo então a matriz de rigidez da lâmina no sistema principal dada por:

$$
[Q] = \begin{bmatrix} \frac{E}{I - n^2} & \frac{nE}{I - n^2} & 0\\ \frac{nE}{I - n^2} & \frac{E}{I - n^2} & 0\\ 0 & 0 & G \end{bmatrix}.
$$
 (2.85)

Como o material é isotrópico, a matriz de rigidez rotacionada deve ser igual à matriz original, isto é,  $\begin{bmatrix} \overline{Q} \end{bmatrix} = [Q]$ . Então, a matriz de rigidez do laminado pode ser expressa como:

$$
[C] = \begin{bmatrix} a & \mathbf{n}a & 0 & 0 & 0 & 0 \\ \mathbf{n}a & a & 0 & 0 & 0 & 0 \\ 0 & 0 & \frac{(1-\mathbf{n})a}{2} & 0 & 0 & 0 \\ 0 & 0 & 0 & d & \mathbf{n}d & 0 \\ 0 & 0 & 0 & \mathbf{n}d & d & 0 \\ 0 & 0 & 0 & 0 & 0 & \frac{(1-\mathbf{n})d}{2} \end{bmatrix}
$$
 (2.86)

onde:  $a = Eh / (1 - n^2)$  e  $d = Eh^3 / 12 (1 - n^2)$ , que são os valores da constante de rigidez extensional e flexural de uma placa isotrópica.

Já para o caso do laminado de uma lâmina ortotrópica, as fibras são orientadas na direção de *x*. Como  $q = 0^\circ$ , a matriz de rigidez é  $\left[\overline{Q}\right] = [Q]$ , e a rigidez do laminado é dada por:

$$
[C] = \begin{bmatrix} Q_{11}h & Q_{12}h & 0 & 0 & 0 & 0 \\ Q_{12}h & Q_{22}h & 0 & 0 & 0 & 0 \\ 0 & 0 & Q_{66}h & 0 & 0 & 0 \\ 0 & 0 & 0 & \frac{Q_{11}h^3}{12} & \frac{Q_{12}h^3}{12} & 0 \\ 0 & 0 & 0 & \frac{Q_{12}h^3}{12} & \frac{Q_{22}h^3}{12} & 0 \\ 0 & 0 & 0 & 0 & 0 & \frac{Q_{66}h^3}{12} \end{bmatrix}.
$$
 (2.87)

E, para o laminado de uma lâmina ortotrópica angular as fibras fazem um ângulo *q* com o eixo *x*. Como conseqüência, a matriz de rigidez rotacionada *<sup>Q</sup>* da lâmina é uma matriz cheia, definida pela Eq. (2.47), ficando então a rigidez do laminado da seguinte forma:

$$
[C] = \begin{bmatrix} \bar{Q}_{11}h & \bar{Q}_{12}h & \bar{Q}_{16}h & 0 & 0 & 0 \\ \bar{Q}_{12}h & \bar{Q}_{22}h & \bar{Q}_{26}h & 0 & 0 & 0 \\ \bar{Q}_{16}h & \bar{Q}_{26}h & \bar{Q}_{66}h & 0 & 0 & 0 \\ 0 & 0 & 0 & \frac{\bar{Q}_{11}h^3}{l^2} & \frac{\bar{Q}_{12}h^3}{l^2} & \frac{\bar{Q}_{16}h^3}{l^2} \\ 0 & 0 & 0 & \frac{\bar{Q}_{12}h^3}{l^2} & \frac{\bar{Q}_{22}h^3}{l^2} & \frac{\bar{Q}_{26}h^3}{l^2} \\ 0 & 0 & 0 & \frac{\bar{Q}_{16}h^3}{l^2} & \frac{\bar{Q}_{26}h^3}{l^2} & \frac{\bar{Q}_{66}h^3}{l^2} \end{bmatrix}.
$$
\n(2.88)

## **2.4.4.2 Laminado simétrico**

Um laminado simétrico é aquele em que as várias lâminas são empilhadas de tal forma a garantir simetria de geometria (espessuras e orientações) e de propriedades mecânicas em relação à superfície de referência. Uma conseqüência dessa simetria é a ausência de acoplamento membrana-flexão, que se traduz pela matriz [*B*] nula. Os dois tipos possíveis de laminados simétricos são: os laminados simétricos com número ímpar e os com número par de lâminas, mostrados na Fig. 2.12.

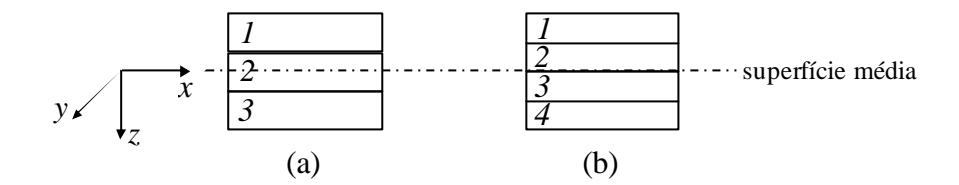

Figura 2.12 Laminado simétrico com números ímpar (a) e par (b) de lâminas.

A simetria do laminado (a) significa que  $\left[\overline{Q}\right]_l = \left[\overline{Q}\right]_3$ ,  $h_l = h_3$ , o que implica  $z_{ml} = -z_{ml}$  $z_{m2} = 0$ . No laminado (b) tem-se que  $\left[\overline{Q}\right]_l = \left[\overline{Q}\right]_4$ ,  $\left[\overline{Q}\right]_2 = \left[\overline{Q}\right]_3$ ,  $h_1 = h_4$ ,  $h_2 = h_3$ ,  $z_{ml} = -z_{m4}$ ,  $z_{m2} = -z_{m3}$ . Em ambos os casos essas relações implicam em  $[B] = [0]$ .

#### **2.4.4.3 Laminado cruzado-simétrico**

Trata-se de um caso particular onde as lâminas ortotrópicas são empilhadas alternadamente com o eixo principal *1* orientado a *0*° e *90*° em relação a *x*, de forma simétrica em relação à superfície de referência. Uma vez que todas as lâminas têm o eixo *1* formando ângulos de  $0^{\circ}$  ou  $90^{\circ}$  com *x*, as Eqs. (2.47) mostram que  $\overline{Q}_{16} = \overline{Q}_{26} = 0$ . Como consequência,  $A_{16} = A_{26} = D_{16} = D_{26} = 0$  no laminado. As matrizes de rigidez [A] e [D] terão cada uma, apenas quatro termos não nulos.

Se todas as lâminas possuírem espessuras e propriedades idênticas, alternando-se em *0*° e *90*° , têm-se o laminado cruzado simétrico regular. Um laminado desse tipo tem necessariamente um número ímpar de lâminas. Um laminado cruzado regular com um número par de lâminas não é simétrico. É usual na literatura a notação  $[0^{\circ}/90^{\circ}/0^{\circ}]$ , por exemplo, para indicar as orientações das lâminas.

#### **2.4.4.4 Laminado simétrico angular**

Aqui se considera o laminado formado por lâminas ortotrópicas, cada uma com sua própria espessura e ângulo *q<sup>k</sup>* , porém empilhados de forma a garantir a simetria. Essa simetria assegura a ausência do acoplamento extensão-flexão,  $[B] = [0]$ , mas mantém o acoplamento entre os esforços normais e cisalhantes. Isso se traduz por *A<sup>16</sup>* , *A<sup>26</sup>* , *D16* e *D26* não-nulos.

Uma classe especial de laminados simétricos é a dos laminados simétricos regulares, na qual todas as lâminas têm espessuras idênticas, e tem orientações idênticas e alternadas, na forma  $\left[ +q/ -q/ +q\right].$ 

Para laminados simétricos angulares regulares, isto é, laminados de espessura total *h*, com *n* lâminas idênticas de espessura *h<sup>k</sup>* , com *n* ímpar, com orientações alternadas do tipo  $[+q/-q/+q]$ , a rigidez é dada por:

$$
\begin{bmatrix}\n\overline{Q}_{11}h & \overline{Q}_{12}h & \overline{Q}_{16}\frac{h}{n} & 0 & 0 & 0 \\
\overline{Q}_{12}h & \overline{Q}_{22}h & \overline{Q}_{26}\frac{h}{n} & 0 & 0 & 0 \\
\overline{Q}_{16}\frac{h}{n} & \overline{Q}_{26}\frac{h}{n} & \overline{Q}_{66}h & 0 & 0 & 0 \\
0 & 0 & 0 & \frac{\overline{Q}_{11}h^3}{12} & \frac{\overline{Q}_{12}h^3}{12} & \frac{h^3(3n^2-2)\overline{Q}_{16}}{12n^3} \\
0 & 0 & 0 & \frac{\overline{Q}_{12}h^3}{12} & \frac{\overline{Q}_{22}h^3}{12} & \frac{h^3(3n^2-2)\overline{Q}_{26}}{12n^3} \\
0 & 0 & 0 & \frac{h^3(3n^2-2)\overline{Q}_{26}}{12n^3} & \frac{h^3(3n^2-2)\overline{Q}_{26}}{12n^3} & \frac{\overline{Q}_{66}h^3}{12}\n\end{bmatrix}.
$$
\n(2.89)

### **2.4.4.5 Laminado anti-simétrico**

Freqüentemente procura-se a simetria do laminado de forma a conseguir eliminar o acoplamento extensão-flexão. Em algumas aplicações se busca um laminado anti-simétrico justamente para garantir sua torção após a cura, previamente à utilização, como no caso de lâminas de ventilador, por exemplo.

Um laminado anti-simétrico geralmente tem as matrizes de rigidez com apenas uma simplificação, que é a nulidade dos termos  $A_{16}$ ,  $A_{26}$ ,  $D_{16}$  e  $D_{26}$ .

Para facilidade de fabricação e análise o laminado anti-simétrico pode ser regular, isto é, ter todas as lâminas idênticas, empilhadas em ângulos iguais +*q* e −*q* alternadamente, com *n* par, formando um laminado do tipo  $[+q/−q/ +q/−q]$ . E, a rigidez desse tipo de laminado é:

$$
\begin{bmatrix}\n\overline{Q}_{11}h & \overline{Q}_{12}h & 0 & 0 & 0 & -\frac{\overline{Q}_{16}h^2}{2n} \\
\overline{Q}_{12}h & \overline{Q}_{22}h & 0 & 0 & 0 & -\frac{\overline{Q}_{26}h^2}{2n} \\
0 & 0 & \overline{Q}_{66}h & 0 & 0 & 0 \\
0 & 0 & 0 & \frac{\overline{Q}_{11}h^3}{12} & \frac{\overline{Q}_{12}h^3}{12} & 0 \\
0 & 0 & 0 & \frac{\overline{Q}_{12}h^3}{12} & \frac{\overline{Q}_{22}h^3}{12} & 0 \\
-\frac{\overline{Q}_{16}h^2}{2n} & -\frac{\overline{Q}_{26}h^2}{2n} & 0 & 0 & 0 & \frac{\overline{Q}_{66}h^3}{12}\n\end{bmatrix}.
$$
\n(2.90)

# **3. MATERIAIS PIEZELÉTRICOS**

## **3.1 Introdução**

A piezeletricidade é definida como a interação linear entre o estado mecânico e o estado elétrico em cristais sem centro de simetria. Em outras palavras, a piezeletricidade é a propriedade que certos materiais cristalinos apresentam de desenvolver eletricidade quando submetidos à pressão; sendo então denominados de materiais piezelétricos [Chopra, 2002; Gautschi, 2002].

Uma estrutura cristalina não-centrossimétrica é aquela em que o cristal possui um arranjo onde o íon que se situava no centro da estrutura cristalina se desloca formando um novo arranjo, como pode ser observado na Fig. 3.1. Este novo arranjo estará em equilíbrio para determinados valores de temperatura, campo elétrico, campo magnético e esforços mecânicos aplicados externamente, sendo que pode ser desfeito ou alterado para valores acima dos tolerados (coercividade). Esta assimetria pode ser natural ou uma propriedade de fabricação do material. Então, por não ser centrossimétrica, a estrutura apresenta uma polarização espontânea ou remanescente, que lhe confere o caráter piezelétrico [Cardoso, 2005].

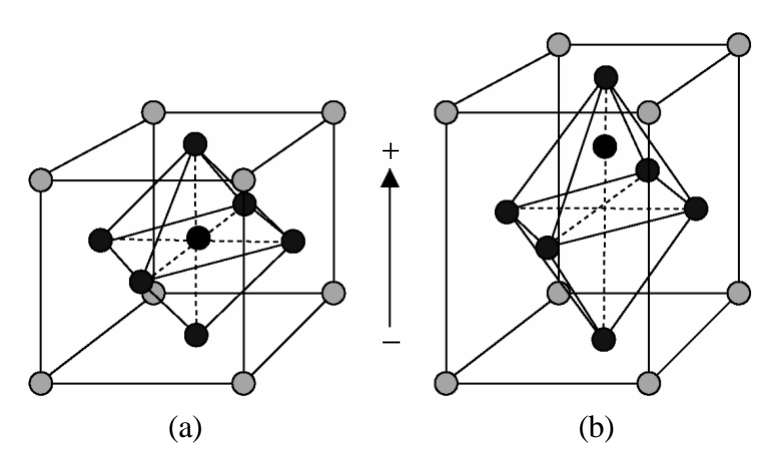

Figura 3.1 Estrutura cristalina centrossimétrica (a) e não-centrossimétrica (b) [Cardoso, 2005].

Os materiais piezelétricos podem ser empregados em diferentes áreas, como: instrumentações médicas, controle de processos industriais, aplicações elétricas domésticas, entre outras. De uma maneira geral, as aplicações dos materiais piezelétricos são divididas em quatro categorias: geradores, sensores, atuadores e transdutores [Tjiptoprodjo, 2005].

## **3.2 Efeitos piezelétricos**

Existem dois tipos de efeitos piezelétricos: o direto e o inverso. O efeito piezelétrico direto ocorre quando uma deformação mecânica do material piezelétrico produz uma mudança proporcional na polarização elétrica desse material, isto é, cargas elétricas surgem no material piezelétrico quando este é solicitado mecanicamente. Já no efeito piezelétrico inverso uma tensão mecânica proporcional é induzida quando um campo elétrico externo atua no material piezelétrico, ou seja, o material é deformado quando uma voltagem é aplicada [Gautschi, 2002].

Os efeitos piezelétricos podem ser considerados como transferências entre as energias elétrica e mecânica do material. Estas transferências somente podem ocorrer se o material é composto de partículas carregadas e se o mesmo for polarizável [Piefort, 2001]. Essa reciprocidade entre as energias mecânica e elétrica propicia aos materiais piezelétricos uma grande aplicabilidade em diferentes áreas, como já foi citado; destacando-se como atuadores e sensores em estruturas inteligentes<sup>1</sup> [Lima Jr., 1999; Piefort, 2001]. Para essa função, é possível destacar duas classes de materiais piezelétricos: os cerâmicos e os polímeros. O melhor material piezocerâmico conhecido é o PZT – *Lead Zirconate Titanate* (Titanato e Zirconato de Chumbo); possui uma deformação recuperável de 0,1% e é amplamente empregado em atuadores e sensores. Os piezopolímeros são comumente utilizados como sensores; sendo o PVDF – *Polyvinylidene Fluoride* (Fluoreto de Polivinilideno) – o mais usado [Piefort, 2001].

## **3.3 Materiais dielétricos e polarização**

l

Chee, 2000, afirma que quando um campo elétrico é aplicado em um material, três possíveis respostas podem acontecer, dependendo das propriedades elétricas deste material. A corrente elétrica pode fluir livremente devido à presença de partículas livres carregadas no material (elétrons livres no caso de metais) que se movimentam facilmente sob a influência do campo elétrico. Estes materiais, que incluem a maioria dos metais, são chamados de condutores. Outra possibilidade é que a corrente elétrica flua somente em certas condições, quando alguns elétrons dentro do material recebam energia suficiente para superar a energia de coesão local. Estes materiais são conhecidos como semicondutores. E, finalmente, a situação em que nenhuma corrente elétrica flua no material, pois não existem partículas livres carregadas dentro do material para conduzir a corrente. Estes materiais são os dielétricos, comumente conhecidos como isolantes.

 $^1$ São estruturas compostas por sensores e atuadores conectados a um controlador que analisa as respostas dos sensores e usando uma teoria de controle, comanda os atuadores de forma a aplicar deformações/deslocamentos que alteram a resposta do sistema [Chopra, 2002].

Embora os materiais dielétricos não conduzam corrente elétrica, eles podem ser polarizados sob a influência de um campo elétrico externo aplicado. Em seu interior os dielétricos possuem cargas residuais que surgem pelo simples fato de que toda matéria consiste de partículas subatômicas que são carregadas (prótons e elétrons). Alguns dielétricos são feitos de moléculas polares nas quais, devido à geometria, uma extremidade possui uma quantidade de cargas positivas ligeiramente maior, enquanto que a outra extremidade apresenta uma quantidade levemente maior de cargas negativas, embora a molécula em si seja neutra. Tais moléculas possuem um momento de dipolo e são também conhecidas como dipolos elétricos. Entretanto, como as moléculas são orientadas de forma randômica no material (ver Fig 3.2(a)), macroscopicamente o material também é neutro. Porém, quando um campo elétrico externo é aplicado, todas as moléculas polares irão se alinhar na direção do campo e o material é dito estar polarizado (ver Fig. 3.2(b)).

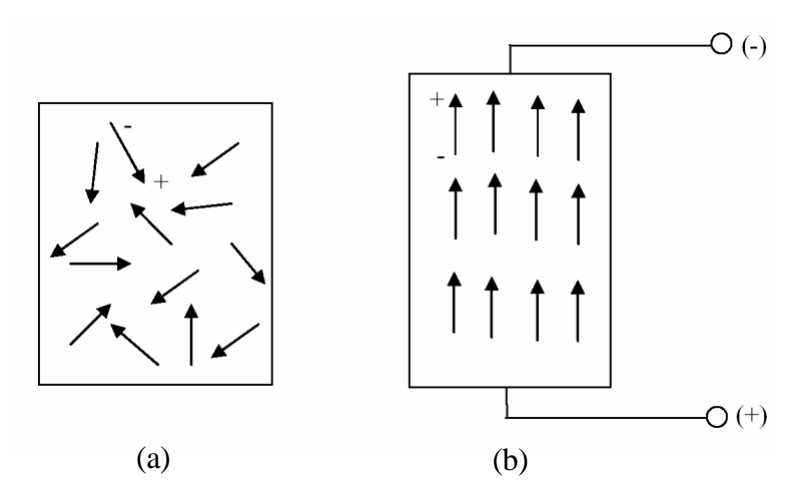

Figura 3.2 Material dielétrico não-polarizado (a) e polarizado (b) [Tjiptoprodjo, 2005].

Para dielétricos formados por moléculas não-polares, não existem momentos de dipolo intrínsecos. Mas a aplicação de um campo elétrico externo modifica a distribuição de cargas em cada molécula de tal forma que momentos de dipolo são induzidos. Em outras palavras, se as moléculas são polares ou não-polares, a presença de um campo elétrico externo irá polarizar o material através do alinhamento dos dipolos elétricos.

De acordo com Piefort, 2001, em uma análise unidimensional, a carga elétrica que surge entre duas placas paralelas de material condutor, separadas por vácuo, está relacionada com a voltagem aplicada através da capacitância do sistema :

$$
C_o = \frac{Q}{f_o} \tag{3.1}
$$

sendo: *C<sup>0</sup>* a capacitância, *Q* a carga elétrica e *f<sup>0</sup>* a voltagem aplicada. Substituindo o vácuo por um material dielétrico e, ao mesmo tempo, eliminando a fonte elétrica, uma voltagem  $f < f_{\scriptscriptstyle{\theta}}$  é observada (experimento de Faraday, 1837). A carga elétrica total nas placas permanece inalterada, o que implica em um aumento da capacitância do sistema  $C = Q/\mathbf{f} > C_0 = Q/\mathbf{f}_0$ . A capacitância está relacionada com a superfície das placas e com a distância entre elas por:

$$
C_0 = \mathbf{x}_0 \frac{\mathbf{W}}{d} \tag{3.2}
$$

sendo: *x*<sub>0</sub> a permissividade do vácuo igual a  $(36p x10°)^{-1}F/m$ , *W* a superfície das placas e *d* a distância entre elas. Similarmente, para um material dielétrico ideal  $C = x W/d$ , o que conduz a uma relação entre as permissividades do dielétrico e do vácuo com:

$$
\mathbf{x} = \mathbf{x}_r \mathbf{x}_0 = \mathbf{x}_0 \left( 1 + \mathbf{c} \right) \tag{3.3}
$$

onde: *x* é a permissividade absoluta do dielétrico, *<sup>r</sup> x* a permissividade relativa e *c* a susceptibilidade elétrica.

Para explicar o experimento de Faraday deve-se considerar a hipótese de que a polarização em um material dielétrico ideal é induzida somente pelo campo elétrico aplicado. Então, aplicando uma voltagem  $\textbf{\textit{f}}_{\textit{0}}$  um campo elétrico  $E$  é induzido e a carga que surge é:

$$
\pm Q = \pm WW \tag{3.4}
$$

sendo: *V* a densidade de carga na superfície. Quando o material dielétrico é inserido, ele é polarizado pela ação do campo eletrostático. Dois tipos de cargas podem ser observados (ver Fig. 3.3): cargas livres  $Q<sub>l</sub>$  e cargas de contorno  $Q<sub>2</sub>$ .

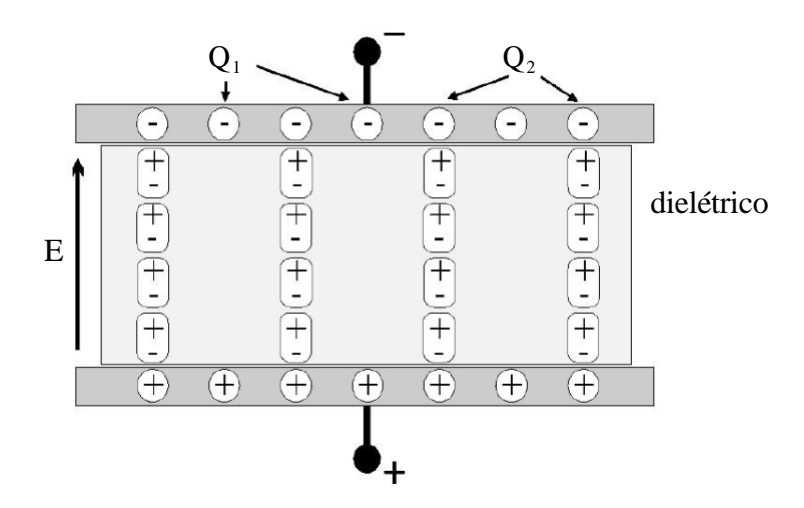

Figura 3.3 Cargas em um capacitor plano carregado [Piefort, 2001].

As cargas de contorno são compensadas localmente pelas cargas de polarização dentro do dielétrico, e por isso somente as cargas livres contribuem para a voltagem como:

$$
\mathbf{f} = \frac{Q}{C} = \frac{Q}{\mathbf{x}_r C_o} = \frac{Q_l}{C_o}.
$$
\n(3.5)

A carga total é dada por:

$$
Q = Q_1 + Q_2 = \frac{Q}{\mathbf{x}_r} + Q \left( 1 - \frac{1}{\mathbf{x}_r} \right). \tag{3.6}
$$

Quando o material dielétrico é polarizado, o alinhamento dos dipolos elétricos produz uma densidade de carga equivalente, que afeta o campo elétrico, e é dada por:

$$
\mathbf{V} = \frac{\mathbf{V}}{\mathbf{x}_r} + \mathbf{V} \left( I - \frac{I}{\mathbf{x}_r} \right). \tag{3.7}
$$

Então, define-se que:

$$
D = V \tag{3.8}
$$

é o deslocamento elétrico;

$$
P = V \left( I - \frac{I}{\mathbf{x}_r} \right) \tag{3.9}
$$

é a polarização; e

$$
E = \frac{f}{d} = \frac{Q}{x_{r}C_{0}} \frac{l}{d} = \frac{V}{x_{r}x_{0}} = \frac{V}{x}
$$
(3.10)

é o campo elétrico, que conduz a:

$$
D = \mathbf{x} \, E = \mathbf{x}_0 E + P \tag{3.11}
$$

e

$$
P = (\mathbf{x} - \mathbf{x}_0) E = \mathbf{x}_0 \mathbf{c} E. \tag{3.12}
$$

Portanto, analogamente ao que foi explicado para o caso unidimensional e considerando Chee, 2000, e Andrade, 2006, para o caso tridimensional tem-se que os vetores polarização e deslocamento elétrico são, respectivamente, definidos como:

$$
P_i = \mathbf{x}_0 \, \mathbf{c}_{ij} E_j \tag{3.13}
$$

$$
D_i = \mathbf{x}_o E_j + P_i = \mathbf{x}_o \left( I + \mathbf{c}_{ij} \right) E_j = \mathbf{x}_i E_j.
$$
 (3.14)

sendo  $i, j = 1, 2, 3$  as direções Cartesianas  $x, y, z$  respectivamente.

# **3.4 Equações constitutivas piezelétricas**

### **3.4.1 Piezeletricidade unidimensional**

Com base no exposto anteriormente, e de acordo com Cardoso, 2005, a piezeletricidade é um tipo específico de acoplamento eletromecânico observado em materiais dielétricos (isolantes polarizáveis) que apresentam estrutura cristalina não-centrossimétrica.

Segundo Piefort, 2001, considerando um meio dielétrico unidimensional, na ausência de tensões, o deslocamento elétrico *D* (carga por unidade de área, expresso em  $C/m^2$ ) está relacionado ao campo elétrico  $E(V/m)$  e à polarização  $P(C/m^2)$  pela Eq. (3.11).

Analogamente, um corpo elástico unidimensional colocado em um campo elétrico nulo, a tensão *S* ( $N/m^2$ ) e a deformação **e** (*m*) estão relacionadas por:

$$
S = Ce \tag{3.15}
$$

onde:  $C(N/m)$  é a rigidez do material (módulo de Young).

Para um material piezelétrico as equações constitutivas estão acopladas. Uma deformação *e* no material induz uma polarização *ee* através do efeito piezelétrico direto. A polarização total induzida é definida como:

$$
P = (\mathbf{x} - \mathbf{x}_0) E + e \mathbf{e} \tag{3.16}
$$

E, de maneira recíproca, um campo elétrico *E* aplicado tende a alinhar os dipolos internos, induzindo uma tensão −*eE* no material através do efeito piezelétrico inverso. Portanto, as equações acopladas são:

$$
S = {}^{E}C\mathbf{e} - eE \tag{3.17}
$$

$$
D = ee + \,^e xE \,. \tag{3.18}
$$

Na Eq. (3.17), a constante piezelétrica *e* relaciona a tensão *S* ao campo elétrico *E* na ausência de deformação mecânica e *<sup>E</sup>C* refere-se à rigidez quando o campo elétrico é constante. Já na Eq. (3.18), *e* relaciona a carga elétrica por unidade de área *D* com a deformação *e* em um campo elétrico nulo (eletrodos em curto-circuito); *e* é expresso em *N V m*⋅ ou *<sup>2</sup> C m* ; e *<sup>e</sup> x* é a permissividade em deformação constante.

As Eqs. (3.17) e (3.18) são a base para a formulação das equações de atuadores e sensores piezelétricos, respectivamente.

#### **3.4.2 Equações constitutivas eletromecânicas via termodinâmica**

Para materiais que não são piezelétricos, o comportamento mecânico e o comportamento elétrico são independentes um do outro. Porém, para materiais piezelétricos, os comportamentos mecânico e elétrico estão acoplados, onde as variáveis mecânicas de tensão, {*S*} , e de deformação, {*e*} , estão relacionadas entre si e também com as variáveis elétricas (campo elétrico, {*E*} , e deslocamento elétrico, {*D*} ). Estas equações constitutivas acopladas podem ser entendidas empiricamente como uma combinação linear dos efeitos puramente mecânicos ou puramente elétricos com o efeito piezelétrico [Chee, 2000].

Sabe-se que cargas elétricas em materiais polares podem ser induzidas, por exemplo, através de um campo elétrico externo, por tensão mecânica ou por alteração de temperatura. De forma similar, a deformação em materiais piezelétricos pode ser induzida pela presença de um campo elétrico, pela aplicação de tensão mecânica ou por variação de temperatura. Assim, o acoplamento de diferentes fenômenos deve ser representado de forma coerente; podendo ser obtido por meio de relações termodinâmicas. Como resultado, são definidas equações de estado que relacionam parâmetros materiais determinados sob diferentes condições experimentais [Cardoso, 2005].

A termodinâmica permite descrever o comportamento de sistemas com muitos graus de liberdade (moléculas, partículas, etc.) após estes terem alcançado um estado de equilíbrio termodinâmico. A importância desta abordagem consiste no fato de que embora o sistema contenha um número considerável de graus de liberdade em movimento caótico, pode-se descrever o seu estado por meio de um número finito de parâmetros, que são geralmente chamados de variáveis de estado. Em geral, podem-se utilizar diferentes parâmetros para descrever o estado termodinâmico de um determinado sistema, mas apenas alguns são independentes. As relações funcionais entre as variáveis de estado são chamadas de equações de estado. Estas relações funcionais são importantes, pois reduzem o número de variáveis que devem ser utilizadas para descrever termodinamicamente um sistema. Existem vários exemplos de tais relações, entre eles a lei dos gases ideais e a lei de Hooke [Cardoso, 2005].

De acordo com Cardoso, 2005, e Piefort, 2001, é possível expressar a mudança de energia interna *dU* em um material dielétrico elástico, submetido a variações nos campos de deformação **e**, deslocamento elétrico *D*, entropia  $\wp$  e densidade de fluxo magnético *B* como:

$$
dU = S_{ij} d\mathbf{e}_{ij} + E_{i} dD_{i} + Q d_{i} \mathcal{P} + H_{i} dB_{i}
$$
\n(3.19)

onde *U* é a energia interna,  $S_{ij}$  é o segundo tensor de tensão de Piola-Kirchhoff,  $e_{ij}$  o tensor de deformação de Green,  $E_i$  o vetor campo elétrico,  $D_i$  o vetor deslocamento elétrico,  $\boldsymbol{Q} = \boldsymbol{Q}_0 + \boldsymbol{q}$ a temperatura ( $Q$ <sup>0</sup> a temperatura de referência e  $q \ll Q$ <sub>0</sub>, uma pequena variação de temperatura),  $\wp$  a entropia,  $H_i$  o vetor campo magnético e  $B_i$  o vetor densidade do fluxo magnético.

A Eq. (3.19) apresenta a equação termodinâmica completa, abrangendo os efeitos mecânicos, elétricos, térmicos e magnéticos. Entretanto, como neste trabalho o foco é a piezeletricidade, a influência térmica e a influência magnética podem ser descartadas [Cardoso, 2005; Chee, 2000]. Com isso, a Eq. (3.19) torna-se:

$$
dU = S_{ij} d\mathbf{e}_{ij} + E \, dD_i \,. \tag{3.20}
$$

 A energia interna *U* (*e ,D*) da Eq. (3.20) é um potencial termodinâmico e é uma função das variáveis de estado deformação mecânica e deslocamento elétrico. Outros conjuntos de variáveis de estado podem ser mais convenientes de acordo com a análise que se deseja desenvolver. Através da transformação de Legendre (procedimento aplicado quando se torna útil passar de um potencial termodinâmico para outro), a função de energia livre, conhecida como entalpia elétrica ou funcional de Gibbs é definida por [Cardoso, 2005; Chee, 2000]:

$$
G = U - E_i D_i. \tag{3.21}
$$

Diferenciando a Eq. (3.21) e considerando a Eq. (3.20), é obtida a expressão para a variação do funcional de Gibbs como:

$$
dG = S_{ij}de_{ij} - D_i dE_i. \tag{3.22}
$$

Partindo da Eq. (3.22), é possível definirmos a tensão mecânica e o deslocamento elétrico como:

$$
S_{ij}(\mathbf{e}, E) = \begin{bmatrix} \frac{\partial G}{\partial \mathbf{e}_{ij}} \\ \end{bmatrix}
$$
 (3.23)

$$
D_i(\mathbf{e}, E) = -\int_0^{\mathbf{e}} \left(\frac{\partial G}{\partial E_i}\right)
$$
 (3.24)
onde as variáveis sobrescritas indicam que as mesmas são mantidas constantes na derivada. Como a tensão e o deslocamento elétrico são funções das variáveis de estado, suas derivadas totais podem ser expressas como [Cardoso, 2005; Chee, 2000; Piefort, 2001]:

$$
dS_{ij}(\mathbf{e}, E) = \left(\frac{\partial S_{ij}}{\partial \mathbf{e}_{kl}}\right) d\mathbf{e}_{kl} + \left(\frac{\partial S_{ij}}{\partial E_m}\right) dE_m
$$
 (3.25)

$$
dD_i(\mathbf{e}, E) = \left(\frac{\partial D_i}{\partial \mathbf{e}_{kl}}\right) d\mathbf{e}_{kl} + \left(\frac{\partial D_i}{\partial E_m}\right) dE_m \tag{3.26}
$$

sendo estas as equações constitutivas piezelétricas acopladas eletromecanicamente; onde cada derivada parcial corresponde a uma relação constitutiva, como segue: *ij kl S e* ∂  $\rightarrow$ ∂ elasticidade; *ij m S E* ∂  $\rightarrow$ ∂ piezeletricidade inversa;  $\frac{\partial D_i}{\partial x_i}$ *kl D e* ∂  $\rightarrow$ ∂ piezeletricidade direta;  $\frac{\partial D_i}{\partial \mathbf{r}}$ *m D E* ∂  $\rightarrow$ ∂ permissividade.

 Torna-se então possível provar a equivalência entre o efeito piezelétrico direto e o efeito piezelétrico inverso. Da Eq. (3.26) define-se o efeito piezelétrico direto por:

$$
e_{ijm} = \left(\frac{\partial D_m}{\partial \mathbf{e}_{ij}}\right) = -\left(\frac{\partial^2 G}{\partial E_m \partial \mathbf{e}_{ij}}\right)
$$
(3.27)

e o efeito piezelétrico inverso, considerando a Eq. (3.25):

$$
e_{ijm} = \left(\frac{\partial S_{ij}}{\partial E_m}\right) = \left(\frac{\partial^2 G}{\partial \mathbf{e}_{ij} \partial E_m}\right). \tag{3.28}
$$

Então, comparando-se as Eqs. (3.27) e (3.28), pode-se dizer que:

$$
e_{ijm} = \left(\frac{\partial D_m}{\partial \mathbf{e}_{ij}}\right) = -\left(\frac{\partial S_{ij}}{\partial E_m}\right). \tag{3.29}
$$

Desta forma, baseado nas considerações termodinâmicas apresentadas e em um comportamento linear, pode-se definir o funcional *G* como sendo:

$$
G = \frac{1}{2} C_{ijkl}^E \mathbf{e}_{ij} \mathbf{e}_{kl} - e_{kij} E_k \mathbf{e}_{ij} - \frac{1}{2} \mathbf{x}_{ij}^e E_i E_j
$$
 (3.30)

 $C_{ijkl}$  é o tensor de propriedades elásticas,  $e_{kij}$  o tensor de propriedades piezelétricas,  $\mathbf{x}_{ij}$  o tensor de segunda ordem de propriedades dielétricas. Da Eq. (3.30), e com as Eqs. (3.23) e (3.24), as equações constitutivas piezelétricas, são definidas como:

$$
S_{ij} = {}^{E}C_{ijkl}\mathbf{e}_{kl} - \mathbf{e}_{kij}E_{k}
$$
 (3.31)

$$
D_k = e_{kij} \mathbf{e}_{ij} + \mathbf{e}_{kl} E_k \tag{3.32}
$$

Como em Andrade, 2006, e Piefort, 2001, com a finalidade de facilitar a visualização das equações constitutivas piezelétricas, empregou-se a notação reduzida que permite escrever os tensores em forma de vetores ou matrizes, ou seja, transforma uma notação tensorial em uma notação matricial. A notação reduzida consiste em substituir os índices *ij* e *kl* por *p* e *q* , onde *i*, *j*, *k*, *l* assumem valores *1*, *2* e *3*, e os índices *p* e *q* assumem valores *1*, *2*, *3*, *4*, *5* e *6*, de acordo com a Tab. 3.1.

| <i>ij</i> ou <i>kl</i> | $p$ ou $q$     |
|------------------------|----------------|
| 11                     | 1              |
| 22                     | 2              |
| 33                     | $\mathfrak{Z}$ |
| 23 ou 32               | $\overline{4}$ |
| 31 ou 13               | 5              |
| 12 ou 21               | 6              |
|                        |                |

Tabela 3.1 Notação reduzida

Cabe destacar que para as tensões de cisalhamento  $t_{ij}$  e deformações de cisalhamento  $g_{ij}$ foram mantidos seus índices originais.

Com isso, as Eqs. (3.31) e (3.32) podem ser reescritas como:

$$
\begin{bmatrix}\n\mathbf{s}_{1} \\
\mathbf{s}_{2} \\
\mathbf{s}_{3} \\
\mathbf{s}_{4} \\
\mathbf{s}_{5} \\
\mathbf{s}_{6} \\
\mathbf{s}_{7} \\
\mathbf{s}_{8}\n\end{bmatrix}\n=\n\begin{bmatrix}\nC_{11} & C_{12} & C_{13} & C_{14} & C_{15} & C_{16} \\
C_{12} & C_{22} & C_{23} & C_{24} & C_{25} & C_{26} \\
C_{13} & C_{23} & C_{33} & C_{34} & C_{35} & C_{36} \\
C_{14} & C_{24} & C_{34} & C_{44} & C_{45} & C_{46} \\
C_{15} & C_{25} & C_{35} & C_{45} & C_{55} & C_{56} \\
C_{16} & C_{26} & C_{36} & C_{46} & C_{56} & C_{66}\n\end{bmatrix}\n\begin{bmatrix}\n\mathbf{e}_{1} \\
\mathbf{e}_{2} \\
\mathbf{e}_{3} \\
\mathbf{e}_{4} \\
\mathbf{e}_{5} \\
\mathbf{e}_{7} \\
\mathbf{e}_{8}\n\end{bmatrix}\n\begin{bmatrix}\n\mathbf{e}_{1} \\
\mathbf{e}_{2} \\
\mathbf{e}_{3} \\
\mathbf{e}_{4} \\
\mathbf{e}_{5} \\
\mathbf{e}_{7} \\
\mathbf{e}_{8} \\
\mathbf{e}_{9} \\
\mathbf{e}_{10} \\
\mathbf{e}_{20} \\
\mathbf{e}_{30}\n\end{bmatrix}\n\begin{bmatrix}\nE_{1} \\
E_{2} \\
E_{3} \\
E_{4} \\
E_{5} \\
E_{6}\n\end{bmatrix}
$$
\n(3.33)  
\n
$$
\begin{bmatrix}\n\mathbf{s}_{1} \\
\mathbf{t}_{2} \\
\mathbf{t}_{3} \\
\mathbf{t}_{3} \\
\mathbf{t}_{3}\n\end{bmatrix} =\n\begin{bmatrix}\n\mathbf{e}_{1} \\
\mathbf{e}_{2} \\
\mathbf{e}_{3} \\
\mathbf{e}_{3} \\
\mathbf{e}_{4} \\
\mathbf{e}_{5} \\
\mathbf{e}_{5} \\
\mathbf{e}_{6} \\
\mathbf{e}_{7} \\
\mathbf{e}_{8} \\
\mathbf{e}_{9} \\
\mathbf{e}_{10} \\
\mathbf{e}_{20} \\
\mathbf{e}_{30}\n\
$$

# **3.4.3 Piezeletricidade linear**

Segundo Piefort, 2001, uma importante característica dos materiais piezelétricos em comparação com outros materiais inteligentes é seu comportamento linear dentro de uma determinada faixa de atuação.

Na piezeletricidade linear, as equações da elasticidade linear são acopladas às equações de carga da eletrostática através das constantes piezelétricas. Dessa forma, considerando as Eqs. (3.33) e (3.34), as equações constitutivas podem ser reescritas da seguinte maneira:

$$
\left\{ \mathbf{S}^{I} \right\} = \left[ \begin{array}{c} {}^{E}\mathbf{C}^{I} \end{array} \right] \left\{ \mathbf{e}^{I} \right\} - \left[ \mathbf{e}^{I} \right]^{T} \left\{ \mathbf{E}^{I} \right\} \tag{3.35}
$$

$$
\left\{ \boldsymbol{D}^{I} \right\} = \left[ \boldsymbol{e}^{I} \right] \left\{ \boldsymbol{e}^{I} \right\} + \left[ \boldsymbol{e} \boldsymbol{x}^{I} \right] \left\{ \boldsymbol{E}^{I} \right\}
$$
\n(3.36)

ou ainda, alterando as variáveis independentes:

$$
\left\{ \mathbf{e}^{l} \right\} = \left[ \begin{array}{c} E_{\mathcal{S}}^{l} \end{array} \right] \left\{ \mathbf{S}^{l} \right\} + \left[ \mathbf{d}^{l} \right]^{T} \left\{ \mathbf{E}^{l} \right\} \tag{3.37}
$$

$$
\left\{ \boldsymbol{D}^{t} \right\} = \left[ \boldsymbol{d}^{t} \right] \left\{ \boldsymbol{S}^{t} \right\} + \left[ \begin{array}{c} s_{\boldsymbol{e}}^{t} \\ \end{array} \right] \left\{ \boldsymbol{E}^{t} \right\},\tag{3.38}
$$

$$
\left\{ \mathbf{e}^{i} \right\} = \left[ \begin{array}{c} \mathbf{e}^{i} \\ \mathbf{e}^{i} \end{array} \right] \left\{ \mathbf{S}^{i} \right\} + \left[ \mathbf{g}^{i} \right]^{T} \left\{ \mathbf{D}^{i} \right\} \tag{3.39}
$$

$$
\left\{ E^{I} \right\} = -\left[ \mathbf{g}^{I} \right] \left\{ S^{I} \right\} + \left[ \ ^{s} \mathbf{b}^{I} \right] \left\{ D^{I} \right\} \tag{3.40}
$$

$$
\left\{ \mathbf{S}^{I} \right\} = \left[ \begin{array}{c} {^{D}}\mathbf{C}^{I} \end{array} \right] \left\{ \mathbf{e}^{I} \right\} - \left[ \mathbf{h}^{I} \right]^{T} \left\{ \mathbf{D}^{I} \right\}
$$
 (3.41)

$$
\left\{ \boldsymbol{E}^{I} \right\} = -\left[ \boldsymbol{h}^{I} \right] \left\{ \boldsymbol{e}^{I} \right\} + \left[ \boldsymbol{e}^{I} \boldsymbol{h}^{I} \right] \left\{ \boldsymbol{D}^{I} \right\}
$$
 (3.42)

sendo: {*S*} o tensor tensão mecânica, {*e*} o tensor deformação mecânica, {*E*} o vetor campo elétrico, {*D*} o vetor deslocamento elétrico, [*C*] e [*s*] as matrizes das constantes elásticas, [*x* ] e  $[\mathbf{b}]$  as matrizes de constantes dielétricas (com  $[\mathbf{b}] = [\mathbf{x}]^{-1}$ ),  $[d]$ ,  $[e]$ ,  $[g]$  e  $[h]$  as matrizes de constantes piezelétricas, os sobrescritos à esquerda *D*, *E*, *S* e *e* indicam valores constantes em *D*, *E*, *S* e *e* , respectivamente, e o sobrescrito à direita indica que o sistema de coordenadas de referência é o *1*−2−3.

Um elemento  $d_{ij}$  da matriz  $[d]$  representa o acoplamento entre o campo elétrico na direção *i* e a deformação na direção *j*, ou seja,  $e_j = d_{ij} E_i$ . As seguintes relações entre as constantes elásticas, dielétricas e piezelétricas são verificadas (onde o sobrescrito *1* à direita foi negligenciado para simplificar a representação das equações):

$$
\begin{bmatrix} ^EC \end{bmatrix} \begin{bmatrix} ^E s \end{bmatrix} = \begin{bmatrix} ^D C \end{bmatrix} \begin{bmatrix} ^D s \end{bmatrix}
$$
 (3.43)

$$
\begin{bmatrix} \mathbf{^{\mathbf{e}}b} \end{bmatrix} \begin{bmatrix} \mathbf{^{\mathbf{e}}x} \end{bmatrix} = \begin{bmatrix} \mathbf{^{\mathbf{S}}b} \end{bmatrix} \begin{bmatrix} \mathbf{^{\mathbf{S}}x} \end{bmatrix} = \begin{bmatrix} I_{3} \end{bmatrix}
$$
 (3.44)

$$
\begin{bmatrix} ^{D}C \end{bmatrix} = \begin{bmatrix} ^{E}C \end{bmatrix} + \begin{bmatrix} e \end{bmatrix}^{T} \begin{bmatrix} h \end{bmatrix}
$$
 (3.45)

$$
\begin{bmatrix} \ ^{D} \ \mathbf{s} \end{bmatrix} = \begin{bmatrix} \ ^{D} \ \mathbf{C} \end{bmatrix} - \begin{bmatrix} \mathbf{d} \end{bmatrix}^T \begin{bmatrix} \mathbf{g} \end{bmatrix} \tag{3.46}
$$

$$
\begin{bmatrix}^s \mathbf{x} \end{bmatrix} = \begin{bmatrix}^e \mathbf{x} \end{bmatrix} + \begin{bmatrix} d \end{bmatrix}^T \begin{bmatrix} e \end{bmatrix} \tag{3.47}
$$

$$
\begin{bmatrix} \mathbf{^{\mathbf{c}}} \mathbf{b} \end{bmatrix} = \begin{bmatrix} \mathbf{^{\mathbf{S}}} \mathbf{b} \end{bmatrix} - \begin{bmatrix} \mathbf{g} \end{bmatrix}^T \begin{bmatrix} \mathbf{h} \end{bmatrix}
$$
 (3.48)

$$
[e] = [d] \left[ {}^{E}C \right]
$$
 (3.49)

$$
\begin{bmatrix} d \end{bmatrix} = \begin{bmatrix} s_{\mathbf{X}} \\ s_{\mathbf{X}} \end{bmatrix} \begin{bmatrix} g \end{bmatrix} \tag{3.50}
$$

$$
\left[g\right] = \left[h\right] \left[ \begin{array}{c} p_{s} \\ p_{s} \end{array} \right] \tag{3.51}
$$

$$
[\boldsymbol{h}] = [\mathbf{^e}\mathbf{b}][\boldsymbol{e}]. \tag{3.52}
$$

## **3.5 Laminado piezelétrico**

De acordo com Piefort, 2001, considera-se aqui uma estrutura tipo placa/casca laminada com elementos de material piezelétrico, a ela embutidos, cobertos por eletrodos. As direções do campo elétrico, do deslocamento elétrico e de polarização são paralelas entre si e normais a estes elementos piezelétricos, como mostra a Fig. 3.4.

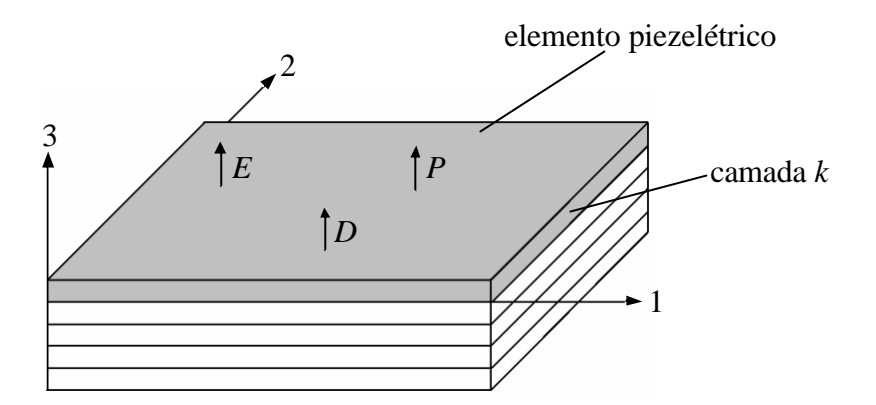

Figura 3.4 Placa/casca laminada com elemento piezelétrico embutido.

Além das hipóteses da Teoria Clássica de Laminação (apresentadas no item 2.4.3), é necessário considerar também que:

> a) O campo elétrico e o deslocamento elétrico são uniformes através da espessura, com direção normal ao plano médio (direção *3*), ou seja:

$$
\{E\} = \begin{Bmatrix} 0 \\ 0 \\ E_s \end{Bmatrix} = (E_s)
$$
\n(3.53)

$$
\{D\} = \begin{Bmatrix} 0 \\ 0 \\ D_s \end{Bmatrix} = (D_s). \tag{3.54}
$$

b) A piezeletricidade é linear para cada camada piezelétrica *k*, sendo os eixos piezelétricos principais paralelos aos eixos de ortotropia estrutural; e sendo a direção de polarização a direção *3*.

Assim, as equações constitutivas para a camada *k* são:

$$
\left\{S^{I}\right\} = \left[\mathcal{Q}\right]_{k}\left\{e^{I}\right\} - \left\{e^{I}\right\}^{T}\left(E_{3}\right)_{k} \rightarrow \left\{\begin{array}{c} \mathbf{S}_{I} \\ \mathbf{S}_{2} \\ \mathbf{t}_{I2} \end{array}\right\} = \left[\begin{array}{ccc} Q_{I1} & Q_{I2} & 0 \\ Q_{I2} & Q_{22} & 0 \\ 0 & 0 & Q_{66} \end{array}\right]_{k}\left\{\begin{array}{c} e_{I} \\ e_{2} \\ g_{I2} \end{array}\right\} - \left\{\begin{array}{c} e_{3I} \\ e_{32} \\ e_{36} \end{array}\right\}\left(E_{3}\right)_{k} \tag{3.55}
$$

$$
(D_3)_k = \left\{e^l\right\}_k \left\{e^l\right\} + \left(\mathbf{x}_{33}\right)_k \left(E_3\right)_k \rightarrow \left(D_3\right)_k = \left\{e_{31} \quad e_{32} \quad e_{36}\right\}_k \left\{\begin{matrix} \mathbf{e}_1 \\ \mathbf{e}_2 \\ \mathbf{g}_{12} \end{matrix}\right\} + \left(\mathbf{x}_{33}\right)_k \left(E_3\right)_k \tag{3.56}
$$

onde  $[Q]_k$  é a matriz dos coeficientes elásticos da camada *k* (matriz de rigidez reduzida em relação aos eixos das direções principais das propriedades mecânicas da lâmina).

# **3.5.1 Estado plano de tensões em uma lâmina piezelétrica**

Partindo de um ponto de vista puramente mecânico para uma única lâmina, ou seja, considerando apenas a relação tensão-deformação, um ângulo de orientação *q<sup>k</sup>* entre os eixos materiais *1* − 2 da camada *k* e os eixos estruturais *x* − *y* é definido (ver Fig. 3.5). Este ângulo é positivo no sentido de *x* para *1* .

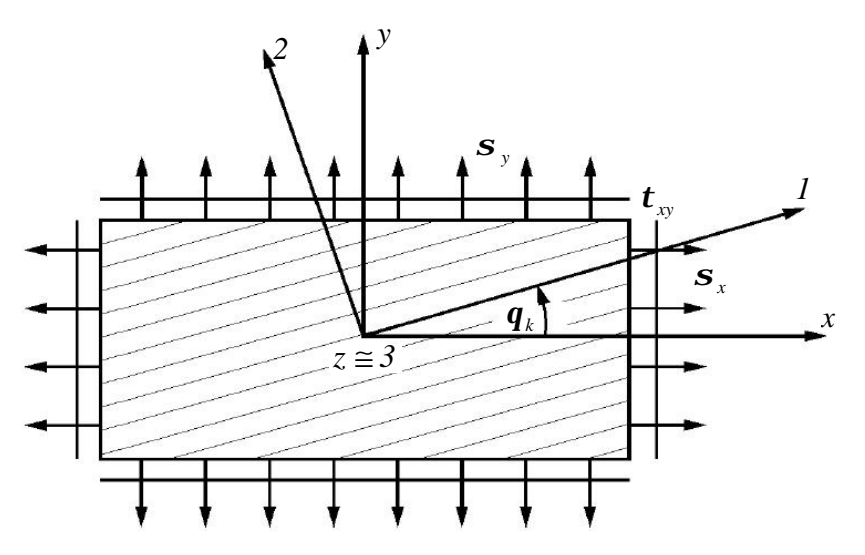

Figura 3.5 Sistemas de coordenadas da lâmina e do laminado [Piefort, 2001].

Através da matriz de transformação [*T* ] definida pela Eq. (2.36) a relação entre a tensão e a deformação referenciadas aos eixos materiais  $1− 2$  (da lâmina *k*) com a tensão e a deformação referenciadas aos eixos estruturais  $x - y$  (do laminado) são definidas pelas Eqs. (2.34) e (2.37), respectivamente. Portanto, é possível definir a matriz de rigidez  $\left[\overline{Q}\right]$  da lâmina *k* em termos dos eixos estruturais, como mostra a Eq. (2.46).

Com isso, introduzem-se então os termos de acoplamento piezelétrico. O campo elétrico está relacionado com a voltagem, através da espessura da camada *k*, por:

$$
\left(E_s\right)_k = E_k = -\frac{f_k}{h_k} \tag{3.57}
$$

onde: *E<sup>k</sup>* é o campo elétrico, *f<sup>k</sup>* a voltagem (potencial elétrico) e *h<sup>k</sup>* a espessura da camada *k*.

Considerando as Eqs. (2.35), (2.37), (2.39) e (2.40) na equação constitutiva (Eq. (3.55)) para a camada piezelétrica *k* referenciada aos eixos materiais *1*−2, obtém-se, em termos dos eixos globais  $x - y$ :

$$
\left\{ S^x \right\} = \left[ T \right]_k^{-1} \left\{ S^1 \right\} = \left[ T \right]_k^{-1} \left[ Q \right]_k \left[ T \right]_k^{-1} \left\{ e^x \right\} - \left[ T \right]_k^{-1} \left\{ e^1 \right\}_k^T E_k . \tag{3.58}
$$

Levando em conta as Eqs. (2.46) e (3.57), a Eq. (3.58) torna-se:

$$
\left\{ S^x \right\} = \left[ \overline{\mathcal{Q}} \right]_k \left\{ \mathbf{e}^x \right\} + \left[ T \right]_k^{-1} \left\{ e^t \right\}^T_k \frac{\mathbf{f}_k}{h_k} \tag{3.59}
$$

Como apresentado anteriormente, as forças e momentos resultantes que atuam sobre um laminado são obtidos através da integração da tensão em cada camada através da espessura do laminado, como definido pelas Eqs. (2.69) e (2.70), respectivamente. Então, aplicando a Eq. (3.59) nas Eqs. (2.71) e (2.72): obtém-se:

$$
\begin{Bmatrix} N \\ M \end{Bmatrix} = \begin{bmatrix} A & B \\ B & D \end{bmatrix} \begin{Bmatrix} e^{0} \\ k \end{Bmatrix} + \sum_{k=1}^{np} \int_{z_{k-1}}^{z_k} \begin{bmatrix} I_{3} \\ z \end{bmatrix} \begin{bmatrix} T \\ I_{k} \end{bmatrix}^{t} \begin{bmatrix} T \\ e^{t} \end{bmatrix}_{k}^{T} \frac{f_{k}}{h_{k}} dz
$$
 (3.60)

sendo *np* o número de camadas piezelétricas,  $[I<sub>3</sub>]$  a matriz identidade definida pela Eq. (3.42), *k z* a coordenada da camada *k* relativa ao plano médio (ver Fig 3.6), [ *A*], [*B*] e [*D*] as matrizes de rigidez de membrana, acoplamento membrana-flexão e de flexão, com seus coeficientes definidos pelas Eqs. (2.77), (2.78) e (2.79), respectivamente. Colocando todos os termos constantes fora da integral, o segundo termo das Eq. (3.60) torna-se:

$$
\ldots + \sum_{k=1}^{np} \frac{1}{h_k} \left( \int_{z_{k-1}}^{\alpha} \left[ I_s \right] \, dz \right) \left[ T \right]_k^{-1} \left\{ e^t \right\}_k^T \mathbf{f}_k = \ldots + \sum_{k=1}^{np} \left[ I_s \right] \left[ T \right]_k^{-1} \left\{ e^t \right\}_k^T \mathbf{f}_k \tag{3.61}
$$

sendo  $z_{mk}$  a distância entre o plano médio da lâmina k e o plano médio do laminado (como mostra a Fig. 3.6), definida pela Eq. (2.83).

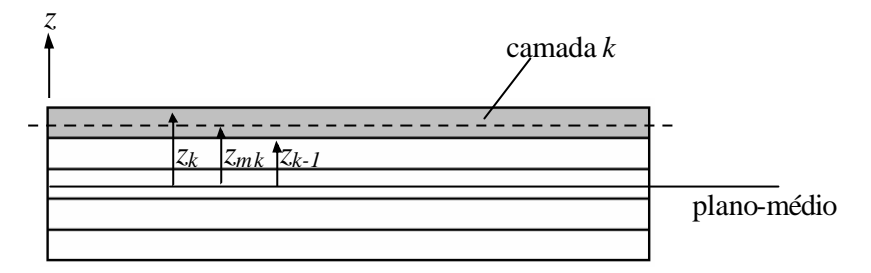

Figura 3.6 Material laminado piezelétrico.

A outra equação constitutiva, Eq. (3.56), que define o deslocamento elétrico da camada *k*, em termos dos eixos globais *xy* do laminado, torna-se:

$$
D_k = \left\{e^l\right\}_k \left[T\right]_k^{-T} \left\{e^x\right\} - \mathbf{x}_k \frac{\mathbf{f}_k}{h_k} = \left\{e^l\right\}_k \left[T\right]_k^{-T} \left[\left[I_3\right] \quad z\left[I_3\right]\right] \left\{\begin{matrix}e^o\\k\end{matrix}\right\} - \mathbf{x}_k \frac{\mathbf{f}_k}{h_k} \,. \tag{3.62}
$$

Integrando a Eq. (3.61) em relação à espessura, obtém-se:

$$
\int_{z_{k-l}}^{z_k} D_k dz = \int_{z_{k-l}}^{z_k} {\left\{ e^{\prime} \right\}}_k {\left[ T \right]}_k^{T} {\left[ \left[ I_3 \right] \right]} z {\left[ I_3 \right]} {\left\{ \frac{e^{\prime}}{k} \right\}} dz - \int_{z_{k-l}}^{z_k} x_k \frac{f_k}{h_k} dz. \tag{3.63}
$$

Como foi considerado que o deslocamento elétrico é uniforme através da espessura, pode-se utilizar um valor médio, dado por:

$$
D_{k} = \left\{ e^{I} \right\}_{k} \left[ T \right]_{k}^{-T} \left[ \left[ I_{3} \right] \quad z_{mk} \left[ I_{3} \right] \right] \left\{ \begin{aligned} & \mathbf{e}^{0} \\ & \mathbf{k} \end{aligned} \right\} - \mathbf{x}_{k} \frac{\mathbf{f}_{k}}{h_{k}}. \tag{3.64}
$$

Então, de maneira compacta, as equações constitutivas integradas sobre a espessura de uma estrutura tipo placa/casca laminada piezelétrica são definidas por:

$$
\begin{Bmatrix} N \\ M \end{Bmatrix} = \begin{bmatrix} A & B \\ B & D \end{bmatrix} \begin{Bmatrix} e^{0} \\ k \end{Bmatrix} + \sum_{k=1}^{np} \begin{bmatrix} I_{3} \\ z_{mk} [I_{3}] \end{bmatrix} \begin{bmatrix} T \end{bmatrix}_{k}^{l} \begin{Bmatrix} e_{3l} \\ e_{32} \\ e_{36} \end{Bmatrix}_{k} \mathbf{f}_{k}
$$
(3.65)

e

$$
D_k = \left\{ e_{31} \quad e_{32} \quad e_{36} \right\}_k \left[ T \right]_k^{-T} \left[ \left[ I_3 \right] \quad z_{mk} \left[ I_3 \right] \right] \left\{ \begin{matrix} \mathbf{e}^0 \\ \mathbf{k} \end{matrix} \right\} - \mathbf{x}_k \frac{\mathbf{f}_k}{h_k} . \tag{3.66}
$$

# **4. FORMULAÇÃO INCREMENTAL LAGRANGEANA DO MOVIMENTO**

## **4.1 Introdução**

Em uma formulação linear admite-se que os deslocamentos e deformações sofridos pelo corpo sejam infinitesimais, que a relação constitutiva do material seja linear e que suas condições de contorno permaneçam inalteradas sob efeito das ações externas aplicadas. Isto implica em se poder admitir que a mudança de geometria da estrutura seja desprezível para efeito da avaliação de sua rigidez, e como conseqüência na obtenção dos deslocamentos, deformações e tensões. Portanto, em outras palavras, existe uma dependência linear entre a força externa aplicada sobre o corpo em análise e os deslocamentos por ele sofridos [Marques, 1994].

Há, porém, inúmeros casos em que uma análise não linear é indispensável, podendo ser citadas três fontes principais de não-linearidade: não-linearidade material (ocorre quando o material possui uma relação constitutiva não-linear), não-linearidade geométrica (surge devido à modificação da geometria do corpo causada por solicitações mecânicas ou de outra natureza) e não-linearidade nas condições de contorno (originada devido a mudanças nas condições de contorno durante o movimento do corpo, como ocorre em problemas de contato) [Bathe, 1996; Muñoz-Rojas e Duarte Filho, 2001].

Em uma formulação não-linear geométrica, que será considerada neste trabalho, a mudança da geometria sofrida pelo corpo é de fundamental importância. Também se faz importante distinguir o tipo ou grau de não-linearidade envolvido no problema que se deseja tratar, o qual em geral se enquadra em uma das duas categorias: grandes deslocamentos, grandes rotações, mas pequenas deformações (os deslocamentos e as rotações das fibras são grandes, mas a extensão das fibras e a variação do ângulo entre elas são pequenas); ou grandes deslocamentos, grandes rotações e grandes deformações (a extensão das fibras e a variação do ângulo entre elas são grandes, e os deslocamentos e rotações das fibras também são grandes) [Bathe, 1996; Marques, 1994].

Para a utilização de uma formulação geometricamente não-linear é necessário considerar o movimento do corpo em relação a um sistema de eixos de referência, com o objetivo de determinar as configurações por ele assumidas para diferentes tempos e cargas, desde uma configuração inicial <sup> $0$ </sup>C correspondente ao tempo  $t = 0$  até uma configuração final  $f \mathbb{C}$ , que se deseje obter, em um tempo  $t = t_f$ . Neste procedimento de discretização no tempo, assume-se em cada instante genérico *t* que todas as variáveis do problema são conhecidas e são requeridos os valores destas variáveis referentes ao tempo  $t + Dt$ . Assim, diferentes configurações vão sendo

obtidas sucessivamente ( ${}^0\mathbb{C}$ ,  ${}^{\mathbf{b}}\mathbb{C}$ ,  $\ldots$ ,  ${}^t\mathbb{C}$ ,  ${}^{t+\mathbf{b}}\mathbb{C}$ ,  ${}^{t}{}^f\mathbb{C}$ ). Este tipo de descrição do movimento de um corpo é conhecida na mecânica do contínuo como descrição Lagrangeana ou descrição material [Marques, 1994].

De acordo com Bathe, 1996, destacam-se dois tipos de formulação Lagrangeana: a Lagrangeana total e a Lagrangeana atualizada. A diferença entre elas consiste em que na descrição Lagrangeana total todas as variáveis estáticas e cinemáticas são referidas à configuração inicial do corpo (no tempo *0*), enquanto que na descrição Lagrangeana atualizada adota-se como referência a última configuração calculada, ou seja, a configuração  $t + Dt$  é obtida tendo como referência a configuração *t*.

#### **4.2 Princípio dos deslocamentos virtuais**

Conforme Soriano, 2003, o princípio dos deslocamentos virtuais define que provocando deslocamentos virtuais em um sólido em equilíbrio sob a ação de forças externas (de superfície e de volume), o trabalho virtual externo dessas forças é igual ao trabalho virtual interno das correspondentes tensões (que quando multiplicadas por elemento infinitesimal de área, são numericamente iguais às forças internas).

A Fig. 4.1 mostra um corpo de forma genérica em um sistema estacionário de coordenadas Cartesianas, experimentando movimentos com deslocamentos finitos. Podem-se observar três diferentes configurações assumidas pelo corpo em movimento, correspondentes à configuração inicial em  $t = 0$ , e às configurações em  $t$  e em  $t + Dt$ . Durante o movimento este corpo pode sofrer grandes deslocamentos, grandes rotações e grandes deformações, referenciado a um sistema fixo de coordenadas Cartesianas  $x_1$ ,  $x_2$  e  $x_3$ .

Cabe destacar que o instante de tempo ao qual se refere cada variável é indicado por um sobrescrito à esquerda da mesma. Então, por exemplo, representam-se as coordenadas de um determinado ponto por  ${}^{t}x_i$ , os deslocamentos por  ${}^{t}u_i$ , as áreas de superfície por  ${}^{t}A$ . Como a configuração do corpo no instante de tempo  $t + Dt$  não é conhecida, as forças aplicadas, as tensões e as deformações devem ser referenciadas a uma configuração de equilíbrio conhecida. Por exemplo, as componentes da força de superfície no instante de tempo  $t + Dt$ , referidas à configuração *0*, são representadas por  $\binom{t+\mathbf{D}}{0} f_i^s$ , onde o sobrescrito esquerdo indica o instante de tempo em que a variável atua e o subscrito esquerdo indica a configuração com respeito à qual a mesma é medida. Uma exceção é feita quando a quantidade em consideração atua na mesma

configuração em que ela é medida; neste caso é indicado somente o sobrescrito. Como por exemplo, para o tensor de Cauchy, tem-se  ${}^{t+1}$ **t**<sub>ii</sub> =  ${}^{t+1}$ <sub>t+</sub>**n**  $\ddot{y}$  **t**  $t + \mathbf{D}$  **t**  $ij$  $D t$   $t+D$  $^{+D_t}\boldsymbol{t}_{_{ij}} = {^{t+D_t}}\boldsymbol{t}_{_{ij}} \, .$ 

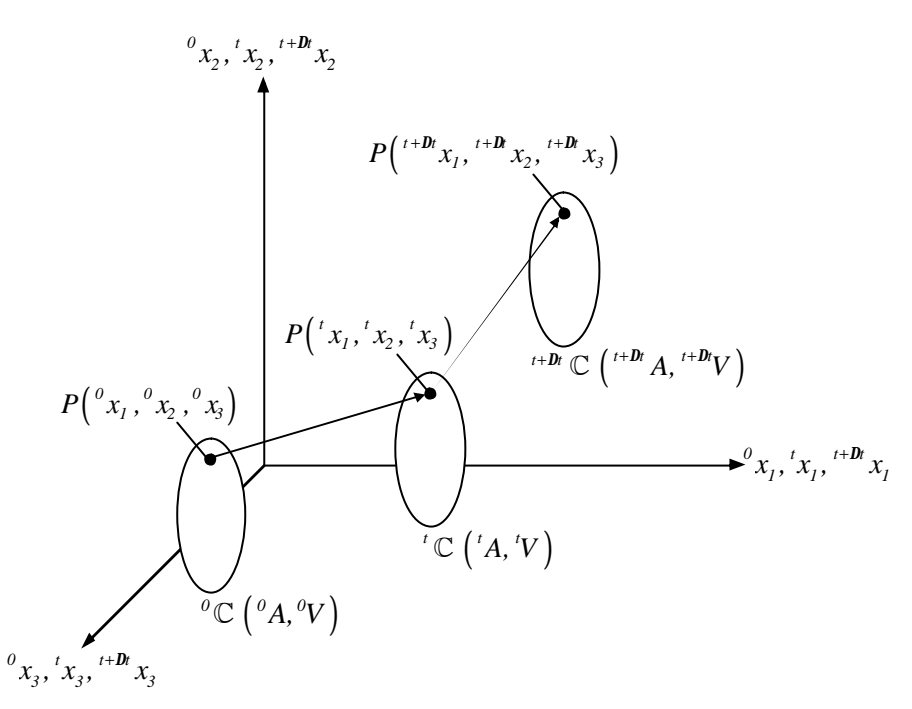

Figura 4.1 Movimento de um corpo em um sistema de coordenadas estacionárias.

A equação básica a ser resolvida que expressa o equilíbrio do corpo na configuração correspondente ao tempo  $t + \mathbf{D}t$ , usando o princípio dos deslocamentos virtuais, é definida por [Bathe, 1996; Marques, 1994; Teixeira, 2001]:

$$
\int_{t+{\bf{D}}_{V}} {}^{t+{\bf{D}}_{l}}{\bf{t}}_{ij} {\bf{d}}_{t+{\bf{D}}} e_{ij} {}^{t+{\bf{D}}_{l}} dV = {}^{t+{\bf{D}}_{l}} \Re \tag{4.1}
$$

onde:  ${}^{t+D\!t}t_{ij}$ <sup>+*D*</sup> $t_{ij}$ </sup> são as componentes Cartesianas do tensor de Cauchy;  $d_{t+1}$ ,  $e_{ij}$  é o tensor de deformações infinitesimais correspondente aos deslocamentos virtuais, dado por:

$$
\boldsymbol{d}_{t+\boldsymbol{b}} e_{ij} = \frac{1}{2} \left( \frac{\partial \boldsymbol{d} u_i}{\partial t^{+\boldsymbol{D} t} x_j} + \frac{\partial \boldsymbol{d} u_j}{\partial t^{+\boldsymbol{D} t} x_i} \right) \tag{4.2}
$$

com  $du_i$  representando as componentes do vetor de deslocamento virtual na configuração  $t + \mathbf{D}t$ , que são funções de  $t + \mathbf{D}t$ ,  $j = 1, 2, 3$ <sup>+*D*</sup></sup> $x_j$   $(j = 1, 2, 3)$ ; <sup>*t*+*D*<sup>t</sup> $x_i$ </sup> indicando as coordenadas Cartesianas do ponto material no tempo  $t + Dt$ ;  $t + D/t$  é o volume no tempo  $t + Dt$ ; e  $t + D t$  expressa o trabalho realizado pelas cargas externas atuantes sobre o corpo quando este é submetido aos deslocamentos virtuais  $du_i$  no tempo  $t + Dt$ , e é definido por:

$$
{}^{t+Dt}\mathfrak{R} = \int_{t+Dt_V} {}^{t+Dt} f_i^B du_i \, {}^{t+Dt} dV + \int_{t+Dt_A} {}^{t+Dt} f_i^S du_i^{S} \, {}^{t+Dt} dA \tag{4.3}
$$

sendo:  $t+Dt$   $f_i^B$  as componentes das forças externas aplicadas, por unidade de volume, no tempo  $t + Dt$ ;  $t + b$   $f_i^s$  as componentes das forças de superfície aplicadas, por unidade de área, no tempo  $t + Dt$ ; <sup>*t*+*Dt*</sup> $A$  é a superfície, no tempo  $t + Dt$ , na qual as forças são aplicadas; e  $du_i^S = du_i$ calculado na superfície <sup>*t*+Dt</sup>A.

O fato de que a configuração referente ao tempo  $t + Dt$  é inicialmente desconhecida, impõe a necessidade de reescrever a Eq. (4.1) de maneira que as grandezas envolvidas sejam referenciadas a uma configuração conhecida, para que uma solução do problema não-linear possa ser obtida. Como substitutos do tensor de tensão de Cauchy e do tensor de deformações infinitesimais no princípio dos deslocamentos virtuais, Eq. (4.1), medidas apropriadas de tensão e de deformação devem ser empregadas. Conforme Marinkovic, Köpe e Gabbert, 2005, e Teixeira, 2001, uma medida de tensão amplamente empregada é o segundo tensor de tensão de Piola-Kirchhoff. Suas componentes Cartesianas no instante *t* referenciada à configuração *0*, relacionam-se com as componentes Cartesianas do tensor de Cauchy por:

$$
{}_{o}^{t}S_{ij} = \frac{{}^{o} \mathbf{r}}{t} {}_{t}^{o} x_{i,k} {}_{t}^{t} \mathbf{t}_{kl} {}_{t}^{o} x_{j,l} \quad (i,j,k,l = 1,2,3)
$$
 (4.4)

onde:

$$
{}_{t}^{0}x_{i,k} = \frac{\partial^{0}x_{i}}{\partial^{t}x_{k}};
$$
\n(4.5)

e *<sup>0</sup> r* e *<sup>t</sup> r* são as massas específicas do material nas configurações *0* e *t*, respectivamente. Essa relação entre as massas específicas do corpo nas configurações *0* e *t* é dada por:

$$
\frac{{}^{0}\mathbf{r}}{{}^{t}\mathbf{r}} = det\left[ {}^{t}_{0}F \right]
$$
 (4.6)

onde: *det*  $\begin{bmatrix} {^tF} \end{bmatrix}$  é o determinante do gradiente de deformação; e  $\begin{bmatrix} {^tF} \end{bmatrix}$  é o tensor gradiente de deformação, definido como:

$$
\begin{bmatrix}\n\boldsymbol{i}F\n\end{bmatrix} = \begin{bmatrix}\n\frac{\partial^t x_1}{\partial^0 x_1} & \frac{\partial^t x_1}{\partial^0 x_2} & \frac{\partial^t x_1}{\partial^0 x_3} \\
\frac{\partial^t x_2}{\partial^0 x_1} & \frac{\partial^t x_2}{\partial^0 x_2} & \frac{\partial^t x_2}{\partial^0 x_3} \\
\frac{\partial^t x_3}{\partial^0 x_1} & \frac{\partial^t x_3}{\partial^0 x_2} & \frac{\partial^t x_3}{\partial^0 x_3}\n\end{bmatrix} = \begin{bmatrix}\n\boldsymbol{i}x_{1,1} & \boldsymbol{i}x_{1,2} & \boldsymbol{i}x_{1,3} \\
\boldsymbol{i}x_{2,1} & \boldsymbol{i}x_{2,2} & \boldsymbol{i}x_{2,3} \\
\frac{\partial^t x_3}{\partial^0 x_1} & \frac{\partial^t x_3}{\partial^0 x_2} & \frac{\partial^t x_3}{\partial^0 x_3}\n\end{bmatrix}.
$$
\n(4.7)

As componentes do segundo tensor de tens ão de Piola-Kirchhoff podem ser utilizadas em relação a outras configurações. Portanto, considerando que atuem no instante  $t + Dt$ , podem ser referenciadas à configuração *t*, usadas na formulação Lagrangeana atualizada.

É importante destacar que o segundo tensor de tensão de Piola-Kirchhoff é função apenas das deformações do material e não é afetado pelos movimentos de corpo rígido, sendo, portanto, um tensor objetivo. Suas componentes são tensões totais que podem ser calculadas a partir de deformações correntes totais.

O tensor de deformação usado com o segundo tensor de tensão de Piola-Kirchhoff é o tensor de deformação de Green-Lagrange, sendo suas componentes Cartesianas no tempo *t*, referenciadas à configuração inicial, definidas como:

$$
{}_{o}^{t}\mathbf{e}_{ij} = \frac{1}{2} \Big( {}_{o}^{t} u_{i,j} + {}_{o}^{t} u_{j,i} + {}_{o}^{t} u_{k,i} {}_{o}^{t} u_{k,j} \Big) \quad (i,j,k = 1,2,3).
$$
 (4.8)

Esta medida de deformação satisfaz as mesmas condições que a correspondente medida de tensão, ou seja, é um tensor simétrico e é invariável aos movimentos de corpo rígido.

Neste trabalho foi empregada a formulação Lagrangeana atualizada. Em função disto, a Eq. (4.1) deve ser expressa da seguinte forma [Bathe. 1996]:

$$
\int_{t_V} {}^{t+Dt}S_{ij} \mathbf{d}^{t+Dt} \mathbf{e}_{ij} {}^{t} dV = {}^{t+Dt} \Re \quad (i, j = 1, 2, 3)
$$
\n(4.9)

onde: *t Sij* +*D* é o segundo tensor de tensão de Piola-Kirchhoff na descrição Lagrangeana atualizada, e é definido como:

$$
{}^{t+1}R_{i}S_{ij} = \frac{{}^{t}\mathbf{r}}{ {}^{t+1}D_{i}\mathbf{r}} {}^{t+1}D_{i}S_{i,k} {}^{t+1}D_{i}\mathbf{t}_{kl} {}^{t+1}D_{l}S_{i,l} \quad (i,j,k,l=1,2,3), \qquad (4.10)
$$

sendo:

$$
\frac{d}{dt}\mathbf{r} = \det\left[\frac{d}{dt}\mathbf{F}\right];\tag{4.11}
$$

 $t + Dt$ *t ij*  $d^{t+dt}$ , é o tensor de deformação de Green-Lagrange correspondente aos deslocamentos virtuais, na descrição Lagrangeana atualizada, e é dado por:

$$
\boldsymbol{d}^{t+{\boldsymbol{D}}t}{\boldsymbol{e}}_{ij} = \boldsymbol{d} \frac{1}{2} \Big( \sqrt[t+{\boldsymbol{D}}t]{\boldsymbol{u}}_{i,j} + \sqrt[t+{\boldsymbol{D}}t]{\boldsymbol{u}}_{j,i} + \sqrt[t+{\boldsymbol{D}}t]{\boldsymbol{u}}_{k,i} \sqrt[t+{\boldsymbol{D}}t]{\boldsymbol{u}}_{k,j} \Big) \quad (i,j,k=1,2,3); \tag{4.12}
$$

*<sup>t</sup>V* é o volume no tempo *t*; e <sup>*t*+*D*</sup>  $\Re$  expressa o trabalho virtual externo e é definido pela Eq. (4.3).

O tensor gradiente de deformação na descrição Lagrangeana atualizada, usado na Eq. (4.11), é definido por [Bathe, 1996; Marinkovic, Köpe e Gabbert, 2005]:

$$
\begin{bmatrix}\n\begin{bmatrix}\n\frac{\partial^{t+1}x_1}{\partial x_1} & \frac{\partial^{t+1}x_1}{\partial x_2} & \frac{\partial^{t+1}x_1}{\partial x_3} \\
\frac{\partial^{t+1}x_1}{\partial x_1} & \frac{\partial^{t+1}x_2}{\partial x_2} & \frac{\partial^{t+1}x_2}{\partial x_3} \\
\frac{\partial^{t+1}x_1}{\partial x_1} & \frac{\partial^{t+1}x_2}{\partial x_2} & \frac{\partial^{t+1}x_2}{\partial x_3} \\
\frac{\partial^{t+1}x_3}{\partial x_1} & \frac{\partial^{t+1}x_3}{\partial x_2} & \frac{\partial^{t+1}x_3}{\partial x_3}\n\end{bmatrix}\n\begin{bmatrix}\nI + \frac{\partial^t u_1}{\partial x_1} & \frac{\partial^t u_1}{\partial x_2} & \frac{\partial^t u_1}{\partial x_3} \\
\frac{\partial^t u_2}{\partial x_1} & I + \frac{\partial^t u_2}{\partial x_2} & \frac{\partial^t u_2}{\partial x_3} \\
\frac{\partial^t u_3}{\partial x_1} & \frac{\partial^t u_3}{\partial x_2} & I + \frac{\partial^t u_3}{\partial x_3}\n\end{bmatrix}
$$
\n(4.13)

com *D* representando o incremento da variável de interesse entre duas configurações sucessivas.

Na análise dinâmica, deve-se incluir um termo do lado esquerdo da Eq. (4.9) que represente as forças de inércia dado por:

$$
\int_{t+\mathbf{D}_V} t^{H}\mathbf{P}^{H} \ddot{\mathbf{u}}_i \mathbf{d} u_i^{H+H} dV
$$
\n(4.14)

onde a aceleração é definida como:

$$
\ddot{u}_i = \frac{\partial^2 u_i}{\partial t^2}.
$$
\n(4.15)

# **4.3 Equação incremental do movimento**

A Eq. (4.9) deve então ser desenvolvida com o objetivo de obter-se a equação incremental do movimento de um contínuo em uma forma aproximada [Bathe, 1996; Teixeira, 2004; Zhang, Lu e Kuang, 1998]. Para isso as tensões devem ser expressas da seguinte maneira:

$$
{}^{t+\mathbf{D}}_{t} S_{ij} = {}^{t}\mathbf{t}_{ij} + {}_{t} \mathbf{D} S_{ij} \tag{4.16}
$$

onde:  ${}^{t}t_{ij} = {}^{t}_{t}S_{ij}$ ; e  ${}_{t}DS_{ij}$  é a tensão incremental referenciada à configuração *t*.

E as deformações devem ser definidas como:

$$
{}^{t+1}P_{i}e_{ij} = {}^{t}_{i}e_{ij} + {}_{t}De_{ij} = {}_{t}De_{ij} = {}_{t}De_{ij} + {}_{t}Dh_{ij} \quad (i,j = 1,2,3)
$$
\n(4.17)

sendo:  ${}_{t}^{t}$ **e**<sub>*ij*</sub> = 0; *<sub>t</sub>***D**e<sub>*ij*</sub> a deformação incremental linear referenciada à configuração *t*, dada por:

$$
{}_{t}\mathbf{D}e_{ij} = \frac{1}{2} \Big( {}_{t}\mathbf{D}u_{i,j} + {}_{t}\mathbf{D}u_{ji} \Big) \quad (i,j = 1,2,3); \tag{4.18}
$$

e *<sup>t</sup> Dhij* a deformação incremental não-linear referenciada à configuração *t*, dada por:

$$
{}_{i}Dh_{ij} = \frac{1}{2} {}_{i}Du_{k, i}u_{k, j} \quad (i, j = 1, 2, 3).
$$
 (4.19)

Então, substituindo as Eqs. (4.16) e (4.17) na Eq. (4.9), obtém-se a equação do movimento em termos de decomposições incrementais, como segue:

$$
\int_{t_V} D S_{ij} \mathbf{d}_t \mathbf{D} \mathbf{e}_{ij}^* dV + \int_{t_V} {}^{t} \mathbf{t}_{ij} \mathbf{d}_t \mathbf{D} \mathbf{h}_{ij}^* dV = {}^{t+D} \Re - \int_{t_V} {}^{t} \mathbf{t}_{ij} \mathbf{d}_t \mathbf{D} \mathbf{e}_{ij}^* dV \quad (i, j = 1, 2, 3).
$$
 (4.20)

A equação do movimento é então linearizada considerando a relação constitutiva como sendo:

$$
{}_{t}DS_{ij} = {}^{t}C_{ijrst}De_{rs} \quad (i,j,r,s = 1,2,3)
$$
\n(4.21)

onde: *tCijrs* é o tensor de propriedades do material incremental na configuração *t*.

Na Eq. (4.21) foi considerada a aproximação *d*,  $\boldsymbol{D}\boldsymbol{e}_{ij} = \boldsymbol{d}_t \boldsymbol{D} \boldsymbol{e}_{ij}$ . Sendo assim, a equação do movimento pode ser reescrita como:

$$
\int_{t_V} {}^{t}C_{ijrs} {}_{t} \bm{D} e_{rs} \bm{d} {}_{t} \bm{D} e_{ij} {}^{t} dV + \int_{t_V} {}^{t} \bm{t}_{ij} \bm{d} {}_{t} \bm{D} \bm{h}_{ij} {}^{t} dV = {}^{t+}{}^{t}{}^{t}{}^{t}{}^{t}{}^{t}{}_{v} - \int_{t_V} {}^{t} \bm{t}_{ij} \bm{d} {}_{t} \bm{D} e_{ij} {}^{t} dV \quad (i,j,r,s=1,2,3). \quad (4.22)
$$

#### **4.3.1 Material piezelétrico**

Segundo Cardoso, 2005 (ver Anexo A), Gao e Shen, 2003, Marinkovic, Köpe e Gabbert, 2005, e Yi, Ling e Ying, 2000, é possível expandir o princípio dos deslocamentos virtuais para um contínuo piezelétrico. Para isso, incluindo os termos elétricos à Eq. (4.9), obtém-se:

$$
\int_{t_V} {}^{t+D_t}S_{ij} \mathbf{d}^{t+D_t} \mathbf{e}_{ij} {}^t dV - \int_{t_V} {}^{t+D_t}D_t \mathbf{d}^{t+D_t} E_i {}^t dV = {}^{t+D_t} \mathbb{R} \quad (i, j = 1, 2, 3)
$$
\n(4.23)

onde:  ${}^{t+1}P_{t}D_{i}$  e  ${}^{t+1}P_{t}E_{i}$  são, respectivamente, o vetor deslocamento elétrico e o vetor campo elétrico, ambos na descrição Lagrangeana atualizada;  $t + D \mathbb{R}$  o trabalho realizado pelas cargas externas atuantes sobre o corpo, definido por:

$$
{}^{t+Dt} \mathbb{R} = {}^{t+Dt} \mathfrak{R} + \int_{t+Dt} {}^{t+Dt} \mathbf{V} \mathbf{d} \mathbf{f}_i^{t+Dt} dA \tag{4.24}
$$

sendo:  $^{t+*Dt*}V_i$ <sup>+ *Dt*</sup> $V_i$  a densidade de carga elétrica na superfície em *t* + *Dt* e *df*<sub>*i*</sub> a variação do potencial elétrico na configuração  $t + Dt$ .

Com isso, a Eq. (4.23) deve ser desenvolvida de maneira a obter-se uma formulação incremental do movimento para o contínuo piezelétrico em uma forma aproximada. As tensões e deformações são empregadas como definidas nas Eqs. (4.16) e (4.17). Já o deslocamento elétrico fica determinado por:

$$
{}^{t+\mathbf{D}}_{t}D_{i} = {}^{t}_{t}D_{i} + {}_{t}\mathbf{D}D_{i} \tag{4.25}
$$

sendo:  ${}_{t}^{t}D_{i}$  o deslocamento elétrico no instante *t* referenciado à configuração em *t* e <sub>t</sub>**D***D*<sub>i</sub> é o deslocamento elétrico incremental em relação à configuração *t* . E, o campo elétrico é definido como:

$$
{}^{t+1}P_{t}E_{i} = {}^{t}_{t}E_{i} + {}_{t}DE_{i} = {}_{t}DE_{i} = {}_{t}DE_{i}^{(1)} + {}_{t}DE_{i}^{(nl)}
$$
(4.26)

onde:  ${}_{i}^{t}E_{i} = 0$ ;  $\boldsymbol{DE}_{i}^{(l)}$  é o campo elétrico incremental linear referenciado à configuração *t* e  $\boldsymbol{DE}_i^{(nl)}$  é o campo elétrico incremental não-linear referenciado à configuração *t*. Como neste trabalho é considerada a piezeletricidade linear, o termo  $\boldsymbol{DE}_i^{(nl)}$  foi descartado, ficando a Eq. (4.26) como:

$$
{}^{t+Dt}E_i = {}_{t}DE_i^{(l)} = {}_{t}DE_i = -DF_{,i} = -\frac{\partial DF}{\partial x_i}
$$
\n(4.27)

Com isso, substituindo as Eqs. (4.16), (4.17), (4.25) e (4.27) na Eq. (4.23), obtém-se a equação do movimento de um contínuo piezelétrico em termos das decomposições incrementais, como:

$$
\int_{t_V} D S_{ij} \mathbf{d}_t \mathbf{D} \mathbf{e}_{ij}^{\ \ t} dV - \int_{t_V} D D_i \mathbf{d}_t \mathbf{D} E_i^{\ \ t} dV + \int_{t_V} \mathbf{t}_{ij} \mathbf{d}_t \mathbf{D} \mathbf{h}_{ij}^{\ \ t} dV =
$$
\n
$$
{}^{t + \mathbf{D}t} \mathbb{R} + \int_{t_V} {}^{t} D_i \mathbf{d}_t \mathbf{D} E_i^{\ \ t} dV - \int_{t_V} {}^{t} \mathbf{t}_{ij} \mathbf{d}_t \mathbf{D} e_{ij}^{\ \ t} dV \quad (i, j = 1, 2, 3).
$$
\n(4.28)

E, finalmente, considerando as Eqs. (4.21), (3.29) e (3.30), as equações constitutivas incrementais para um contínuo piezelétrico podem ser expressas como:

$$
{}_{t}\mathbf{D}S_{ij} = {}^{t}C_{ijrst}\mathbf{D}_{rs} - {}^{t}e_{ji} {}_{t}\mathbf{D}E_{i} \quad (i,j,r,s = 1,2,3)
$$
 (4.29)

$$
{}_{i}D_{i} = {}^{t}e_{ij} {}_{t}D_{e_{ij}} + {}^{t}x_{i j} {}_{t}D_{e_i} \quad (i, j = 1, 2, 3)
$$
\n(4.30)

e substituindo as Eqs. (4.29) e (4.30) na Eq. (4.28), a equação do movimento é linearizada e assume a forma:

$$
\int_{t_V} {}^{t}C_{ijrs} {}_{t} \mathbf{D} e_{rs} \mathbf{d} {}_{t} \mathbf{D} e_{ij} {}^{t} dV - \int_{t_V} {}^{t}e_{ji} {}_{t} \mathbf{D} E_{i} \mathbf{d} {}_{t} \mathbf{D} e_{ij} {}^{t} dV - \int_{t_V} {}^{t} \mathbf{x}_{ijt} \mathbf{D} E_{i} \mathbf{d} {}_{t} \mathbf{D} E_{i} {}^{t} dV + \int_{t_V} {}^{t} \mathbf{c}_{ijt} \mathbf{d} {}_{t} \mathbf{D} \mathbf{h}_{ij} {}^{t} dV = {}^{t+Dt} \mathbb{R} + \int_{t_V} {}^{t} D_{i} \mathbf{d} {}_{t} \mathbf{D} E_{i} {}^{t} dV - \int_{t_V} {}^{t} \mathbf{t}_{ij} \mathbf{d} {}_{t} \mathbf{D} e_{ij} {}^{t} dV
$$
\n(4.31)

# **5. FORMULAÇÃO ATRAVÉS DO MÉTODO DOS ELEMENTOS FINITOS**

## **5.1 Introdução**

O Método dos Elementos Finitos (MEF) é um procedimento numérico para solução da maioria dos problemas encontrados nas análises de engenharia, pois, normalmente, estes problemas são muito complexos para serem resolvidos de maneira satisfatória através de métodos analíticos clássicos [Cook, Malkus e Plesha, 1989; Segerlind, 1984].

O método dos elementos finitos é baseado na divisão do domínio de integração,  $\text{contínuo}^2$ , em um número finito de pequenas regiões denominadas elementos finitos, transformando o meio contínuo em discreto<sup>3</sup>. A essa divisão do domínio dá-se o nome de rede de elementos finitos. A malha desse reticulado pode ser aumentada ou diminuída variando o tamanho dos elementos finitos. Os pontos de intersecção das linhas dessa rede são chamados de nós. O comportamento de cada elemento é arbitrado de forma aproximada, com a condição do conjunto ou malha de elementos se comportar de forma semelhante ao contínuo original. No chamado modelo de deslocamentos do MEF, arbitra-se o campo de deslocamentos nodais e, como conseqüência, a interação de componentes de tensão entre elementos adjacentes é substituída pela interação de forças nodais entre elementos. Dessa maneira, o equilíbrio infinitesimal que se considera no modelo matemático de meio contínuo é substituído pelo equilíbrio de cada elemento finito isoladamente, trocando-se as equações diferenciais de equilíbrio por equações algébricas de equilíbrio do elemento como um todo. A partir destas equações algébricas escritas para cada elemento, obtém-se o sistema de equações de equilíbrio da malha de elementos. Esse sistema global, após a introdução das condições de vinculação ao meio exterior, permite a determinação da solução em termos dos deslocamentos nodais [Assan, 2003; Soriano, 2003].

## **5.2 O elemento finito triangular para placas e cascas delgadas**

De acordo com Teixeira, 2001, e Zhang, Lu e Kuang, 1998, a análise de placas e cascas delgadas baseia-se na condição de que a espessura do corpo é pequena em relação às demais dimensões. Quando sujeitas a ação de flexão, as seguintes considerações são importantes: o plano médio da placa não sofre deformações devido à ação de flexão; a componente de tensão normal ao plano médio da placa é nula; as partículas do material que originalmente pertencem a

<sup>&</sup>lt;sup>2</sup> Possui um número infinito de incógnitas.

<sup>3</sup> Possui um número finito de incógnitas.

uma determinada reta perpendicular à superfície média da placa, continuam pertencendo a esta reta, mesmo com a deformação da placa. As deformações cisalhantes são desprezadas e a referida reta mantém-se perpendicular à superfície média da placa durante a deformação.

Quando este tipo de estrutura está sujeita a esforços que atuam no plano médio da placa (esforços de membrana) e simultaneamente a esforços de flexão, pode-se considerar que as respectivas deformações são independentes [Bathe, 1996].

Com base nestas considerações, os deslocamentos incrementais podem ser expressos como [Teixeira, 2001; Zhang, Lu e Kuang, 1998]:

$$
Du_i^z = Du_i - Dw_jz \quad (i = 1, 2)
$$
\n(5.1)

$$
\boldsymbol{D}w^z = \boldsymbol{D}w \tag{5.2}
$$

onde: *i* = *1,2* representam as direções *x* e *y*, respectivamente; *Du<sup>i</sup>* e *Dw* são os incrementos dos deslocamentos no plano neutro; e *z* é o valor da coordenada na direção do eixo normal ao plano médio da placa e referenciada a este plano.

Então, substituindo os deslocamentos incrementais, Eqs. (5.1) e (5.2), nas deformações incrementais, Eqs. (4.18) e (4.19), respectivamente, tem-se:

$$
\boldsymbol{D}e_{ij}^{z} = \frac{1}{2}(\boldsymbol{D}u_{i,j} + \boldsymbol{D}u_{j,i}) - \boldsymbol{D}w_{,ij}z \quad (i,j = 1,2)
$$
 (5.3)

$$
Dh_{ij}^{z} = \frac{1}{2} \Big( Du_{k,i} Du_{k,j} + Dw_{j} Dw_{,j} \Big) \quad (i,j,k = 1,2)
$$
 (5.4)

Um elemento triangular de membrana, com cada nó possuindo dois graus de liberdade de translação e um de rotação, é mostrado na Fig. 5.1.

O vetor de deslocamentos nodais de membrana, considerando a rotação no plano da superfície média do elemento (*drilling*), é dado por:

$$
\left\{ u_{mi} \right\}^e = \left\{ u_{xi} \quad u_{yi} \quad \boldsymbol{Q}_{ij} \right\}^T \quad \left( i = 1, 2, 3 \right) \tag{5.5}
$$

onde: *uxi* e *yi u* são os graus de liberdade de translação e *Qzi* é o grau de liberdade de rotação no plano da superfície média do elemento.

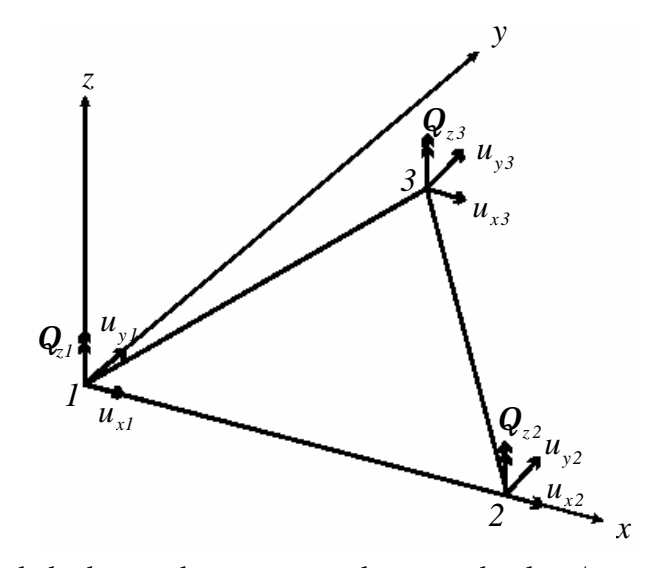

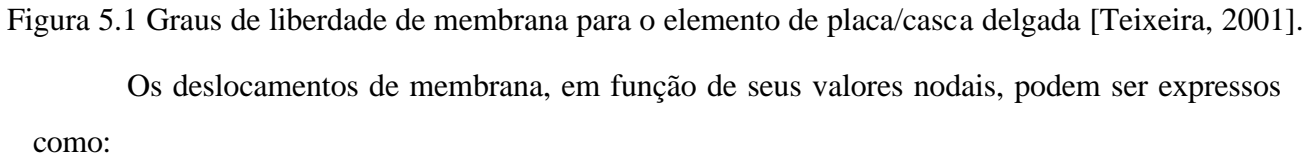

$$
\begin{Bmatrix} u_x \\ u_y \end{Bmatrix} = [H_m] \{u_m\}^e
$$
\n(5.6)

onde:  $\{u_m^e\}$ u<sup>e</sup><sub>m</sub> são os valores nodais dos deslocamentos de membrana, Eq. (5.5), para cada elemento; e [*H<sup>m</sup>* ] é a função de interpolação de membrana, definida por:

$$
\begin{bmatrix} H_{mi} \end{bmatrix} = \begin{bmatrix} L_i & 0 & H_{uQ_i} \\ 0 & L_i & H_{vQ_i} \end{bmatrix} \quad (i = 1, 2, 3) \tag{5.7}
$$

sendo:

$$
H_{uQ_i} = \frac{1}{2} L_i \left( b_m L_j - b_j L_m \right) \quad \left( i \to j \to m \right) \tag{5.8}
$$

$$
H_{vQ_i} = \frac{1}{2} L_i \left( c_m L_j - c_j L_m \right) \quad \left( i \to j \to m \right) \tag{5.9}
$$

$$
b_i = y_j - y_m \quad \text{e} \quad c_i = x_m - x_j \quad (i, j, m = 1, 2, 3)
$$
 (5.10)

com  $L_i$  representando as coordenadas de área; e  $x_i$  e  $y_i$  as coordenadas nodais.

Já a Fig. 5.2 apresenta um esquema dos graus de liberdade de flexão para um elemento triangular de placa delgada.

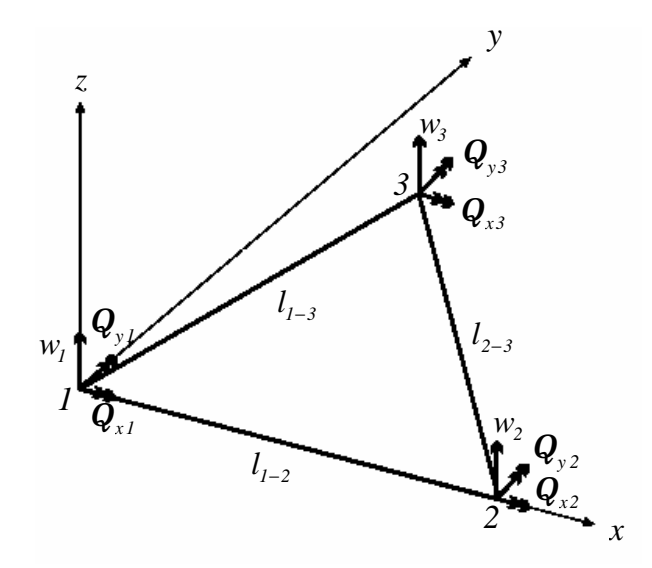

Figura 5.2 Graus de liberdade de flexão para o elemento de placa/casca delgada [Teixeira, 2001].

O vetor de deslocamentos nodais de flexão pode ser escrito na forma:

$$
\left\{ u_{bi}\right\}^e = \left\{ w_i \quad \boldsymbol{Q}_{xi} \quad \boldsymbol{Q}_{yi} \right\}^T \quad (i = 1, 2, 3)
$$

onde: *w<sup>i</sup>* são os deslocamentos transversais nodais; e *Qxi* e *Qyi* são as rotações nodais em torno dos eixos *x* e *y*, respectivamente.

De acordo com Yuqiu et al., 1995, o campo de deslocamentos transversais é definido por:

$$
w = \left\{ H_b \right\} \left\{ u_b \right\}^e \tag{5.12}
$$

onde {*Hb*} é a função de interpolação de flexão, dada por:

$$
\{H_{bi}\} = \{H_i \quad H_{xi} \quad H_{yi}\} \qquad (i = 1, 2, 3)
$$
\n(5.13)

sendo:

$$
H_i = L_i - 2F_i + (I - r_j)F_j + (I + r_m)F_m
$$
\n(5.14)

$$
H_{xi} = -\frac{1}{2} \Big[ b_m L_i L_j - b_j L_m L_i + (b_j - b_m) F_i + (r_j b_j + b_m) F_j + (r_m b_m - b_j) F_m \Big]
$$
(5.15)

$$
H_{yi} = -\frac{1}{2} \Big[ c_m L_i L_j - c_j L_m L_i + (c_j - c_m) F_i + (r_j c_j + c_m) F_j + (r_m c_m - c_j) F_m \Big]
$$
(5.16)

e

$$
F_i = L_i \left( L_i - \frac{1}{2} \right) (L_i - I) \tag{5.17}
$$

$$
r_i = \frac{1}{l_{j-m}^2} \left( l_{i-m}^2 - l_{i-j}^2 \right) \quad (i, j, m = 1, 2, 3)
$$
 (5.18)

com:

$$
l_{i-j} = \sqrt{x_{i-j}^2 + y_{i-j}^2}, \ x_{i-j} = x_i - x_j \text{ e } y_{i-j} = y_i - y_j. \tag{5.19}
$$

O elemento que será utilizado neste trabalho é o GPL-T9 que é um elemento finito triangular conforme generalizado, que considera a rotação no plano da superfície média do elemento *Q<sup>z</sup>* (*drilling*). A Fig. 5.3 mostra o elemento GPL-T9, com três nós e seis graus de liberdade por nó. Este elemento utiliza as condições de compatibilidade de ponto em cada nó e as condições de compatibilidade de linha ao longo de cada lado do elemento. A introdução de *Q<sup>z</sup>* além de evitar a singularidade da matriz de rigidez em elementos coplanares, aumenta a precisão numérica das variáveis de membrana. A matriz de rigidez total do elemento é obtida pela superposição da matriz de membrana com a matriz de flexão [Teixeira, 2001].

O elemento GPL-T9 foi primeiramente empregado por Zhang, Lu e Kuang, 1998, e posteriormente por Te ixeira, 2001, e mostrou-se como um elemento que alia rapidez e precisão de solução. E por se tratar de um elemento finito triangular, apresenta facilidade na discretização de estruturas de geometria complexa.

Os incrementos de deformação linear dados pela Eq. (5.3), são separados em incrementos de deformação de membrana {*Dem*} e incrementos de deformação de flexão {*De<sup>b</sup>* } (curvaturas), cujos vetores são dados, respectivamente, por:

$$
\left\{\boldsymbol{D}e_m\right\} = \begin{Bmatrix} \boldsymbol{D}e_x \\ \boldsymbol{D}e_y \\ \boldsymbol{D}g_{xy} \end{Bmatrix} = \begin{Bmatrix} \boldsymbol{D}u_{x,x} \\ \boldsymbol{D}u_{y,y} \\ \boldsymbol{D}u_{x,y} + \boldsymbol{D}u_{y,x} \end{Bmatrix}
$$
\n
$$
\left\{\boldsymbol{D}k_x\right\} \qquad \left\{\boldsymbol{D}w_{xx}\right\}
$$
\n(5.20)

$$
\left\{ \boldsymbol{D} \boldsymbol{e}_b \right\} = \begin{Bmatrix} \boldsymbol{D} \boldsymbol{k}_x \\ \boldsymbol{D} \boldsymbol{k}_y \\ \boldsymbol{D} \boldsymbol{k}_x \\ \boldsymbol{D} \boldsymbol{k}_x \end{Bmatrix} = - \begin{Bmatrix} \boldsymbol{D} \boldsymbol{w}_{,xx} \\ \boldsymbol{D} \boldsymbol{w}_{,yy} \\ 2 \boldsymbol{D} \boldsymbol{w}_{,xy} \end{Bmatrix} . \tag{5.21}
$$

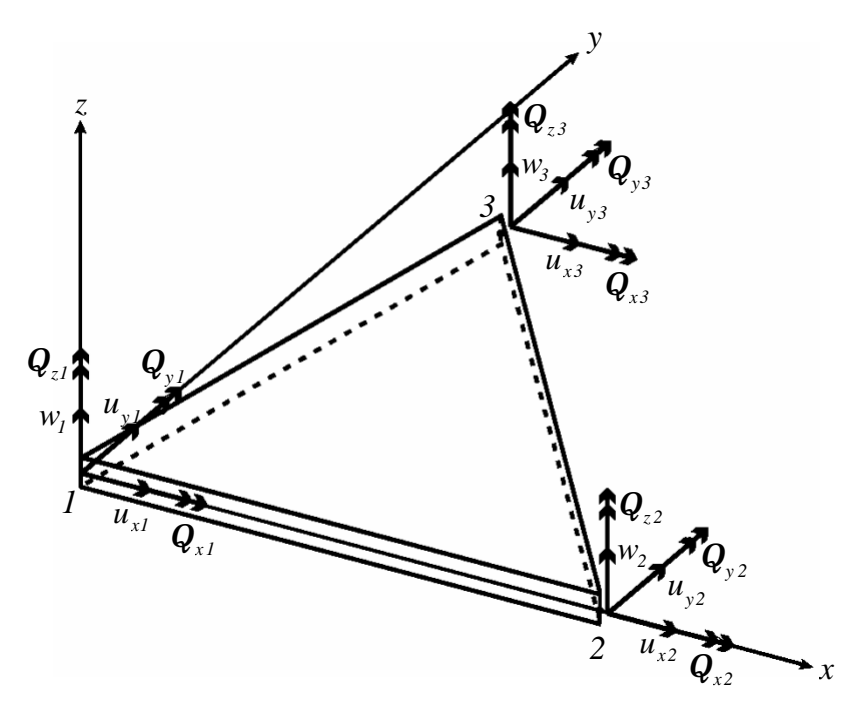

Figura 5.3 Esquema do elemento GPL-T9 [Teixeira, 2001].

Substituindo a Eq. (5.6) na Eq. (5.20), obtém-se o vetor de incrementos de deformação de membrana, em função dos deslocamentos de membrana nodais como segue:

$$
\left\{ \boldsymbol{D} \boldsymbol{e}_m \right\} = \begin{Bmatrix} \boldsymbol{D} \boldsymbol{e}_x \\ \boldsymbol{D} \boldsymbol{e}_y \\ \boldsymbol{D} \boldsymbol{g}_{xy} \end{Bmatrix} = \left[ \boldsymbol{B}_m \right] \left\{ \boldsymbol{D} \boldsymbol{u}_m \right\}^e \tag{5.22}
$$

onde: [*B<sup>m</sup>* ] é a matriz relação deformação-deslocamento de membrana, definida por:

$$
\begin{bmatrix} B_{m_i} \end{bmatrix} = \frac{1}{4A} \begin{bmatrix} 2b_i & 0 & b_i(b_m L_j - b_j L_m) \\ 0 & 2c_i & c_i(c_m L_j - c_j L_m) \\ 2c_i & 2b_i & (c_i b_m + b_i c_m) L_j - (c_i b_j + b_i c_j) L_m \end{bmatrix} \quad (i, j, m = 1, 2, 3)
$$
(5.23)

sendo: *A* a área do elemento; *b* e *c* como definidos na Eq. (5.10); e *L* suas coordenadas de área.

O vetor de incrementos de deformação de flexão (curvaturas), em função dos deslocamentos nodais de flexão, é determinado substituindo a Eq. (5.11) na Eq. (5.21), como segue:

$$
\left\{ \boldsymbol{D} \boldsymbol{e}_b \right\} = \begin{Bmatrix} \boldsymbol{D} \boldsymbol{k}_x \\ \boldsymbol{D} \boldsymbol{k}_y \\ \boldsymbol{D} \boldsymbol{k}_{xy} \end{Bmatrix} = \left[ \boldsymbol{B}_b \right] \left\{ \boldsymbol{D} \boldsymbol{u}_b \right\}^e \tag{5.24}
$$

sendo: [*B<sup>b</sup>* ] a matriz relação deformação-deslocamento de flexão definida por:

$$
\begin{bmatrix} B_{b_i} \end{bmatrix} = - \begin{bmatrix} H_{i,xx} & H_{xi,xx} & H_{yi,xx} \\ H_{i,yy} & H_{xi,yy} & H_{yi,yy} \\ 2H_{i,xy} & 2H_{xi,xy} & 2H_{yi,xy} \end{bmatrix} (i = 1,2,3)
$$
 (5.25)

com:  $H_i$ ,  $H_{xi}$  e  $H_{yi}$  de acordo com as Eqs. (5.14), (5.15) e (5.16), respectivamente.

# **5.3 Formulação Lagrangeana atualizada do elemento finito triangular para placas e cascas delgadas laminadas**

A equação incremental dos trabalhos virtuais, em uma formulação Lagrangeana atualizada, definida pela Eq. (4.22), pode ser representada em uma forma compacta como:

$$
I_1 + I_2 = I_3 - I_4 \tag{5.26}
$$

onde:

$$
I_{I} = \int_{t_{V}} C_{ijrst} \mathbf{D} e_{rs} \mathbf{d}_{t} \mathbf{D} e_{ij}^{\dagger} dV = \int_{t_{A}} d \left\{ \mathbf{D} e_{m} \right\}^{T} \left[ D_{m} \right] \left\{ \mathbf{D} e_{m} \right\}^{\dagger} dA + \int_{t_{A}} d \left\{ \mathbf{D} e_{m} \right\}^{T} \left[ D_{mb} \right] \left\{ \mathbf{D} e_{b} \right\}^{\dagger} dA + \int_{t_{A}} d \left\{ \mathbf{D} e_{m} \right\}^{T} \left[ D_{mb} \right] \left\{ \mathbf{D} e_{b} \right\}^{\dagger} dA + \int_{t_{A}} d \left\{ \mathbf{D} e_{b} \right\}^{T} \left[ D_{m} \right] \left\{ \mathbf{D} e_{b} \right\}^{\dagger} dA \tag{5.27}
$$

sendo:  $[D_m]$  a matriz constitutiva incremental de membrana;  $[D_{mb}] = [D_{bm}]$  a matriz constitutiva incremental de acoplamento membrana-flexão; e  $[D_b]$  a matriz constitutiva incremental de flexão. Estas relações constitutivas, que são referenciadas ao sistema de coordenadas do elemento (ou sistema de coordenadas locais), são definidas, respectivamente, por [Jones, 1999; Stegmann e Lund, 2001]:

$$
\left[D_m\right] = \left[T_g\right]^T \left[A\right] \left[T_g\right];\tag{5.28}
$$

$$
\left[D_{\scriptscriptstyle mb}\right] = \left[D_{\scriptscriptstyle bm}\right] = \left[T_{\scriptscriptstyle g}\right]^T \left[B\right] \left[T_{\scriptscriptstyle g}\right];\tag{5.29}
$$

$$
[D_b] = [T_g]^{T} [D][T_g]; \qquad (5.30)
$$

com as matrizes no sistema global de coordenadas [ *A*], [*B*] e [*D*] definidas, respectivamente, pelas Eqs. (2.77), (2.78) e (2.79); e *T<sup>g</sup>* representando a matriz de transformação do sistema de coordenadas globais para o sistema de coordenadas locais, definida por:

$$
\begin{bmatrix} T_g \end{bmatrix} = \begin{bmatrix} \cos^2 \mathbf{g} & \sin^2 \mathbf{g} & \sin \mathbf{g} \cos \mathbf{g} \\ \sin^2 \mathbf{g} & \cos^2 \mathbf{g} & -\sin \mathbf{g} \cos \mathbf{g} \\ -2\sin \mathbf{g} \cos \mathbf{g} & 2\sin \mathbf{g} \cos \mathbf{g} & \cos^2 \mathbf{g} - \sin^2 \mathbf{g} \end{bmatrix};\tag{5.31}
$$

sendo: **g** o ângulo formado entre o eixo  $x^s$  (sistema de coordenadas globais) e o eixo  $x^i$ (sistema de coordenadas locais), como indica a Fig. 5.4.

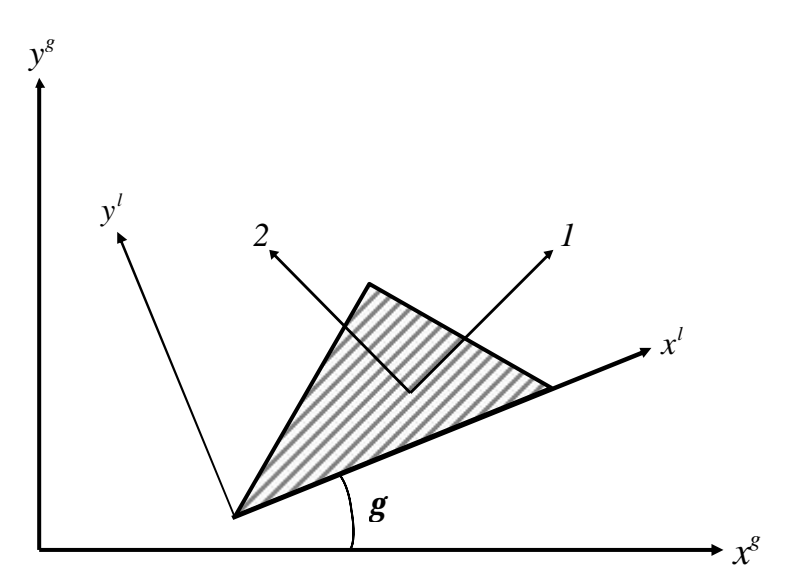

Figura 5.4 Sistemas de coordenadas globais, locais e das fibras.

O termo não-linear é definido como:

$$
I_2 = \int_{t_V} {}^{t} \mathbf{t}_{ij} \mathbf{d}_{i} \mathbf{D} \mathbf{h}_{ij} {}^{t} dV = \int_{t_A} \mathbf{d} \left\{ \mathbf{D} \mathbf{h} \right\}^T \left[ {}^{t} N \right] \left\{ \mathbf{D} \mathbf{h} \right\} {}^{t} dA \tag{5.32}
$$

onde:  $\begin{bmatrix} {}^{t}N \end{bmatrix}$  são as forças internas de membrana, dadas por:

$$
\begin{bmatrix} {}^{t}N \end{bmatrix} = [D_m][B_m]\begin{bmatrix} {}^{t}u_m \end{bmatrix} + [D_{mb}][B_b]\begin{bmatrix} {}^{t}u_b \end{bmatrix} = \begin{bmatrix} {}^{t}N_{xx} & {}^{t}N_{xy} \\ {}^{t}N_{yx} & {}^{t}N_{yy} \end{bmatrix};
$$
\n(5.33)

e os incrementos de deformação não-linear são definidos por:

$$
\left\{Dh\right\} = \begin{cases} Dw_{x} \\ Dw_{y} \end{cases} = \left[G_G\right] \left\{Du_b\right\}^e \tag{5.34}
$$

sendo [*G<sup>G</sup>* ] a matriz geométrica do elemento GPL-T9, descrita como:

$$
\[G_{G_i}\] = \begin{bmatrix} H_{i,x} & H_{x,i,x} & H_{y,i,x} \\ H_{i,y} & H_{x,i,y} & H_{y,i,y} \end{bmatrix}.
$$
\n(5.35)

Já o trabalho virtual devido às forças externas em  $t + Dt$  é dado por:

$$
I_{3} = {}^{t+}Dt \mathfrak{R} = \int_{t+}^{t+}Dt} f_{i}^{B} du_{i} {}^{t+}Dt} dV + \int_{t+}^{t+}Dt} A} {}^{t+}Dt} f_{i}^{S} du_{i}^{S} {}^{t+}Dt} dA. \tag{5.36}
$$

E, finalmente, o trabalho virtual devido às forças internas no instante *t* é definido como:

$$
I_{4} = \int_{t_{V}} t_{ij} d_{t} D e_{ij} dV = \int_{t_{A}} d \left\{ D e_{m} \right\}^{T} \left\{ {}^{t} N \right\} dA + \int_{t_{A}} d \left\{ D e_{b} \right\}^{T} \left\{ {}^{t} N M \right\} dA + \int_{t_{A}} d \left\{ D e_{m} \right\}^{T} \left\{ {}^{t} M N \right\} dA + \int_{t_{A}} d \left\{ D e_{b} \right\}^{T} \left\{ {}^{t} M \right\} dA \right\}
$$
 (5.37)

onde:  $\{ {}^{t}N \}$  é o vetor força nodal correspondente as forças internas de membrana;  $\{ {}^{t}NM \}$  e  ${^tMN}$  são vetores que acoplam os efeitos de membrana e de flexão; e  ${^tM}$  é o vetor dos momentos de flexão do elemento. Estes vetores são determinados como segue:

$$
\begin{aligned} \left\{{}^{t}N\right\} &= \left[D_{m}\right] \left[B_{m}\right] \left\{{}^{t}u_{m}\right\} = \left\{{}^{t}N_{xx} \quad {}^{t}N_{yy} \quad {}^{t}N_{xy}\right\}^{T} \end{aligned} \tag{5.38}
$$

$$
\begin{Bmatrix} \,^t N M \end{Bmatrix} = \left[ D_{mb} \right] \left[ B_b \right] \left\{ \,^t u_b \right\} = \left\{ \,^t N M_{xx} \, \quad \,^t N M_{yy} \, \quad \,^t N M_{xy} \right\}^T \tag{5.39}
$$

$$
\left\{ \left\{ MN \right\} = \left[ D_{bm} \right] \left[ B_m \right] \left\{ \left\{ u_m \right\} = \left\{ \left\{ MN_{xx} \right\} \left\{ MN_{yy} \right\} \left\{ MN_{xy} \right\} \right\} \right\} \tag{5.40}
$$

$$
\left\{ \left\{ M \right\} = \left[ D_b \right] \left[ B_b \right] \left\{ \left\{ u_b \right\} = \left\{ \left\{ M_{xx} \right\} \right\} \left[ M_{yy} \right] \left\{ M_{xy} \right\} \right\} \tag{5.41}
$$

### **5.4 Equações de equilíbrio incrementais discretizadas pela técnica de elementos finitos**

Considerando Jeyachandrabose e Kirkhope, 1985, e Teixeira, 2001, as equações incrementais de equilíbrio para um problema estático (omitindo a matriz de rigidez não-linear para simplificar o equacionamento), discretizadas pela técnica de elementos finitos para o elemento de placa/casca delgada laminada podem ser representadas pelo sistema acoplado:

$$
\begin{bmatrix}\n[K_m] & [K_{mb}]\n\\
[K_{bm}]\n\end{bmatrix}\n\left\{\n\begin{bmatrix}\n\boldsymbol{D}u_m\n\\
\boldsymbol{D}u_b\n\end{bmatrix}\n\right\} =\n\left\{\n\begin{bmatrix}\n\boldsymbol{t}+ \boldsymbol{D} & \boldsymbol{R}_m\n\\
\boldsymbol{I}+ \boldsymbol{D} & \boldsymbol{R}_b\n\end{bmatrix}-\n\left\{\boldsymbol{I}^{\boldsymbol{F}_m}\right\}\n\right\}
$$
\n(5.42)

onde:

$$
\left[K_m\right] = \int_{t_A} \left[B_m\right]^T \left[D_m\right] \left[B_m\right]^t dA \tag{5.43}
$$

é a matriz de rigidez referente aos efeitos de membrana (ver Anexo B);

$$
\left[K_{mb}\right] = \int_{t_A} \left[B_m\right]^T \left[D_{mb}\right] \left[B_b\right]^t dA \tag{5.44}
$$

é a matriz de rigidez acoplando os efeitos de membrana e de flexão (ver Anexo B);

$$
\left[K_{bm}\right] = \left[K_{mb}\right]^{T} = \int_{t_A} \left[B_b\right]^{T} \left[D_{bm}\right] \left[B_m\right]^{t} dA \tag{5.45}
$$

é a matriz de rigidez acoplando os efeitos de flexão e de membrana (ver Anexo B);

$$
\left[K_{b}\right] = \int_{t_{A}} \left[B_{b}\right]^{T} \left[D_{b}\right] \left[B_{b}\right]^{t} dA \tag{5.46}
$$

é a matriz de rigidez referente aos efeitos de flexão (ver Anexo B);

$$
\left\{ \binom{t+1}{m} R_m \right\} = \int_{t_A} \left[ H_m \right]^T \begin{cases} \left\{ \binom{t+1}{m} R_{\lambda} \right\} \\ \left\{ \binom{t+1}{m} R_{\lambda} \right\} \end{cases}^t dA \tag{5.47}
$$

é o vetor força nodal externa, referente aos efeitos de membrana, sendo {*Rx*} e {*Ry*} os vetores de forças externas nodais nas direções *x* e *y* , respectivamente;

$$
\left\{ {}^{t+1}\mathbf{R}_b \right\} = \int_{t_A} \left\{ H_b \right\}^T \left\{ {}^{t+1}\mathbf{R}_z \right\} {}^t dA \tag{5.48}
$$

é o vetor força nodal externa referente aos efeitos de flexão, sendo {*Rz*} o vetor de forças externas nodais na direção z;

$$
\left\{ {}^{t}F_{m}\right\} = \int_{t_{A}}\left[B_{m}\right]^{T}\left\{ {}^{t}N\right\} {}^{t}dA + \int_{t_{A}}\left[B_{m}\right]^{T}\left\{ {}^{t}NM\right\} {}^{t}dA \tag{5.49}
$$

é o vetor força nodal equivalente devido às forças internas no instante de tempo *t* , correspondente aos efeitos de membrana;

$$
\left\{ {}^{t}F_{b} \right\} = \int_{t_{A}} \left[ B_{b} \right]^{T} \left\{ {}^{t}M \right\} {}^{t}dA + \int_{t_{A}} \left[ B_{b} \right]^{T} \left\{ {}^{t}MN \right\} {}^{t}dA \tag{5.50}
$$

é o vetor força nodal equivalente devido às forças internas no instante de tempo *t* , correspondente aos efeitos de flexão.

Para o cálculo de  $\{ {}^{t}N \}$  e  $\{ {}^{t}MN \}$ , Eqs. (5.38) e (5.40), respectivamente, são empregados os deslocamentos totais de membrana  $\{ {}^{t}u_{m} \}$  $u_m$  em um instante de tempo *t* (ver Fig. 5.5). Estes

deslocamentos são calculados pela diferença entre as coordenadas locais do elemento nos instantes *t* e *0*, como segue [Bathe e Ho, 1981]:

$$
\begin{Bmatrix} {}^{t}u_{m} \end{Bmatrix}^{T} = \begin{Bmatrix} 0 & 0 & {}^{t}u_{1}^{2} & 0 & {}^{t}u_{1}^{3} & {}^{t}u_{2}^{3} \end{Bmatrix}
$$
 (5.51)

onde o sobrescrito direito dos termos do vetor  $\left\{ \begin{array}{c} t_{u} \\ t_{w} \end{array} \right\}^T$  $u_m$ <sup>'</sup> indicam o número do nó.

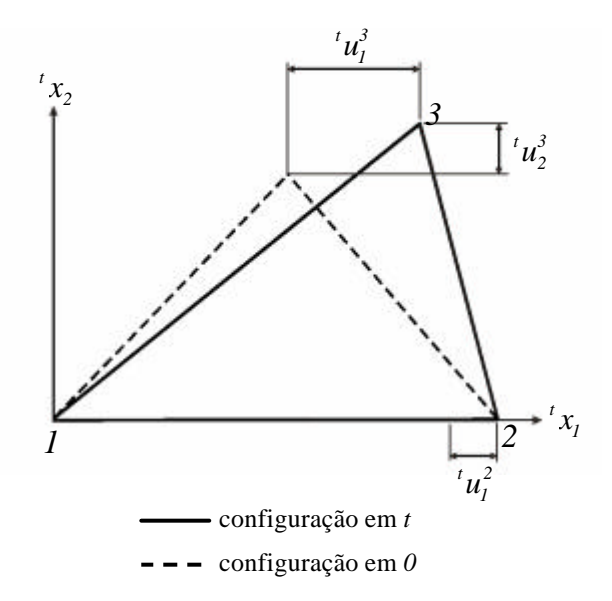

Figura 5.5 Deslocamentos de membrana do elemento [Teixeira, 2001].

Enquanto as forças internas de membrana no instante *t* são calculadas através dos deslocamentos totais de membrana, os momentos de flexão do elemento são calculados por incrementos, isto é:

$$
\left\{ {}^{t}M\right\} = \left\{ {}^{t+1}\left(M\right) + \left\{ {}_{t-1}\left(M\right) \right\} \right\} \tag{5.52}
$$

onde: {*<sup>t</sup>* <sup>−</sup>*Dt b DM* } são os momentos de flexão incrementais, definidos como:

$$
\left\{ \ _{t-Dt}\mathbf{DM}\right\} = \left[D_b\right] \left[B_b\right] \left\{ \ _{t-Dt}\mathbf{Du}_b\right\} \tag{5.53}
$$

sendo: {<sub>t−*D*</sub> *Du*<sub>b</sub>} o vetor de deslocamentos incrementais de flexão na configuração *t* − *Dt*. Desta forma, a determinação de { } *<sup>t</sup>NM* , Eq. (5.39), é feita de maneira análoga a utilizada no cálculo  $\text{de } \left\{ {}^{t}M \right\}.$ 

Então, o sistema de equações a ser solucionado, considerando os efeitos da nãolinearidade geométrica, fica da forma:

$$
\left[ {}^{t}K\right] \{Du\} = \left\{ \left\{ {}^{t+Di}R\right\} - \left\{ {}^{t}F\right\} \right\}
$$
\n(5.54)

onde:

$$
\begin{bmatrix} ^t K \end{bmatrix} = \begin{bmatrix} K_L \end{bmatrix} + \begin{bmatrix} ^t K_{NL} \end{bmatrix} \tag{5.55}
$$

sendo:  $[K_L]$  a matriz de rigidez linear formada pelas matrizes  $[K_m]$ ,  $[K_{mb}]$ ,  $[K_{bm}]$  e  $[K_b]$ ; e  $\left[$ <sup>*t*</sup> $K_{NL}$ </sub> a matriz de rigidez não-linear definida como:

$$
\left[ {}^{t}K_{NL} \right] = \int_{t_A} \left[ G_G \right]^T \left[ {}^{t}N \right] \left[ G_G \right]^t dA \tag{5.56}
$$

com as forças internas de membrana definidas pela Eq. (5.33); e

$$
\left\{\boldsymbol{D}u\right\} = \begin{cases} \left\{\boldsymbol{D}u_{1}\right\} \\ \left\{\boldsymbol{D}u_{2}\right\} \\ \left\{\boldsymbol{D}u_{3}\right\} \end{cases} \quad \text{e} \quad \left\{\boldsymbol{D}u_{i}\right\}^{T} = \left\{\boldsymbol{D}u_{xi} \quad \boldsymbol{D}u_{yi} \quad \boldsymbol{D}w_{i} \quad \boldsymbol{D}\boldsymbol{Q}_{xi} \quad \boldsymbol{D}\boldsymbol{Q}_{yi} \quad \boldsymbol{D}\boldsymbol{Q}_{zi}\right\}. \tag{5.57}
$$

Para a análise dinâmica, torna-se necessária a inclusão dos efeitos das forças de inércia e de amortecimento à Eq. (5.54), como segue:

$$
\left[M\right]\left\{^{t+Di}\ddot{u}\right\}+\left[c\right]\left\{^{t+Di}\dot{u}\right\}+\left\{^{t}K\right\}\left\{Du\right\}=\left\{\left\{^{t+Di}R\right\}-\left\{^{t}F\right\}\right\}\n\tag{5.58}
$$

onde: [*M* ] é a matriz de massa consistente, que foi calculada ana liticamente como apresentado no Anexo C, definida por:

$$
[M] = \sum_{k=1}^{n} h_k \mathbf{r}_k \int_A [H]^T [H] dA \qquad (5.59)
$$

sendo: *n* o número total de lâminas; *h<sup>k</sup>* a espessura da lâmina *k*; *r<sup>k</sup>* a massa específica da lâmina  $k$ ; e  $[H]$  definido como:

$$
[H] = \begin{bmatrix} L_i & 0 & H_{uQ_i} & 0 & 0 & 0 \\ 0 & L_i & H_{vQ_i} & 0 & 0 & 0 \\ 0 & 0 & 0 & H_i & H_{xi} & H_{yi} \end{bmatrix} \qquad (i = 1, 2, 3)
$$
 (5.60)

com *L*<sub>*i*</sub> representando as coordenadas de área;  $H_{uQ_i}$  e  $H_{vQ_i}$  definidos, respectivamente, pelas Eqs. (5.8) e (5.9); e  $H_i$ ,  $H_{xi}$  e  $H_{yi}$  como indicados nas Eqs. (5.14), (5.15) e (5.16), respectivamente; [*c*] é a matriz de amortecimento de Rayleigh, dada pela equação [Bathe, 1996]:

$$
[c] = aR [M] + bR [K]
$$
 (5.61)

sendo:  $a<sub>R</sub>$  e  $b<sub>R</sub>$  as constantes de Rayleigh, determinadas a partir dos autovalores do sistema;  $\left[ {}^{t}K \right]$  é a matriz de rigidez que inclui as matrizes de rigidez linear e não-linear;  $\left\{ {}^{t+D}R \right\}$  é o vetor de forças externas aplicadas no instante de tempo  $t + Dt$ ;  $\{^t F\}$  é o vetor de forças nodais equivalentes no instante *t*;  $\{t + b \overrightarrow{u}\}$  e  $\{t + b \overrightarrow{u}\}$  são os vetores nodais de aceleração e velocidade, respectivamente; e  $\{D_u\}$  é o vetor de incremento de deslocamentos nodais entre os instantes *t* e  $t + Dt$ .

As equações de equilíbrio incrementais apresentadas anteriormente estão referenciadas ao sistema de coordenadas local. É necessária uma transformação de coordenadas para um sistema global, comum a todos os elementos finitos, para realizar a montagem desses elementos pelo procedimento padrão da técnica de elementos finitos. Desta forma, considerando a Fig. 5.6, é necessário determinar uma relação entre o sistema de coordenadas local  $(x^l, y^l, z^l)$  e o sistema de coordenadas global  $(x^g, y^g, z^g)$ .

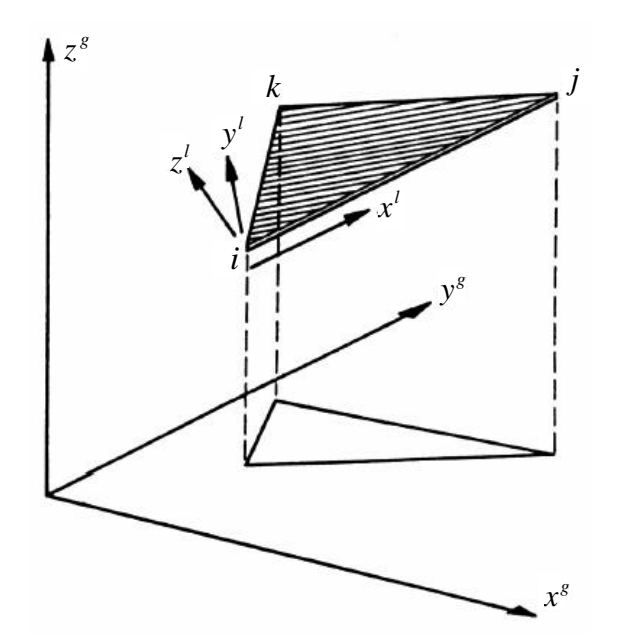

Figura 5.6 Sistemas de coordenadas local e global de um elemento triangular [Zienkiewicz e Taylor, 2000].

Conforme Zhang, Lu e Kuang, 1998, e Zienkiewicz e Taylor, 2000, os cossenos dos ângulos entre os eixos  $(x^l, y^l, z^l)$  e os eixos  $(x^s, y^s, z^s)$  estão apresentados na matriz [*L*]:

$$
\begin{bmatrix} \mathbf{L} \end{bmatrix} = \begin{bmatrix} \mathbf{I}_{xx} & \mathbf{I}_{xy} & \mathbf{I}_{xz} \\ \mathbf{I}_{yx} & \mathbf{I}_{yy} & \mathbf{I}_{yz} \\ \mathbf{I}_{zx} & \mathbf{I}_{zy} & \mathbf{I}_{zz} \end{bmatrix} . \tag{5.62}
$$

onde:  $I_x$  representa o cosseno do ângulo formado entre o eixo  $x^i$  e o eixo  $x^s$ , e assim sucessivamente. Estes valores são calculados da seguinte maneira:

$$
I_{xx} = \frac{x_2^g - x_1^g}{l_{1-2}}; \qquad I_{xy} = \frac{y_2^g - y_1^g}{l_{1-2}}; \qquad I_{xz} = \frac{z_2^g - z_1^g}{l_{1-2}}; \nI_{xz} = \frac{x_c}{2A}; \qquad I_{xy} = \frac{y_c}{2A}; \qquad I_{zz} = \frac{z_c}{2A}; \nI_{yx} = I_{xy}I_{xz} - I_{xy}I_{zz}; \qquad I_{yy} = I_{xx}I_{zz} - I_{xx}I_{xz}; \qquad I_{yz} = I_{zx}I_{xy} - I_{xx}I_{zy};
$$
\n(5.63)

sendo:

$$
l_{I-2} = \sqrt{\left(x_2^g - x_1^g\right)^2 + \left(y_2^g - y_1^g\right)^2 + \left(z_2^g - z_1^g\right)^2};
$$
\n
$$
x_c = \left(y_2^g - y_1^g\right) \left(z_3^g - z_1^g\right) - \left(z_2^g - z_1^g\right) \left(y_3^g - y_1^g\right);
$$
\n
$$
y_c = \left(x_2^g - x_1^g\right) \left(z_3^g - z_1^g\right) - \left(z_2^g - z_1^g\right) \left(x_3^g - x_1^g\right);
$$
\n
$$
z_c = \left(x_2^g - x_1^g\right) \left(y_3^g - y_1^g\right) - \left(y_2^g - y_1^g\right) \left(x_3^g - x_1^g\right);
$$
\n
$$
2A = \sqrt{x_c^2 + y_c^2 + z_c^2}.
$$
\n(5.64)

Portanto, a matriz de transformação global-local  $\left[T_{\scriptscriptstyle gl}\right]$ é:

$$
\begin{bmatrix} T_{sl} \end{bmatrix} = \begin{bmatrix} \begin{bmatrix} T_L \end{bmatrix} & \begin{bmatrix} 0 \end{bmatrix} & \begin{bmatrix} 0 \end{bmatrix} \\ \begin{bmatrix} 0 \end{bmatrix} & \begin{bmatrix} T_L \end{bmatrix} & \begin{bmatrix} 0 \end{bmatrix} \end{bmatrix} \quad \text{e} \quad \begin{bmatrix} T_L \end{bmatrix} = \begin{bmatrix} \begin{bmatrix} L \end{bmatrix} & \begin{bmatrix} 0 \end{bmatrix} \\ \begin{bmatrix} 0 \end{bmatrix} & \begin{bmatrix} L \end{bmatrix} \end{bmatrix}. \tag{5.65}
$$

Então, conforme Teixeira, 2001, a relação entre os vetores de deslocamentos nodais local e global, de um determinado elemento, é expressa como:

$$
\left\{u^{l}\right\}_{e} = \left[T_{gl}\right]\left\{u^{g}\right\}_{e}.\tag{5.66}
$$

A Eq. (5.65) também é válida para a transformação de outros vetores que fazem parte das equações de equilíbrio, tais como os vetores de força, de aceleração e de velocidade. A transformação da matriz de rigidez e dos vetores de cargas do sistema local para o sistema global de coordenadas, necessária para o processo de montagem dos elementos finitos, fica da seguinte forma:

$$
\left[K^g\right]_e = \left[T_{gl}\right]^T \left[K^l\right]_e \left[T_{gl}\right],\tag{5.67}
$$

$$
\left\{R^g - F^g\right\}_e = \left[T_{gl}\right]^T \left\{R^l - F^l\right\}_e. \tag{5.68}
$$

Cabe destacar que para as análises estática e dinâmica lineares as Eqs. (5.55) e (5.58), respectivamente, devem ser simplificadas. Para isso, considera-se que  $\left[ {}^{t}K_{_{NL}} \right]$  e  $\left\{ {}^{t}F \right\}$  são nulos.

# **5.4.1 Material piezelétrico**

Considera-se aqui o elemento triangular laminado para placas e cascas delgadas, apresentado anteriormente, porém incorporando a este duas lâminas de material piezelétrico. Estas camadas piezelétricas tornam-se então as lâminas externas superior e inferior do elemento, que podem ser utilizadas como atuador e sensor, respectivamente.

O elemento finito piezelétrico possui então seis graus de liberdade elásticos por nó  $(u_x, u_y, w, Q_x, Q_y \in Q_z)$  e um grau de liberdade elétrico por camada piezelétrica  $(f)$ , ou seja, assume-se que o potencial elétrico seja constante sobre o elemento e que possua uma variação linear através da espessura da camada piezelétrica [Balamurugan e Narayanan, 2001; Narayanan e Balamurugan, 2003].

Então, como em Gao e Shen, 2003, e considerando as Eqs. (3.52) e (4.27), o campo elétrico incremental é expresso por:

$$
\left\{ \boldsymbol{D}E \right\} = \left\{ \begin{aligned} & \boldsymbol{D}E_x \\ & \boldsymbol{D}E_y \\ & \boldsymbol{D}E_z \end{aligned} \right\} = - \left\{ \begin{aligned} & \boldsymbol{D}f_{,x} \\ & \boldsymbol{D}f_{,y} \\ & \boldsymbol{D}f_{,z} \end{aligned} \right\} = - \left\{ \begin{aligned} & \frac{\partial \boldsymbol{D}f}{\partial x} \\ & \frac{\partial \boldsymbol{D}f}{\partial y} \\ & \frac{\partial \boldsymbol{D}f}{\partial z} \end{aligned} \right\} = - \left\{ \begin{aligned} & 0 \\ & 0 \\ & \frac{\partial \boldsymbol{D}f}{\partial z} \end{aligned} \right\} = - \left\{ \begin{aligned} & 0 \\ & 0 \\ & \frac{\partial \boldsymbol{D}f}{\partial z} \end{aligned} \right\} = - \left\{ \begin{aligned} & 0 \\ & 0 \\ & \frac{\partial \boldsymbol{D}f}{\partial z} \end{aligned} \right\}.
$$
\n(5.69)

Assim, o campo elétrico no elemento finito fica definido como:

$$
\{-DE\} = [B_f]\{DF\} = \begin{bmatrix} 0 & 0 \\ 0 & 0 \\ \frac{1}{h_s} & 0 \\ 0 & 0 \\ 0 & 0 \\ 0 & \frac{1}{h_a} \end{bmatrix} \begin{bmatrix} DF_s \\ DF_s \\ DF_s \end{bmatrix}.
$$
 (5.70)
sendo:  $B_f$  a matriz das derivadas das funções de interpolação elétricas; *h<sub>s</sub>* e *h<sub>a</sub>* as espessuras das lâminas piezelétricas do sensor e do atuador respectivamente; e *f<sup>s</sup>* e *f<sup>a</sup>* os potenciais elétricos no sensor e no atuador, respectivamente.

A lâmina piezelétrica usada como sensor e a lâmina piezelétrica utilizada como atuador são consideradas como camadas adicionais ao laminado composto [Narayanan e Balamurugan, 2003].

Desta forma, as equações incrementais de equilíbrio para um problema dinâmico, discretizadas pela técnica de elementos finitos, para o elemento triangular de placa/casca delgada laminada piezelétrica são definidas por [Lee e Saravanos, 2000; Xu e Koko, 2004]:

$$
\begin{bmatrix}\n[M_{uu}] & [o] \\
[o] & [o]\n\end{bmatrix}\n\begin{Bmatrix}\n\binom{r+b_i}{i} \\
\binom{r+b_i}{f}\n\end{Bmatrix} + \n\begin{bmatrix}\n[c_{uu}] & [o] \\
[o] & [o]\n\end{bmatrix}\n\begin{Bmatrix}\n\binom{r+b_i}{i} \\
\binom{r+b_i}{f}\n\end{Bmatrix} + \n\begin{bmatrix}\n\binom{r}{u} & \binom{r}{u} \\
\binom{r+b_i}{f}\n\end{bmatrix} + \n\begin{bmatrix}\n\binom{r}{u} & \binom{r}{u} \\
\binom{r}{u} & \binom{r}{u}\n\end{bmatrix}\n\begin{Bmatrix}\n\binom{r}{u} \\
\frac{r}{u} \\
\frac{r}{u} \\
\frac{r}{u} \\
\frac{r}{u} \\
\frac{r}{u} \\
\frac{r}{u} \\
\frac{r}{u} \\
\frac{r}{u} \\
\frac{r}{u} \\
\frac{r}{u} \\
\frac{r}{u} \\
\frac{r}{u} \\
\frac{r}{u} \\
\frac{r}{u} \\
\frac{r}{u} \\
\frac{r}{u} \\
\frac{r}{u} \\
\frac{r}{u} \\
\frac{r}{u} \\
\frac{r}{u} \\
\frac{r}{u} \\
\frac{r}{u} \\
\frac{r}{u} \\
\frac{r}{u} \\
\frac{r}{u} \\
\frac{r}{u} \\
\frac{r}{u} \\
\frac{r}{u} \\
\frac{r}{u} \\
\frac{r}{u} \\
\frac{r}{u} \\
\frac{r}{u} \\
\frac{r}{u} \\
\frac{r}{u} \\
\frac{r}{u} \\
\frac{r}{u} \\
\frac{r}{u} \\
\frac{r}{u} \\
\frac{r}{u} \\
\frac{r}{u} \\
\frac{r}{u} \\
\frac{r}{u} \\
\frac{r}{u} \\
\frac{r}{u} \\
\frac{r}{u} \\
\frac{r}{u} \\
\frac{r}{u} \\
\frac{r}{u} \\
\frac{r}{u} \\
\frac{r}{u} \\
\frac{r}{u} \\
\frac{r}{u} \\
\frac{r}{u} \\
\frac{r}{u} \\
\frac{r}{u} \\
\frac{r}{u} \\
\frac{r}{u} \\
\frac{r}{u} \\
\frac{r}{u} \\
\frac{r}{u} \\
\frac{r}{u} \\
\frac{r}{u} \\
\frac{r}{u} \\
\frac{r}{u}
$$

onde: [*Muu* ] é a matriz de massa do elemento, considerando as camadas piezelétricas, definida pela Eq. (5.59); [*cuu* ] é a matriz de amortecimento, dada pela Eq. (5.61); *<sup>t</sup>Kuu* a sua matriz de rigidez elástica, levando em consideração as lâminas piezelétricas, dada pela Eq. (5.55);  $[K_{f_{tt}}] = [K_{uf}]^T$  é a matriz de rigidez do acoplamento elástico-elétrico do elemento;  $[K_{ff}]$  sua matriz de rigidez elétrica;  $\{f^{+B}R_u\}$  $\mathbb{R}^{n}$  (*R*<sub>*u*</sub>  $\in$  6 o vetor de forças mecânicas nodais externas, formado pelos vetores das Eqs. (5.47) e (5.48);  $\{^tF_u\}$  $F_{u}$  o vetor de forças nodais equivalentes devido às forças mecânicas internas;  $\{ {}^{t+Dt}R_f \}$ *f* <sup>+*n*</sup> $R_f$ </sub> é o vetor de cargas elétricas nodais externas; e  $\{^t F_f\}$  vetor de forças nodais equivalentes devido às forças elétricas internas.

Cabe destacar que, como em Yi, Ling e Ying, 2000, a não-linearidade geométrica foi incluída à Eq. (5.71) de maneira análoga a empregada na Eq. (5.55), porém aqui as camadas piezelétricas devem ter suas propriedades consideradas na determinação da matriz de rigidez não-linear através da Eq. (5.56).

De acordo com Balamurugan e Narayanan, 2001, Marinkovic, Köppe e Gabbert, 2005, e Piefort, 2001, a matriz de rigidez elétrica é definida como sendo:

$$
\begin{bmatrix} K_{\mathbf{ff}} \end{bmatrix} = -\int_{t_V} \begin{bmatrix} {}^{t}B_{f} \end{bmatrix}^{T} \begin{bmatrix} [\mathbf{x}_{s}] & [0] \\ [0] & [\mathbf{x}_{a}] \end{bmatrix} \begin{bmatrix} {}^{t}B_{f} \end{bmatrix}^{t} dV = -\begin{bmatrix} \frac{A_{s} \mathbf{x}_{33_{s}}}{h_{s}} & 0 \\ 0 & \frac{A_{a} \mathbf{x}_{33_{a}}}{h_{a}} \end{bmatrix}
$$
(5.72)

onde: a matriz de constantes dielétricas, definida na Eq. (3.34), pode ser reescrita como

$$
\begin{bmatrix} \mathbf{x} \end{bmatrix} = \begin{bmatrix} \mathbf{x}_{11} & \mathbf{x}_{12} & \mathbf{x}_{13} \\ \mathbf{x}_{21} & \mathbf{x}_{22} & \mathbf{x}_{23} \\ \mathbf{x}_{31} & \mathbf{x}_{32} & \mathbf{x}_{33} \end{bmatrix} = \begin{bmatrix} \mathbf{x}_{11} & 0 & 0 \\ 0 & \mathbf{x}_{22} & 0 \\ 0 & 0 & \mathbf{x}_{33} \end{bmatrix};
$$
(5.73)

*Bf* como definido na Eq. (5.70); *A* a área do elemento piezelétrico; e os sobrescritos *s* e *a* referem-se às camadas empregadas como sensor e atuador, respectivamente.

Já a matriz de rigidez do acoplamento elástico-elétrico do elemento, ou simplesmente matriz de rigidez eletromecânica, é definida como:

$$
\begin{bmatrix} K_{uf} \end{bmatrix} = \int_{t_V} \begin{bmatrix} {}^{t}B_m \end{bmatrix} \begin{bmatrix} {}^{t}B_m \end{bmatrix} \begin{bmatrix} {}^{t}B_m \end{bmatrix} \begin{bmatrix} {}^{t}B_m \end{bmatrix} \begin{bmatrix} e^{t} \end{bmatrix}_{s} \begin{bmatrix} 0 \end{bmatrix} \begin{bmatrix} e^{t} \end{bmatrix}_{a} \end{bmatrix} \begin{bmatrix} {}^{t}B_f \end{bmatrix} {}^{t}dV + \int_{t_V} z \begin{bmatrix} 0 \end{bmatrix} \begin{bmatrix} 0 \end{bmatrix} \begin{bmatrix} 0 \end{bmatrix} \begin{bmatrix} 0 \end{bmatrix} \begin{bmatrix} 0 \end{bmatrix} \begin{bmatrix} e^{t} \end{bmatrix}_{s} \begin{bmatrix} 0 \end{bmatrix} \begin{bmatrix} e^{t} \end{bmatrix}_{a} \end{bmatrix} {}^{t}B_f \end{bmatrix} {}^{t}dV
$$
\n(5.74)

sendo: [*B<sup>m</sup>* ] a matriz deformação-deslocamento de membrana, dada pela Eq. (5.23); [*B<sup>b</sup>* ] a matriz deformação-deslocamento de flexão, definida pela Eq. (5.25); *B<sup>f</sup>* conforme a Eq. (5.70); *z* a coordenada Cartesiana normal ao elemento; e  $\begin{bmatrix} e^t \end{bmatrix}$  a matriz de acoplamento piezelétrico no sistema local de coordenadas, que segundo Piefort, 2001, é determinada como:

$$
\left[e^{t}\right] = \left[e^{t}\right]\left[T\right]^{T}\left[T_{g}\right]
$$
\n
$$
(5.75)
$$

onde  $[e^l]$  é definido, considerando a Eq. (3.55), por

$$
\begin{bmatrix} e^{t} \end{bmatrix} = \begin{bmatrix} \{0\} \\ \{0\} \\ \{e^{t}\} \end{bmatrix} = \begin{bmatrix} 0 & 0 & 0 \\ 0 & 0 & 0 \\ e_{31} & e_{32} & e_{36} \end{bmatrix};
$$
\n(5.76)

[*T* ] é a matriz de transformação entre os sistemas principal de coordenadas do material e global, definida pela Eq. (2.36); *T<sup>g</sup>* a matriz de transformação entre os sistemas de coordenadas global e local, dada pela Eq. (5.31); e os sobrescritos *s* e *a* novamente indicando as camadas relativas ao sensor e ao atuador.

Para a determinação do vetor de forças nodais equivalentes devido às forças mecânicas internas,  $\{^t F_u\}$ ,  $F_{\mu}$ , deve-se agora considerar os efeitos das camadas piezelétricas. Para isso, as Eqs. (5.49) e (5.50) devem ser calculadas a partir da Eq. (3.64) [Marinkovic, Köppe e Gabbert, 2005; Yi, Ling e Ying, 2000].

O vetor de cargas elétricas nodais externas, de acordo com Marinkovic, Köppe e Gabbert, 2004, é definido por:

$$
\{^{t+1R}R_f\} = \int_{t_A} \begin{cases}^{t+1R}q_s\\ ^{t+1R}q_a \end{cases}^t dA \tag{5.77}
$$

onde *q<sup>s</sup>* e *q<sup>a</sup>* são as cargas elétricas no sensor e no atuador, respectivamente.

E, por fim, analogamente ao vetor  ${r \brace iF_u}$ .  $F_{u}$ , o vetor de forças nodais equivalentes devido às forças elétricas internas, { } *tFf* , foi determinado por [Marinkovic, Köppe e Gabbert, 2005; Yi, Ling e Ying, 2000]:

$$
\left\{ {}^{t}F_{f}\right\} = \int_{t_{V}} \left[ {}^{t}B_{f}\right]^{T} \left\{ {}^{t}D\right\}_{a} \right\}^{t} dV
$$
\n(5.78)

sendo:  $\{^tD\}$  $\left[D\right]_s$  e  $\left\{{}^tD\right\}_a$  $D\int_a$  o vetor deslocamento elétrico da camada piezelétrica do sensor e do atuador, respectivamente, definidos, considerando a Eq. (3.65), por:

$$
\left\{ {}^{t}D \right\} = \left\{ {}^{t}_{t}D \right\} = \begin{cases} 0 & 0 \\ 0 & 0 \end{cases} \quad (5.79)
$$
\n
$$
\left\{ e_{3l} \quad e_{32} \quad e_{36} \right\}_{k} \left[ T \right]_{k}^{-T} \left[ T_{g} \right] \left[ \left[ I_{3} \right] \quad z_{mk} \left[ I_{3} \right] \right] \left\{ {}^{t}e^{0} \atop {}^{t}k \right\} - \mathbf{x}_{k} \frac{!f_{k} \atop h_{k}} \right\} . \tag{5.79}
$$

Cardoso, 2005, como mostra o Anexo A, apresenta uma medida objetiva para o deslocamento elétrico em uma formulação Lagrangeana total. Então, com base nisto, o deslocamento elétrico, em uma formulação Lagrangeana atualizada, pode ser calculado da seguinte maneira:

$$
\left\{^{t}D\right\} = det\left[\begin{array}{c}^{t+D_{t}}F\\{}_{t}^{t}F\end{array}\right]\left[\begin{array}{c}^{t+D_{t}}F\\{}_{t}^{t}D\end{array}\right]^{-1}\left\{^{t}_{t}D\right\} \tag{5.80}
$$

onde:  $\begin{bmatrix} t^{+}D_t^t F \end{bmatrix}$  é dado pela Eq. (4.13) e  $\begin{bmatrix} t \\ t \end{bmatrix}$  é definido pela Eq. (5.79).

A Eq. (5.71), desconsiderando os efeitos de amortecimento, pode ser reescrita como:

$$
\left[M_{uu}\right]\left\{^{i+1}\ddot{U}\dot{U}\right\}+\left\{^{i}K_{uu}\right\}\left\{Du\right\}+\left\{K_{uf}\right\}\left\{DF\right\}=\left\{^{i+1}R_{u}\right\}-\left\{^{i}F_{u}\right\}\right\}
$$
\n(5.81)

e

$$
\left[K_{fi}\right] \left\{ \boldsymbol{D}u\right\} + \left[K_{ff}\right] \left\{ \boldsymbol{D}f\right\} = \left\{ \binom{t + \boldsymbol{D}t}{f} - \left\{ \binom{t}{f}\right\} \right. \tag{5.82}
$$

Isolando {*Df*} na Eq. (5.82) e substituindo na Eq. (5.81), obtém-se:

$$
\left[M_{uu}\right]\left\{^{t+1}\ddot{u}\right\}+\left[\left[\left(K_{uu}\right]-\left[K_{uf}\right]\left[K_{ff}\right]\right]\left\{K_{fu}\right\}\right]\left\{Du\right\}=\left\{^{t+1}\left[R_{u}\right]\left[\left(K_{u}\right]-\left\{K_{u}F\right\}\right]-\left[K_{u}F\right]\left[\left(K_{ff}\right]\right]\left\{K_{ff}\right\}\right\}\right.\tag{5.83}
$$

Quando a Eq. (5.82) é utilizada em um sensor, a carga elétrica externa aplicada é nula, sendo então a voltagem do sensor dada por:

$$
\left\{ \boldsymbol{D} \boldsymbol{f} \right\}_{s} = -\left[ K_{\boldsymbol{f} \boldsymbol{f}} \right]_{s}^{-1} \left\{ \left\{ {}^{t} F_{\boldsymbol{f}} \right\} + \left[ K_{\boldsymbol{f} u} \right]_{s} \left\{ \boldsymbol{D} u \right\}_{s} \right\} \tag{5.84}
$$

onde o subscrito *s* indica a camada do sensor.

Para efetuar a análise estática geometricamente não-linear o termo  $[M_{uu}]$ { $^{t+Dt}$ *ii*} deve ser desconsiderado nas Eqs. (5.81) e (5.83).

Já para a realização de análises lineares a matriz de rigidez não-linear,  $\left[ {}^{t}K_{NL} \right]$ , e as forças internas mecânica e elétrica,  ${r \brace k_i}$  $F_{u}$  e  $\{ {}^{t}F_{f} \}$ , respectivamente, devem ser desconsideradas. Portanto, as Eqs. (5.81), (5.82), (5.83) e (5.84) podem ser reescritas da seguinte forma [Balamurugan e Narayanan, 2001; Narayanan e Balamurugan, 2003]:

$$
[M_{uu}]\{\ddot{u}\} + [K_{uu}]\{u\} + [K_{uf}]\{f\} = \{R_{u}\}\
$$
\n(5.85)

$$
\left[K_{f_{tt}}\right]\left\{u\right\}+\left[K_{ff}\right]\left\{f\right\}=\left\{R_{f}\right\}
$$
\n(5.86)

$$
\left[M_{uu}\left|\{\ddot{u}\right\}+\left[\left[K_{uu}\right]-\left[K_{uf}\right]\left[\left[K_{ff}\right]\right]\left[K_{fu}\right]\right]\right\{u\}=\left\{R_{u}\right\}-\left[K_{uf}\right]\left[\left[K_{ff}\right]\right]^{-1}\left\{R_{f}\right\} \tag{5.87}
$$

e

$$
\left\{f\right\}_{s} = -\left[K_{ff}\right]_{s}^{-1} \left[K_{fi}\right]_{s} \left\{u\right\}_{s}
$$
 (5.88)

## **6. SOLUÇÃO DAS EQUAÇÕES DE EQUILÍBRIO**

#### **6.1 Introdução**

As equações de equilíbrio obtidas através do Método dos Elementos Finitos necessitam ser solucionadas. Do ponto de vista matemático estas equações de equilíbrio formam um sistema de equações diferenciais lineares de segunda ordem. Os procedimentos padrão de resolução de sistemas de equações diferenciais não são adequados quando a ordem das matrizes é grande, tal como nos problemas práticos de elementos finitos. Sabe-se que estas equações diferenciais não são independentes entre si, assim como os movimentos dos nós do modelo. Da mesma maneira que o movimento de um nó está acoplado ao movimento de outros nós, as equações diferenciais que traduzem esses movimentos também estão [Alves Filho, 2005].

 Bathe, 1996, afirma que a eficácia da análise depende em grande parte do procedimento numérico adotado na solução das equações de equilíbrio.

Então, neste trabalho, na análise estática linear foi usado o Método dos Gradientes Conjugados (MGC) com pré-condicionamento diagonal, na análise estática não-linear foi adotado o Método do Controle de Deslocamentos Generalizados (MCDG), na análise dinâmica linear o Método de Newmark e o Método da Superposição Modal, e na análise dinâmica nãolinear foi empregado o Método de Newmark.

A seguir serão apresentados os algoritmos para as análises estática e dinâmica nãolineares. Também será feita uma breve descrição sobre o procedimento de superposição modal.

### **6.2 Análise estática**

A solução de problemas não-lineares é usualmente obtida por uma combinação de esquemas incrementais e iterativos. Um requisito para um método de solução não-linear é a habilidade de superar os problemas numéricos associados com cada tipo de comportamento. Um método que se mostra adequado para problemas não-lineares com múltiplos pontos críticos é o método do controle de deslocamentos generalizados (MCDG), proposto por Yang e Shieh, 1990, e por este motivo foi empregado neste trabalho.

Portanto, a solução da Eq. (5.54) através do MCDG foi baseada no seguinte algoritmo:

a) Determinar um incremento de carga inicial  $DI<sub>i</sub><sup>T</sup>$ .

b) Para a primeira iteração  $(j = 1)$  em qualquer passo de carga *i*:

b1) Formar a matriz de rigidez estrutural  $\begin{bmatrix} K_0^i \end{bmatrix}$ .

b2) Resolver a equação de equilíbrio  $[K_{j-1}^i]\left\{uI_j^i\right\} = \left\{R\right\}$ .

b3) Para  $i = 1$  considerar o parâmetro geral de rigidez (GSP) igual a *1*. Para  $i \ge 2$  usar  $\{ uI_{I}^{\prime}\}\{ uI_{I}^{\prime}\}$  $\{uI_1^{i-1}\}\{uI_1^{i}\}\$  $I$ <sup>T</sup>  $\left[ \ldots \right]$ <sup>T</sup> *1 1*  $i-1$ <sup>*T*</sup>  $\int$ <sub>*i*</sub>, *ji 1 1*  $uI_{i}^{I}$ <sup>*i*</sup>  $\{uI_{i}^{I}\}$ *GSP*  $uI^{i-1}_{i}\Big\}^{T}$  { $uI^{i-1}_{i}$  $=\frac{1}{2}$ ,  $\frac{1}{2}$ , para determinar GSP.

b4) Para  $i \ge 2$  usar  $DI_i^i = DI_i^j \sqrt{GSP}$ , para determinar  $DI_i^i$ .

b5) Verificar se GSP é negativo. Se sim, multiplicar  $DI<sup>i</sup><sub>1</sub>$  por −1 para inverter a direção de carregamento.

b6) Determinar os deslocamentos usando  $\{u_j^i\} = D I_j^i \{u I_j^i\} + \{u Z_j^i\}$ , sendo que  ${u2_{i}^{i}} = {0}$  $|u_1^i| = |0|$ .

c) Para as iterações seguintes  $(j \ge 2)$ :

c1) Determinar as forças em desequilíbrio  $\{F_{j-1}^i\}$ ;

c2) Atualizar a matriz de rigidez  $\begin{bmatrix} K^i_{j-1} \end{bmatrix}$  (opcional);

c3) Calcular os deslocamentos  $\{uI_j^i\}$  $uI_j^i$  e  $\{u2_j^i\}$  $\{u2^{i}\}\}\$ , resolvendo  $\begin{bmatrix} K^{i}_{j-1} \end{bmatrix} \begin{Bmatrix} uI^{i}_{j} \end{Bmatrix} = \begin{Bmatrix} R \end{Bmatrix}$  e  $\left[K_{j-1}^{i}\right]\left\{u2_{j}^{i}\right\} = \left\{F_{j-1}^{i}\right\};$ 

c4) Obter o incremento de carga através de  $\{ uI_1^{-1} \}$   $\{ u2_j' \}$  $\{uI^{i-1}_i\}\{uI^i_i\}$  $i-1$ <sup>T</sup>  $\int u^i$  $i = \begin{bmatrix} 1 & \cdots & 1 \\ 1 & \cdots & 1 \end{bmatrix}$  $j = \int_{\mathbf{u}} \mathbf{u}^{i-1} \mathbf{1}^T \int_{\mathbf{u}} \mathbf{u}^{i-1}$ *1 j*  $uI_1^{i-1}$   $\{u2\}$  $uI_1^{i-1}$   $\{uI_1$ *Dl* −  $=-\frac{(-1)^{T} + (-1)^{T}}{(-1)^{T} + (-1)^{T}};$ 

c5) Calcular os deslocamentos { } *i j u* para a iteração corrente com  ${u^i_j} = D{I^i_j} {uI^i_j} + {u2^i_j}$ .

d) Atualizar as forças no elemento, o nível de carga  $(I_j^i)$  $I_j^i$  e a geometria da estrutura.

e) Repetir os itens "c" e "d" até que  $\{F_{i-l}^i\}$  ${R}$ *i j 1 i j F*  $\boldsymbol{l}$   $_i^i$   $\{R$ <sup>-1</sup>∭ atinja uma precisão desejada.

f) Se a carga total não excedeu a carga máxima, retornar ao item b para o próximo incremento. Caso contrário parar o procedimento.

Analogamente, para o caso dos laminados piezelétricos, este procedimento de solução foi empregado à Eq. (5.83), onde se deve considerar que  $\{\ddot{u}\} = \{0\}$ .

#### **6.3 Análise dinâmica**

Considerando agora os efeitos das forças de amortecimento e de inércia, a Eq. (5.58) deve então ser solucionada a cada passo de tempo, usando um esquema de integração numérica. Para isso, neste trabalho, foi utilizado o método de Newmark. Segundo Bathe, 1996, a atualização da aceleração e da velocidade no método de Newmark é realizada da seguinte forma:

$$
\{ {}^{t+1}\mathbf{v} u\} = \{ {}^{t}\mathbf{u} \} + \mathbf{D}t \{ {}^{t}\dot{\mathbf{u}}\} + \frac{\mathbf{D}t^{2}}{2} \{ {}^{t}\ddot{\mathbf{u}}\} + \mathbf{a} \mathbf{D}t^{2} \left( \{ {}^{t+1}\ddot{\mathbf{u}}\} - \{ {}^{t}\ddot{\mathbf{u}}\} \right) \tag{6.1}
$$

$$
\{i^{+1}\mathbf{u}\} = \{i\mathbf{u}\} + \mathbf{D}\mathbf{t}\{i\mathbf{u}\} + \mathbf{d}\mathbf{D}\left(\{i^{+1}\mathbf{u}\} - \{i\mathbf{u}\}\right) \tag{6.2}
$$

onde, na análise linear  $\mathbf{d} \geq \frac{1}{2}$ *2*  $d \geq \frac{1}{a}$  e  $1\left(\frac{1}{2} + 1\right)^2$  $a \geq \frac{1}{4} \left( d + \frac{1}{2} \right)^2$ .

De acordo com Teixeira, 2001, dependendo do grau de não-linearidade do sistema considerado e da magnitude do passo de tempo *Dt* , a linearização das equações de equilíbrio pode introduzir sérios erros ou instabilidades na solução do problema. Para evitar estes problemas, a solução é realizada a cada passo de tempo de forma iterativa. Assim, as equações de equilíbrio incrementais na forma iterativa são dadas por:

$$
\begin{bmatrix} \ ^{t+}\mathbf{D}^{t}K^{(it-1)} \end{bmatrix} \left\{ \mathbf{D}u^{(it)} \right\} = \left\{ \ ^{t+}\mathbf{D}^{t}R \right\} - \left\{ \ ^{t+}\mathbf{D}^{t}F^{(it-1)} \right\} - \left\{ \begin{bmatrix} M \end{bmatrix} \left\{ \ ^{t+}\mathbf{D}^{t}\dot{u}^{(it)} \right\} - \left\{ \begin{bmatrix} c \end{bmatrix} \right\} \left\{ \begin{bmatrix} ^{t+}\mathbf{D}^{t}\dot{u}^{(it)} \end{bmatrix} \right\}. \tag{6.3}
$$

A seguir são apresentados os passos do algoritmo empregado, que utiliza o método de Newmark na forma trapezoidal  $(d = 1/2 e a = 1/4)$ , tendo assim um esquema de aceleração média constante, que é incondicionalmente estável (Fig. 6.1).

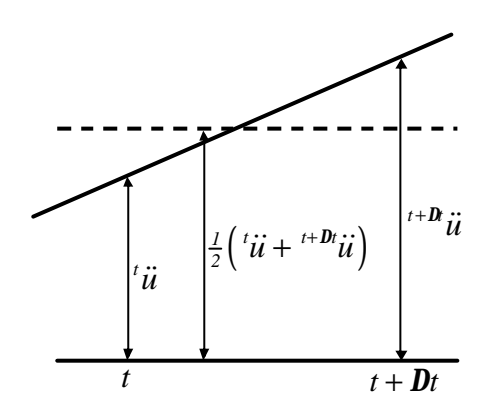

Figura 6.1 Newmark - esquema de aceleração média constante.

#### Cálculos iniciais

a) Formação da matriz de rigidez linear [*K<sup>L</sup>* ], da matriz de massa [*M* ] e da matriz de amortecimento  $[c]$ ; inicialização de  ${a \brace a}$ ,  ${a \brace a}$  e  ${a \brace a}$ .

b) Cálculo das constantes de integração  $\mathbf{d} \geq \frac{1}{2}$ *2*  $d \geq \frac{1}{a}$  e  $1 \binom{1}{2}$  $\mathbf{a} \geq \frac{1}{4} \left( \mathbf{d} + \frac{1}{2} \right)^2$  e dos parâmetros:

$$
a_0 = \frac{l}{aBt^2}
$$
;  $a_1 = \frac{d}{aDt}$ ;  $a_2 = \frac{l}{aDt}$ ;  $a_3 = \frac{l}{2a} - 1$ ;  $a_4 = \frac{d}{a} - 1$ ;

$$
a_{5} = \frac{\mathbf{D}t\left(\frac{\mathbf{d}}{\mathbf{a}}-2\right)}{2}; \qquad a_{6} = a_{0}; \qquad a_{7} = -a_{2}; \qquad a_{8} = -a_{3}; \qquad a_{9} = \mathbf{D}t\left(l-\mathbf{d}\right); \qquad a_{10} = \mathbf{d}\mathbf{D}t.
$$

c) Formação da matriz de rigidez linear efetiva  $\left[\hat{K}_L\right] = [K_L] + a_0[M] + a_I[c]$ .

### Cálculos a cada passo de tempo

d) Inicialização dos vetores  $\{ {}^t u \}$ ,  $\{ {}^t \dot{u} \}$  e  $\{ {}^t \ddot{u} \}$  e do contador de iterações  $i t = 0$ .

e) Formação da matriz de rigidez não-linear  $\begin{bmatrix} {}^{t}K_{_{NL}} \end{bmatrix}$  e da matriz de rigidez total  $\begin{bmatrix} {}^{t}\hat{K} \end{bmatrix} = \begin{bmatrix} \hat{K}_{L} \end{bmatrix} + \begin{bmatrix} {}^{t}K_{NL} \end{bmatrix}$  do sistema.

f) Formação do vetor de cargas efetivo

$$
\{ {}^{t+\mathbf{D}}\hat{R} \} = \{ {}^{t+\mathbf{D}t}R \} + [M] (a_2 \{ {}^{t}\dot{u} \} + a_3 \{ {}^{t}\ddot{u} \}) + [c] (a_4 \{ {}^{t}\dot{u} \} + a_5 \{ {}^{t}\ddot{u} \}) = \{ {}^{t}F \}.
$$

g) Solução dos incrementos de deslocamentos nodais  $\begin{bmatrix} {^t\hat{K}} \end{bmatrix} \begin{Bmatrix} {\mathbf{D}} u^{(0)} \end{Bmatrix} = \begin{Bmatrix} {^{t+{\mathbf{D}}}\hat{R}} \end{Bmatrix}$ .

h) Cálculo iterativo de solução

$$
h1) it = it + 1;
$$

h2) Cálculo da aproximação (*it* − *I*) para as acelerações, velocidades e deslocamentos:

$$
\begin{aligned}\n\left\{{}^{t+\mathbf{D}}\ddot{u}^{(it-1)}\right\} &= a_0 \left\{\mathbf{D}u^{(it-1)}\right\} - a_2 \left\{{}^{t}\dot{u}\right\} - a_3 \left\{{}^{t}\ddot{u}\right\}; \\
\left\{{}^{t+\mathbf{D}}\dot{u}^{(it-1)}\right\} &= a_1 \left\{\mathbf{D}u^{(it-1)}\right\} - a_4 \left\{{}^{t}\dot{u}\right\} - a_5 \left\{{}^{t}\ddot{u}\right\}; \\
\left\{{}^{t+\mathbf{D}}u^{(it-1)}\right\} &= \left\{{}^{t}u\right\} + \left\{\mathbf{D}u^{(it-1)}\right\};\n\end{aligned}
$$

h3) Formação das matrizes de rigidez:  $\begin{bmatrix} {^{t+}}D_t K_{NL}^{(i-t)} \end{bmatrix}$  e  $\begin{bmatrix} {^{t+}}D_t K_L \end{bmatrix} + \begin{bmatrix} {^{t+}}D_t K_{NL}^{(i-t)} \end{bmatrix}$ ;

h4) Cálculo da carga efetiva na iteração (*it* − *1*):

$$
\left\{ \binom{t+\mathbf{D}}{\mathbf{R}}(\widehat{\mathbf{H}}^{(i t-1)}) \right\} = \left\{ \binom{t+\mathbf{D}}{\mathbf{R}} \right\} + \left[ \mathbf{M} \right] \left\{ \binom{t+\mathbf{D}}{\mathbf{H}} \widehat{\mathbf{H}}^{(i t-1)} \right\} + \left[ \mathbf{C} \right] \left\{ \binom{t+\mathbf{D}}{\mathbf{H}} \widehat{\mathbf{H}}^{(i t-1)} \right\} - \left\{ \binom{t+\mathbf{D}}{\mathbf{F}} \widehat{\mathbf{H}}^{(i t-1)} \right\};
$$

h5) Solução da correção *it* dos incrementos de deslocamentos:

$$
\begin{bmatrix} {}^{t+}D^{t}\hat{K}^{(it-1)} \end{bmatrix} \begin{Bmatrix} D^{t}(u) \end{Bmatrix} = \begin{Bmatrix} {}^{t+}D^{t}\hat{R}^{(it-1)} \end{Bmatrix};
$$

h6) Atualização dos incrementos dos deslocamentos:

$$
\left\{ {}^{t+\mathbf{D}}u^{(k)}\right\} = \left\{ {}^{t+\mathbf{D}}u^{(it-1)}\right\} + \left\{ \mathbf{D}u^{(it)}\right\};
$$

h7) Verificação da convergência:

Se ocorrer convergência  $\rightarrow \{\mathbf{D}u\} = \left\{\mathbf{D}u^{(it)}\right\}$  e seguir os cálculos no passo "i";

Se não ocorrer convergência → voltar para o passo "h1".

i) Atualização das acelerações, velocidades e deslocamentos:

$$
\{^{t+1}\ddot{u}\} = a_{6} \{ \mathbf{R} \} - a_{7} \{^{t}\dot{u}\} - a_{8} \{^{t}\ddot{u}\};
$$
  

$$
\{^{t+1}\dot{u}\} = \{^{t}u\} - a_{9} \{^{t}\ddot{u}\} + a_{10} \{^{t+1}\ddot{u}\};
$$
  

$$
\{^{t+1}\dot{u}\} = \{^{t}u\} + \{ \mathbf{D}u\}.
$$

A verificação da convergência no processo iterativo de solução foi baseada em dois critérios, o critério dos deslocamentos e o critério da energia interna [Bathe e Cimento, 1980; Bathe, 1996]. O critério dos deslocamentos é expresso da forma:

$$
\left\| \left\{ \mathbf{D} u^{(u)} \right\} \right\|_2 \leq utol \tag{6.4}
$$

onde: *utol* é a tolerância de convergência em deslocamento, adotando como referência um valor de 0,001. Como o denominador da Eq. (6.4) não é conhecido previamente, aproxima-se  $\{f^{+B}u\}$ para o último valor desta variável no processo iterativo, ou seja,  $\{f^{t+1}, u^{(it)}\}$ . Já o critério de convergência da energia interna compara a energia incremental de cada iteração, com o incremento de energia interna inicial. A convergência é alcançada quando:

$$
\frac{\left\{\mathbf{D}u^{(i)}\right\}^T\left(\left\{\right.^{t+\mathbf{D}_t}R\right\}-\left\{\right.^{t+\mathbf{D}_t}F^{(i t-1)}\right\}-\left[M\right]\left\{\right.^{t+\mathbf{D}_t}\dddot{u}^{(i t-1)}\right\}}{\left\{\mathbf{D}u^{(1)}\right\}^T\left(\left\{\right.^{t+\mathbf{D}_t}R\right\}-\left\{\right.^{t}\left[F\right\}-\left[M\right]\left\{\right.\dddot{u}^{\dagger}\right\}}\leq etol\tag{6.5}
$$

onde: *etol* é a tolerância de convergência em energia, cujo valor adotado foi de *0,001*.

O Método iterativo dos Gradientes Conjugados (MGC) com um pré-condicionamento diagonal foi utilizado para a solução dos incrementos de deslocamento (ver Anexo D). Este método exige uma capacidade de armazenamento bem menor do que a dos métodos diretos de solução, característica esta importante para problemas de grande porte [Teixeira, 2001].

E, de maneira equivalente, a solução dinâmica não-linear para o laminado piezelétrico foi realizada aplicando o procedimento apresentado à Eq. (5.83).

#### **6.3.1 Superposição Modal**

Em vez de iniciar a integração do sistema de equações com todas as equações simultaneamente, pode-se, antes, transformar o sistema e apresentá-lo de forma equivalente. Essa forma corresponde, na prática, ao desacoplamento do sistema de equações. Assim, o sistema pode ser resolvido tratando de um sistema equivalente acoplado, em que é possível resolver vários problemas independentes uns dos outros e superpor os resultados desses problemas independentes para obter a resposta de interesse, daí o nome Superposição Modal [Alves Filho, 2005].

Na solução por Superposição Modal, inicialmente, é necessário que seja realizada uma Análise Modal, ou seja, a determinação dos modos naturais (autovetores) e das freqüências naturais (autovalores) de vibração da estrutura. Para isso deve-se resolver a equação de equilíbrio dinâmico do sistema vibrando harmonicamente, dada por:

$$
\left( \left[ K \right] - \mathbf{W}_i \left[ M \right] \right) \left\{ \mathbb{Z}_i \right\} = 0 \tag{6.6}
$$

onde: [*K*] é a matriz de rigidez da estrutura; [*M* ] é a matriz de massa da estrutura; *W<sup>i</sup>* são os autovalores; e {¢*i*} os modos naturais de vibração. As freqüências naturais não-amortecidas são dadas por:

$$
W_i = \sqrt{W_i} \tag{6.7}
$$

Após, deve-se determinar a solução das equações de equilíbrio desacopladas, através de um procedimento de integração direta. E, finalmente, o resultado é obtido através da superposição da resposta de cada um dos autovetores da estrutura [Bathe, 1996; Alves Filho, 2005]. Para a análise modal foi utilizada a subrotina DGVCSP contida na biblioteca IMSL (*International Math and Statistical Library*) do Fortran 90, e a solução das equações desacopladas foi efetuada através do Método de Newmark [Bathe, 1996; IMSL, 1997].

Cabe destacar que esse procedimento foi empregado somente na solução dinâmica linear.

### **7. EXEMPLOS NUMÉRICOS**

#### **7.1 Introdução**

Com o objetivo de validar as formulações desenvolvidas foram realizadas diversas simulações numéricas, em FORTRAN 90, através de exemplos encontrados nas referências bibliográficas.

Inicialmente os comportamentos estático linear, estático não-linear geométrico, dinâmico linear e dinâmico não-linear geométrico de estruturas do tipo placa/casca delgada, constituídas de material isotrópico ou de material composto laminado, foram analisados.

Após, foram realizadas simulações numéricas de estruturas delgadas dotadas de dispositivos piezelétricos. Para isso, análises estáticas e dinâmicas, lineares e geometricamente não-lineares foram estudadas.

Além disso, a análise modal linear destas estruturas, incluindo ou não materiais piezelétricos, também foi desenvolvida.

É importante destacar que, para os exemplos dinâmicos lineares, as soluções obtidas pelo método direto e por superposição modal apresentaram o mesmo resultado; e que o amortecimento não foi considerado.

#### **7.2 Exemplos estáticos**

#### **7.2.1 Estudo da convergência da solução estática linear em uma placa isotrópica**

Este exemplo teve como objetivo verificar como ocorre a convergência de resultados para a análise estática linear de uma placa quadrada isotrópica (Fig. 7.1). Para isso, foram consideradas diferentes situações de carregamento e de vinculação para esta estrutura: (a) placa apoiada sob a ação de carga distribuída; (b) placa apoiada sob a ação de carga concentrada central; (c) placa engastada sob a ação de carga distribuída; (d) placa engastada sob a ação de carga concentrada central.

Suas propriedades geométricas são: comprimento *a* = *1,00m* e espessura  $h = 5,00 \times 10^{-3}$  *m*. E as propriedades de material são:  $E = 2,10 \times 10^{11}$  *Pa*;  $G = 8,08 \times 10^{10}$  *Pa* e *n* = *0,30* . As condições de contorno utilizadas nas simulações (a) e (b) foram:  $u_x = u_y = w = \mathbf{Q}_y = \mathbf{Q}_z = 0.00$  nas linhas  $\overline{AB}$  e  $\overline{CD}$ , e  $u_x = u_y = w = \mathbf{Q}_x = 0.00$  nas linhas

 $\overline{BC}$  e  $\overline{AD}$ ; e nas simulações (c) e (d) foram:  $u_x = u_y = w \cdot Q_x = Q_y = Q_z = 0.00$  nas linhas  $\overline{AB}$ ,  $\overline{BC}$ ,  $\overline{CD}$ , e  $\overline{AD}$ .

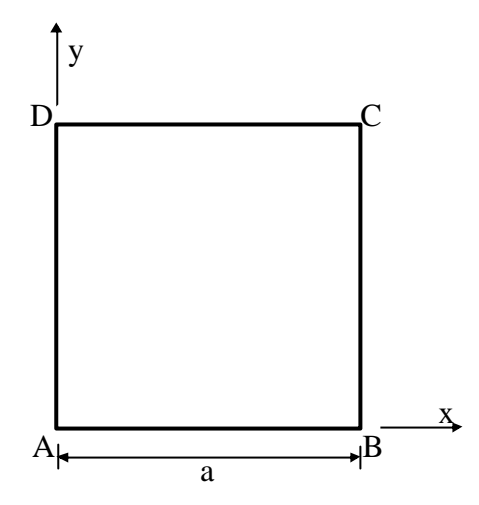

Figura 7.1 Placa quadrada isotrópica.

Timoshenko e Woinowsky-Krieger, 1959, apresentam a solução para cada um dos casos em estudo, como mostra a Tab. 7.1, sendo  $D = Eh^3 / 12(1 - n^2)$ ;  $q = 100,00Pa$  e  $P = 1,00 N$ .

| Tipo de simulação | Deslocamento máximo                                       |
|-------------------|-----------------------------------------------------------|
| (a)               | $w_{max} = \frac{0.00406qa^4}{D} = 1.69 \times 10^{-4} m$ |
| (b)               | $w_{max} = \frac{0.01160Pa^2}{D} = 4.83 \times 10^{-4} m$ |
| (c)               | $w_{max} = \frac{0.00126qa^4}{D} = 5.24 \times 10^{-5} m$ |
| (d)               | $w_{max} = \frac{0.00560Pa^2}{D} = 2.33 \times 10^{-4} m$ |

Tabela 7.1 Solução estática linear conforme Timoshenko e Woinowsky-Krieger.

Com isso, nas Tabs. 7.2, 7.3, 7.4 e 7.5 são mostrados os resultados obtidos para diferentes discretizações da estrutura (geradas a partir de malhas regulares), mostrando a convergência do deslocamento central para as simulações (a), (b), (c) e (d), respectivamente.

| Número de elementos | $W_{max}(m)$ | Erro relativo $(\%)$ |
|---------------------|--------------|----------------------|
|                     | 9,09E-05     | $-46,21$             |
| 32                  | 1,48E-04     | $-12,43$             |
| 72                  | 1,59E-04     | $-5,92$              |
| 128                 | 1,64E-04     | $-2,96$              |
| <b>200</b>          | 1,66E-04     | $-1,78$              |

Tabela 7.2 Deslocamento central para placa apoiada sob a ação de carga distribuída.

Tabela 7.3 Deslocamento central para placa apoiada sob a ação de carga concentrada central.

| Número de elementos | $W_{max}(m)$ | Erro relativo $(\%)$ |
|---------------------|--------------|----------------------|
|                     | 3,64E-04     | $-24,64$             |
| 32                  | 4,44E-04     | $-8,07$              |
| 72                  | 4,63E-04     | $-4,14$              |
| 128                 | 4,71E-04     | $-2,48$              |
| 200                 | 4,75E-04     | $-1,66$              |

Tabela 7.4 Deslocamento central para placa engastada sob a ação de carga distribuída.

| Número de elementos | $W_{max}(m)$ | Erro relativo $(\%)$ |
|---------------------|--------------|----------------------|
| 8                   | 2,17E-05     | $-58,59$             |
| 32                  | 4,49E-05     | $-14,34$             |
| 72.                 | 4,89E-05     | $-6,68$              |
| 128                 | 5,06E-05     | $-3,44$              |
| 200                 | 5,14E-05     | $-1,91$              |
|                     |              |                      |

Tabela 7.5 Deslocamento central para placa engastada sob a ação de carga concentrada central.

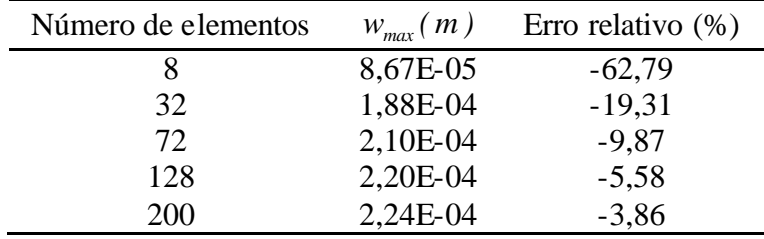

# **7.2.2 Análise linear e geometricamente não-linear de uma placa laminada engastada sob pressão uniforme**

Estudou-se aqui uma placa quadrada (ver Fig. 7.2) com laminação simétrica [0/90/90/0], engastada em seus quatro lados, solicitada por uma carga uniformemente distribuída  $q = 13,80 \times 10^3$  *Pa*. Suas propriedades geométricas são: comprimento  $a = 304,80 \times 10^{-3}$  *m* e espessura  $h = 2,44 \times 10^{-3}$  *m*. E as propriedades de material são:  $E_1 = 12,60 \times 10^{9}$  *Pa*;  $E_2 = I2,63 \times 10^9$  *Pa*;  $G_{12} = 2,15 \times 10^9$  *Pa* e  $n_{12} = 0,23949$ .

Levando em conta a simetria da estrutura, apenas  $1/4$  da placa foi modelado. As condições de contorno utilizadas foram:  $u_y = \mathbf{Q}_x = 0.00$  na linha  $\overline{AB}$ ;  $u_x = u_y = w \quad \textbf{Q}_x \quad \textbf{Q}_y = \textbf{Q}_z = 0.00$  nas linhas  $\overline{BC}$  e  $\overline{CD}$ ; e  $u_x = \textbf{Q}_y = \textbf{Q}_z = 0.00$  na linha  $\overline{DA}$ .

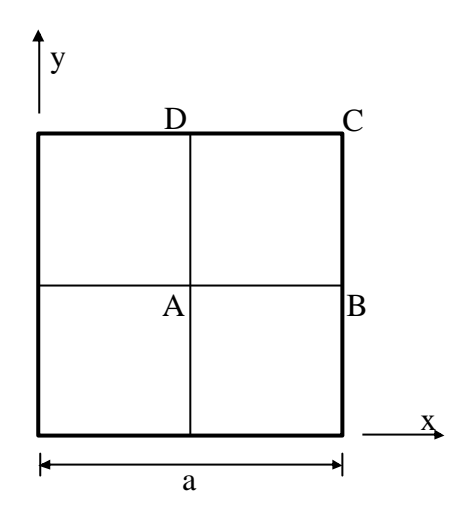

Figura 7.2 Placa quadrada laminada.

Inicialmente foi realizada a análise estática linear, com malhas de 32 elementos (gerada com uma malha regular 4x4) e de 200 elementos (gerada com uma malha regular 10x10). Estes resultados são comparados, na Fig. 7.3, com os obtidos por Liao e Reddy, 1987, que utilizou 4 elementos de casca de 9 nós.

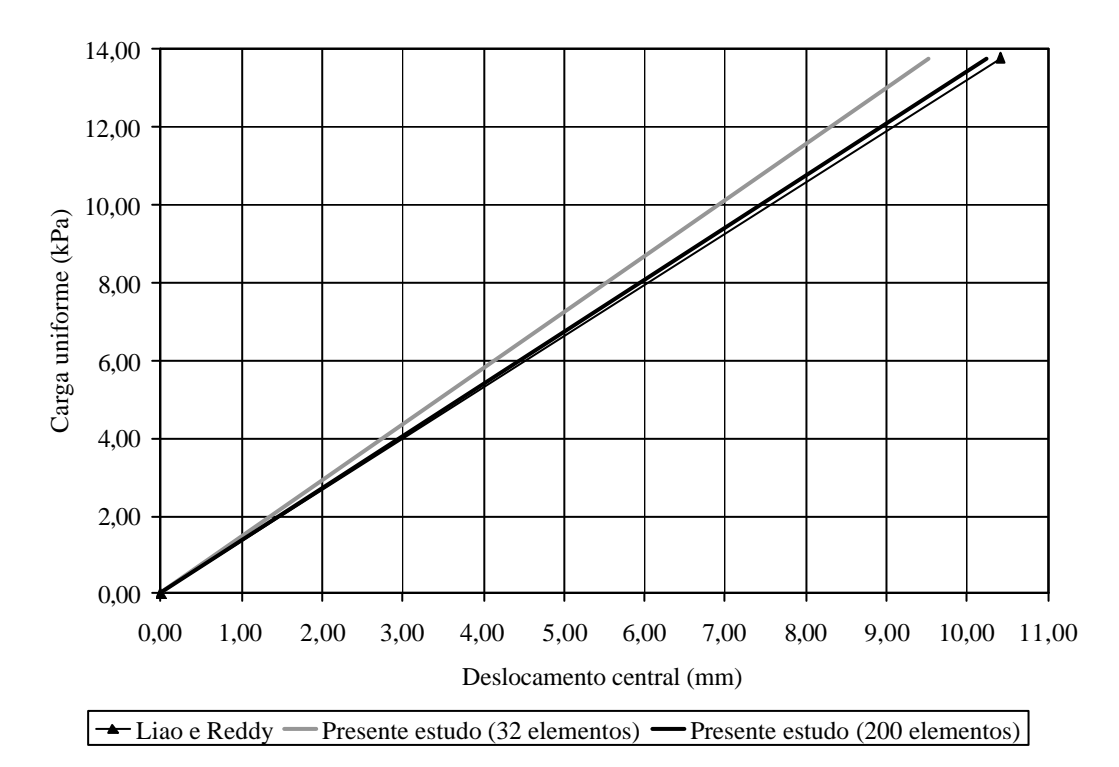

Figura 7.3 Análise linear da placa laminada engastada.

Após, foi efetuada a análise estática geometricamente não-linear com a malha de 200 elementos, e o resultado obtido é comparado aos apresentados por Liao e Reddy, 1987, e aos de Marques, 1994, que usou 4 elementos hexaédricos degenerados de cascas de 9 nós, como mostra a Fig. 7.4. O incremento de carga inicial adotado foi  $\mathbf{D}\lambda_1^1 = 0.01$ .

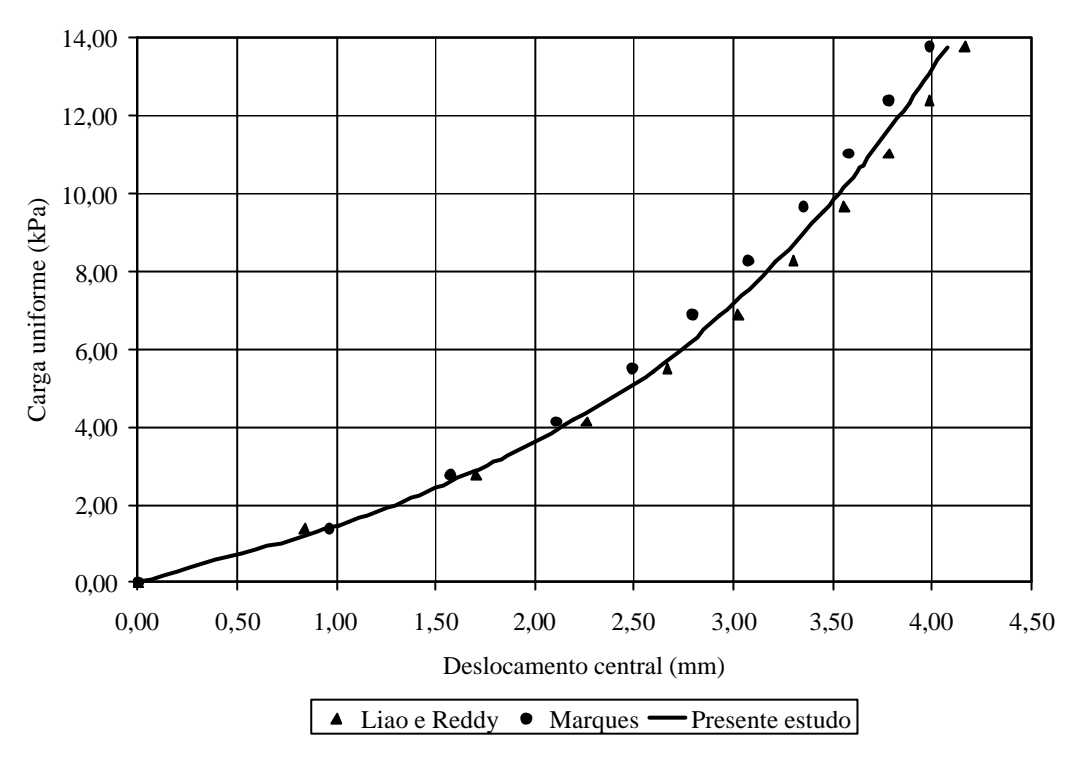

Figura 7.4 Análise não-linear da placa laminada engastada.

# **7.2.3 Análise geometricamente não-linear de uma casca cilíndrica sob ação de carga concentrada**

A Fig. 7.5 mostra uma casca cilíndrica em forma de telha sob a ação de uma carga concentrada em seu ponto central. Suas extremidades longitudinais são apoiadas, enquanto que suas extremidades curvas são completamente livres.

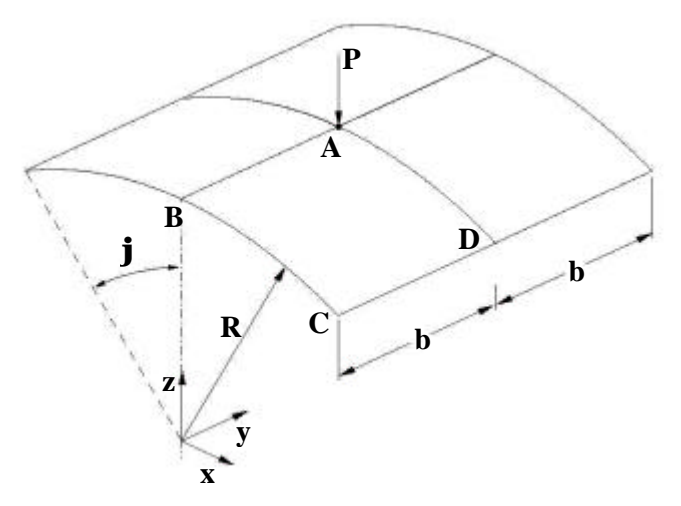

Figura 7.5 Casca cilíndrica sujeita a uma carga concentrada central [Sze, Liu e Lo, 2004].

Suas propriedades geométricas são: raio *R*= *2,54 m;* comprimento *b* = *0,254m;* espessura total  $h = 6,35 \times 10^{-3}$  *m* ou  $h = 12,70 \times 10^{-3}$  *m*; e ângulo  $\boldsymbol{j} = 0,10$  *rad.* A carga concentrada aplicada no centro da casca (ponto A) é *P* = *3000,00N.* E o incremento de carga inicial empregado foi de  $DI<sub>1</sub><sup>T</sup> = 0.01$ . A casca foi analisada em duas diferentes configurações: (a) isotrópica e (b) laminação [90/0/90]. As propriedades para o material isotrópico são:  $E = 3102,75 \times 10^{6}$  *Pa*;  $G = 1193,37 \times 10^{6}$  *Pa*; e **n** = 0,30. Já para o material ortotrópico:  $E_1 = 3300,00 \times 10^6$  Pa;  $E_2 = 1100,00 \times 10^6$  Pa;  $G_{12} = 660,00 \times 10^6$  Pa; e  $\mathbf{n}_{12} = 0,25$ . Devido à simetria, apenas  $1/4$  do domínio foi modelado. Para  $h = 6,35$ mm a casca foi modelada com uma malha regular (5x5) de 50 elementos triangulares, e para espessura *h* = *12,70mm* a modelagem foi feita com uma malha regular (4x4) de 32 elementos triangulares. As condições de contorno são:  $u_x = \mathbf{Q}_y = \mathbf{Q}_z = 0.00$  na linha  $\overline{AB}$ ,  $u_x = u_y = w = \mathbf{Q}_x = 0.00$  na linha  $\overline{CD}$  e  $u_y = \mathbf{Q}_x = \mathbf{Q}_y = 0.00$  na linha  $\overline{AD}$ .

Os resultados foram comparados aos obtidos por Sze, Liu e Lo, 2004, que empregou uma malha de 16x16 elementos *S4R* (software ABAQUS [ABAQUS user's Manual, 1998]) para a casca com *h* = *6,35 mm* e uma malha de 8x8 elementos *S4R* para *h* = *12,70 mm* . A relação entre a carga aplicada e o deslocamento transversal central da casca, para as configurações (a) e (b) estão mostrados nas Figs. 7.6 e 7.7, respectivamente.

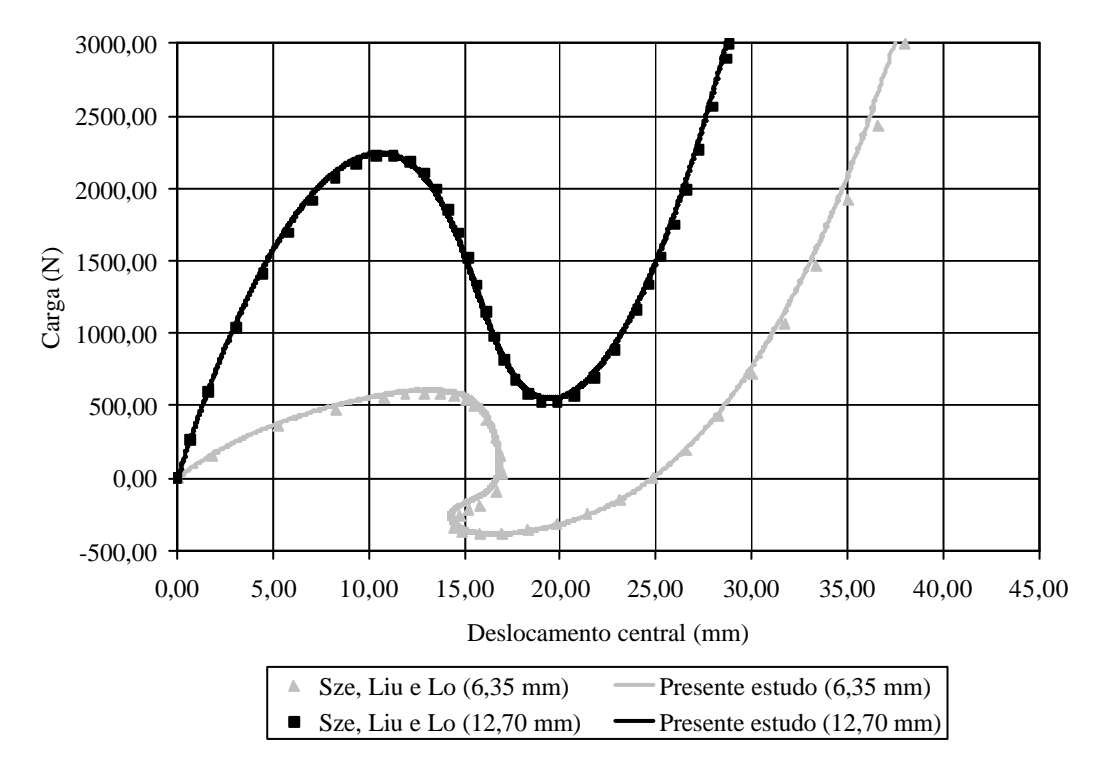

Figura 7.6 Resposta estática não-linear para a casca cilíndrica isotrópica.

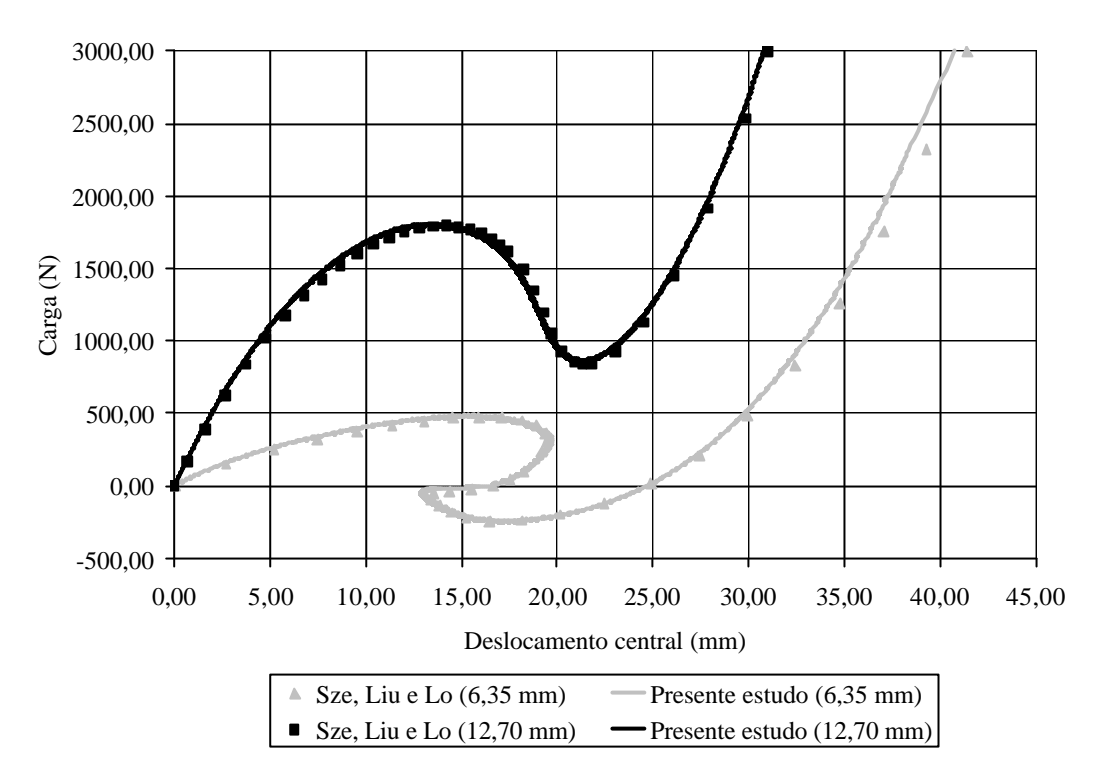

Figura 7.7 Resposta estática não-linear para a casca cilíndrica [90/0/90].

# **7.2.4 Análise não-linear geométrica de uma casca cilíndrica laminada sob carga concentrada**

Um painel cilíndrico, como mostrado na Fig. 7.5, também submetido a uma carga pontual central foi estudado neste exemplo. Suas extremidades transversais (curvas) estão livres, enquanto que suas extremidades longitudinais estão, na primeira análise, simplesmente apoiadas e, na segunda análise, engastadas. Três diferentes esquemas de laminação foram empregados: (a) [0/90/0]; (b) [90/0/90] e (c) [45/-45]. As propriedades geométricas da estrutura são: raio  $R = 2,54m$ ; comprimento  $b = 254,00 \times 10^{-3} m$ ; espessura total  $h = 12,60 \times 10^{-3} m$ ; e ângulo *j* = *0,10rad* . A carga concentrada aplicada no centro da casca (ponto A) é *P* = *26689,33N* para a casca apoiada e *P* = *88964,43N* para a casca engastada. As propriedades de material são:  $E_1 = 32,99 \times 10^9$  Pa;  $E_2 = 11,00 \times 10^9$  Pa;  $G_{12} = 6,60 \times 10^9$  Pa e  $\mathbf{n}_{12} = 0,25$ . Foi adotado como incremento de carga inicial  $DI<sub>I</sub><sup>T</sup> = 0.01$ . O painel cilíndrico foi discretizado com uma malha regular (8x8) com 128 elementos triangulares. As condições de contorno aplicadas foram:  $u_x = u_y = w \quad Q_x = Q_y = Q_z = 0.00$  (engastada) e  $u_x = u_y = w = Q_y = Q_z = 0.00$  (apoiada). Nas Figs. 7.8, 7.9 e 7.10 os resultados obtidos foram comparados aos apresentados por Yeom e Lee, 1989, que usou elementos de cascas degenerados de 9 nós.

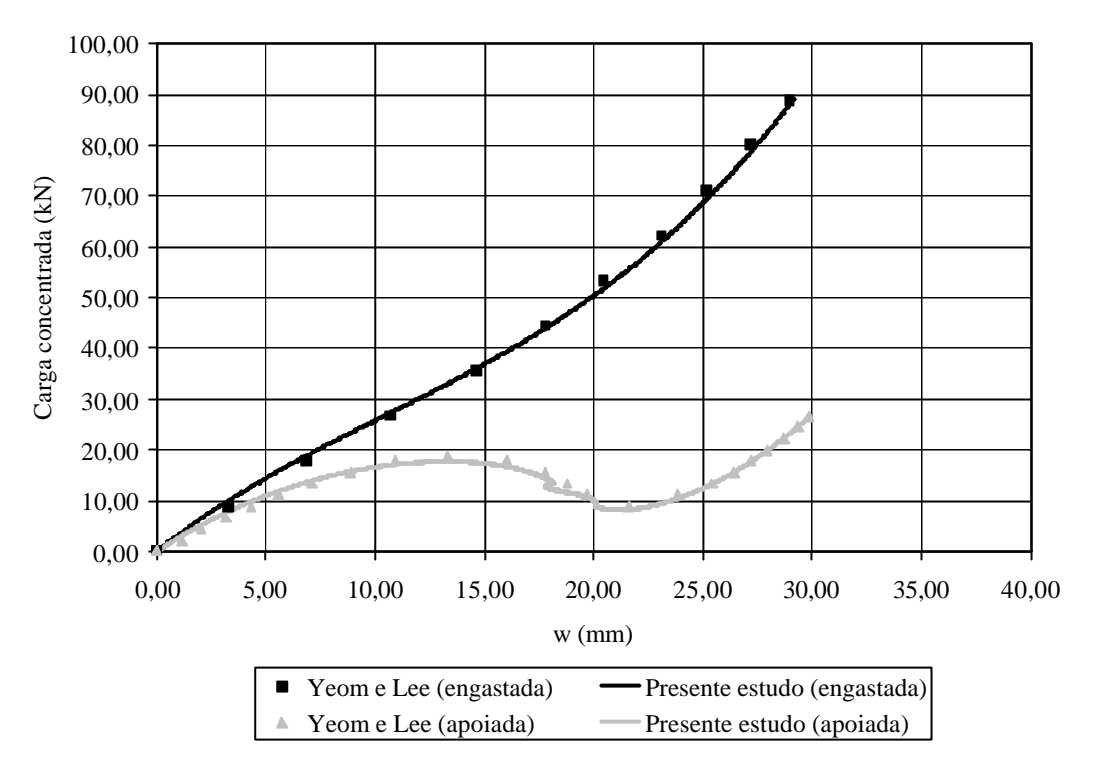

Figura 7.8 Resposta estática não-linear para casca cilíndrica [0/90/0].

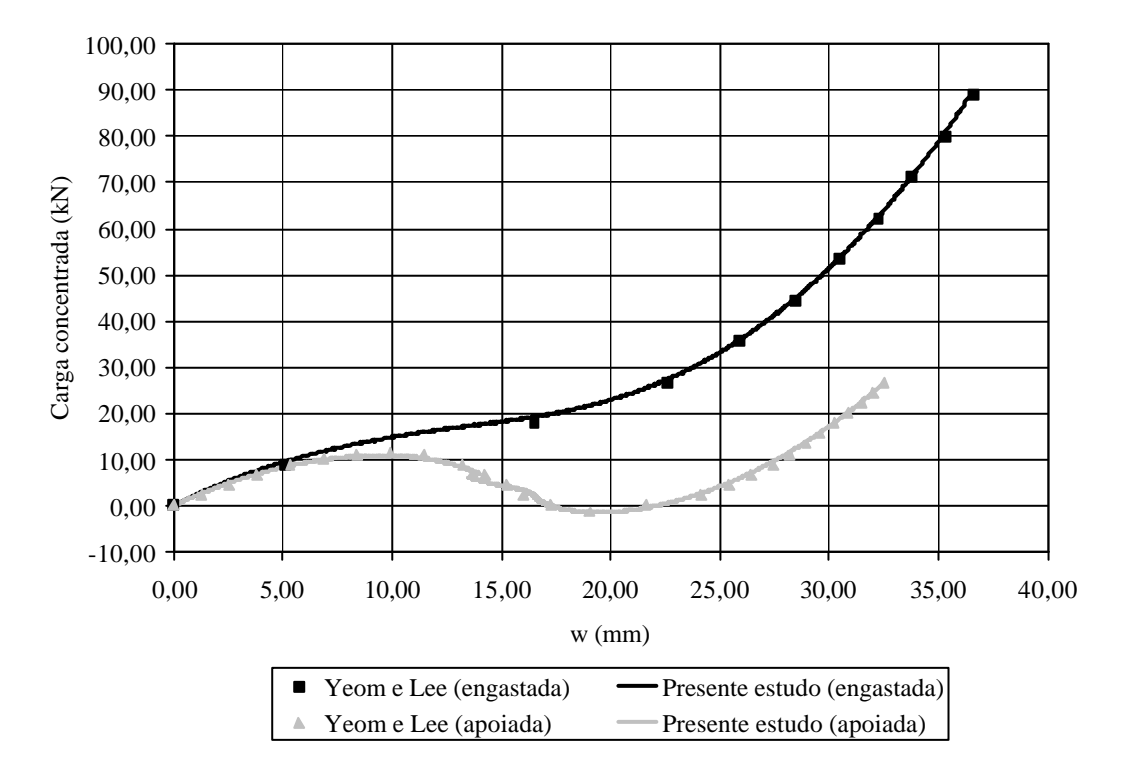

Figura 7.9 Resposta estática não-linear para casca cilíndrica [90/0/90].

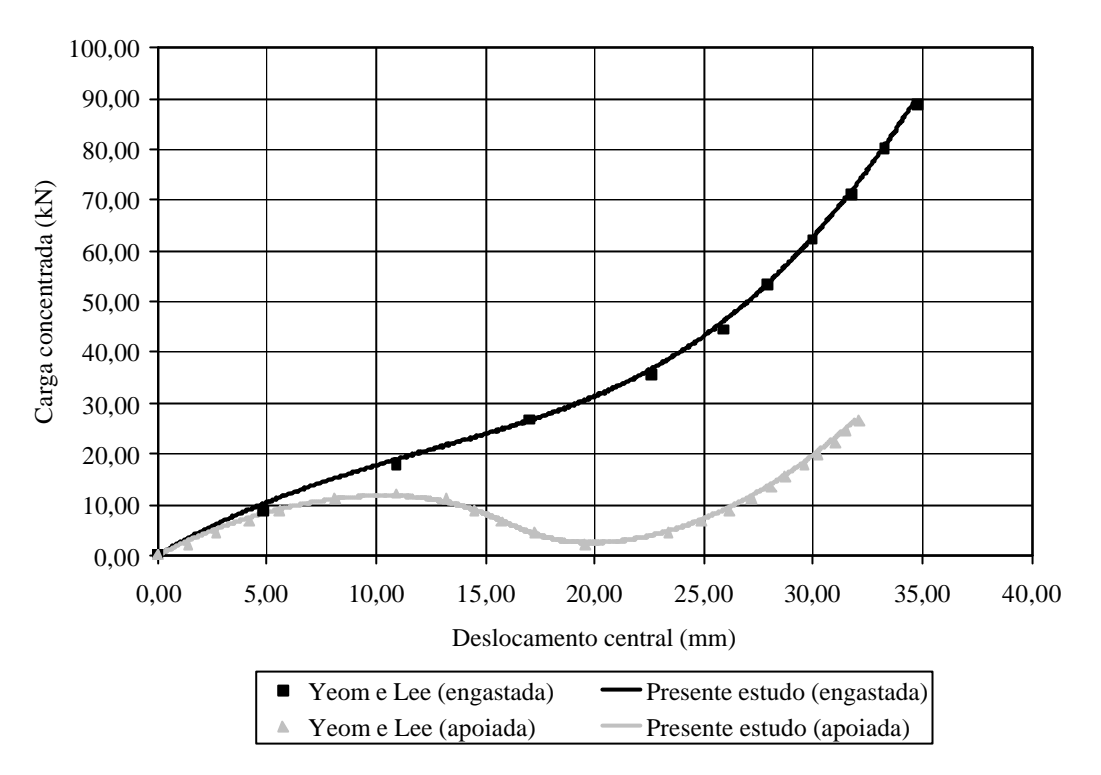

Figura 7.10 Resposta estática não-linear para casca cilíndrica [45/-45].

#### **7.2.5 Análise não-linear geométrica de uma placa laminada sob carga uniforme**

Considerou-se, neste exemplo, uma placa quadrada (ver Fig. 7.2) constituída por duas lâminas de material reforçado com fibras que é solicitada por uma carga uniformemente distribuída. Suas propriedades geométricas são: comprimento  $a = 2438,00 \times 10^{-3}$  *m* e espessura  $h = 6,35 \times 10^{-3}$  *m.* E as propriedades elásticas são:  $E_1 = 175,78 \times 10^{9}$  *Pa*;  $E_2 = 7,03 \times 10^{9}$  *Pa*;  $G_{12} = 3.52 \times 10^{9}$  *Pa* e  $n_{12} = 0.25$ . Dois diferentes esquemas de laminação são estudados: (a)  $[45/-45]$  e (b)  $[0/90]$ . Considerando a sua simetria, apenas  $1/4$  da placa foi modelada com uma malha regular 10x10 com 200 elementos triangulares. Três tipos de condições de contorno foram estudadas, sendo elas: CC1, com  $u_y = Q_x = 0.00$  na linha  $\overline{AB}$ ,  $u_x = w = \mathbf{Q}_x = \mathbf{Q}_z = 0.00$  na linha  $\overline{BC}$ ,  $u_y = w = \mathbf{Q}_y = \mathbf{Q}_z = 0.00$  na linha  $\overline{CD}$  e  $u_x = \mathbf{Q}_y = \mathbf{Q}_z = 0.00$  na linha  $\overline{AD}$ ; CC2, com  $u_x = \mathbf{Q}_x = 0.00$  na linha  $\overline{AB}$ ,  $u_x = w = \mathbf{Q}_x = \mathbf{Q}_z = 0.00$  na linha  $\overline{BC}$ ,  $u_y = w = \mathbf{Q}_y = \mathbf{Q}_z = 0.00$  na linha  $\overline{CD}$  e  $u_y = \mathbf{Q}_z = 0.00$  na linha  $\overline{AD}$ ; e CC3, com  $u_y = \mathbf{Q}_x = 0.00$  na linha  $\overline{AB}$ ,  $u_y = w = \mathbf{Q}_x = \mathbf{Q}_z = 0.00$  na linha  $\overline{BC}$ ,  $u_x = w = \mathbf{Q}_y = \mathbf{Q}_z = 0.00$  na linha  $\overline{CD}$  e  $u_x = \mathbf{Q}_y = \mathbf{Q}_z = 0.00$  na linha  $\overline{AD}$ . Adotou-se um incremento de carga inicial de  $\mathbf{D}\lambda_1^1 = 0.01$ . Na

Fig. 7.11 são apresentados os resultados da análise estática não-linear para a placa com laminação [45/-45], comparados aos resultados obtidos por Liao e Reddy, 1987, que utilizou 4 elementos de casca de 9 nós e por Marques, 1994, que empregou 4 elementos hexaédricos degenerados de cascas de 9 nós. E, na Fig. 7.12, são mostrados os resultados para a placa com laminação [0/90] comparados aos resultados de Liao e Reddy, 1987.

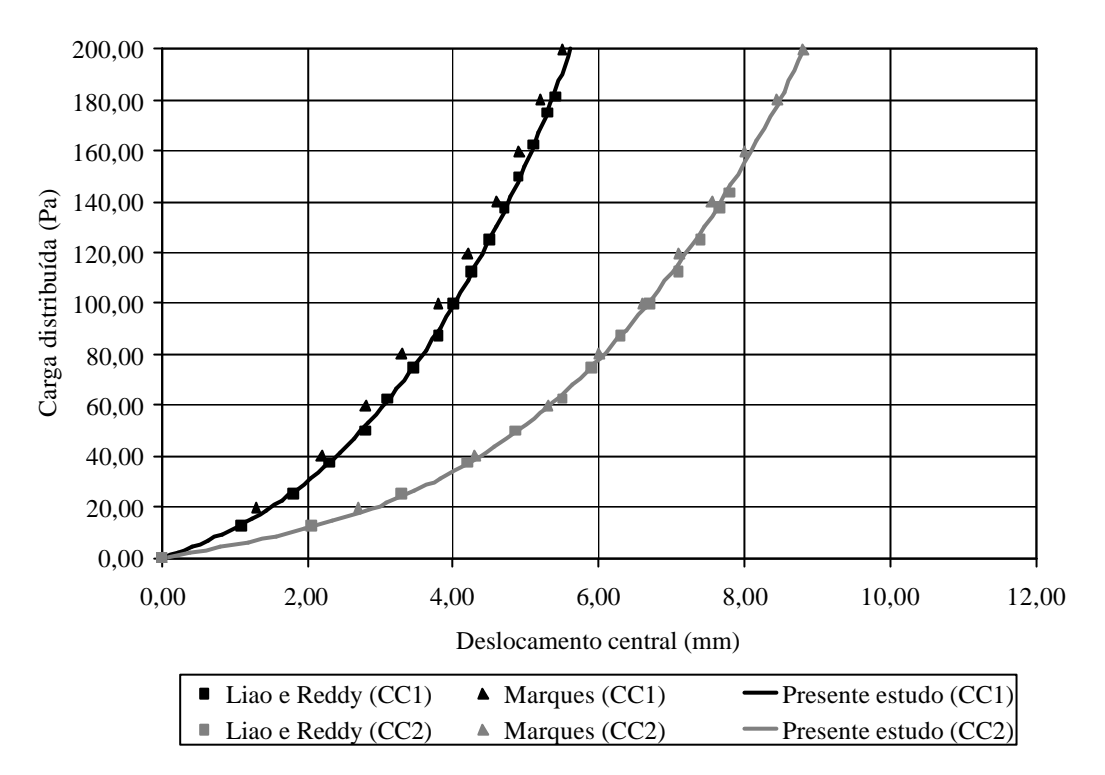

Figura 7.11 Resposta estática não-linear para a placa com laminação [45/-45].

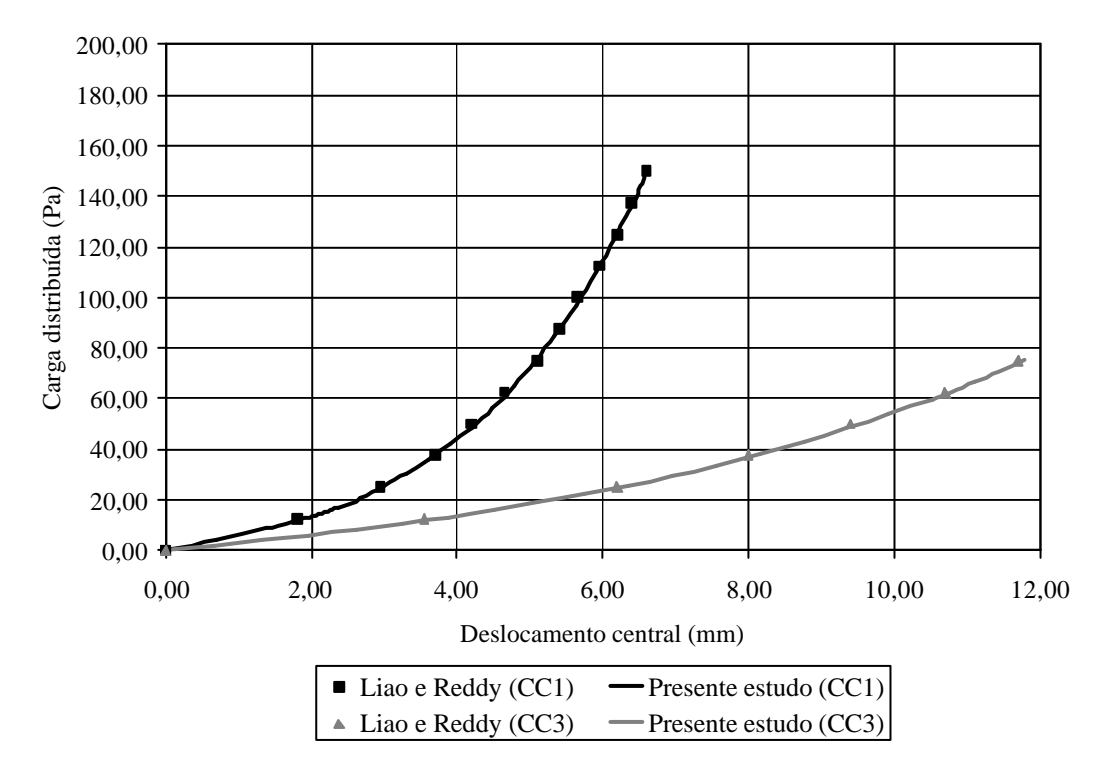

Figura 7.12 Resposta estática não-linear para a placa com laminação [0/90].

## **7.2.6 Análise estática de placa isotrópica com enrijecedores simétricos, simplesmente apoiada, sob a ação de carga uniformemente distribuída**

Uma placa isotrópica enrijecida, simplesmente apoiada, é solicitada por uma carga uniformemente distribuída. A geometria desta estrutura está representada na Fig. 7.13.

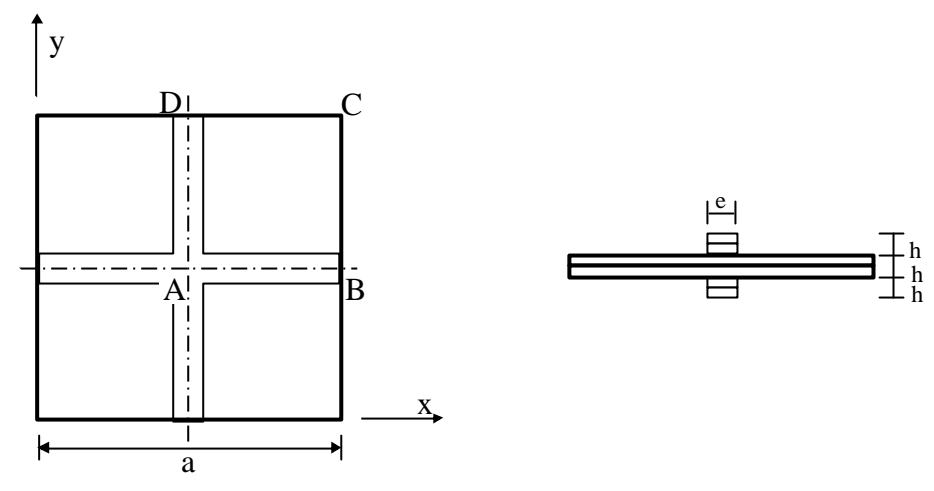

Figura 7.13 Placa isotrópica com enrijecedores simétricos.

Suas propriedades geométricas são: comprimento  $a = 1016,00 \times 10^{-3} m$ ; espessura  $h = 5,35 \times 10^{-3}$  *m* e largura do enrijecedor  $e = 25,40 \times 10^{-3}$  *m*. E as propriedades de material empregadas são:  $E = 206,84 \times 10^9$  *Pa*;  $G = 79,55 \times 10^9$  *Pa* e  $n = 0,30$ . As condições de contorno utilizadas nesta simulação foram:  $u_y = \mathbf{Q}_x = 0.00$  na linha  $\overline{AB}$ ,  $u_x = u_y = w \quad \bigoplus \mathbf{Q}_x = 0,00$  na linha  $\overline{BC}$ ,  $u_x = u_y = w = \mathbf{Q}_y = \mathbf{Q}_z = 0,00$  na linha  $\overline{CD}$  e  $u_x = \mathbf{Q}_y = \mathbf{Q}_z = 0.00$  na linha  $\overline{AD}$ . Considerou-se a simetria estrutural, sendo modelado somente *1 4* da placa com 3200 elementos triangulares gerados a partir de uma malha regular de 40x40. Na Fig. 7.14 os resultados obtidos por Liao e Reddy, 1987, (que usou 4 elementos de casca de 9 nós) para as análises linear e geometricamente não-linear da placa enrijecida são comparados aos gerados pelo presente estudo. Na análise não-linear, a solução foi comparada também com a apresentada por Marques, 1994, obtida com 4 elementos hexaédricos degenerados de cascas de 9 nós.

Na Fig. 7.14 tem-se que:  $P^* = qa^4 / Eh^4$  e  $w^* = w/h$ , sendo q a carga uniformemente distribuída.

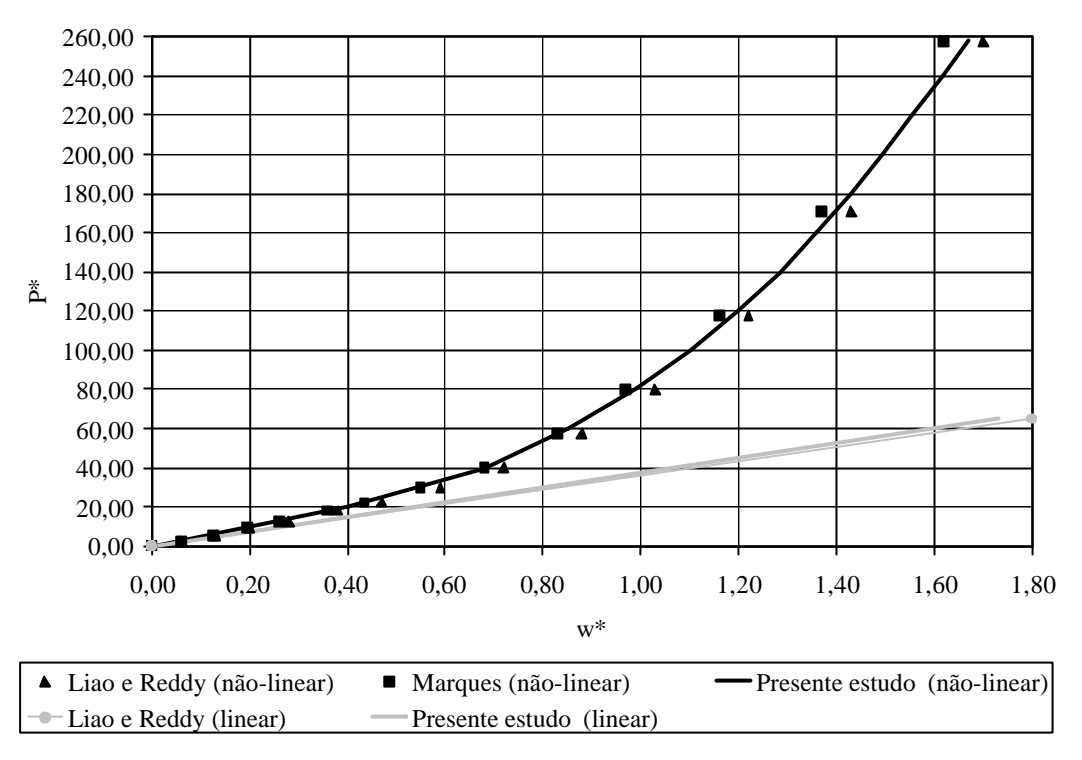

Figura 7.14 Análise estática de uma placa com enrijecedores simétricos.

### **7.2.7 Análise estática linear de uma viga-caixão de seção transversal quadrada**

Nesta simulação foi estudado o comportamento estático linear de uma viga-caixão engastada-livre, com seção transversal quadrada, como mostra a Fig. 7.15.

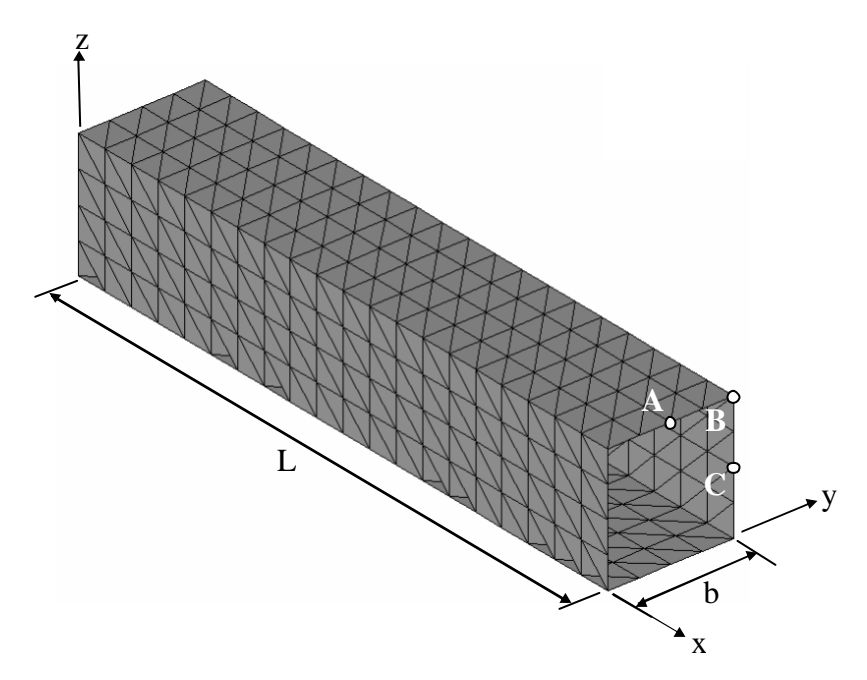

Figura 7.15 Viga-caixão com seção transversal quadrada.

As características de geometria da viga são: comprimento *L* = *1,00m*; largura  $b = 200,00 \times 10^{-3}$  *m*; e espessura  $h = 0,50 \times 10^{-3}$  *m*. E suas propriedades de material são:  $E = 70,00 \times 10^{9}$  *Pa*;  $G = 26,92 \times 10^{9}$  *Pa* e  $n = 0,30$ . A estrutura foi modelada com 640 elementos finitos triangulares, como mostra a Fig. 7.15, sendo uma de suas extremidades totalmente engastada ( $u_x = u_y = w = Q_x = Q_y = 0.00$ ). Diferentes solicitações foram impostas à estrutura, e os resultados foram comparados aos obtidos pelo programa Ansys (onde a viga foi discretizada com 640 elementos triangulares do tipo SHELL63). Foi observada uma boa concordância entre os deslocamentos calculados nesta pesquisa e os obtidos pelo programa Ansys. Sendo assim, a seguir serão apresentados somente os resultados produzidos pelo presente estudo.

Na simulação 1 foi aplicada uma carga concentrada no ponto *A* (ver Fig. 7.15), na direção *z*, de intensidade *P<sup>z</sup>* = −*10,00N*, e a configuração final da estrutura está apresentada na Fig. 7.16.

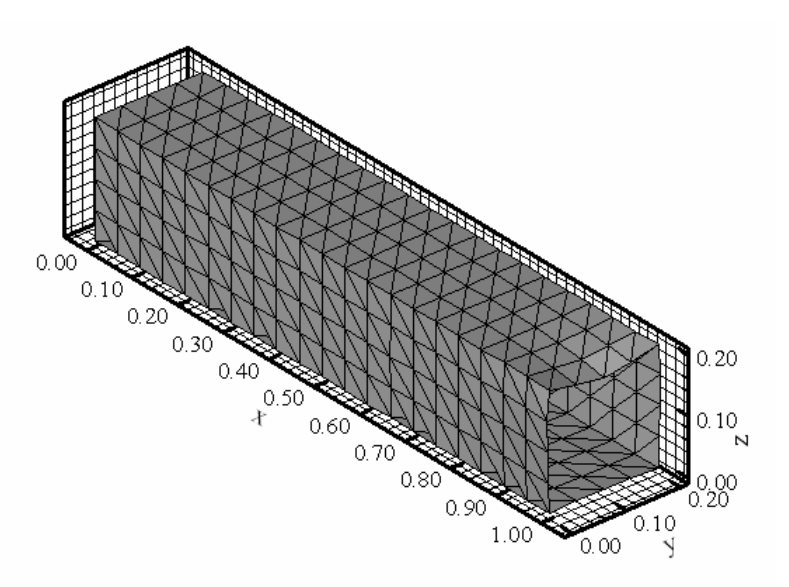

Figura 7.16 Configuração final da viga-caixão na simulação 1.

Nas simulações 2 e 3 foram aplicados momentos em torno do eixo *x* de  $M_x = -10,00Nm$ , nos pontos *A* e *C* (ver Fig. 7.15), respectivamente, e os resultados obtidos foram apresentados nas Figs. 7.17 e 7.18.

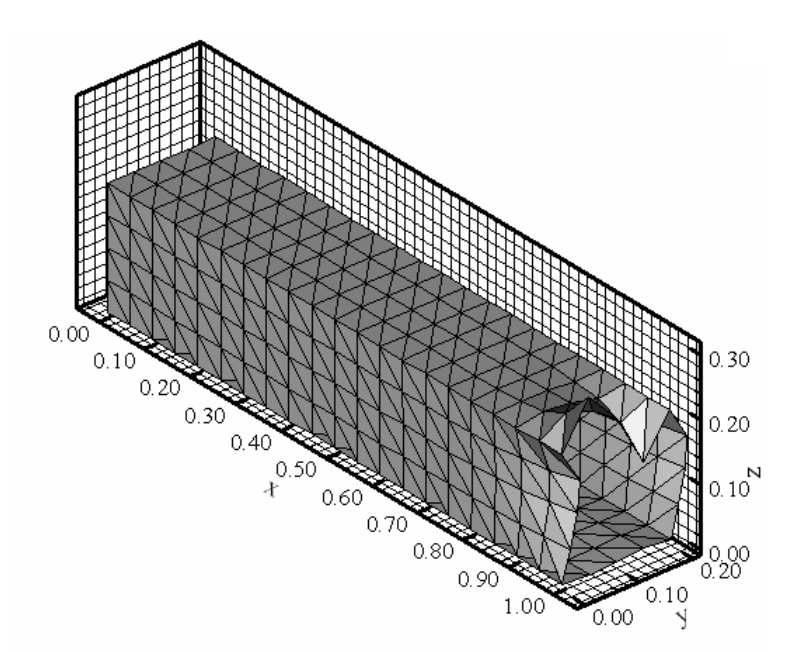

Figura 7.17 Configuração final da viga-caixão na simulação 2.

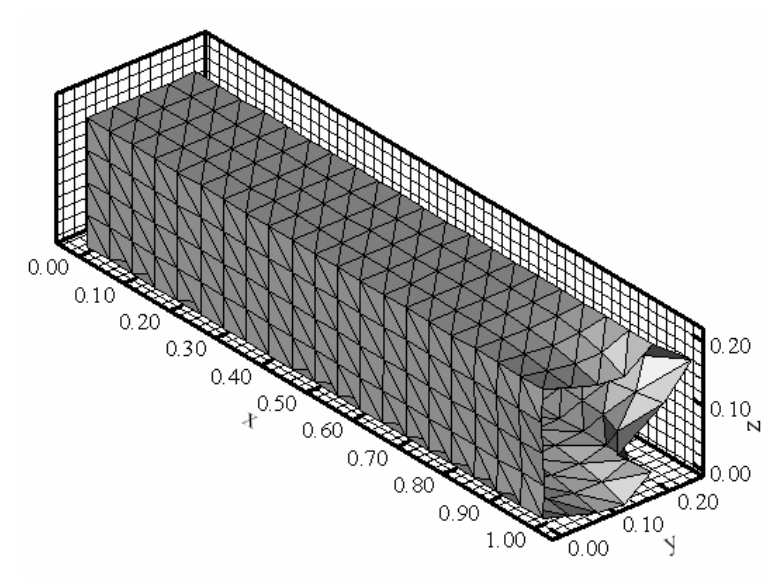

Figura 7.18 Configuração final da viga-caixão na simulação 3.

Após, nas simulações 4 e 5, respectivamente, foram aplicados ao ponto *B* (ver Fig. 7.15) da viga momentos em torno do eixo *x* de *M<sup>x</sup>* = −*1,00Nm* e *M<sup>x</sup>* = −*10,00Nm* e suas configurações finais estão mostradas nas Figs. 7.19 e 7.20.

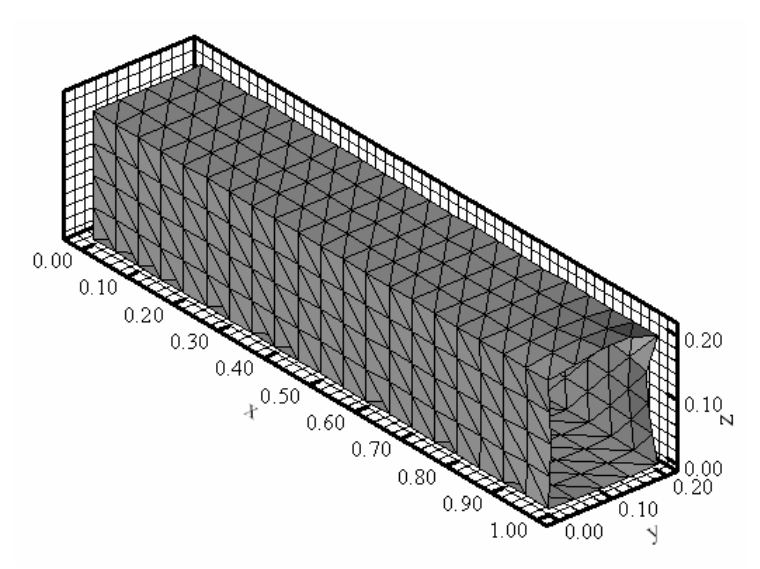

Figura 7.19 Configuração final da viga-caixão na simulação 4.

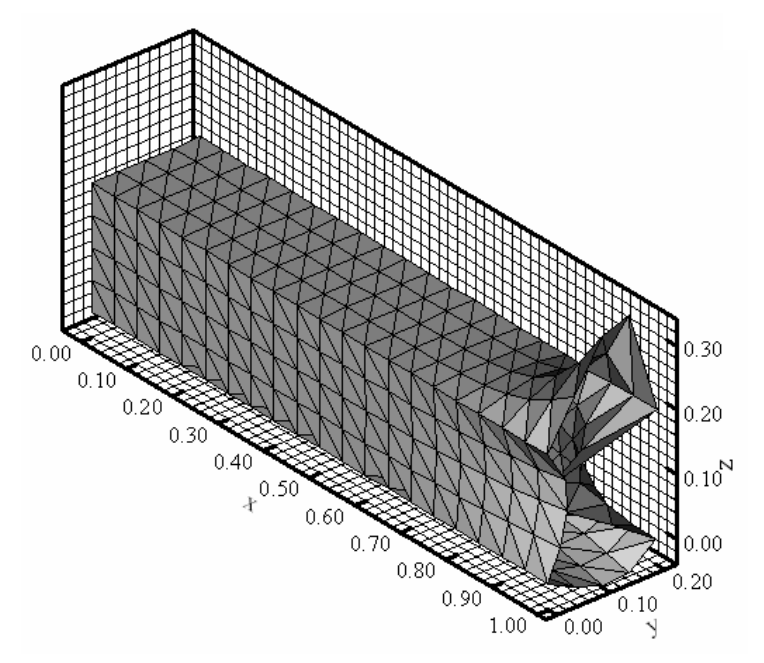

Figura 7.20 Configuração final da viga-caixão na simulação 5.

E, na simulação 6, uma carga concentrada, na direção *y*, foi aplicada ao ponto *B* (ver Fig. 7.15), com intensidade de  $P_y = 10,00 \times 10^3$  N, e os deslocamentos impostos à estrutura estão representados na Fig. 7.21.

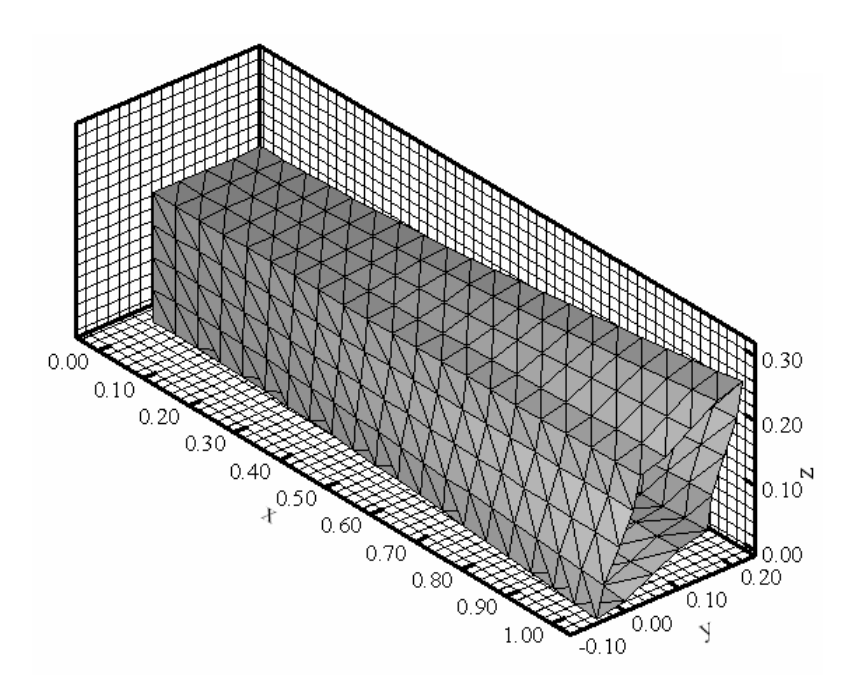

Figura 7.21 Configuração final da viga-caixão na simulação 6.

Foi também analisado o comportamento desta viga-caixão considerando um material composto laminado [0/90/90/0]. A geometria da estrutura foi mantida, e as propriedades de material são agora:  $E_1 = 108,00 \times 10^9$  Pa;  $E_2 = 10,30 \times 10^9$  Pa;  $G_{12} = 7,17 \times 10^9$  Pa;  $\mathbf{n}_{12} = 0,28$ . Duas simulações foram efetuadas. Na primeira, chamada de simulação 7, uma carga concentrada na direção de *z,* com intensidade *P<sup>z</sup>* = −*10,00N*, foi aplicada ao ponto *A* (ver Fig. 7.15) da estrutura e sua configuração final é mostrada na Fig. 7.22. E, na segunda simulação, chamada de simulação 8, um momento em torno do eixo *x*,  $M_x = -1,00Nm$ , foi aplicado ao ponto *B* (ver Fig. 7.15) e os resultados obtidos estão representados na Fig 7.23. Aqui também os resultados obtidos foram comparados aos gerados pelo programa Ansys, onde foi adotada uma malha com 640 elementos triangulares do tipo SHELL99, e uma boa concordância entre os resultados foi alcançada.

As Tabs. 7.6 e 7.7 apresentam os resultados para os deslocamentos transversais dos pontos *A*, *B* e *C* da viga, obtidos, respectivamente, pelo programa Ansys e pelo presente estudo, para todas as simulações realizadas, comprovando a boa concordância citada.

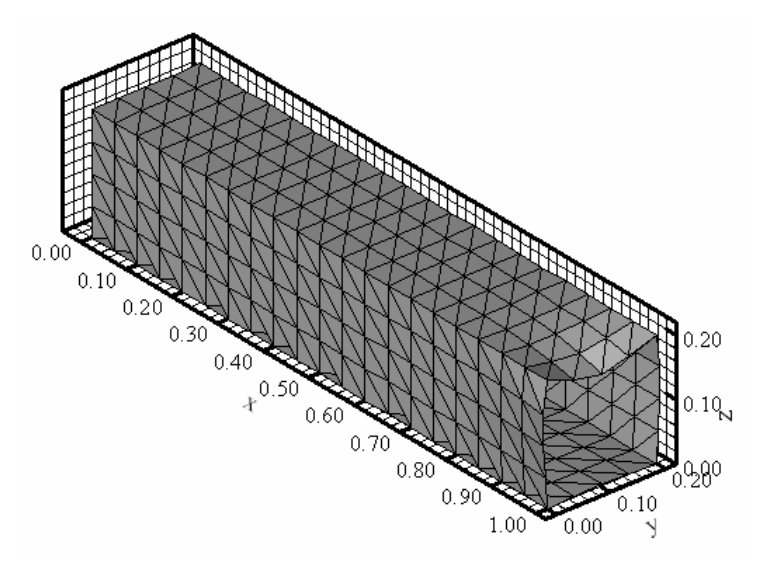

Figura 7.22 Configuração final da viga-caixão na simulação 7.

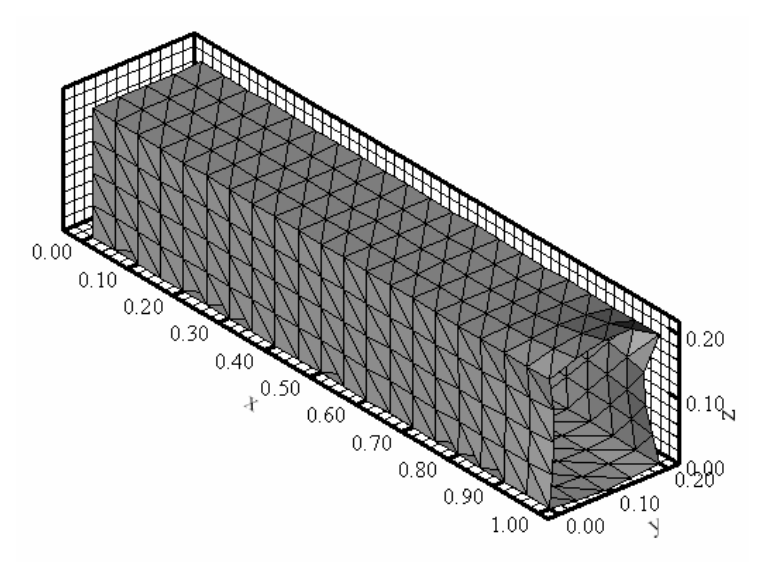

Figura 7.23 Configuração final da viga-caixão na simulação 8.

| Simulação   | Ponto $A$              | Ponto $B$              | Ponto $C$              |
|-------------|------------------------|------------------------|------------------------|
| Simulação 1 | $-18,02\times10^{-3}$  | $-18,60\times10^{-6}$  | $-18,34\times10^{-6}$  |
| Simulação 2 | $-25,50\times10^{-3}$  | $-460,46\times10^{-6}$ | $-456,94\times10^{-6}$ |
| Simulação 3 | $-25,12\times10^{-3}$  | $442.14\times10^{-6}$  | $441,81\times10^{-6}$  |
| Simulação 4 | $16.98\times10^{-3}$   | $-2.72 \times 10^{-6}$ | $-2,47\times10^{-6}$   |
| Simulação 5 | $169.82\times10^{-3}$  | $-27.18\times10^{-6}$  | $-24.73\times10^{-6}$  |
| Simulação 6 | $-422.88\times10^{-6}$ | $28.92\times10^{-3}$   | $28.85 \times 10^{-3}$ |
| Simulação 7 | $-35,33\times10^{-3}$  | $-17,51\times10^{-6}$  | $-16,42\times10^{-6}$  |
| Simulação 8 | $34.18\times10^{-3}$   | $-29.12\times10^{-6}$  | $-30,01\times10^{-6}$  |

Tabela 7.6 Deslocamentos transversais, em (*m*) , dos pontos *A*, *B* e *C* da viga – programa Ansys.

| Simulação   | Ponto $A$              | Ponto $B$              | Ponto $C$              |
|-------------|------------------------|------------------------|------------------------|
| Simulação 1 | $-17.05\times10^{-3}$  | $-20.02\times10^{-6}$  | $-19.70\times10^{-6}$  |
| Simulação 2 | $-21,15\times10^{-3}$  | $-545,44\times10^{-6}$ | $-540,67\times10^{-6}$ |
| Simulação 3 | $-29.19\times10^{-3}$  | $527,27\times10^{-6}$  | $526,50\times10^{-6}$  |
| Simulação 4 | $14.86 \times 10^{-3}$ | $-1.92\times10^{-6}$   | $-1.86 \times 10^{-6}$ |
| Simulação 5 | $148,61\times10^{-3}$  | $-19.22\times10^{-6}$  | $-18.57\times10^{-6}$  |
| Simulação 6 | $-303,19\times10^{-6}$ | $34,51\times10^{-3}$   | $34.27\times10^{-3}$   |
| Simulação 7 | $-30.84\times10^{-3}$  | $-23.14\times10^{-6}$  | $-22,62\times10^{-6}$  |
| Simulação 8 | $30,71 \times 10^{-3}$ | $-24,44\times10^{-6}$  | $-23,08\times10^{-6}$  |

Tabela 7.7 Deslocamentos transversais, em (*m*) , dos pontos *A*, *B* e *C* da viga – presente estudo.

#### **7.2.8 Análise estática linear e geometricamente não-linear de uma viga-caixão**

Uma estrutura do tipo viga-caixão, como mostra a Fig. 7.24, foi estudada neste exemplo. As dimensões da viga são: comprimento  $L = 1,00m$ ; largura  $b = 210,00 \times 10^{-3} m$ ; altura  $a = 50,00 \times 10^{-3}$  *m* e comprimento da placa rígida  $L_{pr} = 700,00 \times 10^{-3}$  *m*, sendo as duas longarinas igualmente espaçadas. A viga-caixão é solicitada em uma de suas extremidades por uma força concentrada  $P = 10,00 \times 10^3$  N, aplicada como mostra a Fig. 7.24, enquanto sua outra extremidade é totalmente engastada ( $u_x = u_y = w_z = 0$ ,  $Q_y = Q_z = 0.00$ ).

Variações nas espessuras do revestimento e das longarinas e nas propriedades do material da viga-caixão possibilitaram três diferentes simulações. Na primeira, chamada de simulação (a), foi considerada a mesma espessura para o revestimento e as longarinas  $h_r = h_l = 1,68 \times 10^{-3}$  *m* e a viga foi construída de material isotrópico com as seguintes propriedades:  $E = 210,00 \times 10^9$  Pa;  $G = 80,77 \times 10^9$  *Pa* e  $n = 0,30$ . No segundo caso, chamado de simulação (b), o revestimento da viga-caixão possui espessura de  $h_r = 1.68 \times 10^{-3} m$ , suas longarinas possuem espessura de *3 h*<sub>l</sub> = 3,36 × 10<sup>-3</sup> m e suas propriedades de material são as mesmas da simulação (a). E, finalmente, na simulação (c) foram empregadas as mesmas espessuras da simulação (b) e foi utilizado um material ortotrópico com as seguintes propriedades médias:  $E_1 = 60,80 \times 10^9$  Pa;  $E_2 = 58,25 \times 10^9$  *Pa*;  $G_{12} = 4,55 \times 10^9$  *Pa* e  $\mathbf{n}_{12} = 0,06$ , sendo ([0,90/±45]<sub>2</sub>)<sub>s</sub> a sequência de laminação do revestimento e  $([0, 90/±45]_4)$ <sub>s</sub> o esquema de laminação das longarinas.

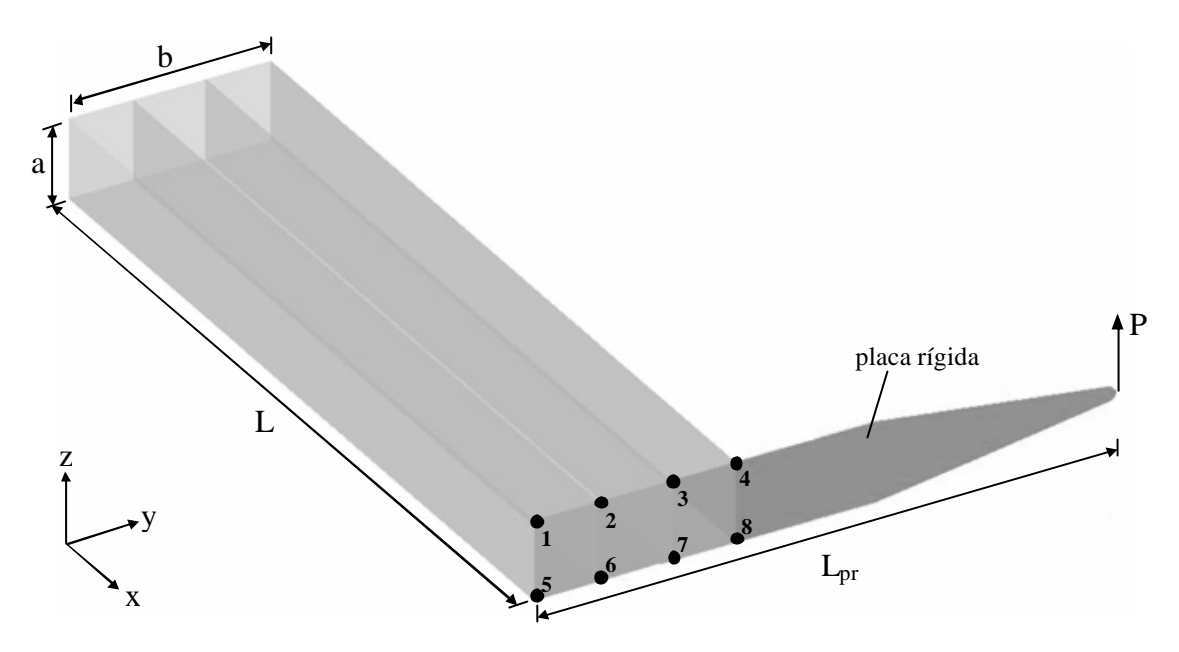

Figura 7.24 Viga-caixão.

A viga-caixão empregada na simulação (c) pode ser representativa de um estabilizador horizontal de uma aeronave de pequeno ou médio porte.

Foi realizada então a transferência da carga *P* para os nós indicados na Fig. 7.24, como indicado na Tab. 7.8, com a finalidade de representá-la adequadamente no modelo de elementos finitos.

| Tubera 1.0 Donenações na 11, a camalo causadas pera carga 1. |                |            |                       |
|--------------------------------------------------------------|----------------|------------|-----------------------|
| Nó                                                           | $P_{\rm v}(N)$ | $P_{7}(N)$ | $M_{r}(N\cdot m)$     |
|                                                              | $-14,32$       | 10,23      | $-12,29\times10^{-6}$ |
| $\overline{2}$                                               | 37,73          | $-47,40$   | $24,61\times10^{-6}$  |
| 3                                                            | $-174,84$      | 199,23     | $-24,71\times10^{-6}$ |
| $\overline{4}$                                               | $-98226,00$    | 4837,90    | $25.17\times10^{-6}$  |
| 5                                                            | 14,32          | 10,23      | $-12,29\times10^{-6}$ |
| 6                                                            | $-37,73$       | $-47,40$   | $24,61\times10^{-6}$  |
| 7                                                            | 174,84         | 199,23     | $-24,71\times10^{-6}$ |
| 8                                                            | 98226,00       | 4837,90    | $25.17\times10^{-6}$  |

Tabela 7.8 Solicitações na viga-caixão causadas pela carga *P*.

A estrutura foi modelada com 400 elementos triangulares, como mostra a configuração inicial da viga-caixão na Fig. 7.25.

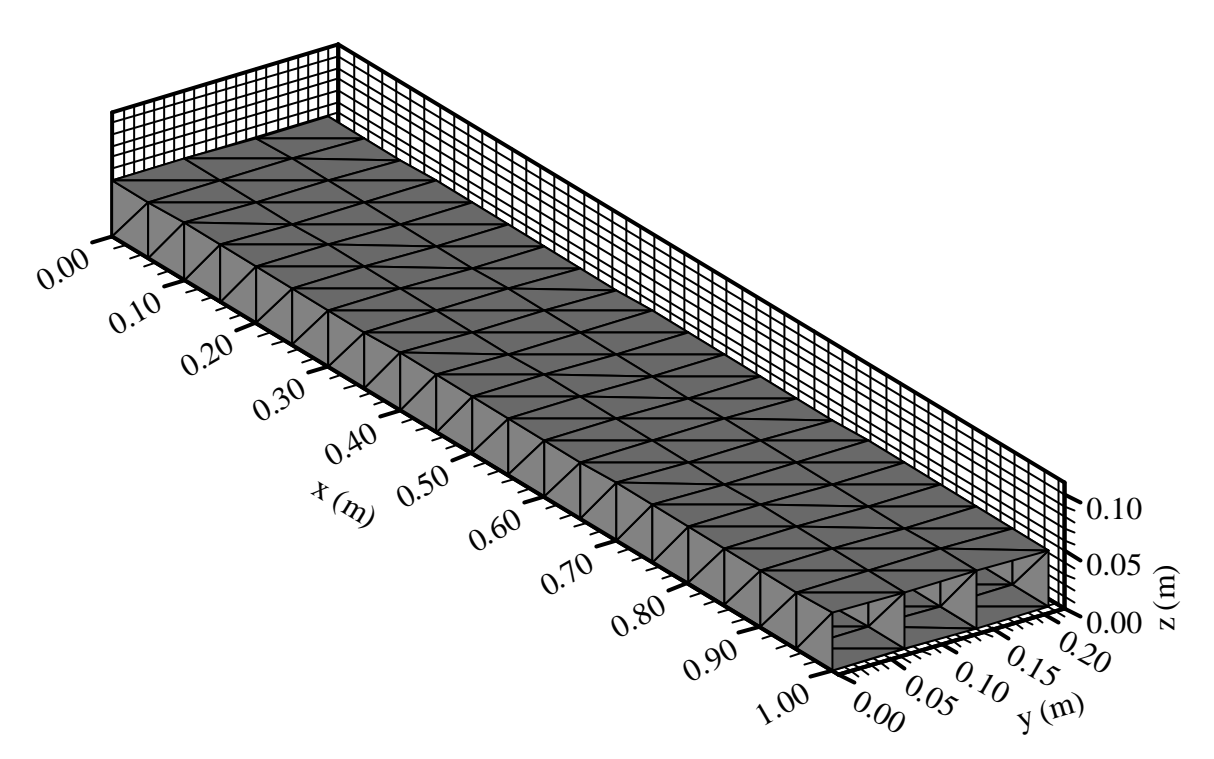

Figura 7.25 Configuração inicial da viga-caixão.

Os resultados obtidos pelo presente estudo foram comparados aos gerados pelo software ANSYS, onde a modelagem da estrutura foi feita nas simulações (a) e (b) empregando o elemento SHELL63 e na simulação (c) utilizando o elemento SHELL99. Foi adotada a mesma malha mostrada na Fig. 7.25.

As Figs. 7.26 e 7.27 apresentam as configurações finais da simulação (a), considerando um comportamento linear da viga-caixão, obtidas, respectivamente, no software ANSYS e no programa em FORTRAN 90 desenvolvido neste trabalho.

Já nas Figs. 7.28 e 7.29 os resultados para a simulação (a) obtidos, respectivamente, no ANSYS e no presente estudo, em uma análise não-linear da estrutura são apresentados.

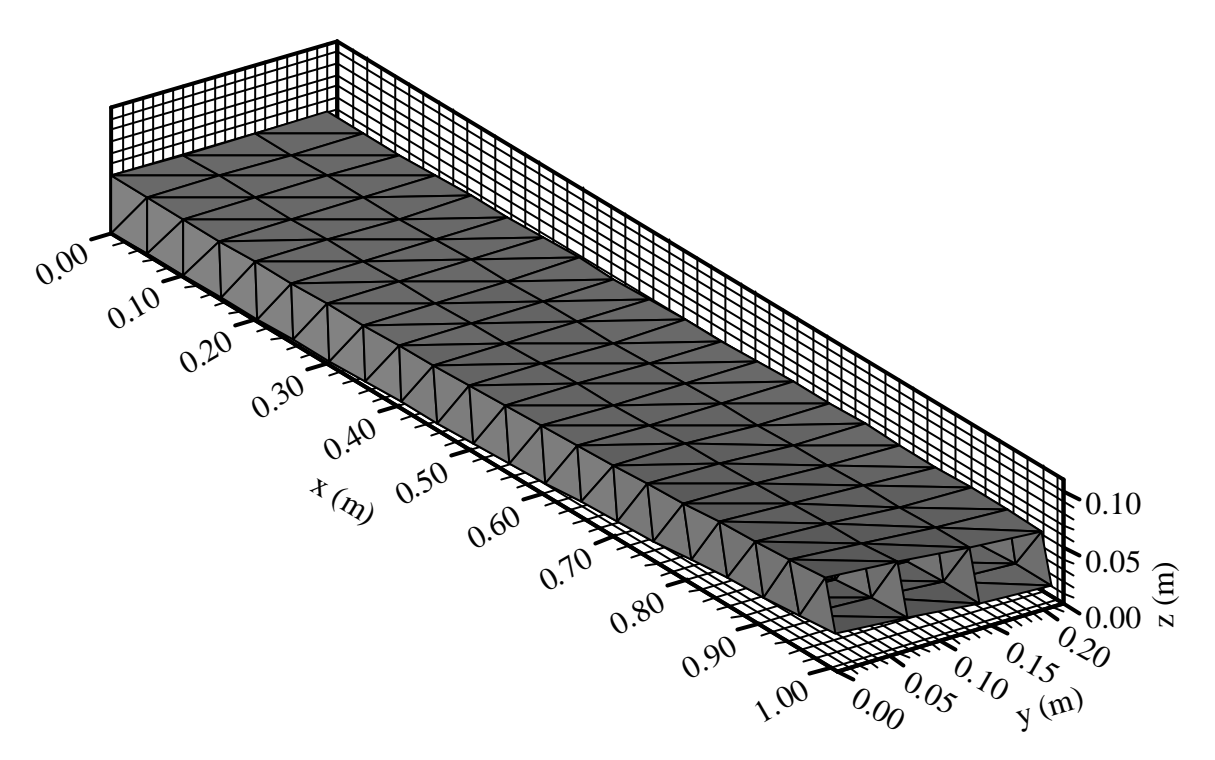

Figura 7.26 Simulação (a): configuração final da análise linear – Ansys.

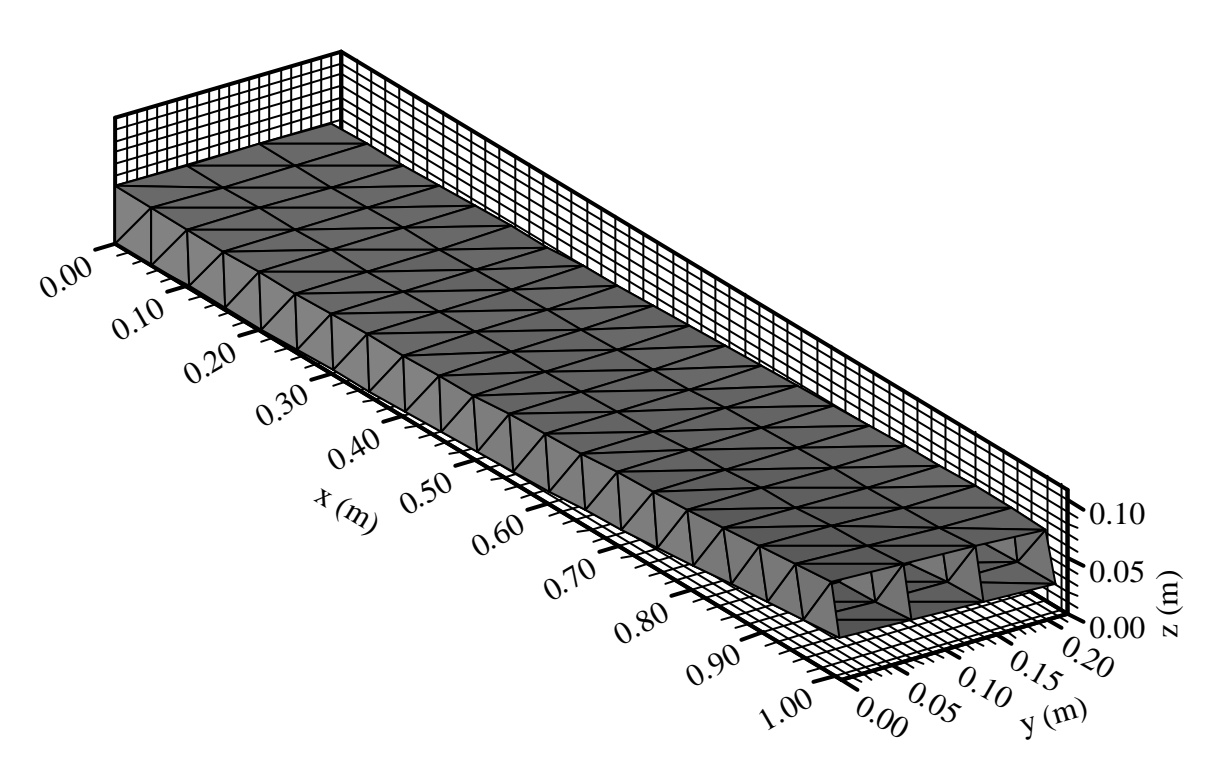

Figura 7.27 Simulação (a): configuração final da análise linear – Presente estudo.

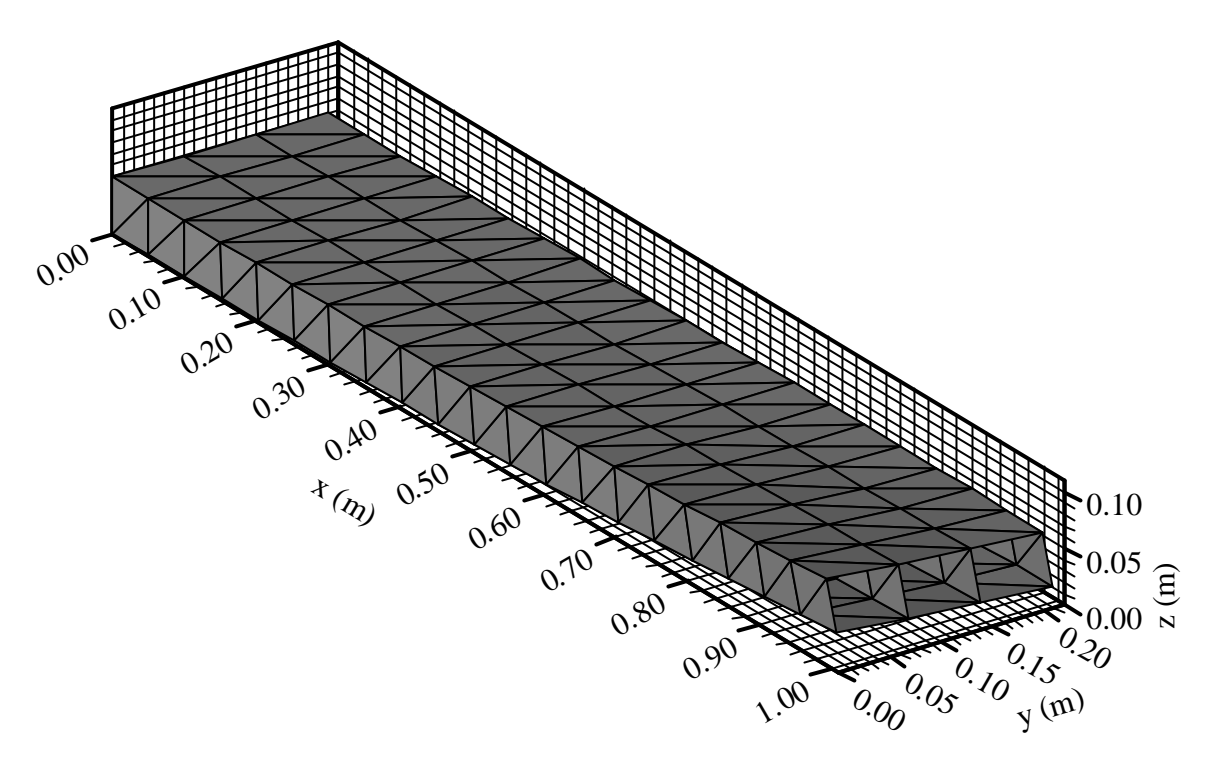

Figura 7.28 Simulação (a): configuração final da análise não-linear – Ansys.

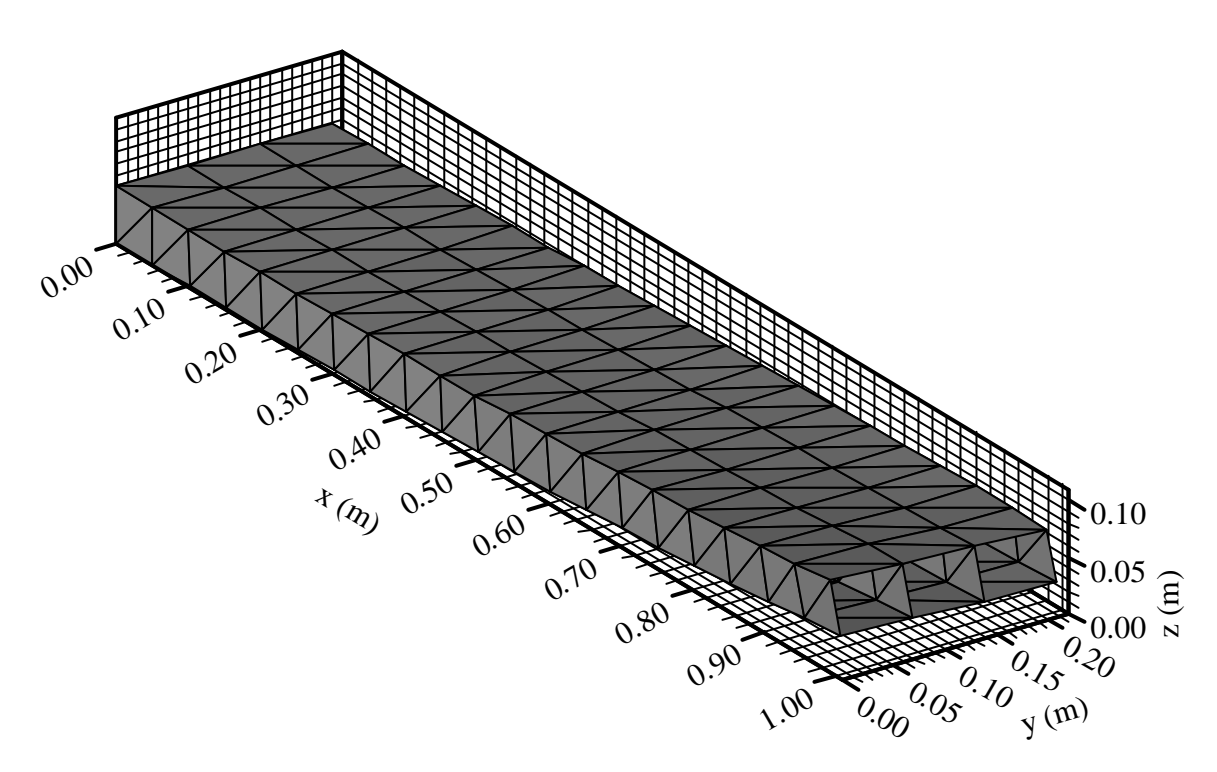

Figura 7.29 Simulação (a): configuração final da análise não-linear – Presente estudo.

Nas Figs. 7.30 e 7.31 estão mostradas as configurações finais da viga-caixão, para a simulação (b), em uma análise linear, geradas no software ANSYS e neste trabalho, respectivamente.

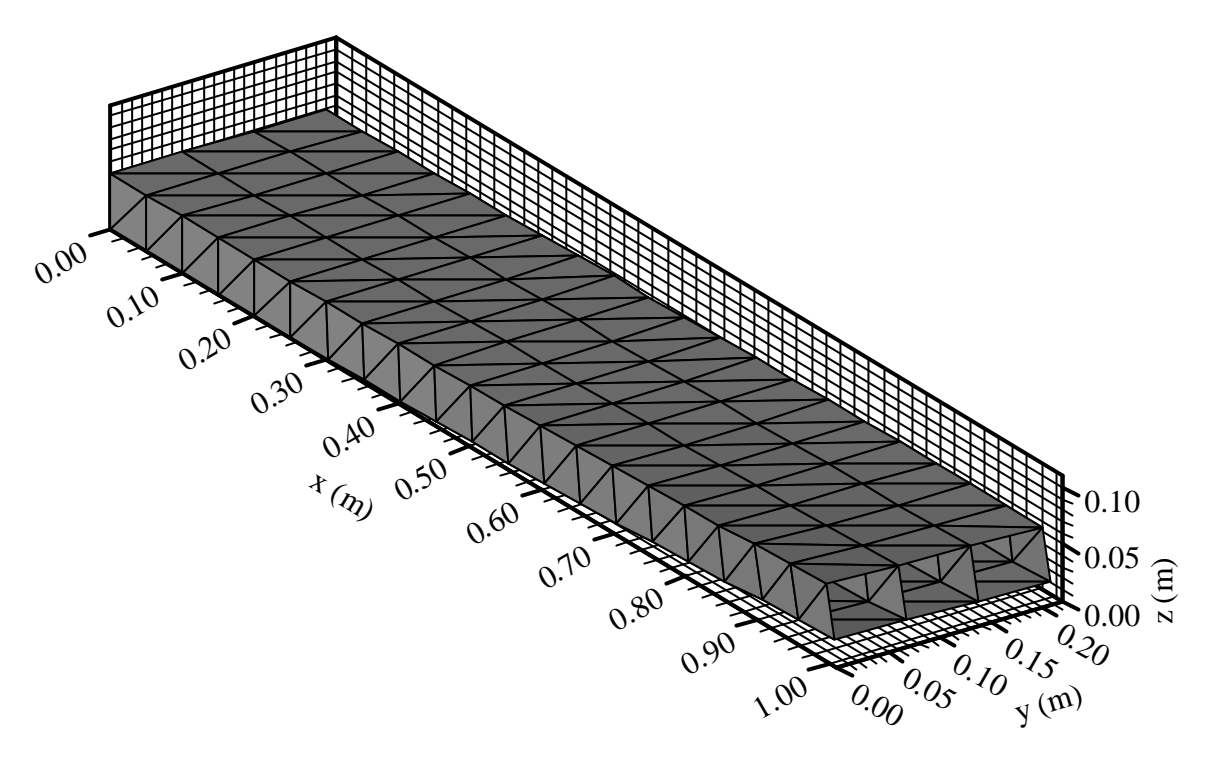

Figura 7.30 Simulação (b): configuração final da análise linear – Ansys.

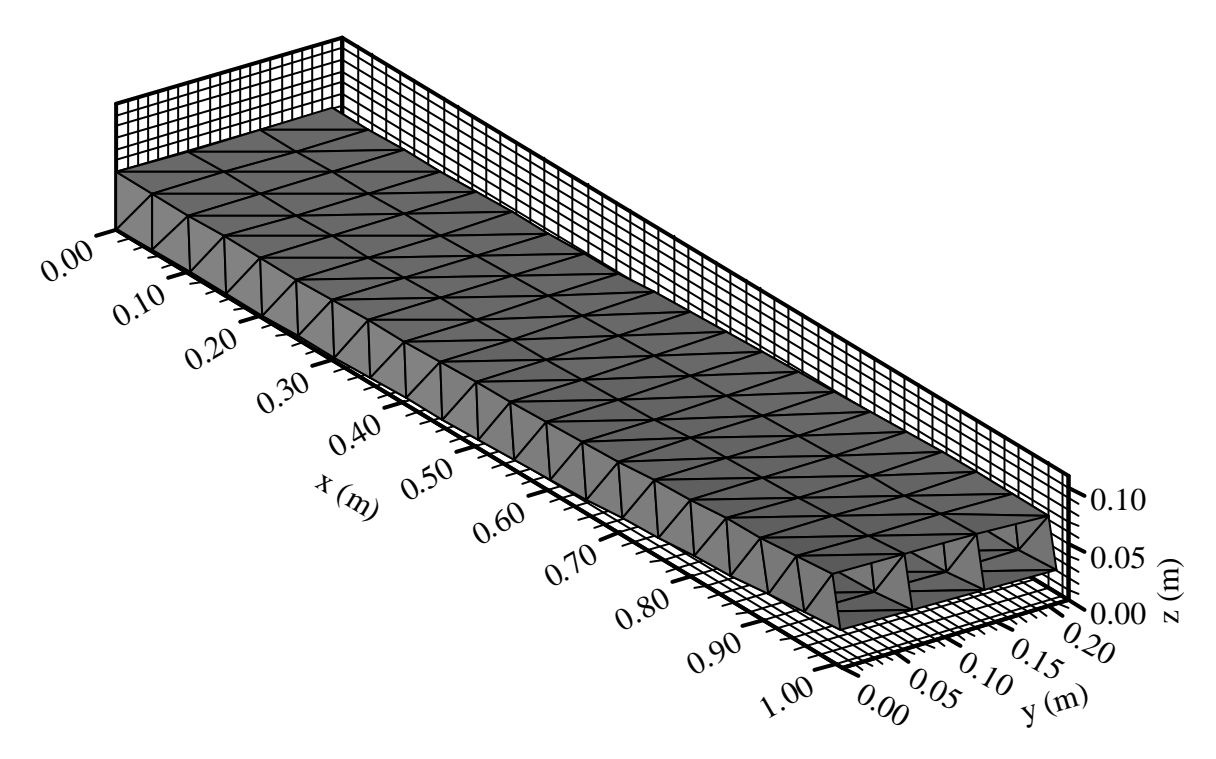

Figura 7.31 Simulação (b): configuração final da análise linear – Presente estudo.
As configurações finais da viga-caixão para a simulação (b) em uma análise não-linear estão apresentadas nas Figs. 7.32 e 7.33, obtidas no ANSYS e no presente estudo, respectivamente.

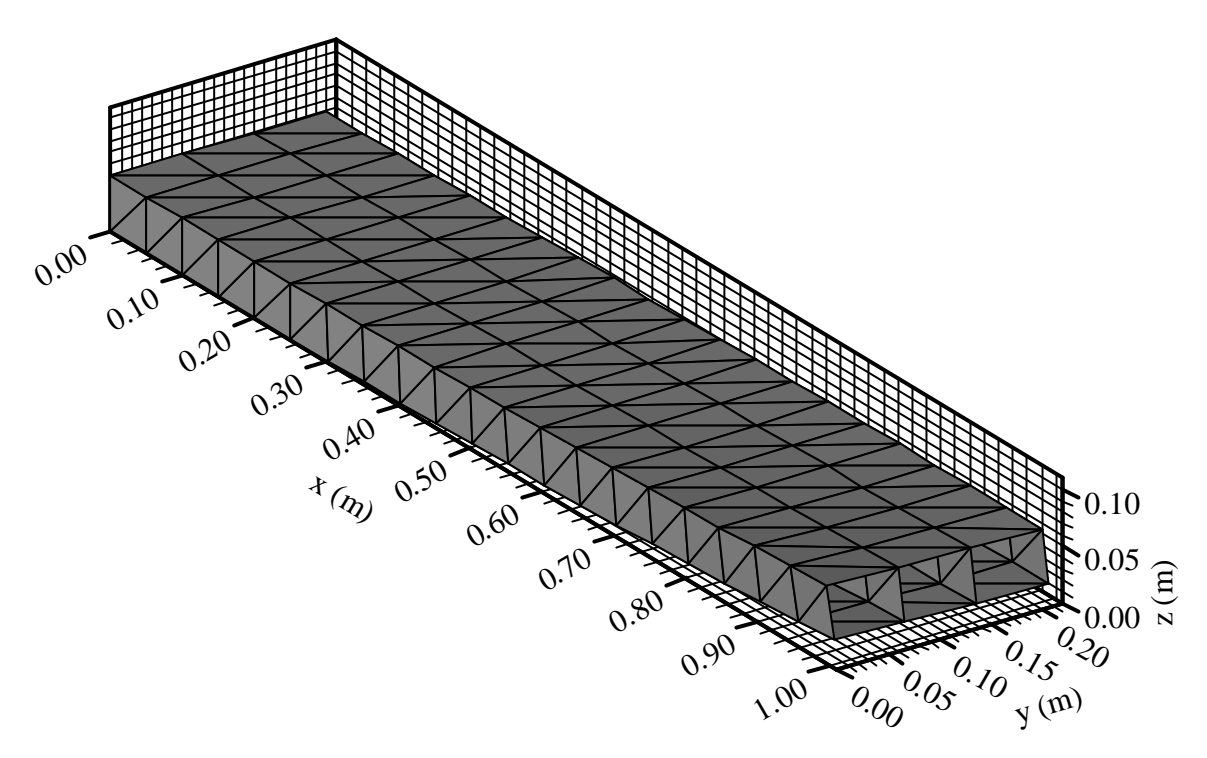

Figura 7.32 Simulação (b): configuração final da análise não-linear – Ansys.

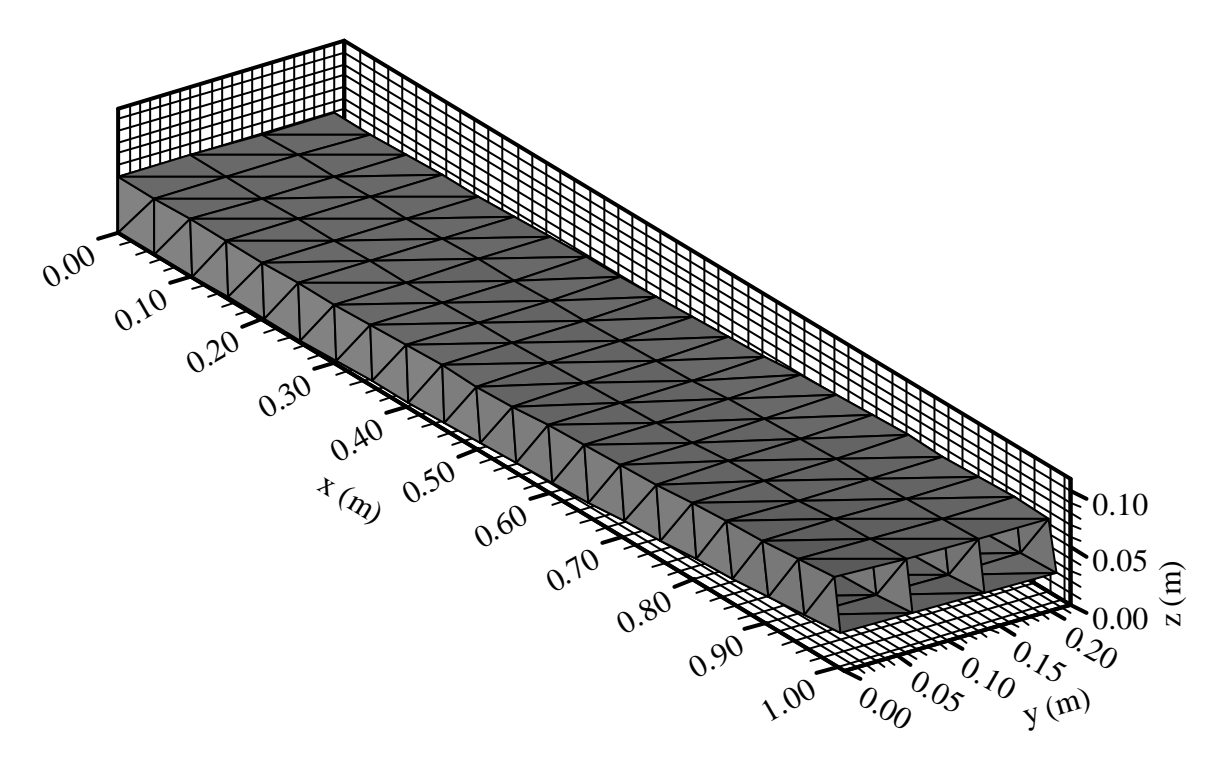

Figura 7.33 Simulação (b): configuração final da análise não-linear – Presente estudo.

Os resultados obtidos, no ANSYS e neste trabalho, respectivamente, para a simulação (c) com comportamento linear da estrutura estão representados nas Figs. 7.34 e 7.35

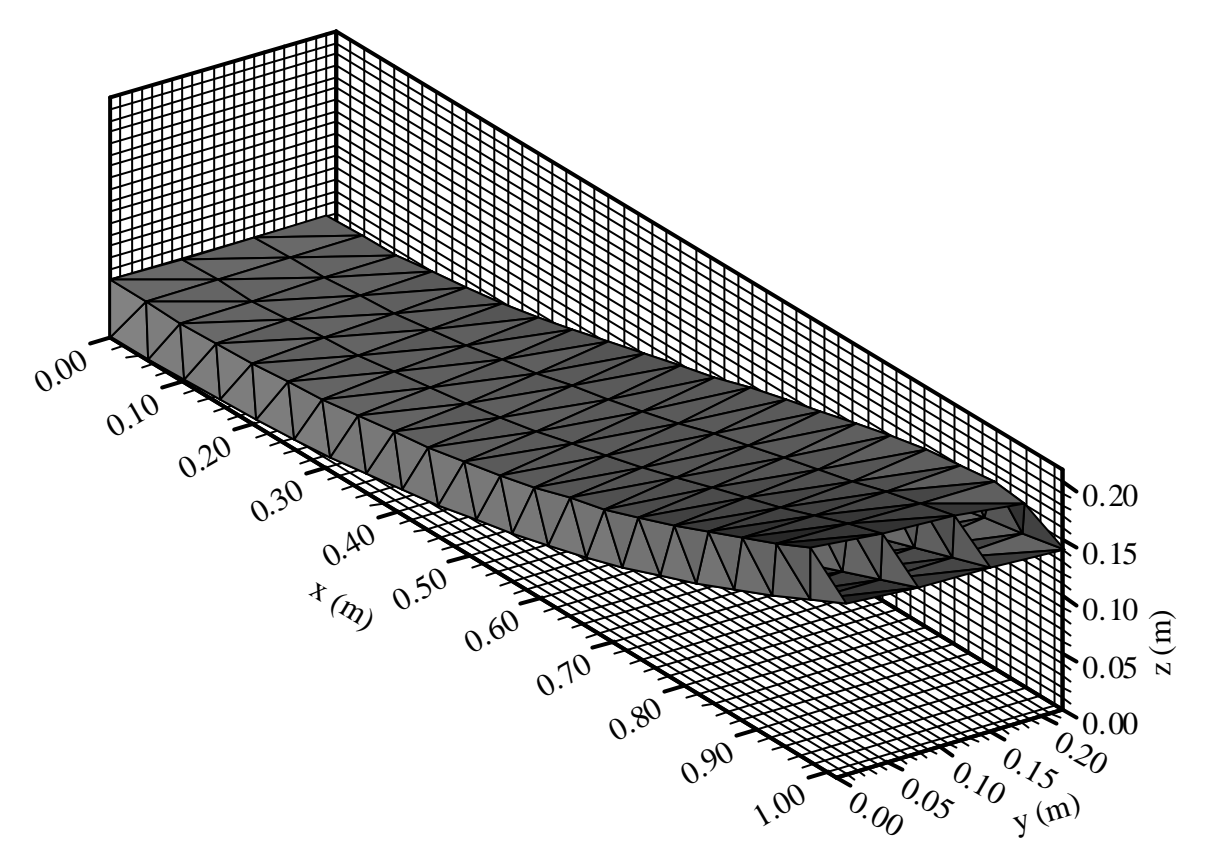

Figura 7.34 Simulação (c): configuração final da análise linear – Ansys.

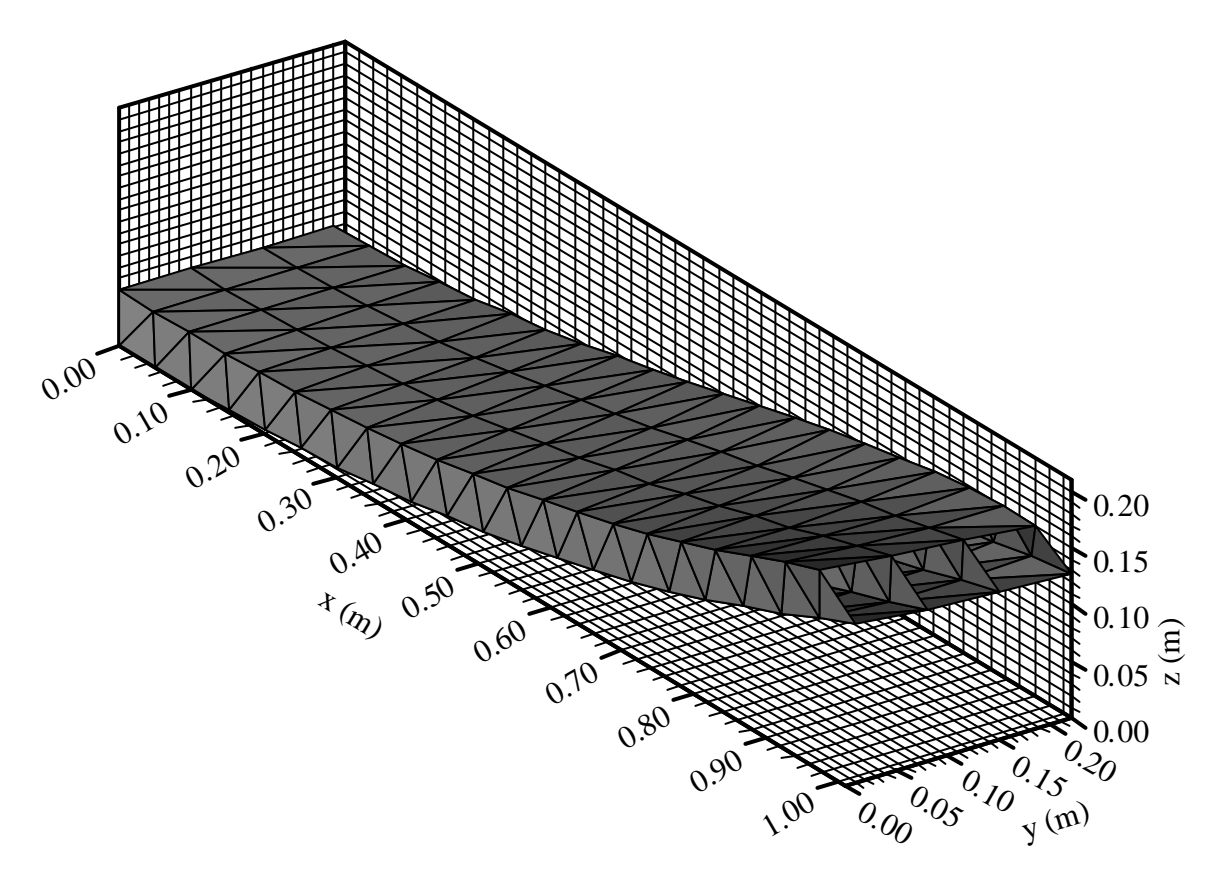

Figura 7.35 Simulação (c): configuração final da análise linear – Presente estudo.

Para a análise não-linear da simulação (c) os resultados obtidos com o software ANSYS, conforme a Fig. 7.36, são referentes a 10% da carga *P*. Para valores de cargas superiores, não foi obtida convergência na solução. E, na Fig. 7.37, está apresentada a configuração final determinada no presente estudo referente a 10% da carga *P*.

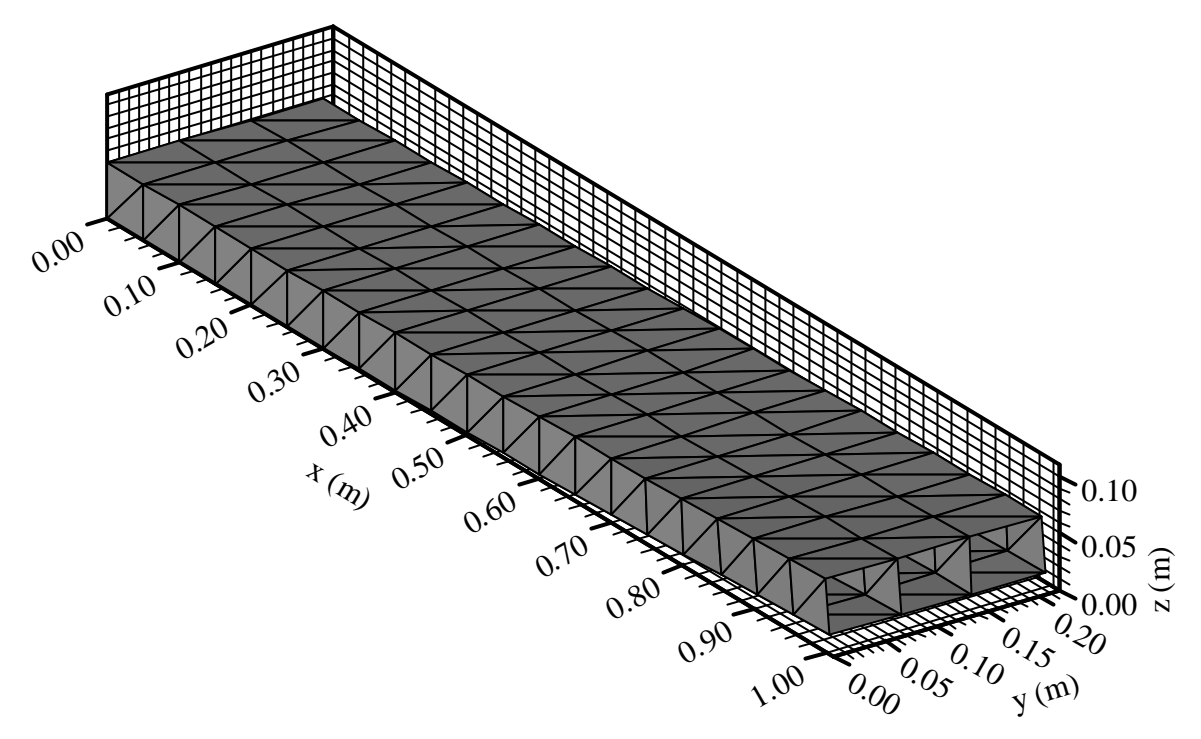

Figura 7.36 Simulação (c): configuração final da análise não-linear ( *0,10P*) – Ansys.

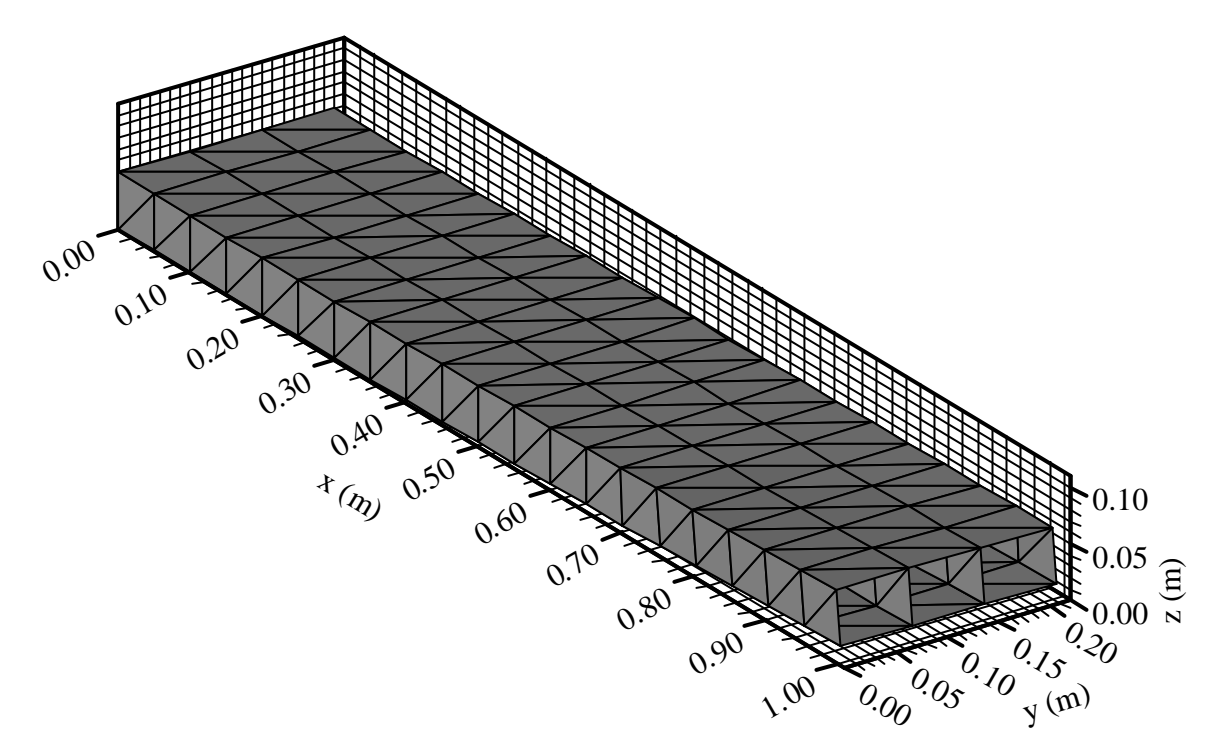

Figura 7.37 Simulação (c): configuração final da análise não-linear ( *0,10P*) – Presente estudo.

É possível observar, nas Figs. 7.26 até 7.37, uma boa concordância entre os resultados obtidos nesta pesquisa em comparação aos gerados pelo programa Ansys para cada uma das simulações realizadas. Isto pode ser comprovado através das Tabs 7.9 e 7.10 onde são apresentados os deslocamentos transversais, dos pontos 1 e 4 da estrutura (ver Fig. 7.24), obtidos pelo programa Ansys e pelo presente estudo, respectivamente.

| Simulação                    | Ponto 1                | Ponto 4                |  |  |
|------------------------------|------------------------|------------------------|--|--|
| Simulação (a) - Linear       | $28.93\times10^{-3}$   | $13,99\times10^{-3}$   |  |  |
| Simulação (a) – Não-linear   | $28,68 \times 10^{-3}$ | $13,39\times10^{-3}$   |  |  |
| Simulação $(b)$ – Linear     | $21,16\times10^{-3}$   | $14,61\times10^{-3}$   |  |  |
| Simulação (b) $-$ Não-linear | $21,00\times10^{-3}$   | $14.27\times10^{-3}$   |  |  |
| Simulação $(c)$ – Linear     | $147,63\times10^{-3}$  | $134.37\times10^{-3}$  |  |  |
| Simulação $(c)$ – Não-linear | $14.71\times10^{-3}$   | $13,36 \times 10^{-3}$ |  |  |

Tabela 7.9 Deslocamentos transversais, em (*m*) , dos pontos *1* e *4* da viga – programa Ansys.

Tabela 7.10 Deslocamentos transversais, em (*m*) , dos pontos *1* e *4* da viga – presente estudo.

| Simulação                    | Ponto 1                | Ponto 4               |  |  |
|------------------------------|------------------------|-----------------------|--|--|
| Simulação (a) - Linear       | $33,98\times10^{-3}$   | $24,42\times10^{-3}$  |  |  |
| Simulação (a) – Não-linear   | $33,71\times10^{-3}$   | $23,81\times10^{-3}$  |  |  |
| Simulação $(b)$ – Linear     | $28,70\times10^{-3}$   | $24,90\times10^{-3}$  |  |  |
| Simulação (b) $-$ Não-linear | $28.58\times10^{-3}$   | $24,71\times10^{-3}$  |  |  |
| Simulação $(c)$ – Linear     | $137,21\times10^{-3}$  | $122,11\times10^{-3}$ |  |  |
| Simulação $(c)$ – Não-linear | $15.04 \times 10^{-3}$ | $13,33\times10^{-3}$  |  |  |

E ainda, com a formulação desenvolvida neste trabalho, considerando um comportamento geometricamente não-linear na simulação (c), foi possível a obtenção de resultados referentes a 70% da carga *P*, como mostra a Fig. 7.38. Para valores maiores de carga, não foi obtida convergência na solução desta simulação. Cabe destacar que esta simulação teve um tempo de processamento de aproximadamente 14 minutos.

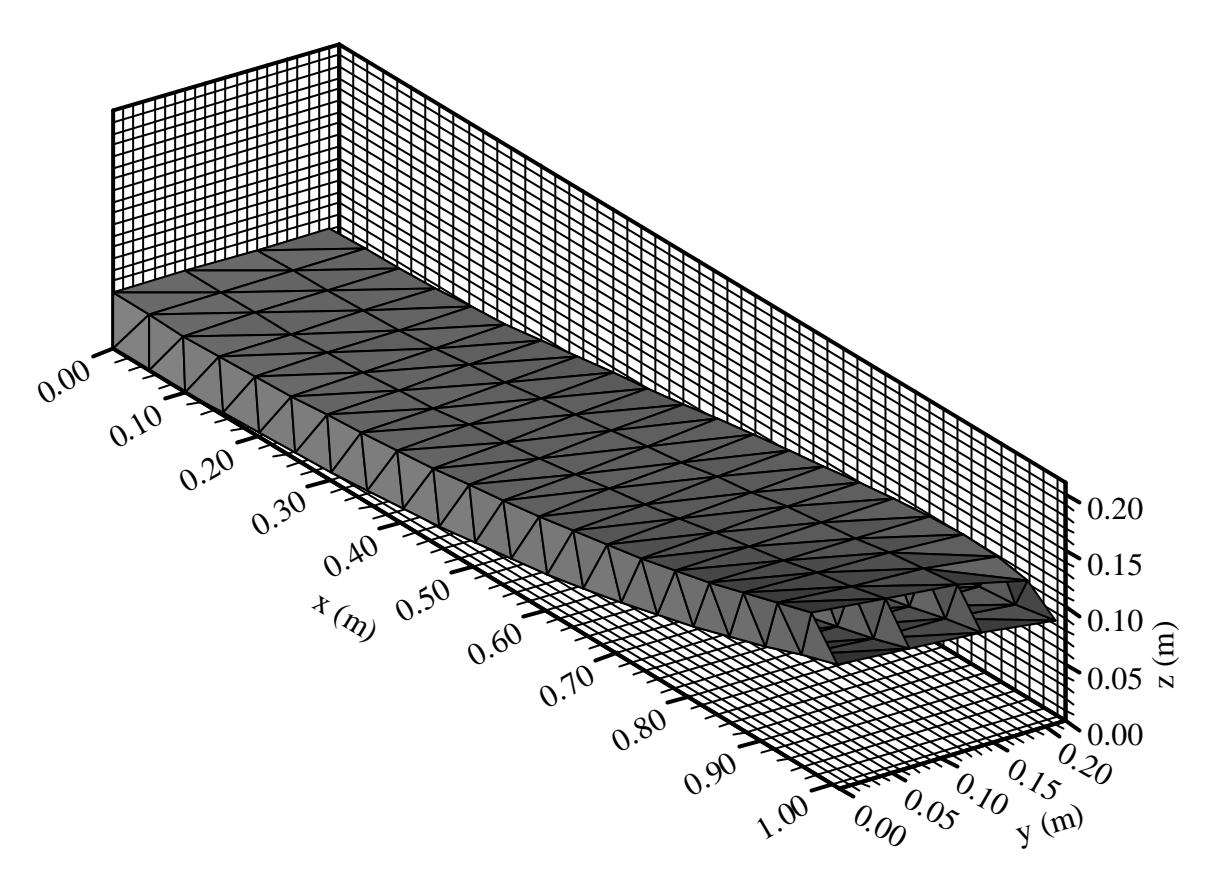

Figura 7.38 Simulação (c): configuração final da análise não-linear ( *0,70P*) – Presente estudo.

O incremento de carga inicial empregado nas simulações não-lineares para o presente estudo foi de  $DI_1^1 = 0.01$ .

#### **7.3 Exemplos dinâmicos**

### **7.3.1 Análise de uma viga engastada-livre sob carga uniformemente distribuída**

Neste exemplo foram realizadas as análises dinâmicas linear e geométrica não-linear de uma viga isotrópica, engastada-livre, sob a ação de um carregamento uniformemente distribuído. Suas dimensões são: comprimento  $L = 254,00 \times 10^{-3}$  m, largura  $b = 25,40 \times 10^{-3}$  m e espessura *h* = 25,40×10<sup>-3</sup> m. As propriedades de material são: *E* = 82,74×10<sup>6</sup> Pa; *G* = 34,47×10<sup>6</sup> Pa,  $\mathbf{n} = 0.20$  e  $\mathbf{r} = 10.69 \text{kg/m}^3$ . Além das condições de contorno de engaste total  $u_x = u_y = w \cdot Q_x = Q_y = Q_z = 0.00$  em uma de suas extremidades, foram aplicadas também condições de simetria nos contornos longitudinais da viga definidas por  $Q_x = Q_z = 0.00$ . A viga foi discretizada com 160 elementos triangulares gerados a partir de uma malha regular de 4x20 (*bxL*). O passo de tempo empregado foi  $\mathbf{D}t = 1.35 \times 10^{-4}$  s, até um tempo final de  *<i>s*. Como mostra a Fig. 7.39, os resultados foram comparados aos apresentados por Reddy e Chandrashekhara, 1985, que usou uma malha de 2x2 elementos quadráticos de 9 nós para a metade da largura da viga.

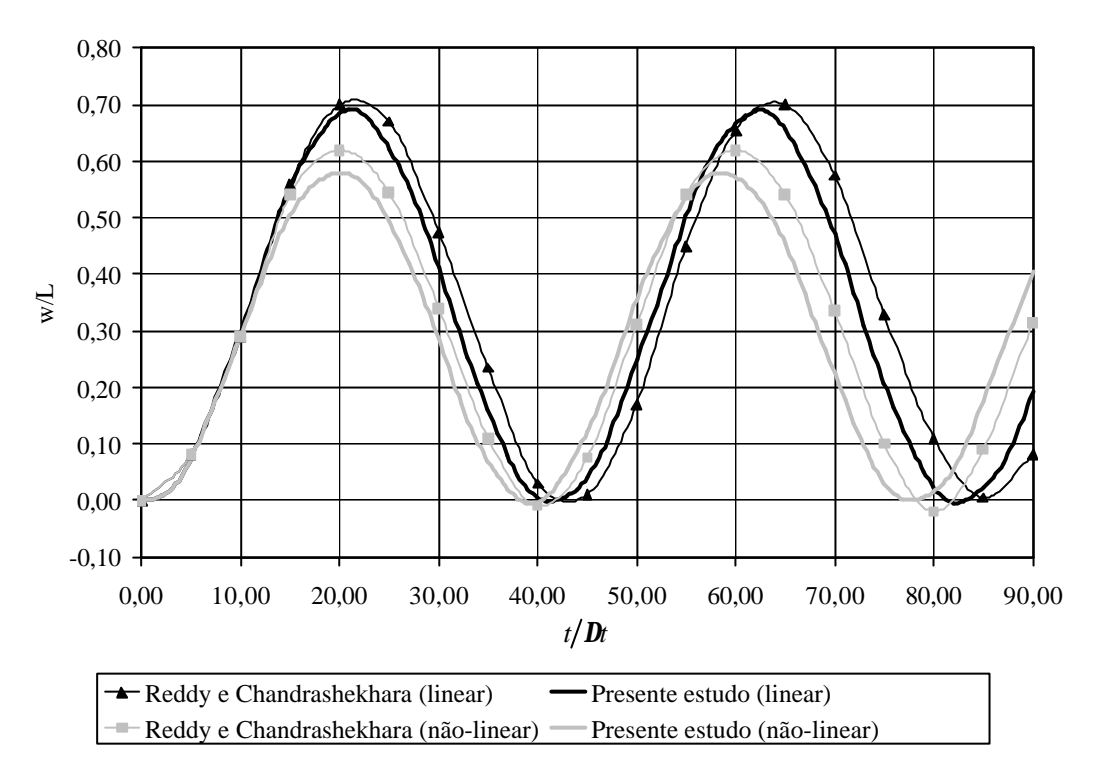

Figura 7.39 Resposta dinâmica para a viga isotrópica engastada-livre.

## **7.3.2 Análise geometricamente não-linear de uma placa quadrada laminada sob carga uniforme**

A placa do Exemplo 7.2.5 foi aqui analisada. Suas propriedades geométricas e elásticas já foram definidas, com exceção de sua massa específica  $r = 254,70kg/m^3$ . O passo de tempo empregado foi  $\mathbf{D}t = 2.00 \times 10^{-3}$  s. A intensidade da carga uniformemente distribuída sobre a estrutura é *q* = *50,00Pa* . Também aqui foram adotados dois esquemas de laminação: (a)  $[45/-45]$  e (b)  $[0/90]$ . Apenas  $1/4$  da placa foi modelado com uma malha regular 5x5 com 50 elementos triangulares. As condições de contorno aplicadas foram (considerando o Exemplo 7.2.5): CC1 para o caso (b); e CC2 para o caso (a). Os resultados da análise transiente não-linear são apresentados na Fig. 7.40, em comparação aos obtidos por Liao e Reddy, 1987, que utilizou 4 elementos de casca de 9 nós.

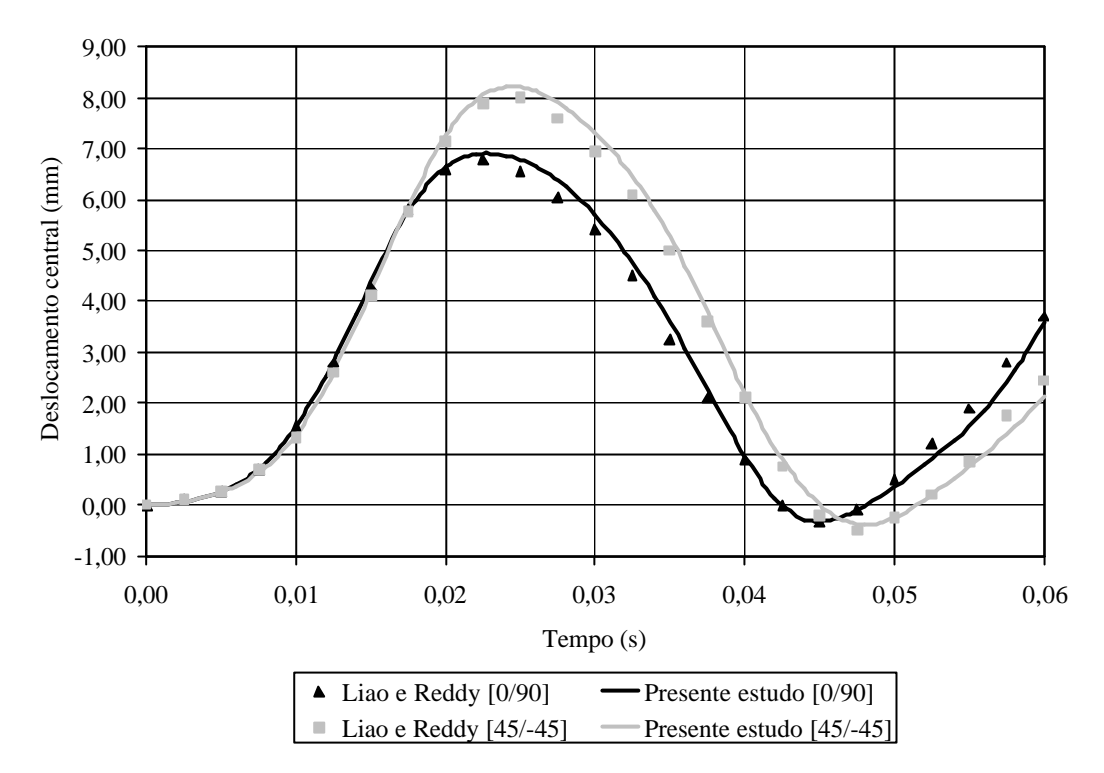

Figura 7.40 Resposta transiente não-linear para a placa laminada sob carga uniforme.

### **7.3.3 Análise não-linear geométrica de uma placa laminada sob carregamento uniformemente distribuído**

Considerando a Fig. 7.2, uma placa quadrada laminada com duas camadas de mesma espessura e com esquemas de laminação (a) [0/90] e (b) [45/-45] foi usada neste exemplo. Suas propriedades geométricas são: comprimento *a* = 2,438*m* e espessura total *h* = 6,35×10<sup>-3</sup> *m*. A placa possui como propriedades de material:  $E_1 = 1724,35 \times 10^9$  Pa;  $E_2 = 68,97 \times 10^9$  Pa;  $G_{12} = 34,49 \times 10^{9}$  *Pa*;  $n_{12} = 0,25$  e  $r = 2498,61 \text{ kg/m}^3$ . Devido à sua simetria, apenas  $1/4$  da estrutura foi modelado com uma malha regular (5x5) com 50 elementos triangulares. A carga transversal uniformemente distribuída foi de  $q = 490,50Pa$  e o passo de tempo utilizado de  $\mathbf{D}t = 1,00 \times 10^{-3} \text{ s}.$ 

Em uma primeira análise a placa foi considerada com dobradiças em seus quatro lados, com as seguintes condições de contorno (CC1):  $u_y = Q_x = Q_z = 0.00$  na linha  $\overline{AB}$ ,  $u_x = w = \mathbf{Q}_x = \mathbf{Q}_z = 0.00$  na linha  $\overline{BC}$ ,  $u_y = w = \mathbf{Q}_y = \mathbf{Q}_z = 0.00$  na linha  $\overline{CD}$  e  $u_x = Q_y = Q_z = 0.00$  na linha  $\overline{AD}$ . Os resultados obtidos para o deslocamento transversal do ponto A, comparados aos apresentados por To e Wang, 1999, que usou uma malha 4x4 de elementos HLCTS (elementos triangulares híbridos de casca laminada) com 18 graus de liberdade, são mostrados na Figs. 7.41 e 7.42.

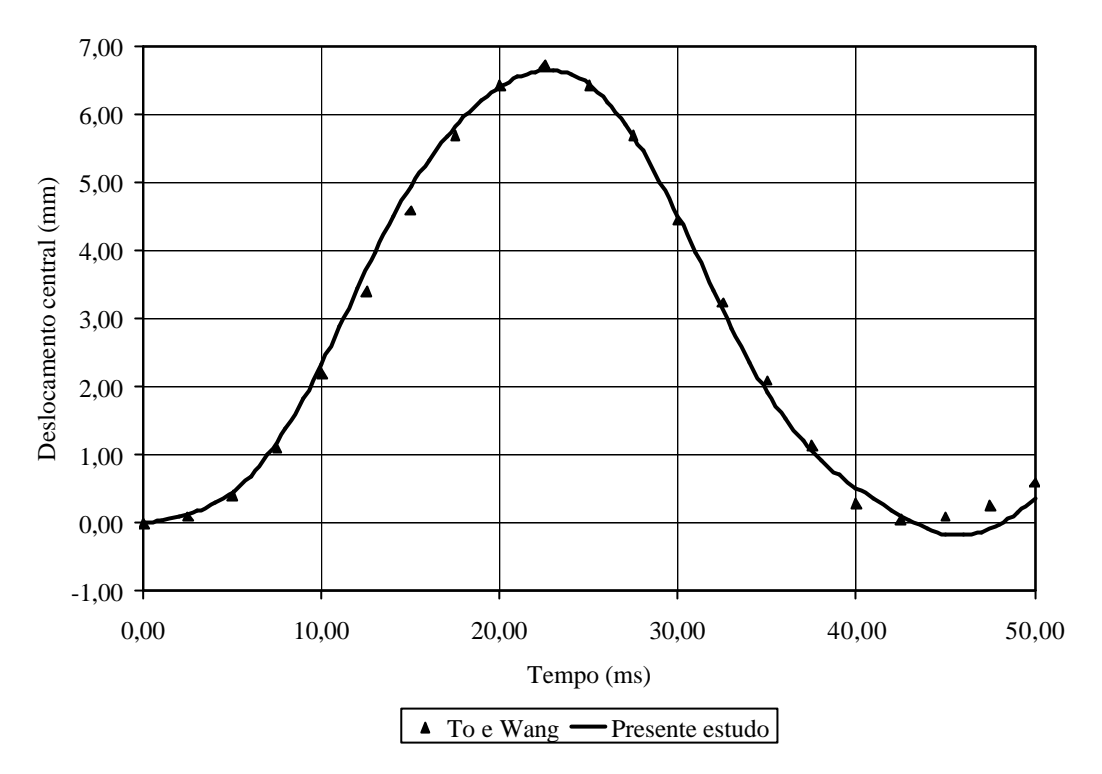

Figura 7.41 Resposta transiente para a placa com laminação [0/90] – CC1.

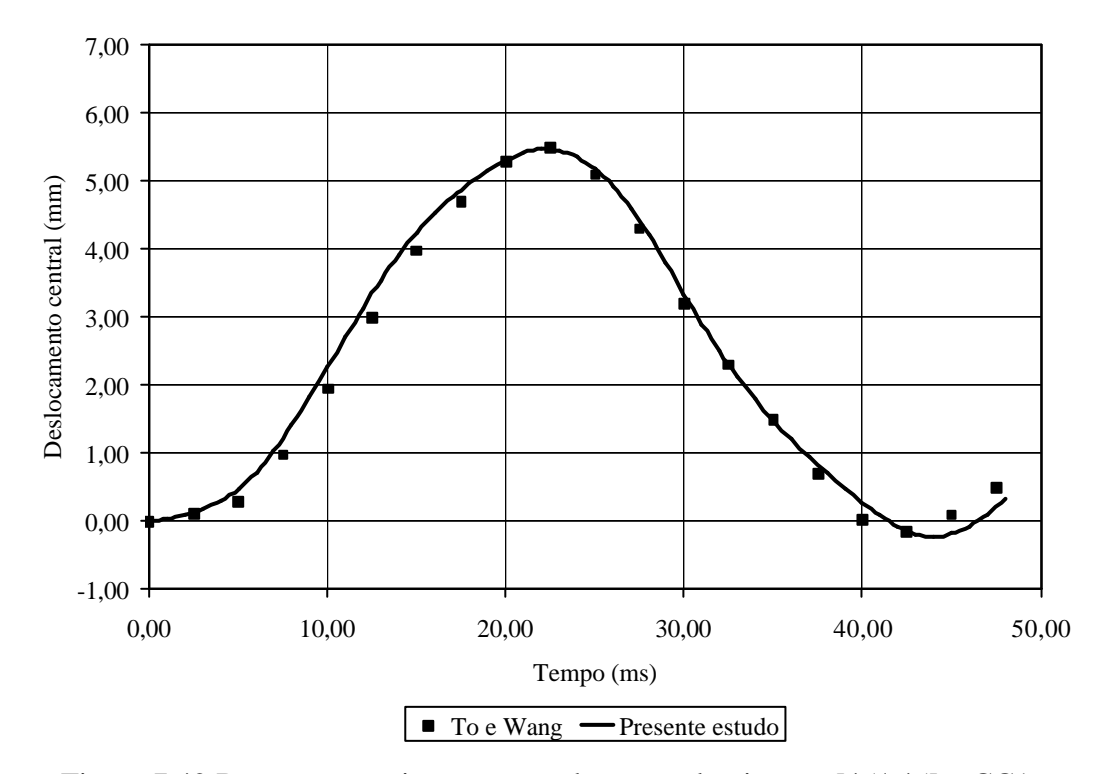

Figura 7.42 Resposta transiente para a placa com laminação [45/-45] – CC1.

Após, considerando agora seus quatro lados como simplesmente apoiados, ficando suas condições de contorno como (CC2):  $u_y = Q_x = Q_z = 0.00$  na linha  $\overline{AB}$ ,  $w = Q_x = Q_z = 0.00$  na

linha  $\overline{BC}$ ,  $w = Q_y = Q_z = 0.00$  na linha  $\overline{CD}$  e  $u_x = Q_y = Q_z = 0.00$  na linha  $\overline{AD}$ . Os resultados obtidos para o deslocamento transversal do ponto A, comparados com os apresentados por To e Wang, 1999, são mostrados na Figs. 7.43 e 7.44.

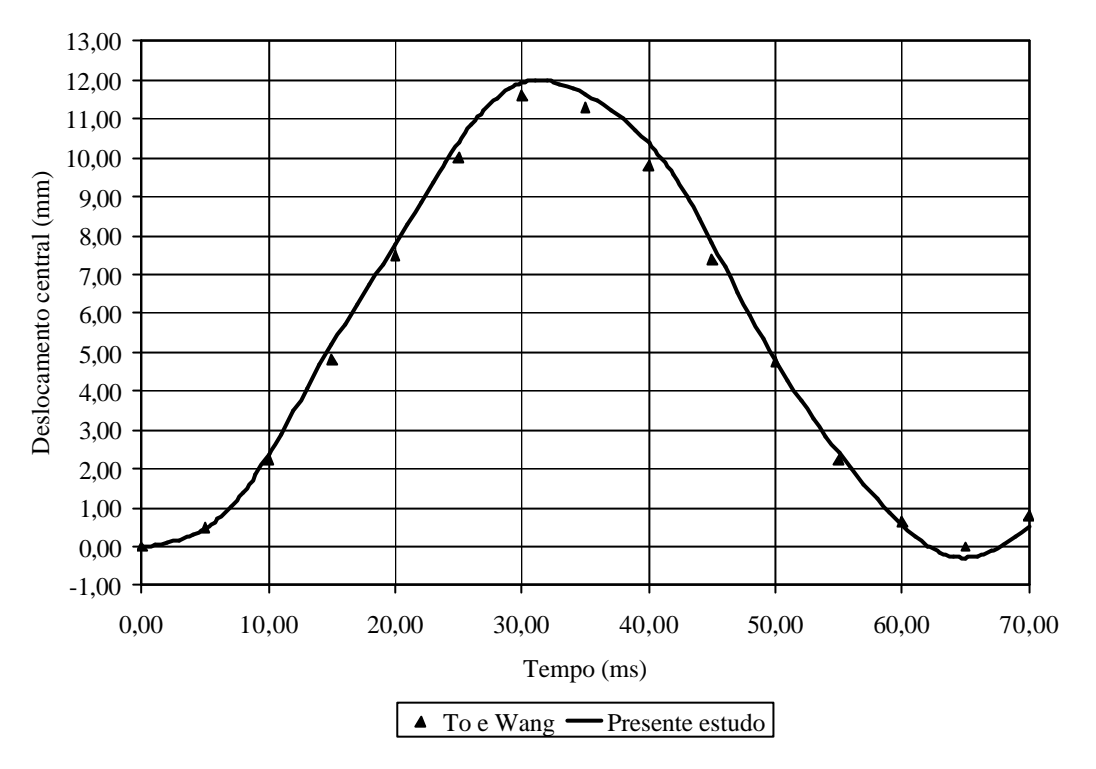

Figura 7.43 Resposta transiente para a placa com laminação [0/90] – CC2.

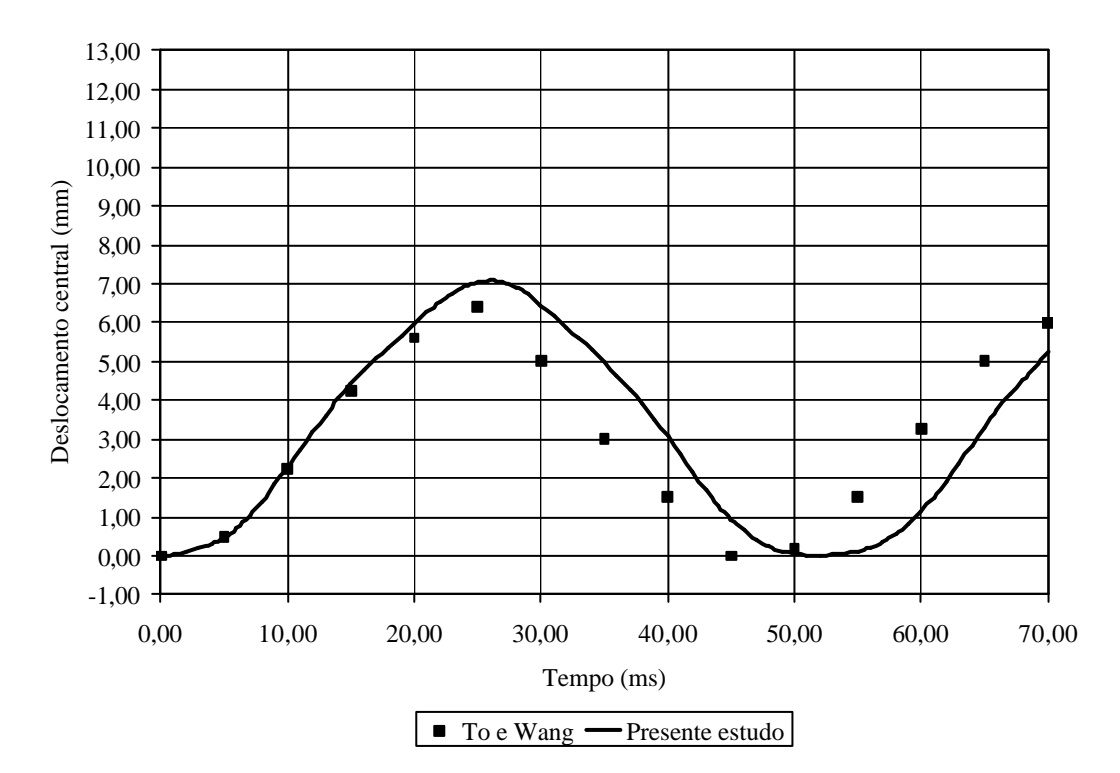

Figura 7.44 Resposta transiente para a placa com laminação [45/-45] – CC2.

### **7.3.4 Análise geometricamente não-linear de uma casca esférica sob carga uniforme**

A geometria da casca esférica simplesmente apoiada é apresentada na Fig. 7.45. Suas propriedades geométricas são: raio *R* = *10,00m* ; comprimento do plano projetado  $b = 999,60 \times 10^{-3}$  *m* e espessura total  $h = 10,00 \times 10^{-3}$  *m*.

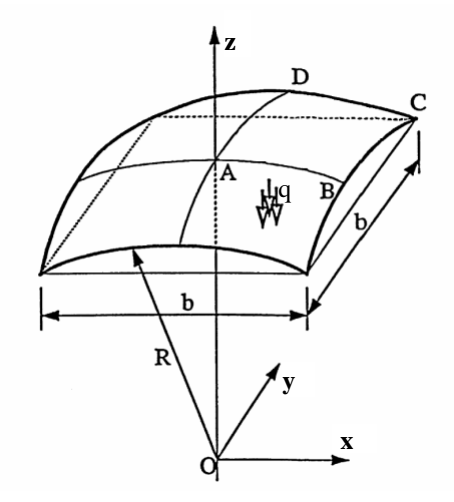

Figura 7.45 Casca esférica laminada [To e Wang, 1998].

A casca esférica possui duas camadas de mesma espessura com esquema de laminação  $[-45/45]$ . As propriedades do material são:  $E_1 = 250,00 \times 10^9$  Pa;  $E_2 = 10,00 \times 10^9$  Pa;  $G_{12} = 5,00 \times 10^9$  *Pa*;  $n_{12} = 0,25$  e  $r = 100,00 \times 10^6$  *kg/m<sup>3</sup>*. Considerando a simetria da estrutura, apenas  $1/4$  da casca foi modelado com uma malha regular 5x5 de 50 elementos triangulares. As condições de contorno empregadas no modelo de elementos finitos foram:  $u_y = Q_x = Q_z = 0.00$  na linha  $\overline{AB}$ ,  $u_y = w = Q_x = Q_z = 0.00$  na linha  $\overline{BC}$ ,  $u_x = w = \mathbf{Q}_y = \mathbf{Q}_z = 0.00$  na linha  $\overline{CD}$  e  $u_x = \mathbf{Q}_y = \mathbf{Q}_z = 0.00$  na linha  $\overline{AD}$ . A pressão atuante sobre a superfície externa da casca foi *q* = *2000,00Pa* . E o passo de tempo adotado na análise transiente não-linear foi *Dt* = *0,03s*. Então, a resposta dinâmica do ponto central A, em comparação com o resultado obtido por To e Wang, 1998, que usou o elemento HLCTS com uma malha 4x4, é mostrada na Fig. 7.46. Além disso, uma matriz de massa modificada (substituindo  $H_i$  por  $L_i$  e desconsiderando  $H_{uq_i}$ ,  $H_{vq_i}$ ,  $H_{x_i}$  e  $H_{y_i}$  na Eq. (5.60)), apresentada por Teixeira, 2001, foi também usada. Com isso, resultados mais próximos aos obtidos por To e Wang, 1998, foram obtidos, mas uma justificativa teórica não foi encontrada.

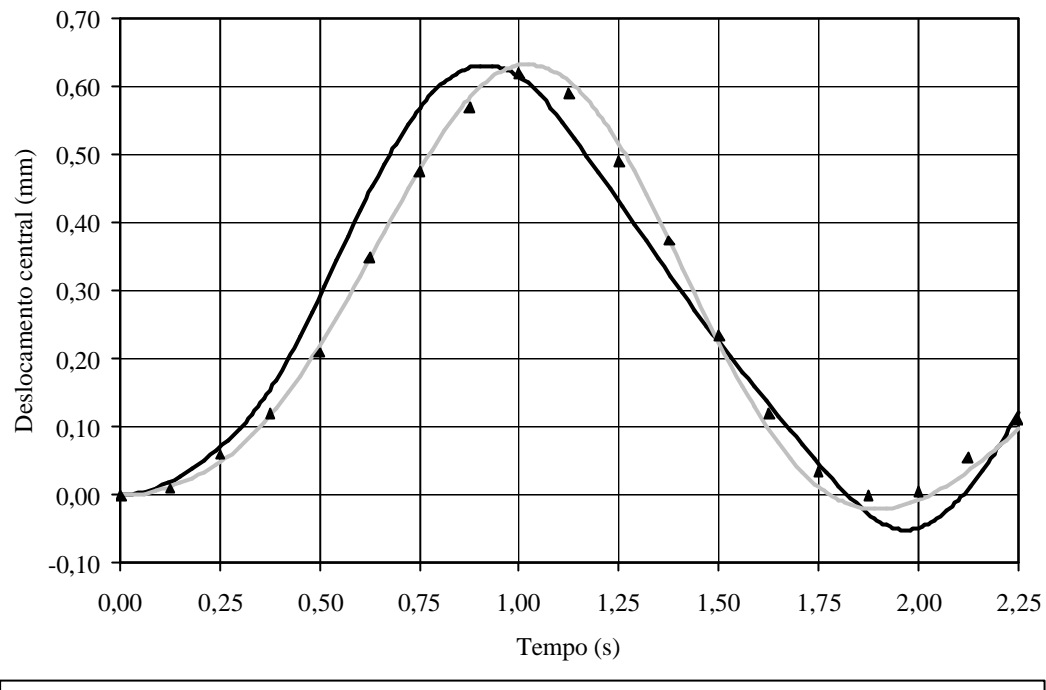

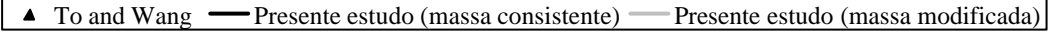

Figura 7.46 Resposta não-linear geométrica para uma casca esférica laminada.

# **7.3.5 Análise dinâmica linear e não-linear geométrica de uma viga isotrópica bi-engastada sob carga concentrada**

Uma viga isotrópica engastada em suas duas extremidades é aqui analisada com o objetivo de comparar a formulação da matriz de massa consistente desenvolvida neste trabalho com a formulação da matriz de massa modificada apresentada por Teixeira, 2001 (citada no Exemplo 7.3.4). As dimensões da viga são: comprimento  $L = 0.508m$ ; largura  $b = 25.4 \times 10^{-3} m$ e espessura  $h = 3.175 \times 10^{-3}$  *m*. As propriedades do material são:  $E = 206.70 \times 10^{9}$  Pa;  $G = 103,35 \times 10^9$  *Pa*;  $\mathbf{n} = 0.00$  e  $\mathbf{r} = 2714,81 \text{ kg/m}^3$ . A estrutura foi modelada com 192 elementos formados a partir de uma malha regular 4x24 (*bxL* ). Além das condições de contorno de engaste total ( $u_x = u_y = w = Q_x = Q_y = Q_z = 0.00$ ) nas extremidades da viga, foram aplicadas condições de simetria em seus contornos longitudinais ( $Q_x = Q_z = 0.00$ ). As análises linear e não-linear foram realizadas considerando uma carga concentrada *P* = *2848,00N* no centro da viga e um passo de tempo  $\mathbf{D}t = 50,00 \times 10^{-6}$  s. Os resultados obtidos foram comparados aos apresentados por Teixeira, 2001, que usou também o elemento GPL-T9, conforme as Figs. 7.47 e 7.48.

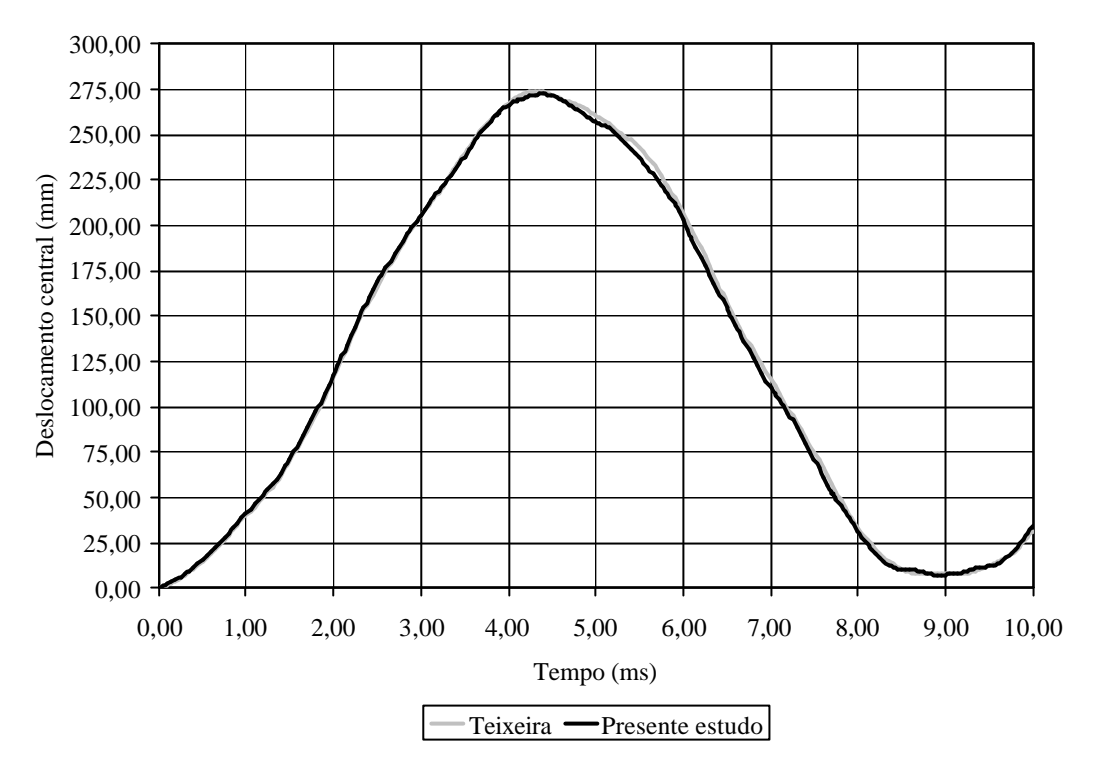

Figura 7.47 Solução dinâmica linear para a viga isotrópica bi-engastada.

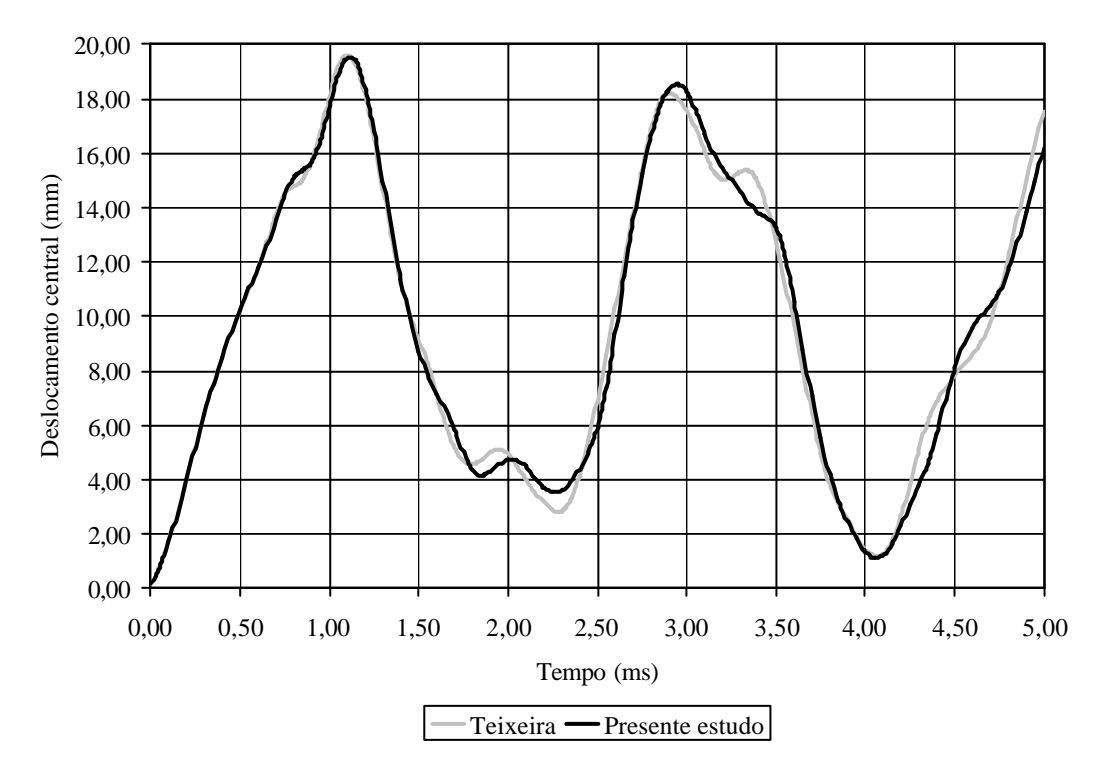

Figura 7.48 Solução dinâmica não-linear para a viga isotrópica bi-engastada.

## **7.3.6 Análise geométrica não-linear de uma casca cilíndrica laminada sob pressão interna**

Para a casca cilíndrica laminada apresentada na Fig. 7.49, foram considerados dois esquemas de laminação: (a) uma laminação simétrica com oito camadas  $[0/45/90/45]$ <sub>s</sub> e (b) uma laminação [0/90]. Em ambos, camadas de mesma espessura são adotadas. As propriedades geométricas da estrutura são: raio *R* = 2,54*m*; comprimento do arco  $a = 508,00 \times 10^{-3} m$ ; comprimento  $b = 508,00 \times 10^{-3}$  *m*; espessura total  $h = 1,27 \times 10^{-3}$  *m* e ângulo  $j = 0,10$  *rad*. Já as propriedades do material são:  $E_1 = 137,90 \times 10^9$  Pa;  $E_2 = 9,86 \times 10^9$  Pa;  $G_{12} = 5,24 \times 10^9$  Pa;  $n_{12} = 0.30$  e  $r = 1562,20kg/m^3$ .

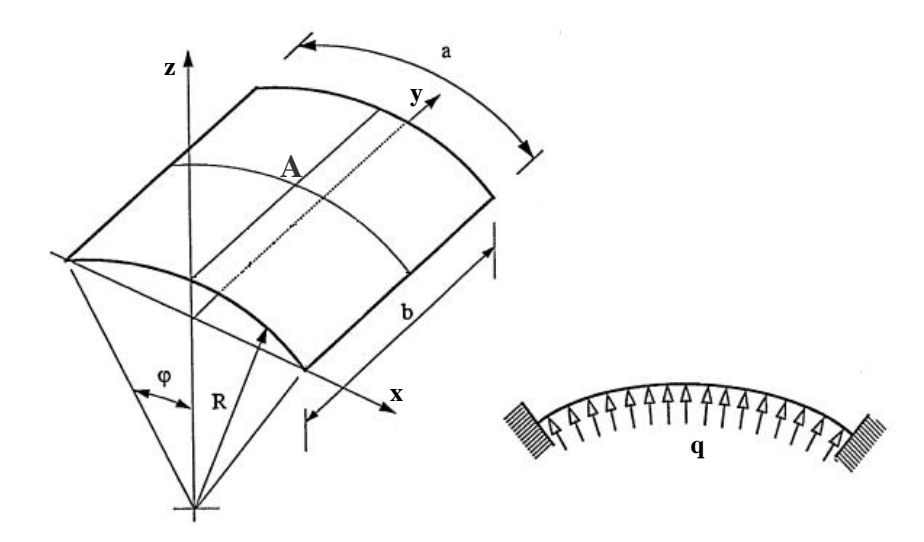

Figura 7.49 Casca cilíndrica laminada sob pressão interna [To e Wang, 1999].

A estrutura foi modelada com uma malha regular (12x12) com 288 elementos finitos triangulares, é engastada em todo seu contorno ( $u_x = u_y = w - Q_x - Q_y = 0,00$ ) e está sujeita a uma pressão interna *q* = *6895,00Pa* . O passo de tempo utilizado na solução foi  $\mathbf{D}t = 0.05 \times 10^{-3}$  s. Os resultados para o deslocamento transversal do centro da casca cilíndrica (ponto A) são apresentados nas Figs. 7.50 e 7.51, em comparação com os obtidos por Wu, Yang e Saigal, 1987, que empregou elementos quadrilaterais de casca de alta ordem e To e Wang, 1999, que usou elementos HLCTS.

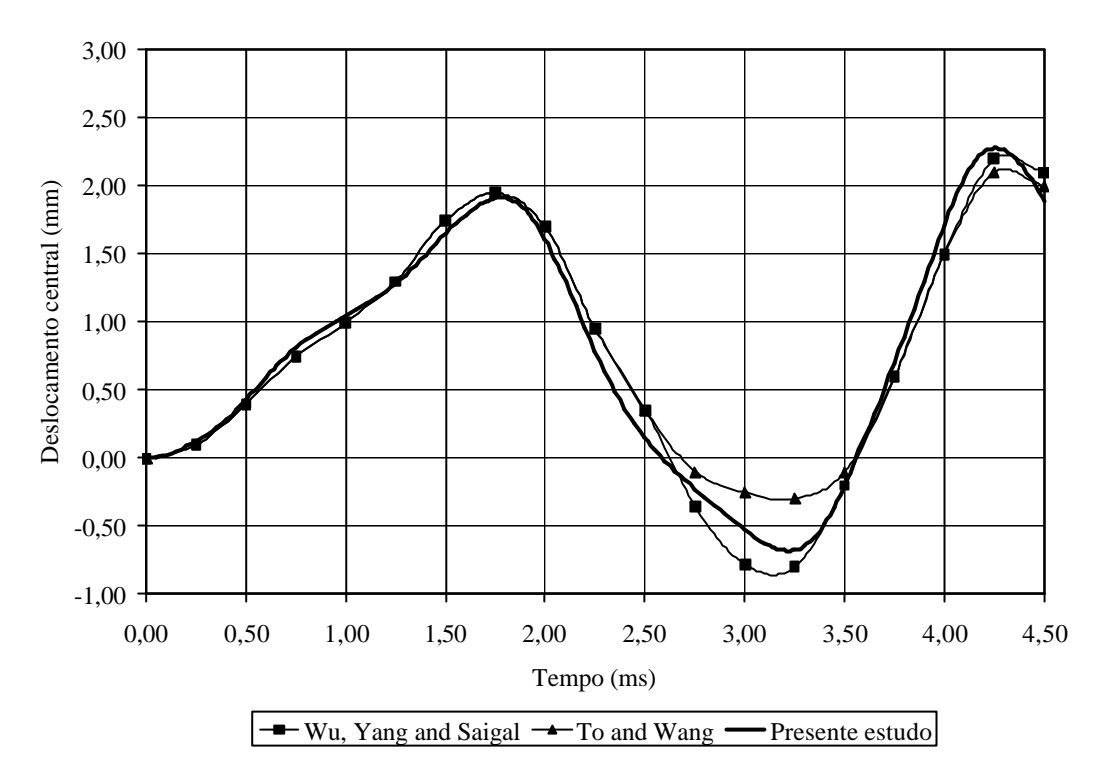

Figura 7.50 Resposta transiente não-linear para casca cilíndrica [0/-45/90/45]s.

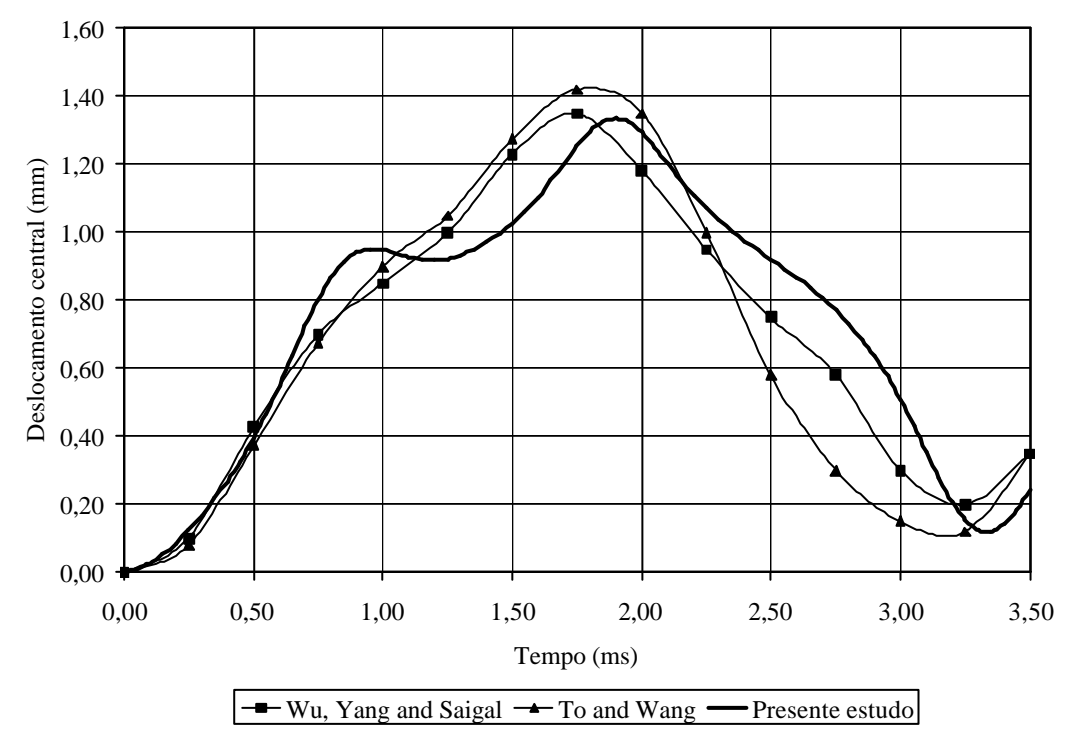

Figura 7.51 Resposta transiente não-linear para casca cilíndrica [0/90].

### **7.3.7 Análise modal linear de uma placa laminada engastada**

Uma placa quadrada laminada, formada por 4 camadas de mesma espessura, totalmente engastada em seu contorno é aqui estudada. Suas dimensões são: comprimento *a* = *0,40m* e espessura total  $h = 4,00 \times 10^{-3}$  *m*. Já as propriedades do material são:  $E_i = 108,00 \times 10^9$  *Pa*;  $E_2 = 10,30 \times 10^9$  *Pa*;  $G_{12} = 7,71 \times 10^9$  *Pa*;  $n_{12} = 0,28$  e  $r = 800,00$  *kg*/ $m^3$ . Foram considerados três esquemas de laminação: (a) [0/0/0/0]; (b) [45/-45/-45/45] e (c) [0/-45/90/45]. Com o objetivo de observar a convergência de resultados para os 10 primeiros modos de vibração, a estrutura foi discretizada com 50, 200 e 450 elementos triangulares formados, respectivamente, por malhas regulares de 5x5, 10x10 e 15x15. As condições de contorno adotadas foram  $u_x = u_y = w \cdot Q_x = Q_y = 0.00$ . Estes resultados foram comparados aos obtidos com o software ANSYS onde foi empregado o elemento SHELL99 com uma malha de 900 elementos, como se pode observar nas Figs. 7.52, 7.53 e 7.54.

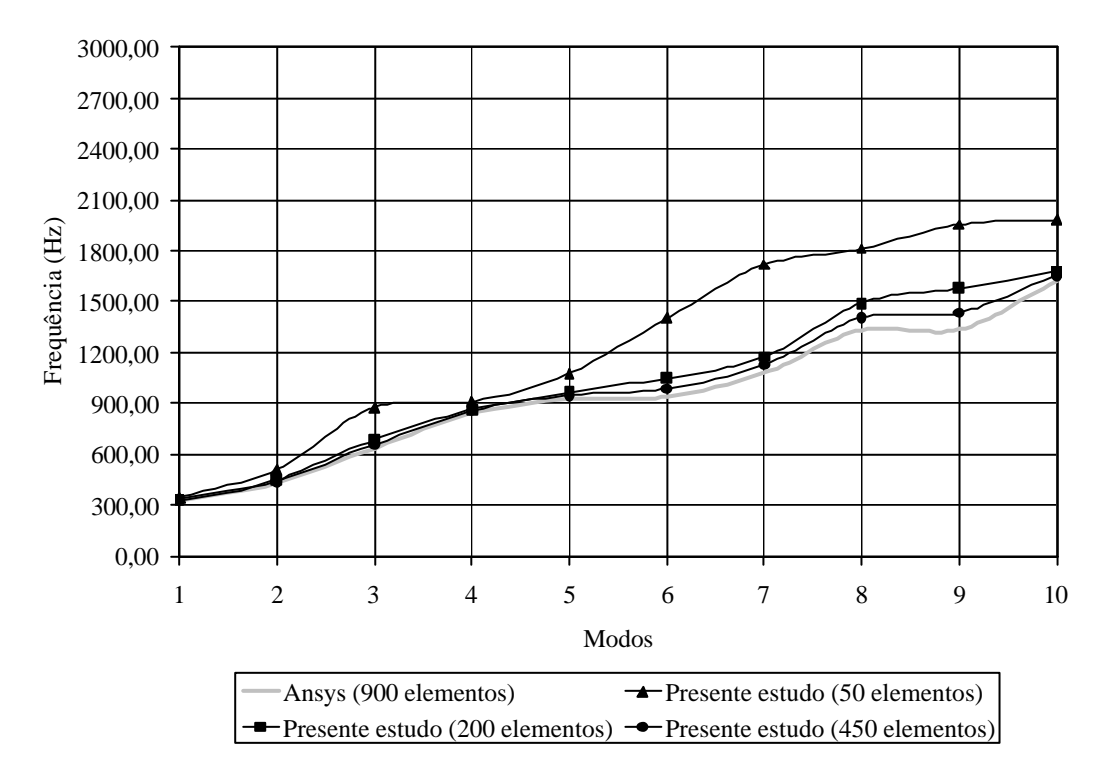

Figura 7.52 Modos de vibração para a placa laminada [0/0/0/0].

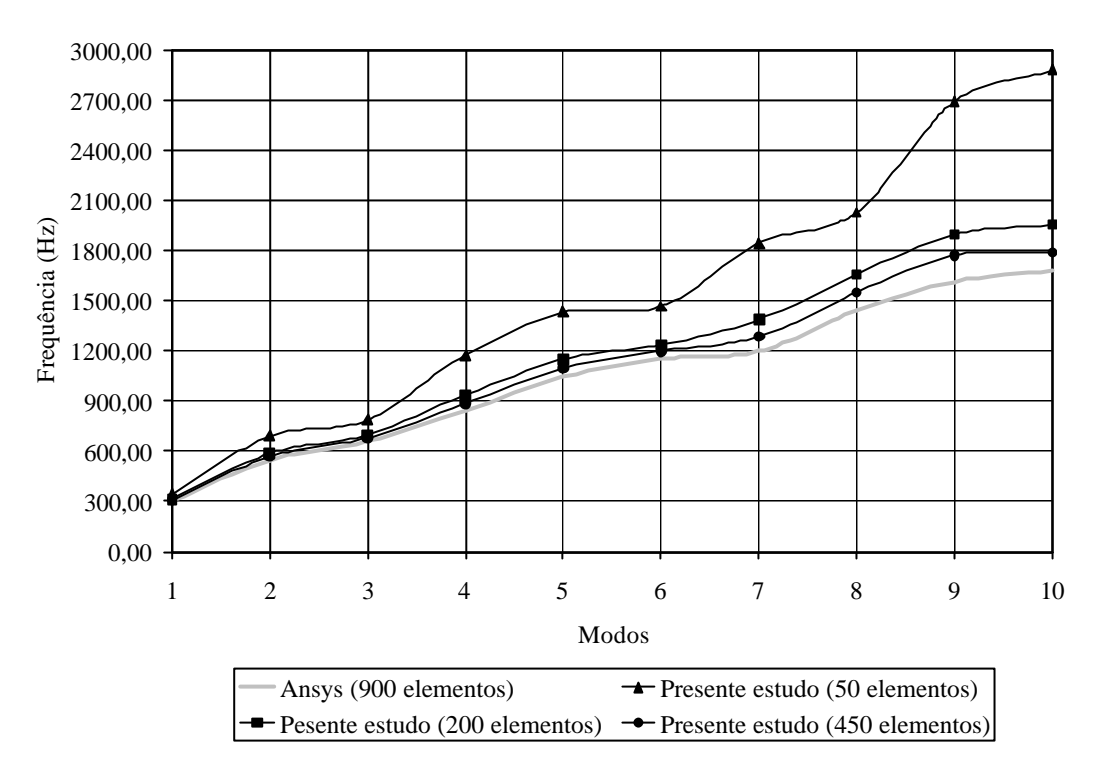

Figura 7.53 Modos de vibração para a placa laminada [45/-45/-45/45].

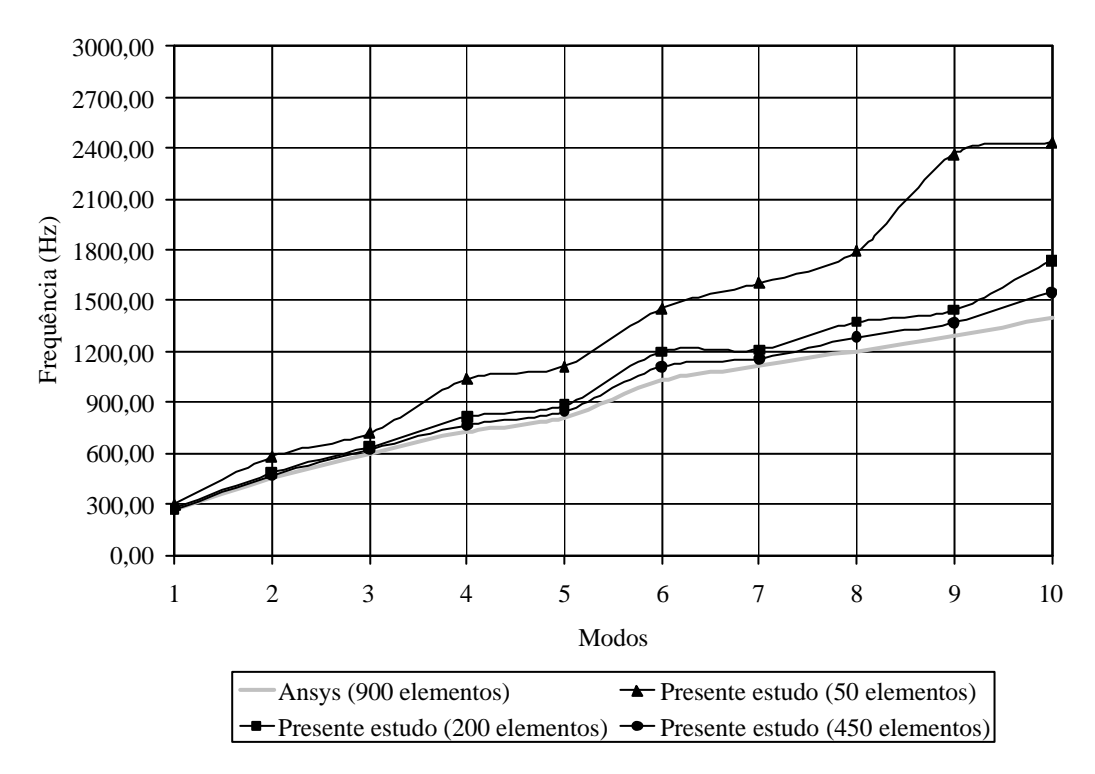

Figura 7.54 Modos de vibração para a placa laminada [0/-45/90/45].

### **7.3.8 Análise modal linear de uma casca cilíndrica isotrópica**

Uma casca cilíndrica isotrópica foi estudada com a finalidade de verificar a convergência para sua primeira freqüência de vibração. Suas propriedades geométricas são (ver Fig. 7.55(a)): comprimento  $b = 4,00m$ , raio  $R = 2,00m$  e espessura  $h = 5,00 \times 10^{-3} m$ . Já as propriedades do material são:  $E = 210,00 \times 10^9$  *Pa*;  $G = 80,77 \times 10^9$  *Pa*;  $n = 0,30$  e  $r = 7850,00 \text{kg/m}^3$ .

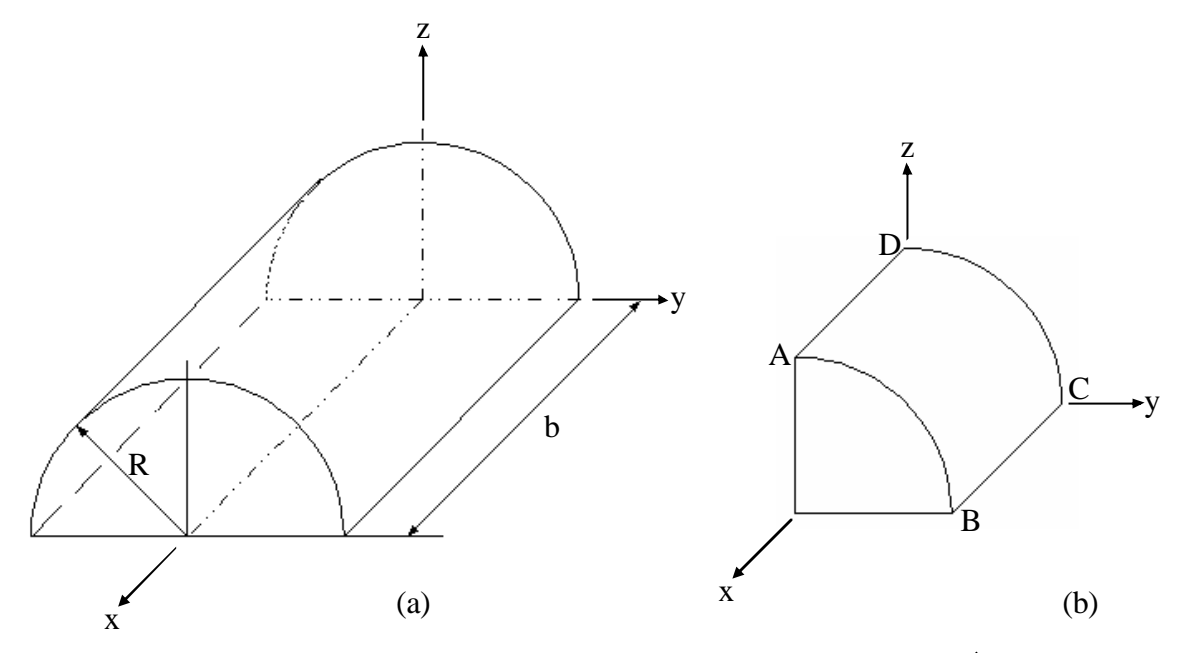

Figura 7.55 Casca cilíndrica isotrópica: (a) completa e (b)  $1/4$ .

Devido à simetria estrutural, somente  $1/4$  da casca foi modelado. Considerando a Fig. 7.55(b), duas situações de vinculação foram empregadas: CC1:  $u_x = Q_y = Q_z = 0.00$  na linha  $\overline{AB}$ ,  $u_x = u_y = w \overline{Q_x} = Q_y = Q_z = 0.00$  na linha  $\overline{BC}$ , livre na linha  $\overline{CD}$  e  $u_y = Q_x = Q_z = 0.00$ na linha *AD*; e CC2:  $u_x = Q_y = Q_z = 0.00$  na linha *AB*,  $u_y = w = 0.00$  na linha *BC*, livre na linha  $\overline{CD}$ ;  $u_y = Q_x = Q_z = 0.00$  na linha  $\overline{AD}$  e  $u_x = 0.00$  nos pontos *A*, *B*, *C* e *D*. Inicialmente a análise modal da estrutura foi feita no software ANSYS, através de uma malha de 225 (15x15) elementos do tipo SHELL63. O resultado para a primeira freqüência de vibração foi de  $w_i^{ccl} = 18,93rad/s$  para a vinculação CC1 e de  $w_i^{ccl} = 13,57rad/s$  para a vinculação CC2. Então, nas Tabs. 7.11 e 7.12 são apresentados os resultados obtidos, no presente estudo, mostrando a convergência para a primeira freqüência de vibração para as simulações com CC1 e CC2, respectivamente.

| Número de elementos |       | $\mathbf{w}_i$ (rad/s) Erro relativo (%) |
|---------------------|-------|------------------------------------------|
|                     | 22,45 | 18,59                                    |
| 32                  | 18,80 | $-0.69$                                  |

Tabela 7.11 Primeira freqüência natural para casca cilíndrica isotrópica com vinculação CC1.

Tabela 7.12 Primeira freqüência natural para casca cilíndrica isotrópica com vinculação CC2.

| Número de elementos |       | $\mathbf{w}_i (rad/s)$ Erro relativo (%) |
|---------------------|-------|------------------------------------------|
|                     | 15,84 | 16,73                                    |
| 32                  | 13,23 | $-2,51$                                  |

### **7.4 Exemplos estáticos piezelétricos**

# **7.4.1 Análise estática linear de uma placa isotrópica com atuadores e sensores incorporados**

Neste exemplo foi estudada a influência de elementos piezelétricos no comportamento estático da estrutura. Para isso, considerou-se uma placa isotrópica retangular, simplesmente apoiada, com sensores e atuadores piezelétricos simetricamente incorporados em suas superfícies inferior e superior, respectivamente, como mostra a Fig. 7.56.

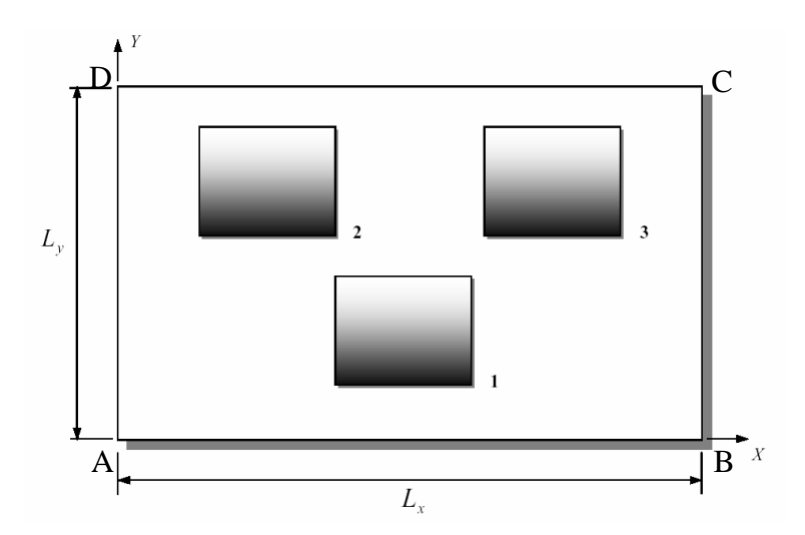

Figura 7.56 Placa isotrópica retangular com sensores e atuadores incorporados [Abreu, Ribeiro e Steffen, 2004].

As propriedades geométricas e de material para a placa, bem como para os sensores e atuadores, estão apresentadas na Tab. 7.13.

| Propriedade                                | Sensor                 | Atuador                | Placa                |
|--------------------------------------------|------------------------|------------------------|----------------------|
| $L_{r}$ (comprimento, <i>m</i> )           | 0.10                   | 0.10                   | 0,60                 |
| $L_{v}$ (largura, m)                       | 0.10                   | 0.10                   | 0,40                 |
| $h$ (espessura, $m$ )                      | $0,205\times10^{-3}$   | $0.254 \times 10^{-3}$ | $1,00\times10^{-3}$  |
| $E$ (módulo de Young, $Pa$ )               | $2,00\times10^{9}$     | $69,00\times10^{9}$    | $207,00\times10^{9}$ |
| $n$ (coeficiente de Poisson)               | 0,30                   | 0,30                   | 0,29                 |
| $\mathbf{r}$ (massa específica, $kg/m^3$ ) | 1780,00                | 7700,00                | 7870,00              |
| x (constante dielétrica, $F/m$ )           | $1,06 \times 10^{-10}$ | $1,60 \times 10^{-8}$  |                      |
| e (constante piezelétrica, $C/m^2$ )       | 0.046                  | $-12,50$               |                      |
| $C$ (capacitância, $F$ )                   | $5.20\times10^{-9}$    | $6,30\times10^{-7}$    |                      |

Tabela 7.13 Propriedades do sensor, do atuador e da placa.

E, na Tab. 7.14, está indicada a localização dos elementos piezelétricos incorporados à placa (ver Fig. 7.56).

Tabela 7.14 Posicionamento dos elementos piezelétricos na placa.

| Posição $(m)$ |      | Elemento 1 Elemento 2 Elemento 3 |      |
|---------------|------|----------------------------------|------|
| $x_0$         | 0.25 | 0.15                             | 0.35 |
| $y_{\alpha}$  | 0.05 | 0.25                             | 0.25 |

Foi então aplicada ao atuador *1* uma voltagem de  $f_a = -1,00V$  e aos atuadores 2 e 3 voltagens de  $f_{a2} = f_{a3} = 1,00V$ , sendo possível estudar a distribuição de deslocamentos gerada na placa. A estrutura foi modelada com 192 elementos triangulares formados a partir de uma malha regular 12x8 ( $L_x x L_y$ ). As condições de contorno empregadas foram:  $u_x = u_y = w = \mathbf{Q}_y = \mathbf{Q}_z = 0.00$  nas linhas  $\overline{AB}$  e  $\overline{CD}$  e  $u_x = u_y = w = \mathbf{Q}_x = 0.00$  nas linhas *BC* e *DA* . Os resultados são comparados aos obtidos por Abreu, Ribeiro e Steffen, 2004, que usou uma malha com 384 elementos retangulares de placa com 4 nós. Além disso, esta referência apresenta também resultados obtidos com a solução analítica e com o software ANSYS (onde a estrutura foi discretizada com 2400 elementos tridimensionais de 8 nós). Portanto, tem-se na Fig. 7.57 a distribuição dos deslocamentos transversais em  $L_y/2$  ao longo do eixo x, ou seja,  $w(x, L_{y}/2)$ .

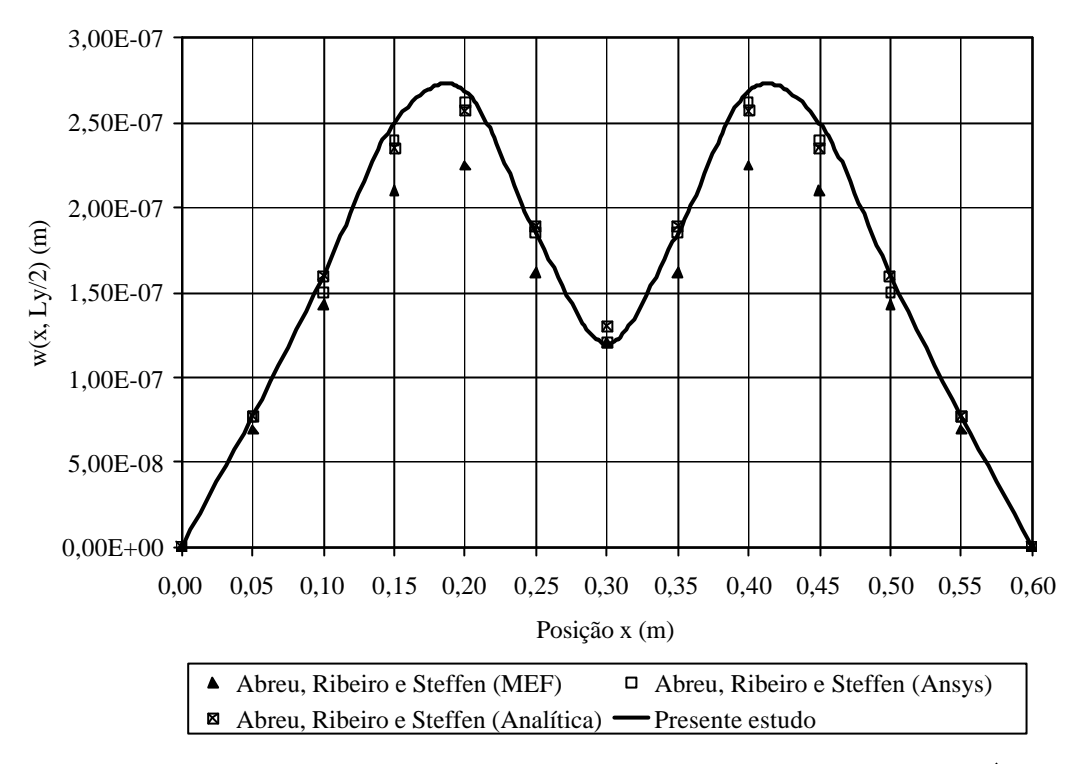

Figura 7.57 Distribuição dos deslocamentos transversais na seção  $y = L_y/2$ .

E, na Fig. 7.58, é mostrada a distribuição dos deslocamentos transversais em  $L_x/2$  ao longo do eixo *y*, ou seja,  $w(L_x/2, y)$ .

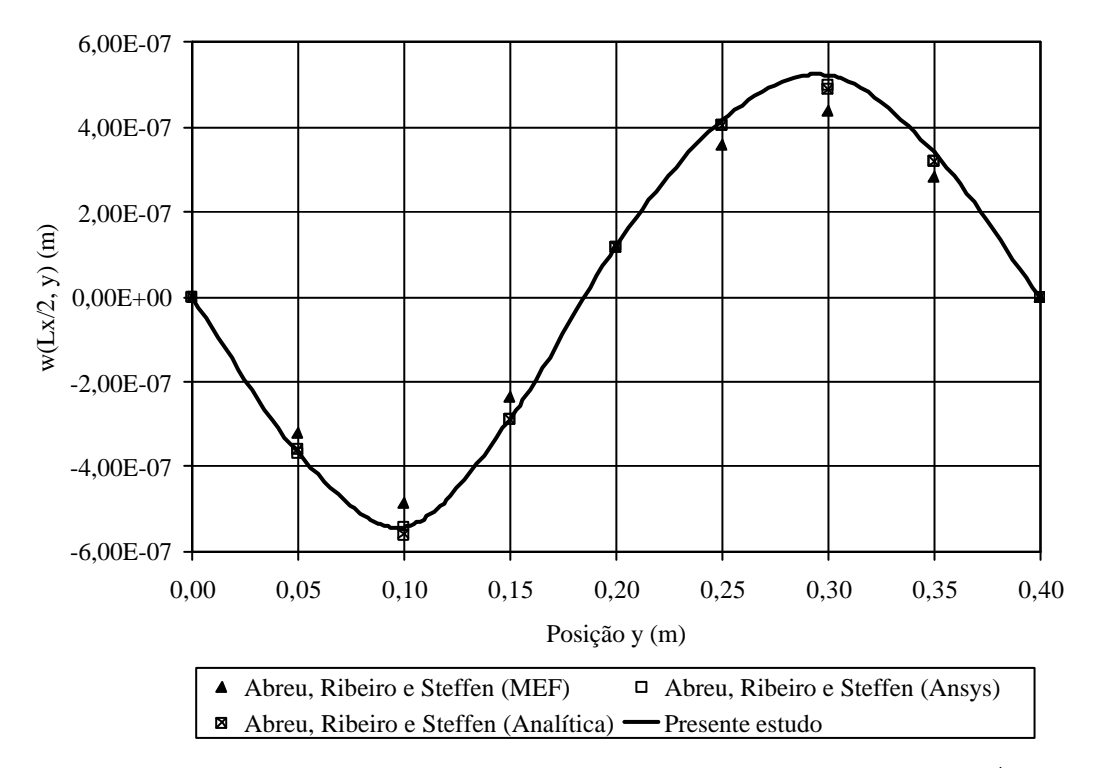

Figura 7.58 Distribuição dos deslocamentos transversais na seção  $x = L_x/2$ .

### **7.4.2 Análise estática linear de uma viga piezelétrica de PVDF**

A viga engastada-livre da Fig. 7.59 é composta por duas camadas idênticas de polímero piezelétrico (PVDF), com polaridades opostas. Conseqüentemente irá sofrer uma flexão sob a ação de um campo elétrico aplicado verticalmente.

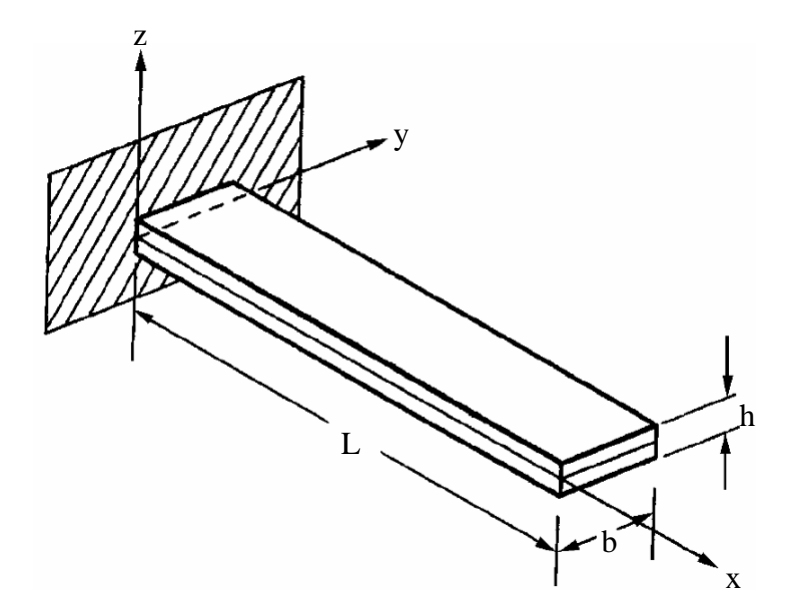

Figura 7.59 Viga piezelétrica engastada-livre [Sze e Yao, 2000].

Suas propriedades geométricas comprimento  $L = 0, 10m$ , largura  $b = 5,00 \times 10^{-3} m$  e espessura  $h = 1,00 \times 10^{-3}$  *m*. As propriedades de material são:  $E = 2,00 \times 10^{9}$  *Pa*; *G* = 0,78×10<sup>°</sup> Pa, **n** = 0,29, e = 0,046C/m<sup>2</sup> e **x** = 106,20×10<sup>-12</sup> F/m. Além das condições de contorno de engaste total  $u_x = u_y = w = Q_x = Q_y = 0.00$  em uma de suas extremidades, foram aplicadas também condições de simetria nos contornos longitudinais definidas por  $\mathbf{Q}_x = \mathbf{Q}_z = 0.00$ . A estrutura foi modelada com 10 elementos triangulares formadas a partir de uma malha regular 5x1 (*Lxb*). Inicialmente, a deflexão sofrida pela viga piezelétrica quando uma voltagem de  $f = 1,00V$  é aplicada foi estudada. Os resultados obtidos foram comparados aos apresentados por: Lima Jr., 1999, que usou 10 elementos de viga Euler-Bernoulli em uma primeira simulação, 10 elementos de viga de Timoshenko e, finalmente, uma malha de 20 elementos do tipo trilinear de 8 nós; Piefort, 2001, que utilizou 10 elementos retangulares de casca; e Sze e Yao, 2000, que empregou 10 elementos piezelétricos de membrana com 4 nós. Sze e Yao, 2000, apresentam também as soluções numérica e analítica obtidas por Tzou, 1993. Na Tab. 7.15 todos estes resultados são mostrados.

| Posição x (mm)             | 0,00   | 20,00  | 40,00  | 60,00  | 80,00  | 100,00 |
|----------------------------|--------|--------|--------|--------|--------|--------|
| Lima Jr. (Euler-Bernoulli) | 0,0000 | 0,1500 | 0,5520 | 1,2300 | 2,2000 | 3,4500 |
| Lima Jr. (Timoshenko)      | 0.0000 | 0,1700 | 0.5700 | 1,3500 | 2,4000 | 3,7000 |
| Lima Jr. (Trilinear)       | 0,0000 | 0.1375 | 0.5490 | 1,2350 | 2,1500 | 3,3400 |
| Piefort                    | 0,0000 | 0,1250 | 0.5100 | 1,2450 | 2,1500 | 3,3000 |
| Sze e Yao                  | 0.0000 | 0.1380 | 0.5520 | 1,2420 | 2,2080 | 3,4500 |
| Tzou (Numérica)            | 0.0000 | 0,1240 | 0.5080 | 1,1600 | 2,1000 | 3,3000 |
| Tzou (Analítica)           | 0.0000 | 0.1380 | 0.5520 | 1,2420 | 2,2080 | 3,4500 |
| Presente estudo            | 0.0000 | 0,1260 | 0,5020 | 1,1300 | 2,0100 | 3,1380 |

Tabela 7.15 Deflexão estática da viga piezelétrica ( $\times 10^{-7}$  m).

Após, uma carga externa foi aplicada na extremidade livre da viga, provocando uma deflexão de  $w = 1,00 \times 10^{-2}$  *m*, e a tensão de saída gerada no sensor foi determinada. Estes resultados foram comparados aos obtidos por: Lima Jr., 1999, Piefort, 2001, e Sze e Yao, 2000, e estão descritos na Tab. 7.16.

|                            | 0,00   | 20,00  | 40,00  | 60,00  | 80,00  |
|----------------------------|--------|--------|--------|--------|--------|
| Posição x (mm)             | até    | até    | até    | até    | até    |
|                            | 20,00  | 40,00  | 60,00  | 80,00  | 100,00 |
| Lima Jr. (Euler-Bernoulli) | 299,00 | 218,00 | 155,50 | 91,00  | 29,50  |
| Lima Jr. (Timoshenko)      | 288,00 | 228,00 | 165,00 | 104,50 | 48,50  |
| Lima Jr. (Trilinear)       | 321,00 | 223,00 | 159,00 | 94,50  | 31,75  |
| Piefort                    | 289,00 | 226,00 | 164,50 | 97,00  | 32,50  |
| Sze e Yao                  | 300,00 | 233,00 | 165,00 | 98,00  | 32,55  |
| Presente estudo            | 293,42 | 228,30 | 163,00 | 97,80  | 32,60  |
|                            |        |        |        |        |        |

Tabela 7.16 Voltagem gerada nos sensores da viga piezelétrica (V).

# **7.4.3 Análise estática linear de uma viga engastada-livre com elementos piezelétricos (simétricos) incorporados**

Considera-se neste exemplo uma viga engastada-livre isotrópica com dois elementos piezelétricos acoplados de mane ira simétrica, como mostra a Fig. 7.60.

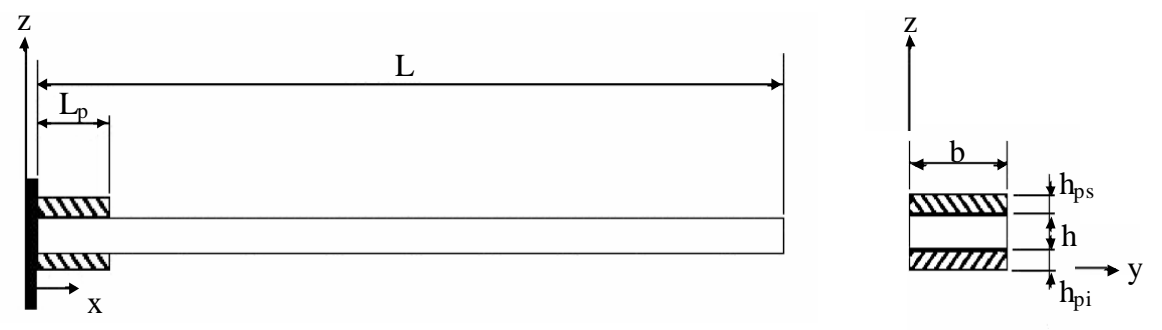

Figura 7.60 Viga engastada-livre com elementos piezelétricos simétricos acoplados [Albuquerque e Rade, 2003].

As propriedades geométricas da estrutura são: comprimento da viga  $L = 500,00 \times 10^{-3} m$ ; largura da viga  $b = 36,60 \times 10^{-3}$  m; espessura da viga  $h = 5,00 \times 10^{-3}$  m; comprimento do material piezelétrico  $L_p = 50,00 \times 10^{-3} m$ ; espessura dos materiais piezelétricos superior e inferior  $h_{ps} = h_{pi} = 0.50 \times 10^{-3}$  *m*. As propriedades do material da viga são:  $E = 210,00 \times 10^{9}$  *Pa*;  $G = 80,77 \times 10^9$  *Pa*; e  $\boldsymbol{n} = 0,3$ . Já as propriedades do material piezelétrico são:  $E_p = 2.00 \times 10^9$  Pa;  $G_p = 0.77 \times 10^9$  Pa;  $\mathbf{n}_p = 0.30$ ;  $d_{31} = 2.30 \times 10^{-11}$  m/V; e  $\mathbf{x}_{33} = 0.1062 \times 10^{-9} \text{ F/m}$ .

Simulou-se então a aplicação de voltagens de  $f_{\text{av}} = 5,00V$  ao elemento piezelétrico superior e de  $f_{pi} = -5,00V$ , com a finalidade de determinar os deslocamentos transversais sofridos pela estrutura. Para isso, foram empregados 20 elementos triangulares formados a partir de uma malha regular 10x1 ( *Lxb*). Além das condições de contorno de engaste total  $u_x = u_y = w \cdot Q_x = Q_y = 0.00$  em uma de suas extremidades, foram aplicadas também condições de simetria nos contornos longitudinais definidas por  $Q_x = Q_z = 0.00$ . Desta forma, os resultados foram comparados aos obtidos por Albuquerque e Rade, 2003, que utilizou 10 elementos de viga de Euler-Bernoulli, na Fig. 7.61.

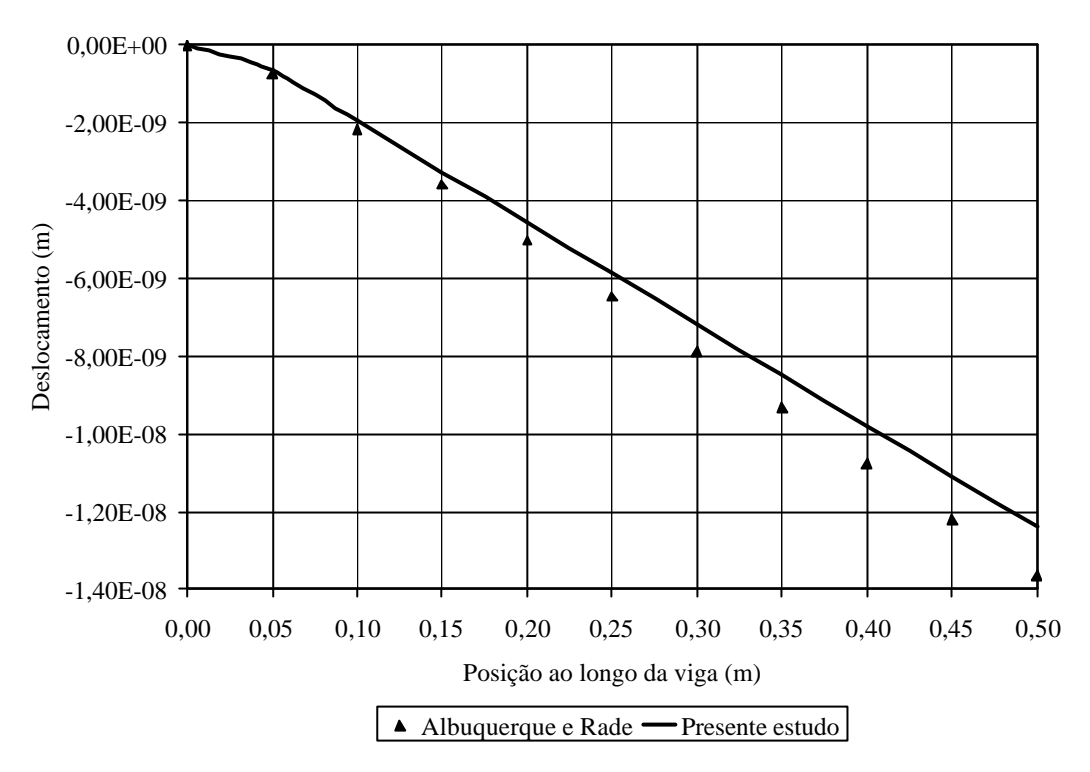

Figura 7.61 Deslocamentos transversais ao longo da estrutura.

# **7.4.4 Análise estática linear de uma viga engastada-livre com elementos piezelétricos (não-simétricos) incorporados**

Considera-se neste exemplo uma viga engastada-livre isotrópica com dois elementos piezelétricos acoplados de forma não-simétrica, como mostra a Fig. 7.62.

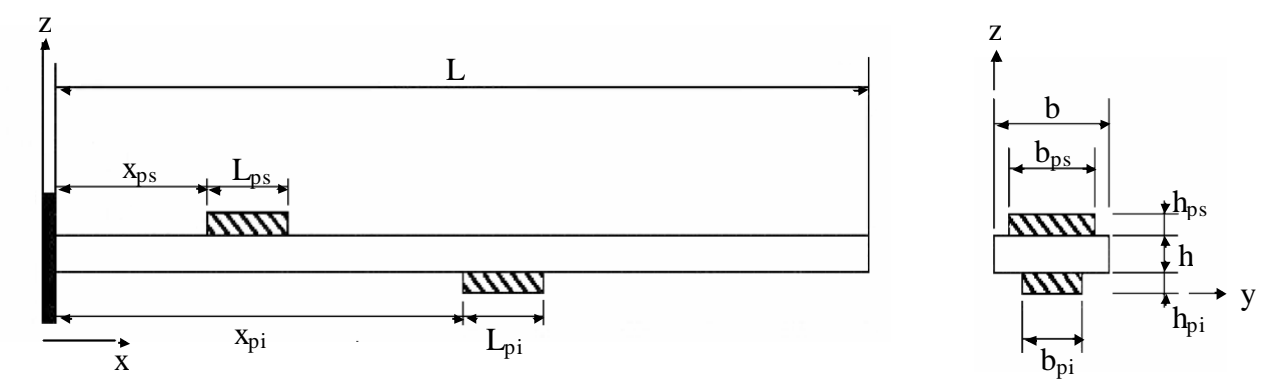

Figura 7.62 Viga engastada-livre com elementos piezelétricos não-simétricos acoplados [Albuquerque e Rade, 2003].

As propriedades geométricas da estrutura são: comprimento da viga  $L = 500,00 \times 10^{-3} m$ ; largura da viga  $b = 40,00 \times 10^{-3}$  m; espessura da viga  $h = 5,00 \times 10^{-3}$  m; comprimento do material piezelétrico  $L_{ps} = L_{pi} = 50,00 \times 10^{-3} m$ ; posição do piezelétrico superior

 $x_{ps} = 100,00 \times 10^{-3}$  *m*; posição do piezelétrico inferior  $x_{pi} = 250,00 \times 10^{-3}$  *m*; largura dos elementos piezelétricos superior  $b_{ps} = 30,00 \times 10^{-3}$  *m* e inferior  $b_{pi} = 20,00 \times 10^{-3}$  *m*; espessura dos materiais piezelétricos superior e inferior  $h_{ps} = h_{pi} = 0.50 \times 10^{-3} m$ . As propriedades do material da viga são:  $E = 210,00 \times 10^9$  *Pa*;  $G = 80,77 \times 10^9$  *Pa*; e  $n = 0,3$ . As propriedades do material piezelétrico superior são:  $E_{ps} = 2.00 \times 10^9$  Pa;  $G_{ps} = 0.77 \times 10^9$  Pa;  $\mathbf{n}_{ps} = 0.30$ ;  $p_s = 2.20 \times 10^{-11}$  $d_{31}^{ps} = 2,30 \times 10^{-11} \text{ m/V}$ ; e  $\mathbf{x}_{33}^{ps} = 0,1062 \times 10^{-9} \text{ F/m}$ . E, finalmente, as propriedades do material piezelétrico inferior são:  $E_{pi} = 1,00 \times 10^9$   $Pa$ ;  $G_{pi} = 0,38 \times 10^9$   $Pa$ ;  $\mathbf{n}_{pi} = 0,30$ ;  $p_i = 1.50 \times 10^{-11}$  $d_{31}^{pi} = 1,50 \times 10^{-11}$  *m*/V ; e  $\mathbf{x}_{33}^{ps} = 0,1062 \times 10^{-9}$  *F/m*. Simulou-se então a aplicação de voltagens de  $f_{ps} = 10,00V$  ao elemento piezelétrico superior e de  $f_{pi} = 40,00V$  no elemento piezelétrico inferior, com a finalidade de determinar os deslocamentos transversais sofridos pela estrutura. Para isso, foram empregados 800 elementos triangulares formados a partir de uma malha regular 50x8 (*Lxb*). Além das condições de contorno de engaste total  $u_x = u_y = w - Q_x - Q_y = 0,00$ em uma de suas extremidades, foram aplicadas também condições de simetria nos contornos longitudinais definidas por  $Q_x = Q_z = 0.00$ . Desta forma, os resultados foram comparados aos obtidos por Albuquerque e Rade, 2003, que utilizou 10 elementos de viga de Euler-Bernoulli, na Fig. 7.63.

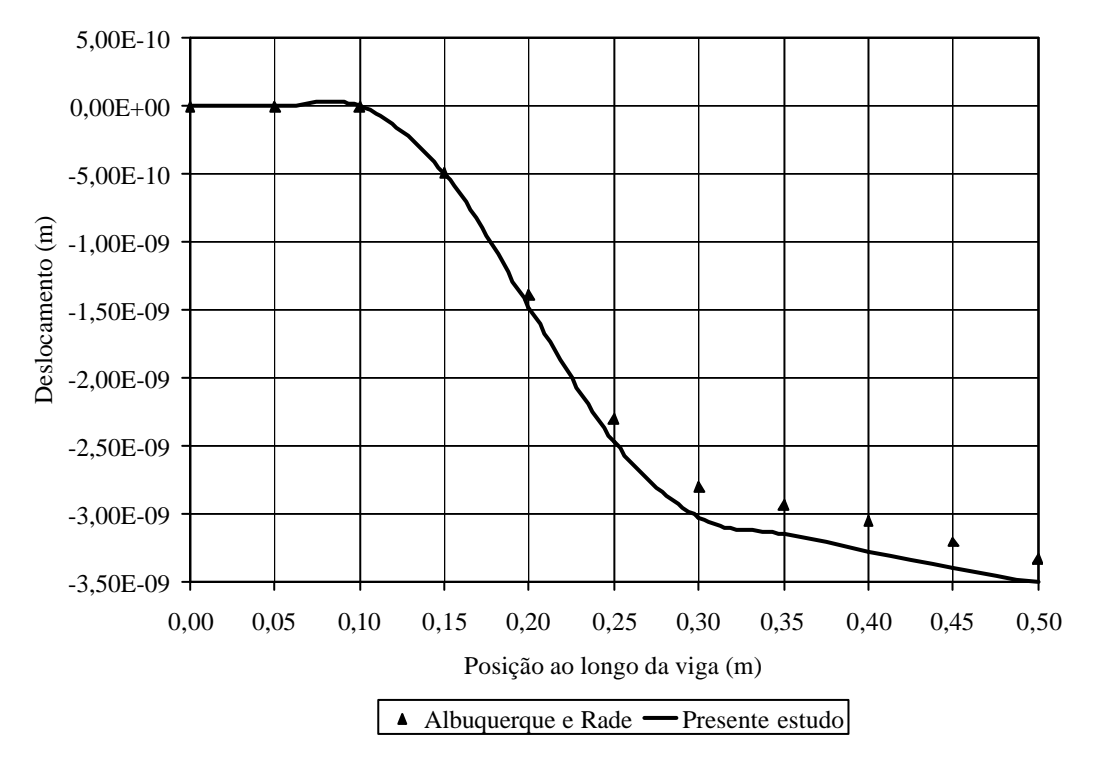

Figura 7.63 Deslocamentos transversais ao longo da estrutura.

# **7.4.5 Análise estática linear de uma placa quadrada com elementos piezelétricos incorporados**

Uma placa quadrada isotrópica, com um lado engastado e os outros livres, possui elementos piezelétricos simétricos, também quadrados, incorporados em suas superfícies superior e inferior, localizados no centro da mesma, como mostra a Fig. 7.64.

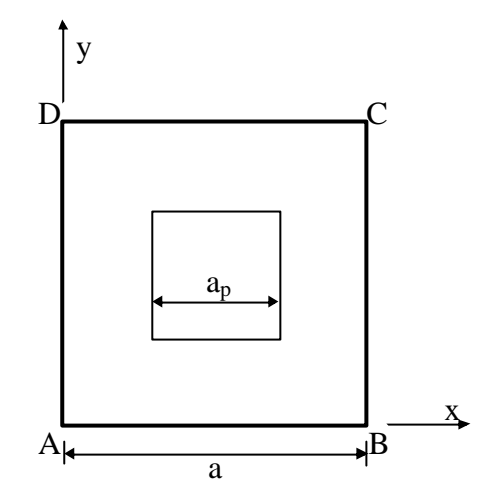

Figura 7.64 Placa quadrada com elementos piezelétricos incorporados.

As dimensões da placa são: comprimento  $a = 360,00 \times 10^{-3} m$  e espessura *h* = 0,50×10<sup>-3</sup> m · As dimensões dos materiais piezelétricos são: comprimento  $a_p = 72,00 \times 10^{-3}$  *m*; e espessura  $h_p = 0,20 \times 10^{-3}$  *m*. As propriedades de material para a placa são:  $E = 210,00 \times 10^9$  Pa;  $G = 80,77 \times 10^9$  Pa e  $n = 0,30$ . E as propriedades dos materiais piezelétricos são:  $E_p = 2.00 \times 10^9$  Pa;  $G_p = 0.77 \times 10^9$  Pa;  $\mathbf{n}_p = 0.30$ ;  $d_{31} = 2.30 \times 10^{-11}$  m/V; e *9*  $\mathbf{x}_{33} = 0.1062 \times 10^{-9} \text{ F/m}$ . As condições de contorno utilizadas foram:  $u_x = u_y = w \quad \text{and} \quad Q_x = Q_y = 0,00$  na linha  $\overline{AD}$  e  $Q_x = Q_z = 0,00$  nas linhas  $\overline{AB}$  e  $\overline{CD}$ . Foram então aplicadas voltagens de *f* = −*1,00V* ao elemento piezelétrico superior e de *f* = *1,00V* ao elemento piezelétrico inferior. A estrutura foi discretizada com 200 elementos triangulares obtidos a partir de uma malha regular 10x10. Na Fig. 7.65, os resultados para os deslocamentos transversais da estrutura, foram comparados aos obtidos por Albuquerque e Rade, 2003, que usou 225 elementos quadrilaterais de placa de Kirchhoff, e com os gerados pelo software ANSYS.

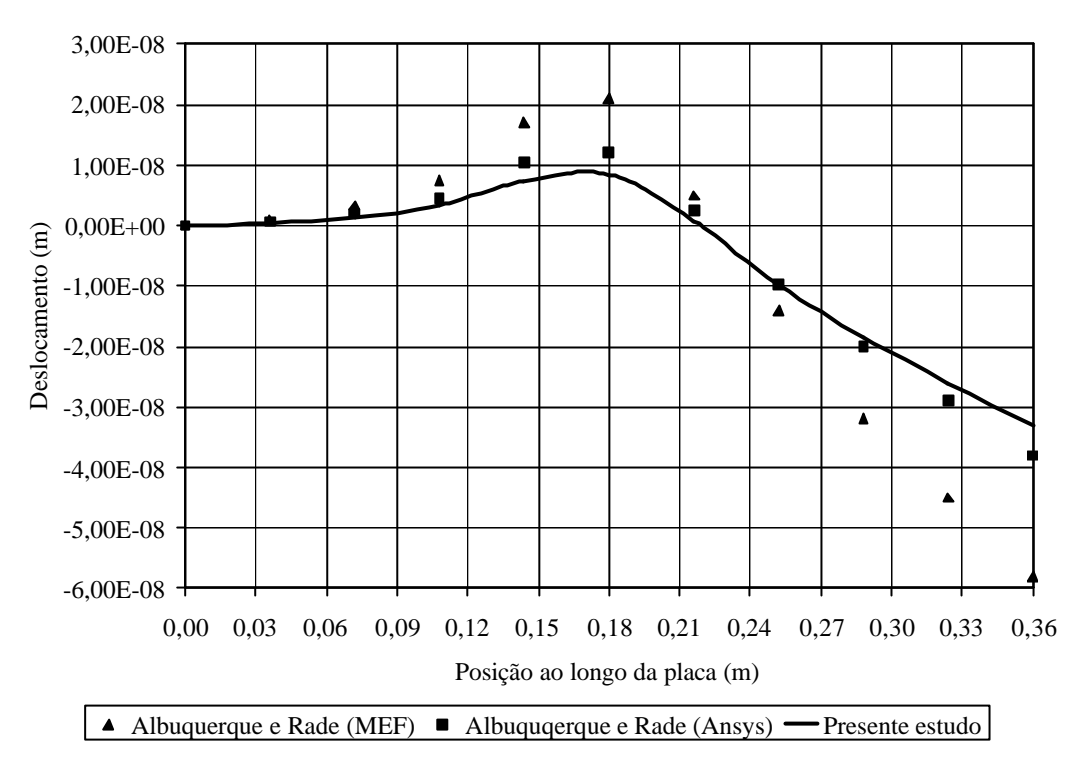

Figura 7.65 Deslocamentos transversais ao longo da placa.

# **7.4.6 Análise estática linear de uma viga engastada-livre dotada de dispositivos piezelétricos simétricos**

Nesta simulação numérica uma viga engastada-livre, de alumínio, possuindo dois dispositivos piezelétricos, de PZT, simetricamente incorporados, como mostra a Fig. 7.66, foi estudada.

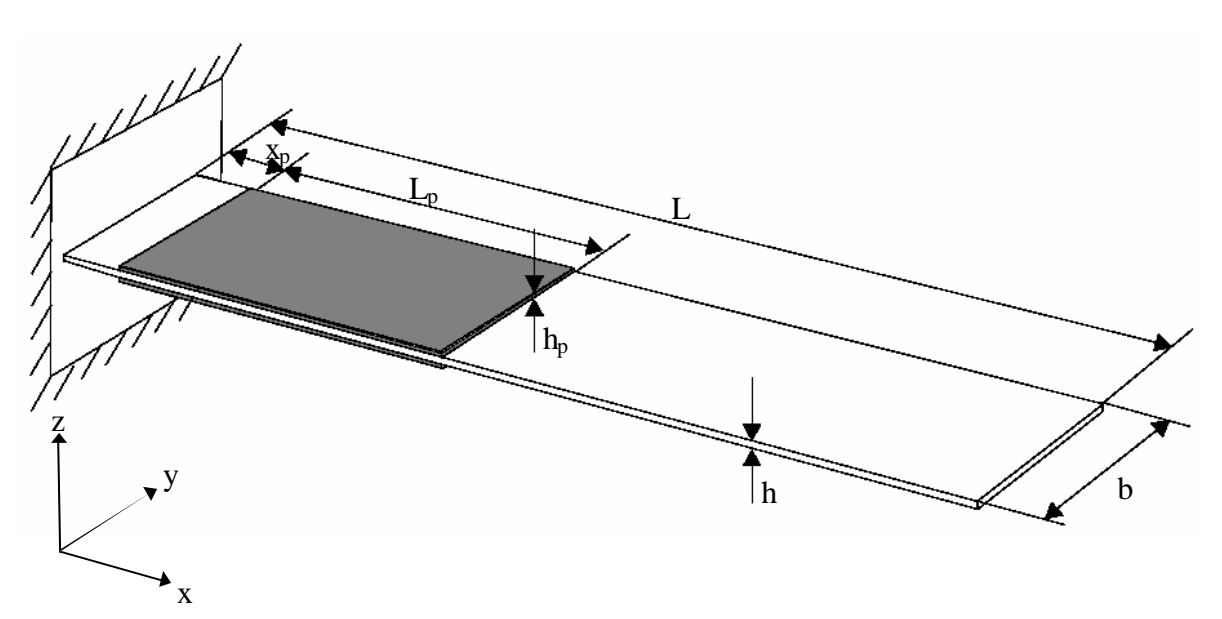

Figura 7.66 Viga engastada-livre de alumínio com dispositivos piezelétricos [Marincovic, Köppe e Gabbert, 2004].

As dimensões da estrutura são: comprimento da viga  $L = 110,00 \times 10^{-3}$  m; largura da viga  $b = 27,50 \times 10^{-3}$  m; espessura da viga  $h = 0,50 \times 10^{-3}$  m; comprimento do material piezelétrico *L<sub>p</sub>* = 42,50×10<sup>-3</sup> m; posição dos dispositivos piezelétricos superior e inferior  $x_{ps} = x_{pi} = x_p = 7.50 \times 10^{-3} m$ ; espessura dos materiais piezelétricos superior e inferior  $h_{ps} = h_{pi} = h_p = 0.20 \times 10^{-3}$  *m*. As propriedades do material da viga são:  $E = 70.30 \times 10^9$  *Pa*;  $G = 26,13 \times 10^{9}$  *Pa*; e  $n = 0,345$ . Já as propriedades do material piezelétrico são:  $E_p = 66.67 \times 10^9$  Pa;  $G_p = 25.64 \times 10^9$  Pa;  $\mathbf{n}_p = 0.30$ ;  $d_{31} = -210.00 \times 10^{-12}$  m/V; e  $\mathbf{x}_{33} = 18,56 \times 10^{-9} \text{ F/m}$ . Foram consideradas condições de contorno de engaste total  $(u_x = u_y = w \cdot Q_x = Q_y = Q_z = 0.00)$  em uma de suas extremidades da viga, juntamente com as condições de simetria nos contornos longitudinais definidas por  $Q_x = Q_z = 0.00$ . A estrutura foi modelada com 968 elementos triangulares, formados através de uma malha regular 44x11 ( *Lxb*). Foram aplicadas voltagnes de  $f_{ps} = 100,00V$  e de  $f_{pi} = -100,00V$  ao dispositivos piezelétricos superior e inferior, respectivamente, com a finalidade de determinar os deslocamentos transversais sofridos pela estrutura. Estes resultados foram comparados aos obtidos por Marincovic, Köppe e Gabbert, 2004, que utilizou 18 elementos finitos degenerados, tipo casca, com 9 nós, na Fig. 7.67.

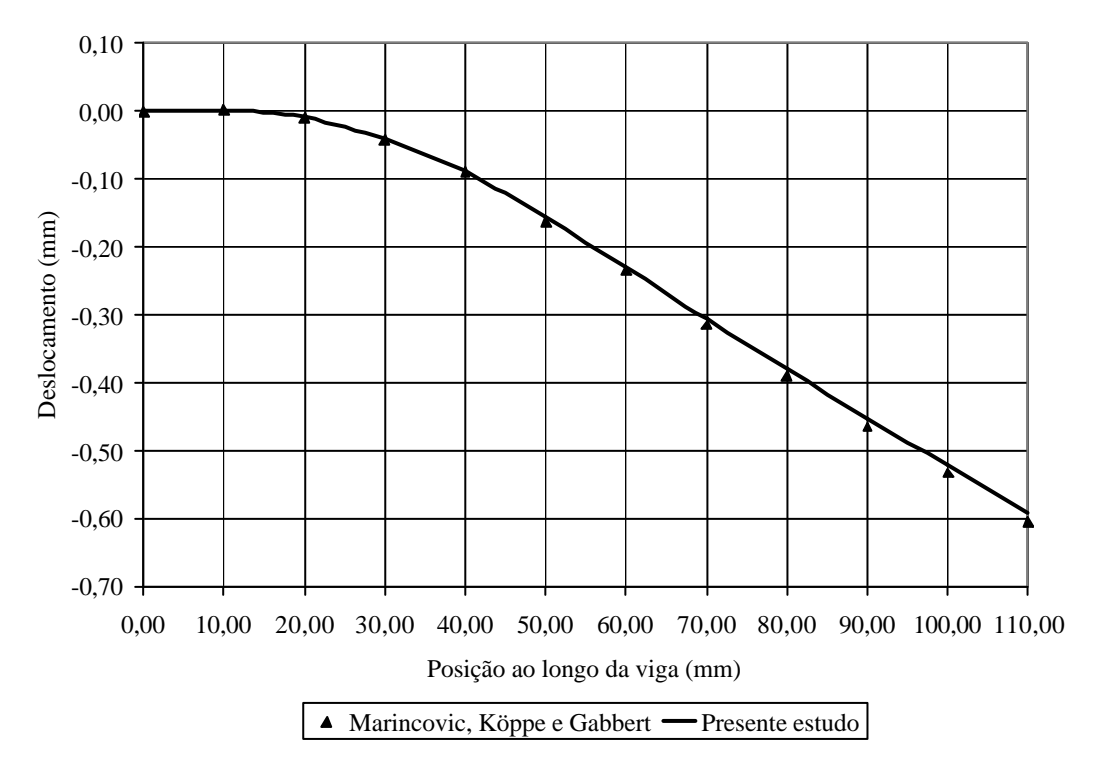

Figura 7.67 Deslocamentos transversais ao longo da viga.

## **7.4.7 Análise estática geometricamente não-linear de uma viga engastada-livre com dispositivo piezelétrico incorporado**

Foi estudado neste exemplo o comportamento estático não-linear de uma viga engastadalivre, de alumínio, com um dispositivo piezelétrico acoplado, como mostra a Fig. 7.68.

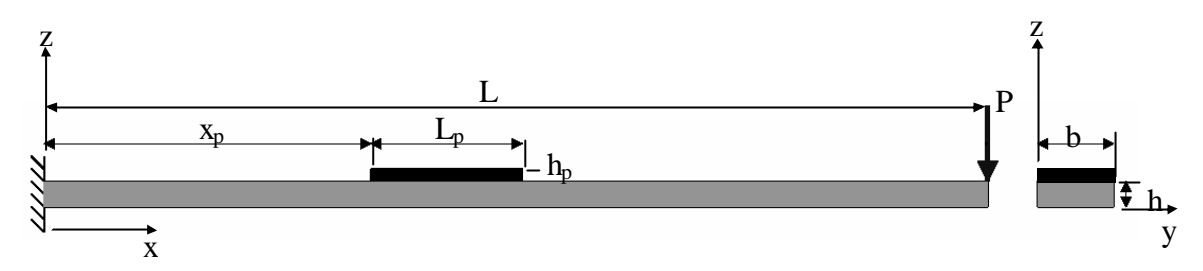

Figura 7.68 Viga engastada-livre com dispositivo piezelétrico acoplado [Cardoso, 2005].

Suas propriedades geométricas são: comprimento da viga  $L = 300,00 \times 10^{-3}$  m; largura da viga  $b = 25,00 \times 10^{-3}$  m; espessura da viga  $h = 2,00 \times 10^{-3}$  m; comprimento do material piezelétrico  $L_p = 30,00 \times 10^{-3} m$ ; posição do dispositivo piezelétrico  $x_p = 70,00 \times 10^{-3} m$ ; espessura do material piezelétrico  $h_p = 1,00 \times 10^{-3}$  m. As propriedades do alumínio são:  $E = 70,00 \times 10^9$  *Pa*;  $G = 26,24 \times 10^9$  *Pa*; e  $n = 0,334$ . E, as propriedades do material piezelétrico são:  $Q_{11} = 121,00 \times 10^{9}$  *Pa*;  $Q_{22} = 121,00 \times 10^{9}$  *Pa*;  $Q_{12} = 75,40 \times 10^{9}$  *Pa*;  $Q_{66} = 23,00 \times 10^9$  Pa;  $e_{31} = -5,40 \text{ C/m}^2$ ;  $e_{32} = -5,40 \text{ C/m}^2$  e  $\mathbf{x}_{33} = 15,03 \times 10^{-9}$  F/m. Uma carga concentrada de *P* = *200,00N* foi aplicada na extremidade livre da viga. A estrutura foi modelada com 120 elementos triangulares, formados a partir de uma malha regular 30x2 ( *Lxb*). Foram aplicadas condições de contorno de engaste total  $u_x = u_y = w = Q_x = Q_y = 0.00$  na extremidade engastada da viga. Adotou-se um incremento de carga inicial de  $\mathbf{D}\lambda_1^1 = 0.01$ .

Inicialmente, o dispositivo piezelétrico não foi considerado, e os deslocamentos transversais sofridos pela extremidade livre da viga foram comparados aos obtidos com os gerados pelo programa Ansys – malha de 1000 (100x10) elementos SHELL63 – como mostra a Fig. 7.69.

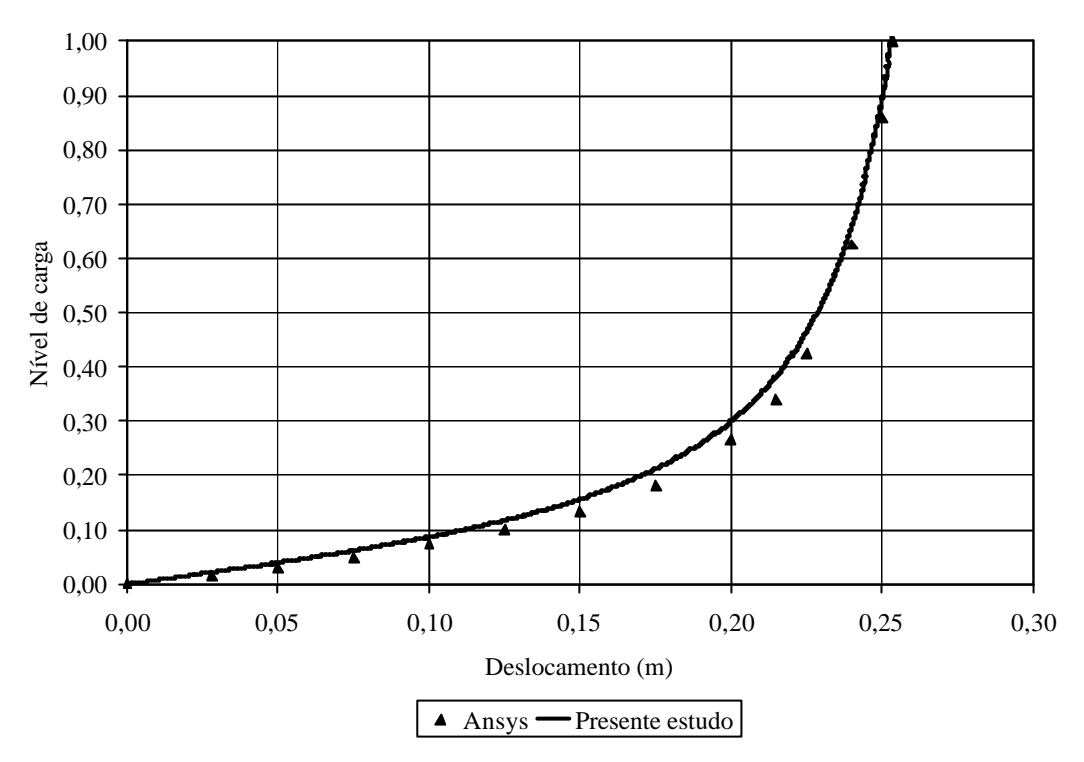

Figura 7.69 Deslocamentos transversais da viga sem material piezelétrico.

Após, considerando o material piezelétrico incorporado à estrutura, os deslocamentos transversais calculados foram comparados aos apresentados por Cardoso, 2005, que usou uma malha de 470 elementos finitos de 8 nós (*Serendipity*), como é possível observar na Fig. 7.70.

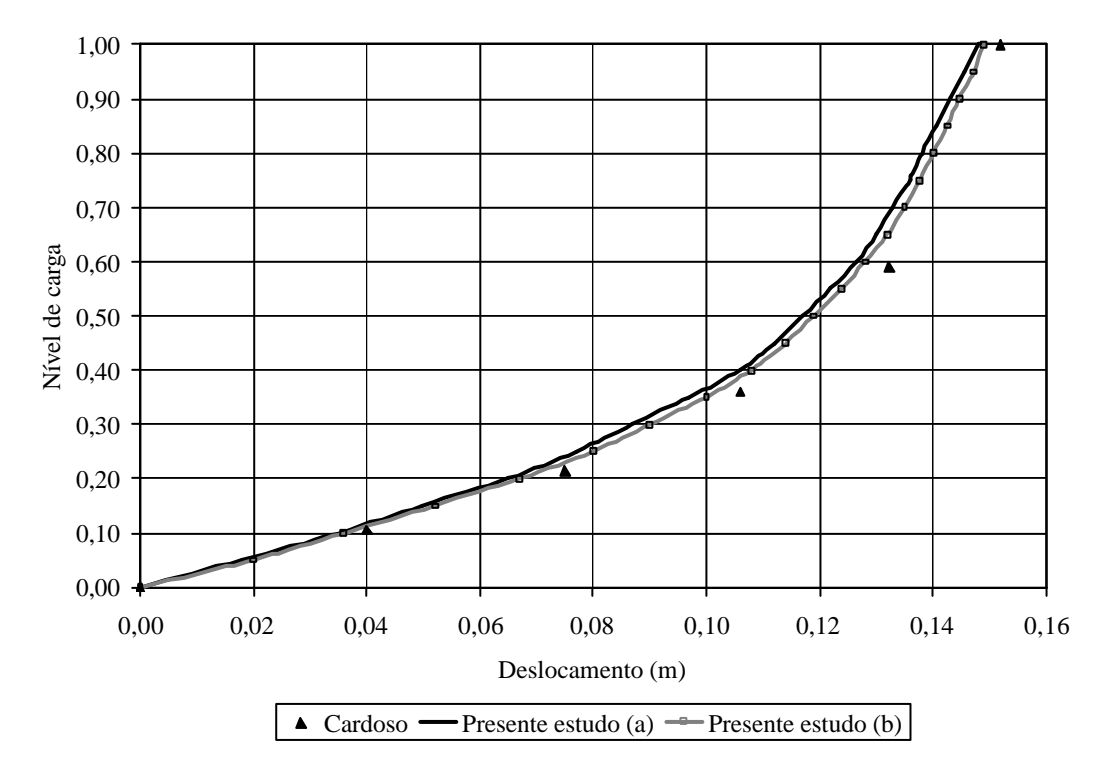

Figura 7.70 Deslocamentos transversais da viga com material piezelétrico.

Na Fig. 7.70 as indicações (a) e (b) referem-se, respectivamente ao emprego das Eqs. (5.79) e (5.80). É possível observar que os resultados obtidos com as diferentes formulações para o deslocamento elétrico apresentaram uma diferença pouco significativa para este exemplo, provavelmente devido às pequenas rotações sofridas pelo inserto piezelétrico.

### **7.5 Exemplos dinâmicos piezelétricos**

## **7.5.1 Análise dinâmica linear e geometricamente não-linear de uma viga engastadalivre com elemento piezelétrico incorporado**

Neste exemplo, o comportamento dinâmico de uma viga engastada-livre com um dispositivo piezelétrico acoplado (Fig. 7.71) foi estudado.

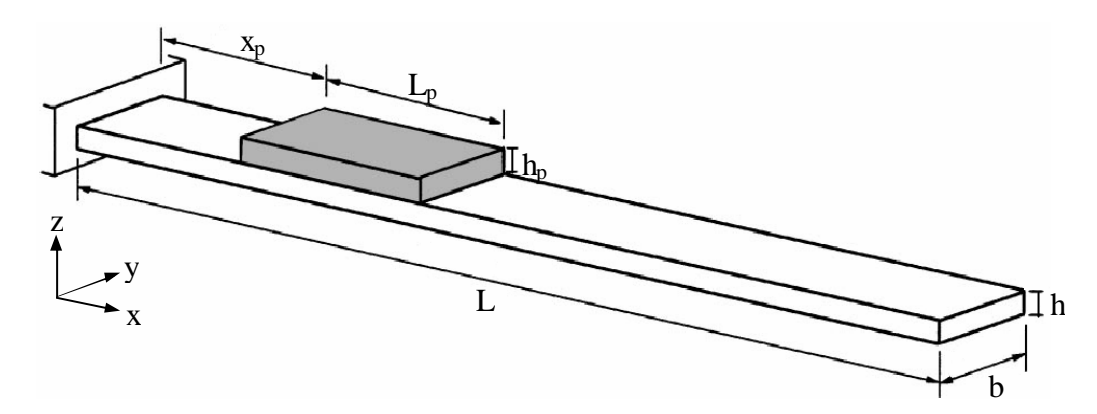

Figura 7.71 Viga engastada-livre com dispositivo piezelétrico [Yi, Ling e Ying, 2000].

As propriedades geométricas da estrutura são: comprimento da viga  $L = 300,00 \times 10^{-3} m$ ; largura da viga  $b = 15,00 \times 10^{-3}$  m; espessura da viga  $h = 1,00 \times 10^{-3}$  m; comprimento do dispositivo piezelétrico  $L_p = 60,00 \times 10^{-3} m$ ; posição do dispositivo piezelétrico *3*  $x_p = 60,00 \times 10^{-3}$  *m*; e espessura do dispositivo piezelétrico  $h_p = 1,00 \times 10^{-3}$  *m*. As propriedades do material da viga são:  $E = 197,00 \times 10^9$  *Pa*;  $G = 74,06 \times 10^9$  *Pa*;  $n = 0,33$ ; e  $r = 7900 \text{kg/m}^3$ . As propriedades do material piezelétrico são:  $E_p = 67,00 \times 10^9$  Pa;  $G_p = 25,19 \times 10^9$  Pa;  $\mathbf{n}_p = 0.33$ ;  $e_{31} = -11.47C/m^2$ ;  $\mathbf{x}_{33} = 20.30 \times 10^{-9}$  *F/m*; e  $\mathbf{r}_p = 7800,00 \text{kg/m}^3$ . Uma carga concentrada *P* = *10,00N* é aplicada na extremidade livre da viga. A estrutura foi modelada com uma malha de 40 elementos triangulares formados a partir de uma malha regular 20x1 (*Lxb*). Além das condições de contorno de engaste total  $u_x = u_y = w = Q_x = Q_y = Q_z = 0.00$  em uma de suas extremidades, foram aplicadas também condições de simetria nos contornos longitudinais

definidas por  $Q_x = Q_z = 0.00$ . Adotou-se um passo de tempo  $Dt = 3.00 \times 10^{-3} s$ . Com isso, as deflexões sofridas pela viga e as voltagens geradas no dispositivo piezelétrico, respectivamente, em análises dinâmicas linear (L) e não-linear (NL), estão apresentadas nas Figs. 7.72 e 7.73, em comparação aos resultados obtidos por Yi, Ling e Ying, 2000, que utilizou 6 elementos sólidos, com 20 nós por elemento.

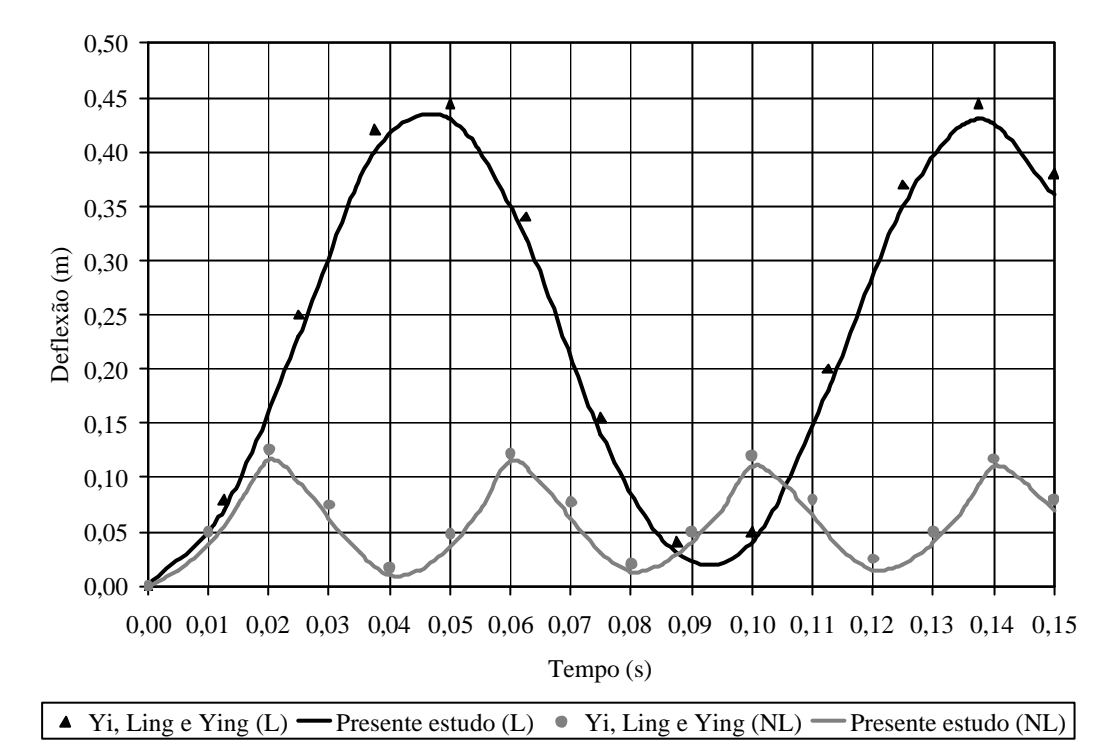

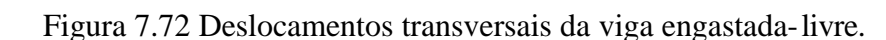

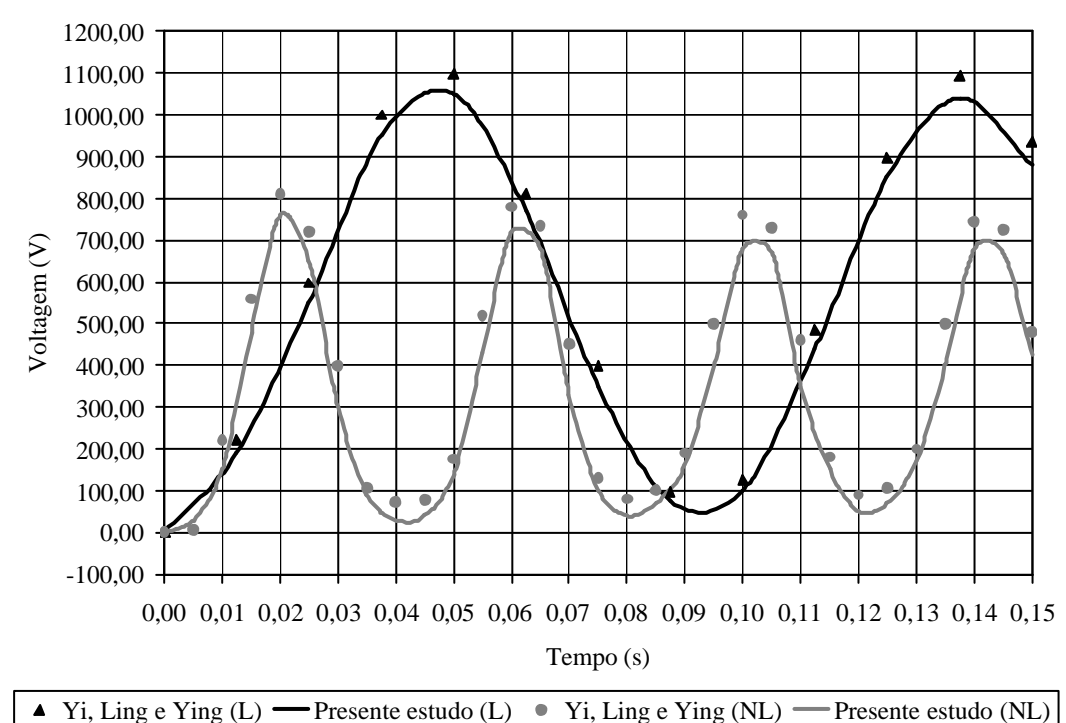

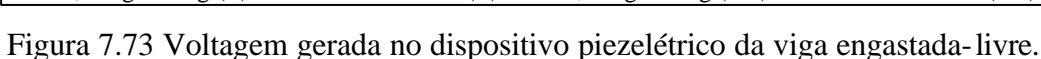

Neste exemplo foram também testadas as diferentes formulações para o deslocamento elétrico apresentadas nas Eqs. (5.79) e (5.80). E os resultados obtidos, indicados pelas letras (a) e (b), respectivamente, para o deslocamento transversal da extremidade livre da viga estão apresentados na Fig. 7.74.

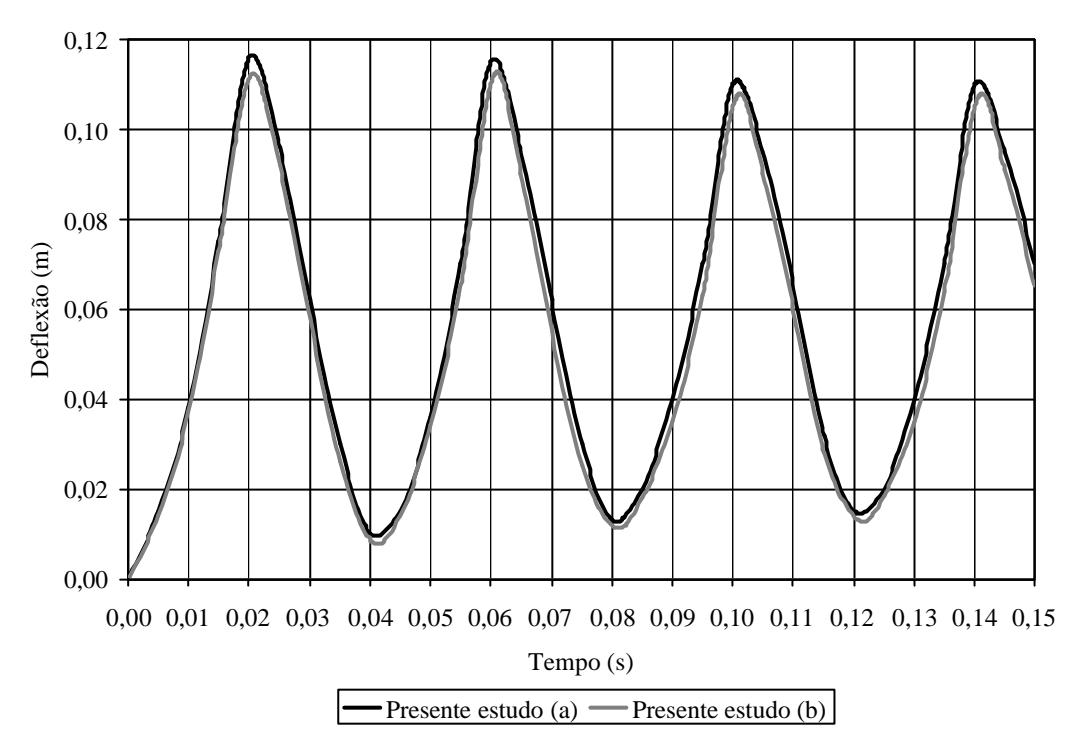

Figura 7.74 Deslocamentos transversais da viga engastada-livre.

# **7.5.2 Análise dinâmica linear e geometricamente não-linear de uma placa quadrada engastada com dispositivo piezelétrico acoplado**

Uma placa quadrada, engastada em todo contorno, com um dispositivo piezelétrico acoplado em sua região central, teve seus comportamentos dinâmicos linear e não-linear geométrico analisados. Na Fig. 7.75 apenas 1/4 da estrutura está representado.

As propriedades geométricas da estrutura são: comprimento  $a = 100,00 \times 10^{-3} m$ ; espessura  $h = 1,00 \times 10^{-3}$  *m*; comprimento do dispositivo piezelétrico  $a_p = 20,00 \times 10^{-3}$  *m*; e espessura do dispositivo piezelétrico  $h_p = 1,00 \times 10^{-3}$  m. As propriedades do material da placa são:  $E = 197,00 \times 10^9$  *Pa*;  $G = 74,06 \times 10^9$  *Pa*;  $\mathbf{n} = 0,33$ ; e  $\mathbf{r} = 7900 \text{kg/m}^3$ .

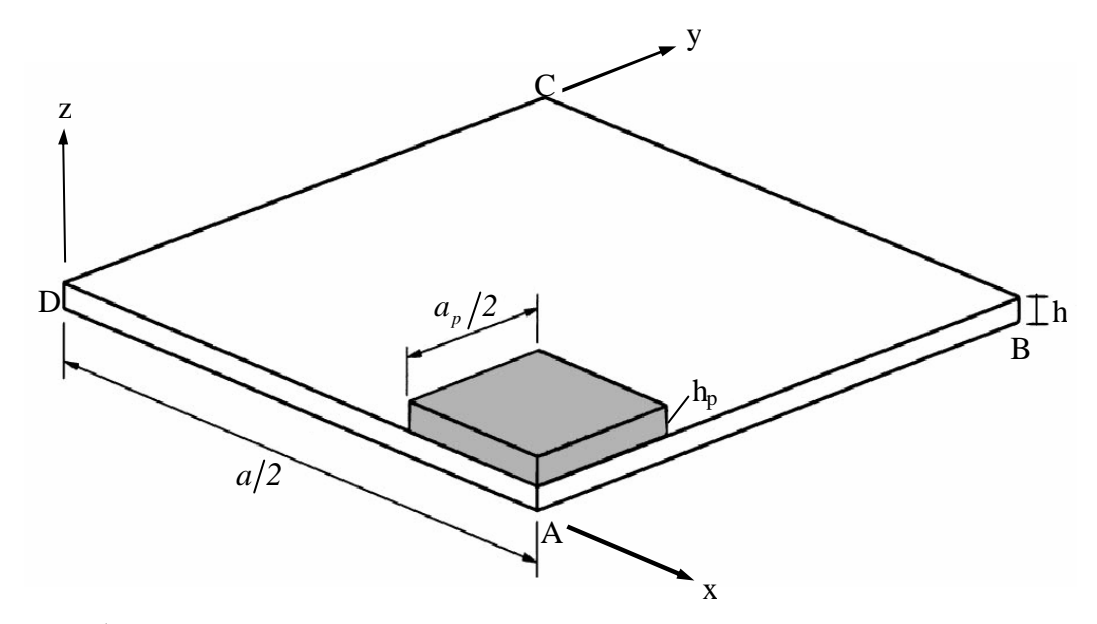

Figura 7.75 1/4 da placa quadrada com dispositivo piezelétrico acoplado [Yi, Ling e Ying, 2000].

As propriedades do material piezelétrico são:  $E_p = 67,00 \times 10^9$  Pa;  $G_p = 25,19 \times 10^9$  Pa;  $p_p = 0.33$ ;  $e_{31} = -11.47C/m^2$ ;  $\mathbf{x}_{33} = 20.30 \times 10^{-9}$  *F/m*; e  $\mathbf{r}_p = 7800,00kg/m^3$ . A estrutura está submetida a uma carga uniformemente distribuída  $q = 20,00 \times 10^3$  *Pa*. Devido à simetria estrutural, apenas  $1/4$  da estrutura (como mostra a Fig. 7.75) foi modelado com 200 elementos triangulares formados a partir de uma malha regular 10x10. As condições de contorno empregadas foram:  $u_x = \mathbf{Q}_y = \mathbf{Q}_z = 0.00$  na linha  $\overline{AB}$ ;  $u_x = u_y = w = \mathbf{Q}_x = \mathbf{Q}_y = 0.00$  nas linhas  $\overline{BC}$  e  $\overline{CD}$ ; e  $u_y = Q_x = Q_z = 0.00$  na linha  $\overline{DA}$ . Foi utilizado um passo de tempo  $\mathbf{D}t = 100,00 \times 10^{-6}$  s. Os resultados apresentados por Yi, Ling e Ying, 2000, que discretizou *1/4* da estrutura com 26 elementos sólidos (com 20 nós por elemento), são comparados aos obtidos pelo presente estudo. Na Fig. 7.76 o deslocamento transversal, do ponto *A* , ao longo do tempo é mostrado. Já a Fig. 7.77 apresenta a voltagem gerada no dispositivo piezelétrico. Nas Figs. 7.76 e 7.77 as indicações (L) e (NL) indicam, respectivamente, análises dinâmicas linear e não-linear.

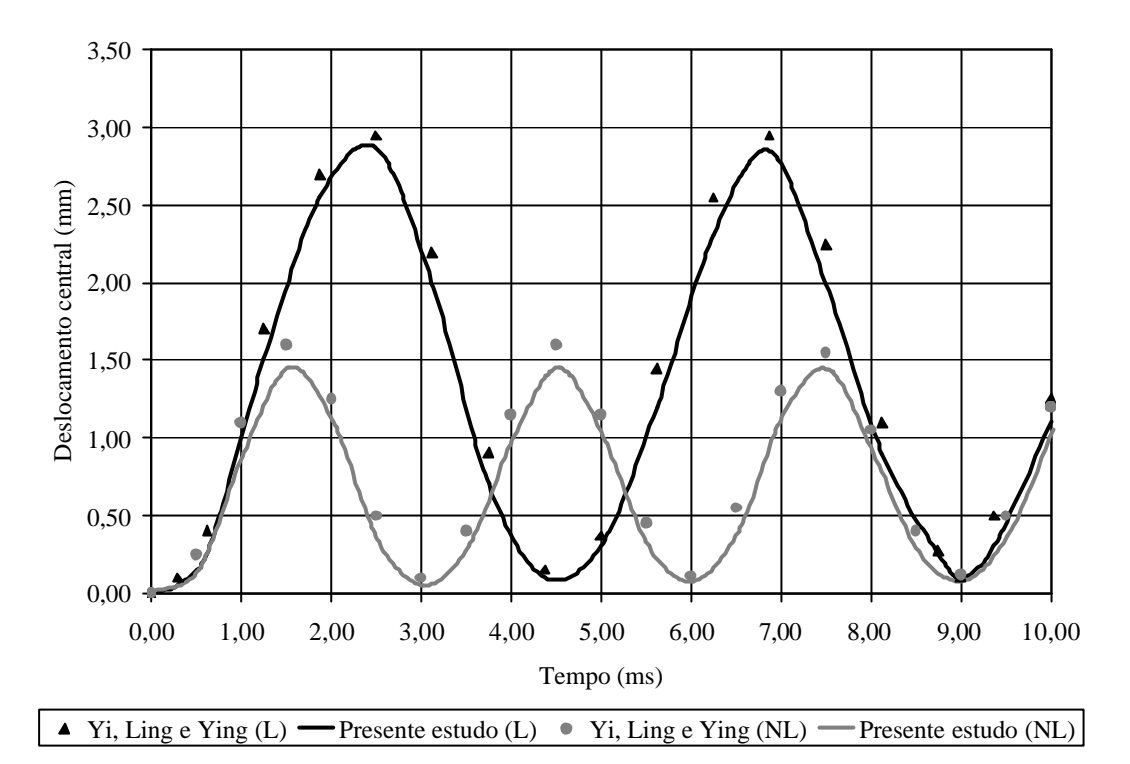

Figura 7.76 Deslocamentos transversais no centro da placa engastada.

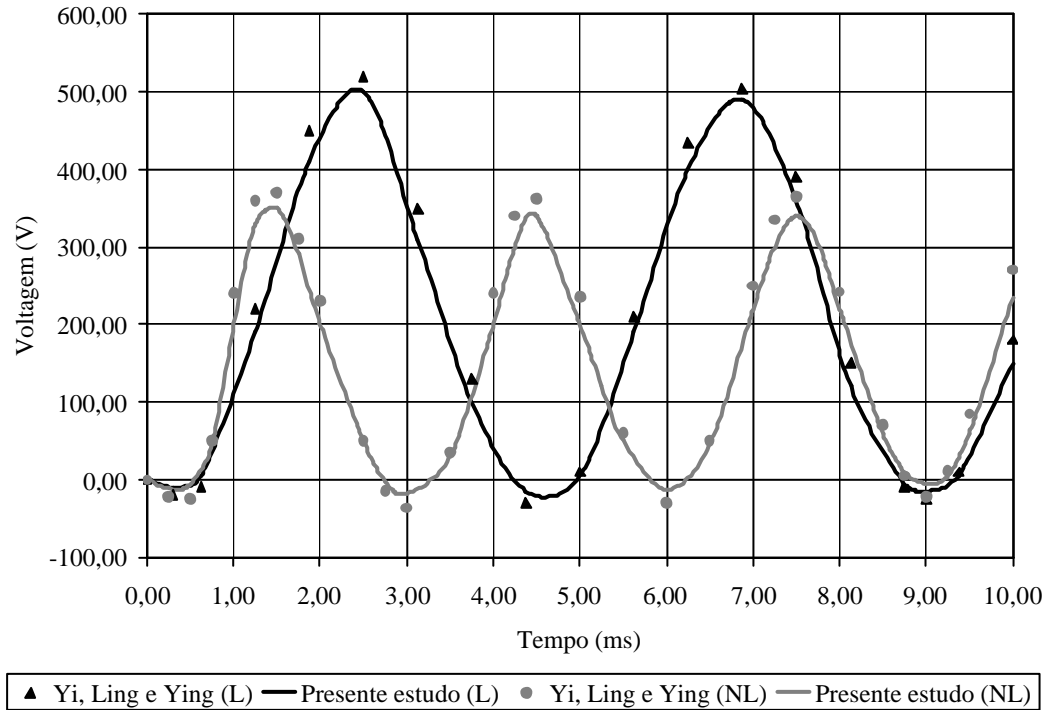

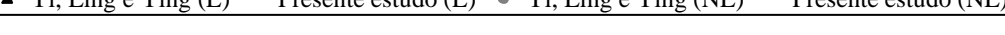

Figura 7.77 Voltagem gerada no dispositivo piezelétrico da placa engastada.

## **7.5.3 Análise dinâmica geometricamente não-linear de uma placa quadrada apoiada com dispositivo piezelétrico acoplado**

Nesta simulação foi utilizada uma placa quadrada dotada de um dispositivo piezelétrico também quadrado, como mostra a Fig. 7.78, solicitada por uma carga uniformemente distribuída  $q = 47,84Pa$ . As propriedades geométricas da placa são: comprimento  $a = 2438,00 \times 10^{-3} m$  e espessura  $h = 6,35 \times 10^{-3} m$ ; e do dispositivo piezelétrico são: comprimento  $a_p = 304,75 \times 10^{-3}$  *m* e espessura  $h_p = 1,00 \times 10^{-3}$  *m*. As propriedades de material da placa são:  $E = 68.9 \times 10^9$  *Pa*;  $G = 27.56 \times 10^9$  *Pa*;  $\bf{n} = 0.25$  e  $\bf{r}$ <sub>*p*</sub> = 2500,00kg/ $m^3$ . Dois tipos diferentes de materiais piezelétricos foram usados neste exemplo: o PVDF e o PZT-5, sendo suas propriedades as seguintes:  $E_p^{PVDF} = 2.00 \times 10^9$   $Pa$ ;  $G_p^{PVDF} = 775,19 \times 10^6$   $Pa$ ;  $\mathbf{n}_p^{PVDF} = 0.29$ ;  $d_{31}^{PVDF} = 22,00 \times 10^{-12} \text{ m/V};$   $\mathbf{x}_{33}^{PVDF} = 106,20 \times 10^{-12} \text{ F/m};$   $\mathbf{r}_{p}^{PVDF} = 1800,00 \text{ kg/m}^3;$  e  $E_p^{PZTS} = 49,00 \times 10^9 Pa$ ;  $G_p^{PZTS} = 18,85 \times 10^9 Pa$ ;  $\mathbf{n}_p^{PZTS} = 0,30$ ;  $d_{31}^{PZTS} = -121,00 \times 10^{-12} m/V$ ;  $\mathbf{x}_{33}^{PZTS} = 13,00 \times 10^{-9} \ F/m ; \ \mathbf{r}_{p}^{PZTS} = 7800,00 \ kg/m^3 .$ 

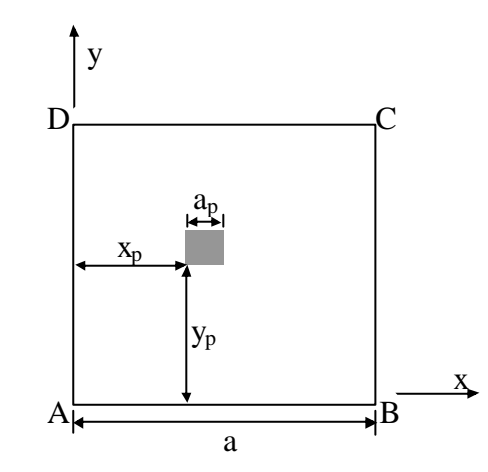

Figura 7.78 Placa quadrada com material piezelétrico acoplado.

A estrutura foi discretizada através de 128 elementos finitos triangulares, gerados a partir de uma malha regular 8x8, e as condições de contorno utilizadas foram:  $u_x = u_y = w = \mathbf{Q}_y = \mathbf{Q}_z = 0.00$  nas linhas  $\overline{AB}$  e  $\overline{CD}$ , e  $u_x = u_y = w = \mathbf{Q}_x = 0.00$  nas linhas  $\overline{BC}$  e  $\overline{AD}$ . O passo de tempo utilizado foi  $\overline{Dt} = 5,00 \times 10^{-3}$  *s*.

Inicialmente o dispositivo piezelétrico não foi considerado, e os resultados obtidos foram comparados aos apresentados por Gao e Shen, 2003, que empregou uma malha de 64 (8x8) elementos retangulares com 4 nós, como mostra a Fig. 7.79.
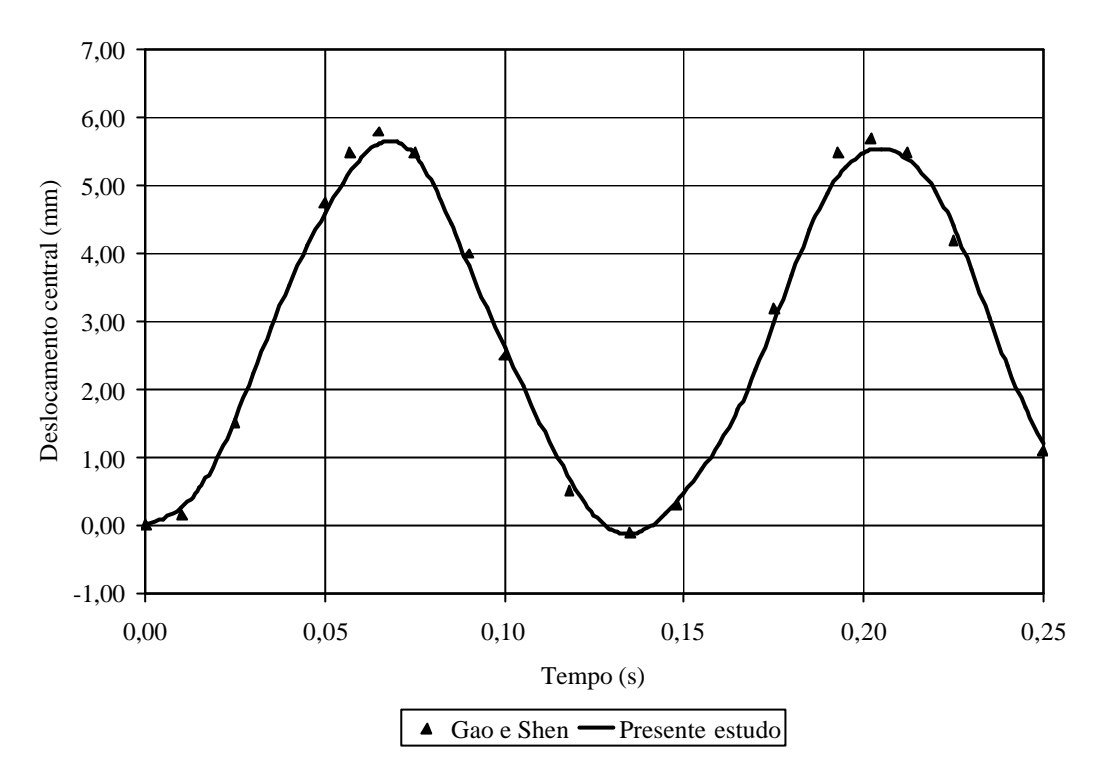

Fig. 7.79 Resposta dinâmica não-linear para a placa sem dispositivo piezelétrico.

Após, duas simulações considerando o dispositivo piezelétrico foram realizadas. As Figs. 7.80 e 7.81 apresentam, respectivamente, os resultados obtidos com os materiais piezelétricos PVDF e PZT-5 em comparação com os apresentados por Gao e Shen, 2003.

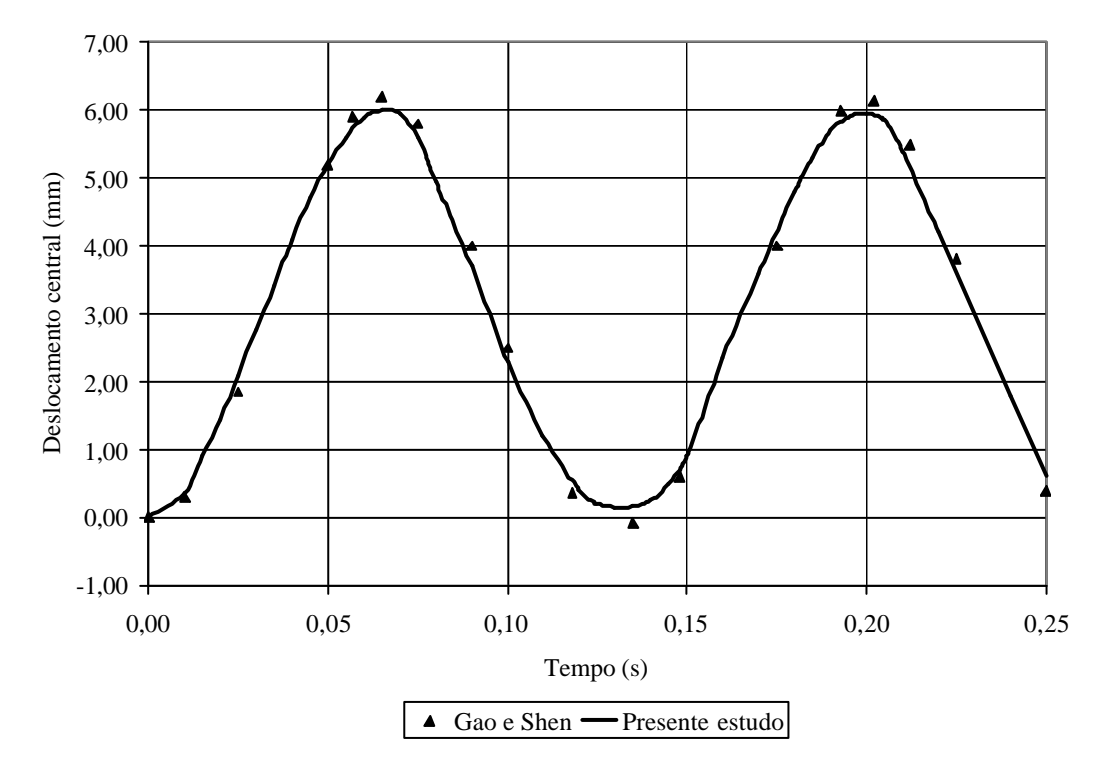

Fig. 7.80 Resposta dinâmica não-linear para a placa com dispositivo piezelétrico de PVDF.

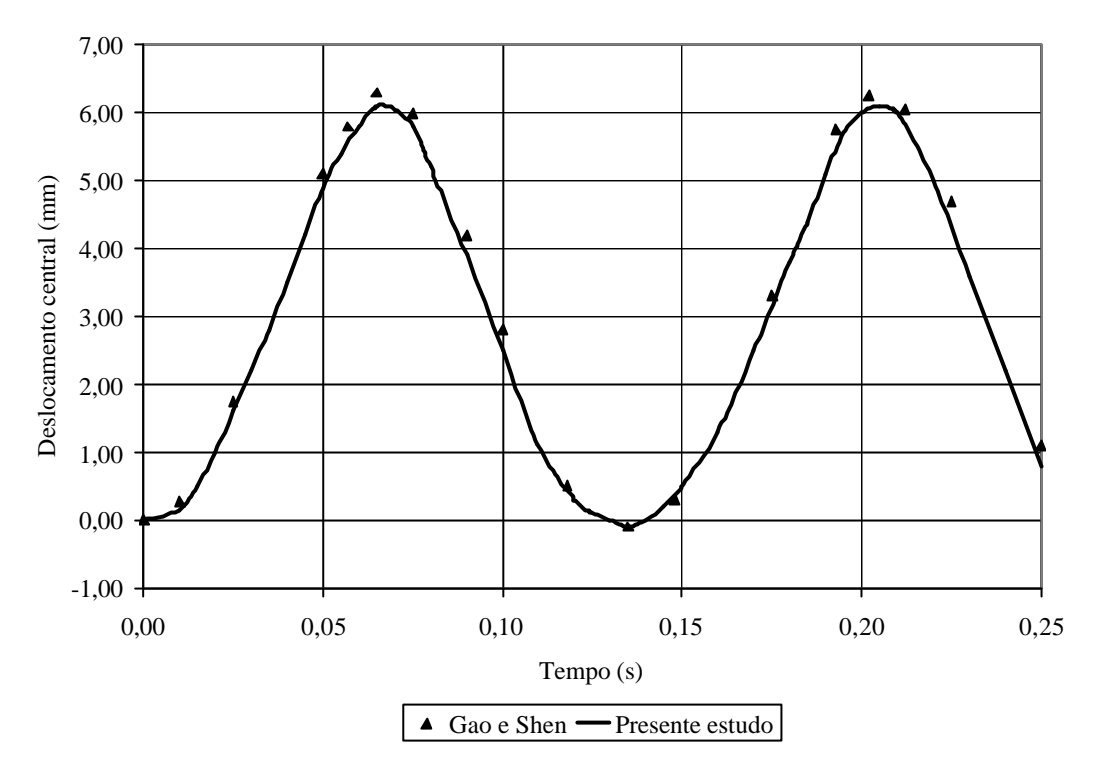

Fig. 7.81 Resposta dinâmica não-linear para a placa com dispositivo piezelétrico de PZT-5.

# **7.5.4 Estudo da influência do material piezelétrico na análise modal linear de uma placa quadrada**

Uma placa isotrópica quadrada, como a da Fig. 7.1, com os quatro lados engastados, foi aqui estudada, com o objetivo de observar a influência do material pie zelétrico na análise modal da mesma. Inicialmente a análise modal foi realizada sem a existência de nenhum material piezelétrico incorporado à placa. Após, elementos piezelétricos foram sendo incorporados à estrutura, em suas superfícies superior e inferior, de maneira simétrica. Sendo que para cada etapa de aplicação de material piezelétrico uma nova análise modal foi realizada. Estas etapas de aplicação de material piezelétrico podem ser observadas na Fig. 7.82.

As propriedades geométricas da estrutura são: comprimento da placa *a* = *1,00m*; espessura da placa *h* =  $0.50 \times 10^{-3}$  *m*; e espessura da camada piezelétrica *h<sub>p</sub>* =  $0.50 \times 10^{-3}$  *m*. As propriedades de material para a placa são:  $E = 210,00 \times 10^9$  *Pa*;  $G = 80,77 \times 10^9$  *Pa*;  $\mathbf{n} = 0,30$ ; e  $\bf{r}$  = *7800kg* / $m^3$ . E, de acordo com Piefort, 2001, as propriedades do material piezelétrico são:  $E_p = 65,00 \times 10^9$  Pa;  $G_p = 25,00 \times 10^9$  Pa;  $\mathbf{n}_p = 0,30$ ;  $\mathbf{r}_p = 7800 \text{kg/m}^3$ ; *12*  $d_{31} = 190,10 \times 10^{-12} \text{ m/V}$ ; e  $\mathbf{x}_{33} = 23,0204 \times 10^{-9} \text{ F/m}$ . As condições de contorno utilizadas foram as de engaste total,  $u_x = u_y = w = Q_x = Q_y = 0.00$ , em todo o contorno da estrutura.

Foi utilizada uma malha simétrica com 200 elementos triangulares obtidos a partir de uma malha regular 10x10. Então, na Fig. 7.82, estão apresentados os resultados obtidos para os 10 primeiros modos de vibração da estrutura.

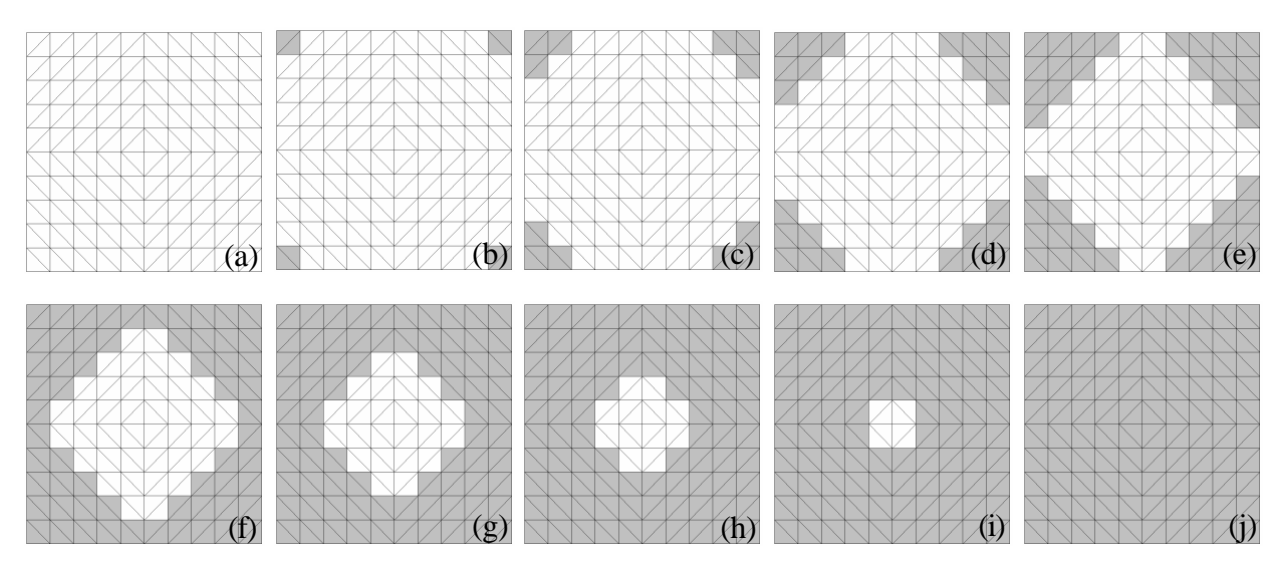

Figura 7.82 Etapas de aplicação do material piezelétrico na estrutura (a) 0% (b) 4% (c) 12% (d) 24% (e) 40% (f) 60% (g) 76% (h) 88% (i) 96% (j) 100%.

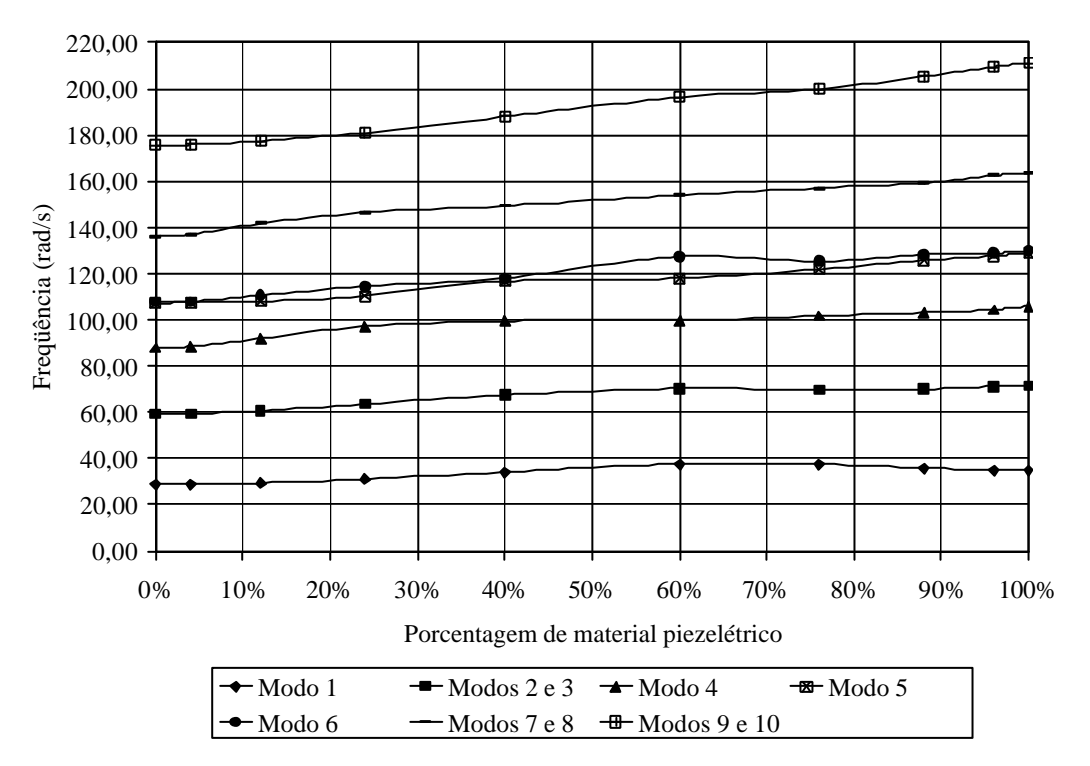

Figura 7.83 Influência do material piezelétrico na análise modal da estrutura.

# **7.5.5 Análise modal linear de uma placa quadrada com elementos piezelétricos incorporados**

A estrutura do Exemplo 7.4.5 é aqui estudada. Sabendo-se que a massa específica do material da placa é de  $r = 7800 kg/m^3$ e do material piezelétrico é de  $r_p = 1800 kg/m^3$ , a análise modal da estrutura foi desenvolvida, e os resultados, para os 10 primeiros modos de vibração, foram comparados aos apresentados por Albuquerque e Rade, 2003, como mostra a Fig. 7.84.

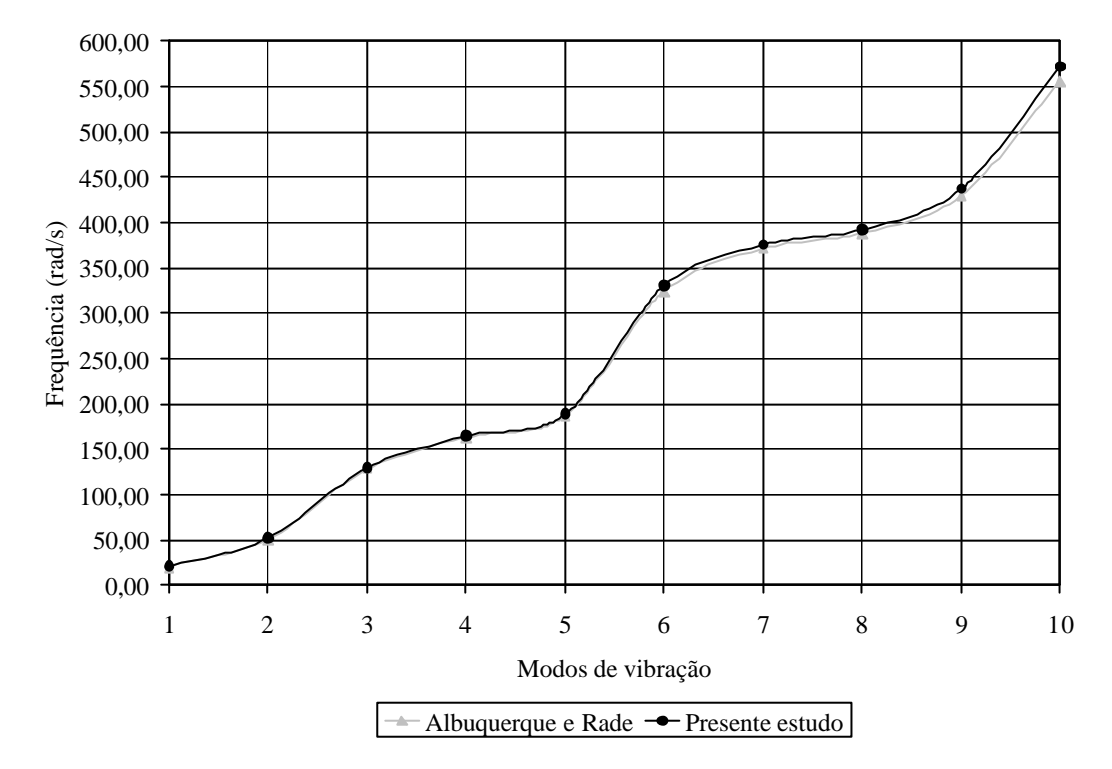

Figura 7.84 Análise modal da placa com elementos piezelétricos incorporados.

## **8. CONCLUSÕES**

Neste trabalho foi possível aperfeiçoar o elemento finito triangular GPL-T9, apresentado por Zhang, Lu e Kuang, 1998, e utilizado por Teixeira, 2001, através da aplicação da Teoria Clássica de Laminação, tornando-o um elemento com habilidade de representar estruturas de materiais compostos laminados reforçados por fibras. Outra contribuição importante com relação ao elemento GPL-T9 foi a determinação analítica de sua matriz de massa, pois na pesquisa bibliográfica realizada a matriz de massa deste elemento foi sempre determinada de forma simplificada. Além disso, o equacionamento para calcular de forma explícita as matrizes de rigidez de membrana e de acoplamento membrana-flexão foi também desenvolvido.

Após, foram incorporadas duas camadas de material piezelétrico, que podem ser usadas como sensor e atuador, ao elemento GPL-T9, tornando-o apto para ser empregado em estruturas inteligentes.

Baseado em uma formulação Lagrangeana Atualizada, através do Método dos Elementos Finitos, formulações estática e dinâmica geometricamente não-lineares para estruturas delgadas laminadas piezelétricas foram desenvolvidas. Também foram apresentadas as formulações estática e dinâmica lineares para estas estruturas.

Então, através de simulações numéricas em Fortran 90, foi possível validar as formulações citadas, demonstrando sua eficiência. Análises estáticas e dinâmicas, lineares e geometricamente não-lineares, considerando ou não a influência dos materiais piezelétricos, foram feitas mostrando ótima concordância em comparação aos resultados encontrados na bibliografia ou obtidos em programas computacionais consagrados.

Com relação ao deslocamento elétrico dois equacionamentos foram apresentados. A diferença entre os resultados obtidos não apresentaram diferenças significativas para os exemplos considerados, provavelmente, devido às pequenas rotações sofridas pelo inserto piezelétrico.

## **9. SUGESTÕES**

A seguir foram feitas algumas sugestões que poderiam complementar ou dar prosseguimento ao trabalho aqui apresentado:

- Introdução de uma teoria de controle adequada de modo que o equacionamento aqui desenvolvido seja aplicado a estruturas inteligentes, como por exemplo no controle ativo de vibrações;
- Realização de ensaios experimentais com o objetivo de comparar seus resultados com os gerados pela formulação aqui desenvolvida.
- Utilização de uma teoria de laminação que considere as tensões interlaminares, podendo dessa maneira o fenômeno da delaminação ser analisado;
- Inclusão, além dos efeitos mecânicos e elétricos já existentes, também dos efeitos térmicos e magnéticos na formulação piezelétrica, pois dependendo do ambiente de trabalho estes efeitos podem ser fatores importantes no comportamento da estrutura;
- Consideração da não-linearidade material tanto para o material composto laminado como também para o material piezelétrico;
- Realização de um estudo mais aprofundado com relação ao deslocamento elétrico, desenvolvendo simulações numéricas para uma maior variedade de estruturas.

## **REFERÊNCIAS BIBLIOGRÁFICAS**

ABAQUS user's Manual, 1998. version 5.8, Hibbit, Karlsson & Sorensen, Inc., Rhode Island.

Abreu, G. L. C. M., Ribeiro, J. F., Steffen V., 2004. "Finite Element Modeling of a Plate with Localizated Piezoelectric Sensors and Actuators", **Journal of the Brazilian Society of Mechanical Sciences and Engineering**, vol. XXVI, pp. 117-128.

Albuquerque, E. B., Rade, D. A., 2003. "**Modelagem por Elementos Finitos de Vigas e**  Placas Dotadas de Sensores e Atuadores Piezelétricos", Disponível em: <http://www.propp.ufu.br/revistaeletronica/exatas2003/modelagem\_elemento.pdf>

Alves Filho, A., 2005. "**Elementos Finitos: a Base da Tecnologia CAE/Análise Dinâmica**", Ed. Érica, São Paulo, 301 p.

Andrade, M. A. B., 2006. "**Análise de Materiais Piezelétricos Compósitos para Aplicações em Transdutores de Ultra-Som**", Dissertação de Mestrado, Universidade de São Paulo, São Paulo-SP, 171 p.

Assan, A. E., 2003. "**Método dos Elementos Finitos: Primeiros Passos** ", Ed. Unicamp, Campinas, 298 p.

Atkin, R. J., Fox, N., 1980. "**An Introduction to the Theory of Elasticity**", Longman Mathematical Texts, New York.

Balamurugan, V., Narayanan, S., 2001. "Shell Finite Element for Smart Piezoelectric Composite Plate/Shell Structures and its Application to the Study of Active Vibration Control", **Finite Elements in Analysis and Design**, vol. 37, pp. 713-738.

Bathe, K-J., 1996. "**Finite Element Procedures**", Ed. Prentice-Hall, New Jersey, 1037 p.

Bathe, K-J., Cimento, A. P., 1980. "Some Practical Procedures for the Solution on Nonlinear Finite Element Equations", **Computer Methods in Applied Mechanics and Engineering**, vol. 22, pp. 59-85.

Bathe, K-J., Ho, L-W., 1981. "A Simple and Effective Element for Analysis of General Shell Structures", **Computers and Structures**, vol. 13, pp. 673-681.

Bower, M. V., 2000. "**Composite Materials**", University of Alabama, Huntsville.

Cardoso, E. L., 2005. "**Otimização Topológica de Transdutores Piezelétricos Considerando Não-Linearidade Geométrica**", Tese de Doutorado, Universidade Federal do Rio Grande do Sul, Porto Alegre-RS, 170 p.

Castro, L. M. S. S., 1997. "**Wavelets e Séries de Walsh em Elementos Finitos** ", Tese de Doutoramento, Universidade Técnica de Lisboa, Lisboa, 394 p.

Chee, C. Y. K., 2000. "**Static Shape Control of Laminated Composite Plate Smart Structures Using Piezoelectric Actuators**", Doctor's Thesis, University of Sydney, Sydney, 213 p.

Chopra, I., 2002. "Review of State of Art of Smart Structures and Integrated Systems", **AIAA Journal**, vol. 40, pp. 2145-2187.

Christensen, R. M., 2005. "**Mechanics of Composite Materials** ", Dover, New York, 348 p.

Cook, R. D., Malkus, D. S., Plesha, M. E., 1989. "**Concepts and Applications of Finite Element Analysis**", John Wiley & Sons, New York, 630 p.

Fagundes, F. A., 2002. "**Modelagem de Vigas de Compósitos Laminados usando Elementos Finitos Formulados na Notação Strain Gradient** ", Dissertação de Mestrado, Pontifícia Universidade Católica do Paraná, Curitiba-Pr, 92 p.

Gao, J. X., Shen, Y. P., 2003. "Active Control of Geometrically Nonlinear Transient Vibration of Composite Plates with Piezoelectric Actuators", **Journal of Sound and Vibration**, vol. 264, pp. 911-928.

Gautschi, G., 2002. "**Piezoelectric Sensorics**", Springer, Berlin, 264 p.

IMSL, 1997. "**Fortran Subroutine for Mathematical Applications. Math/Library**", vol. 2. Visual Numerics.

Jeyachandrabose, C., Kirkhope, J., 1985. Explicit Formulation for a High Precision Triangular Laminated Anisotropic Thin Plate Finite Element", **Computers and Structures**, vol. 20, pp. 991-1007.

Jones, R. M., 1999. "**Mechanics of Composite Materials**", Taylor & Francis, Philadelphia, 519 p.

Lee, S. J., Reddy, J. N., Rostam-Abadi, F., 2006. "Nonlinear Finite Element Analysis of Laminated Composite Shells with Actuating Layers", **Finite Element in Analysis and Design**, vol. 43, pp.1-21.

Lee, H-J., Saravanos, D. A., 2000. "A Mixed Multi-Field Finite Element Formulation for Thermopiezoelectric Composite Shells", **International Journal of Solids and Structures**, vol. 37, pp. 4949-4967.

Lefèvre, J., Gabbert, U., Köppe, H., 2003. "Simulation of Piezeoelectric Controlled Smart Structures by the Finite Element Method Including Vibroacustic Effects", **International Congress on Sound and Vibration**, pp. 565-572.

Liao, C. L., Reddy, J. N., 1987. "**An Incremental Total Lagrangian Formulation for General Anisotropic Shell-Type Structures**", Research Report Nº VPI-E-87.22, 170 p.

Lima Jr., J. J., 1999. "**Modelagem de Sensores e Atuadores Piezelétricos com Aplicações em Controle Ativo de Estruturas** ", Tese de Doutorado, Universidade Estadual de Campinas, Campinas-SP, 209 p.

Macedo, A. C. O., Alquati, E. L. G., Santos, M. A. V., 2001. "**Métodos de Solução de Sistemas de Equações Lineares**", FURG, Rio Grande.

Marincovic, D., Gabbert, U., 2004. "Modeling of Laminate Composites with Embedded Piezoelectric Actuators and Sensors", **Facta Universitatis: Mechanics, Control and Robotics**, vol. 4, n. 16, pp. 115-120.

Marincovic, D., Köppe, H., Gabbert, U., 2004. "Finite Element Development for Generally Shaped Piezoelectric Active Laminates Part I – Linear Approach", **Facta Universitatis: Mechanical Engineering**, vol. 2, n. 1, pp. 11-24.

Marincovic, D., Köppe, H., Gabbert, U., 2005. "Finite Element Development for Generally Shaped Piezoelectric Active Laminates Part II – Geometrically Nonlinear Approach", **Facta Universitatis: Mechanical Engineering**, vol. 3, n. 1, pp. 1-16.

Marques, D. C. dos S. C., 1994. "**Análise Não Linear Estática e Dinâmica de Cascas e Placas Anisotrópicas**", Tese de Doutorado, Universidade Federal do Rio Grande do Sul, Porto Alegre-RS, 182 p.

Matthews et al., 2003. "**Finite Element Modelling of Composite Materials and Structures**" CRC Press, Boca Raton, 214 p.

Mendonça, P. de T. R., 2005. "**Materiais Compostos & Estruturas-Sanduíche** ", Manole, Barueri, 632 p.

Moheimani, S. O. R., Halim, D., Fleming, A. J., 2003. "**Spatial Control of Vibration – Theory and Experiments**", World Scientific, Singapore, 223 p.

Moita, J. M. S. et al., 2004. "Active Control of Adaptive Laminated Structures with Bonded Piezoelectric Sensors and Actuators", **Computers and Structures**, vol. 82, pp. 1349- 1358.

Monner, H. P., 2005. "Smart materials for active noise and vibration reduction", **Novem – Noise and Vibration: Emerging Methods**, pp. 1-17.

Muñoz-Rojas, P. A., Duarte Filho, L. A., 2001. "**Análise Não-Linear Geométrica e Material de Treliças Espaciais**", Universidade Federal do Rio Grande do Sul, Porto Alegre.

Narayanan, S., Balamurugan, V., 2003. "Finite Element Modelling of Piezolaminated Smart Structures for Active Vibration Control with Distributed Sensors and Actuators", **Journal of Sound and Vibration**, vol. 262, pp. 529-562.

Pereira, J. C., 2002. "**Curso de Projeto Estrutural com Materiais Compostos**", Universidade Federal de Santa Catarina, Florianópolis.

Piefort, V., 2001. "**Finite Element Modelling of Piezoelectric Active Structures**", Doctor's Thesis, Universuté Libre de Bruxelles, Bruxelles, 126 p.

Reddy, J. N., Chandrashekhara, K., 1985. "Geometrically Non-Linear Transient Analysis of Laminated, Doubly Curved Shells", **International Journal of Non-Linear Mechanics**, vol. 20, pp. 79-90.

Segerlind, L. J., 1984. "**Applied Finite Element Analysis**", John Wiley & Sons, New York, 427 p.

Soriano, H. L., 2003. "**Método dos Elementos Finitos em Análise de Estruturas** ", edusp, São Paulo, 580 p.

Stegmann, J., Lund, E., 2001. "**Notes on Structural Analysis of Composite Shell Structures**", Aalborg University, Aalborg.

Sze, K. Y., Liu, X. H., Lo, S. H., 2004. "Popular Benchmark Problems for Geometric Nonlinear Analysis of Shells", **Finite Elements in Analysis and Design**, vol. 40, pp. 1551-1569.

Sze, K. Y., Yao, L. Q., 2000. "Modelling Smart Structures with Segmented Piezoelectric Sensors and Actuators", **Journal of Sound and Vibration**, vol. 235, pp. 495-520.

Teixeira, P. R. F., 2001. "**Simulação Numérica da Interação de Escoamentos Tridimensionais de Fluidos Compressíveis e Incompressíveis e Estruturas Deformáveis Usando o Método de Elementos Finitos**", Tese de Doutorado, Universidade Federal do Rio Grande do Sul, Porto Alegre-RS, 237 p.

Timoshenko, S., Woinowsky-Krieger, S., 1959. "**Theory of Plates and Shels**", McGraw-Hill, Singapore, 580 p.

Tjiptoprodjo, R. C., 2005. "**On a Finite Element Approach to Modeling of Piezoelectric Element Driven Compliant Mechanisms** ", Master's Thesis, University of Saskatchewan, Saskatoon, 186 p.

To, C. W. S., Wang, B., 1998. "Transient Responses of Geometrically Nonlinear Laminated Composite Shell Structures", **Finite Elements in Analysis and Design**, vol. 31, pp. 117-134.

To, C. W. S., Wang, B., 1999. "Hybrid Strain Based Geometrically Nonlinear Laminated Composite Triangular Shell Finite Elements", **Finite Elements in Analysis and Design**, vol. 33, pp. 83-124.

Tzou, H. S., 1993. "**Piezoelectric Shells: Distributed Sensing and Control of Continua**", Kluwer Academic Publishers, Netherlands.

Vasques, C. M. A., Rodrigues, J. D., 2006. "Active Vibrations Control of Smart Piezoelectric beams: Comparison of Classical and Optimal Feedback Control Strategies", **Computers and Structures**, vol. 84, pp. 1402-1414.

Wu, C. Y., Yang, T. Y., Saigal, S., 1987. "Free and Forced Nonlinear Dynamics of Composite Shell Structures", **Journal of Composite Materials**, vol. 21, pp. 898-909.

Xu, S. X., Koko, T.S., 2004. "Finite Element Analysis and Design of Actively Controlled Piezoelectric Smart Structures", **Finite Element in Analysis and Design**, vol. 40, pp. 241-262.

Yang, Y-B., Shieh, M-S., 1990. "Solution Method for Nonlinear Problems with Multiple Critical Points", **AIAA Journal**, vol. 28, pp. 2110-2116.

Yao, L. Q., Lu, L., 2003. "Hybrid-Stabilized Solid-Shell Model of Laminated Composite Piezoelectric Strucutres under Non-Linear Distribution of Electric Potential through Thickness", **International Journal for Numerical Methods in Engineering**, vol. 58, pp. 1499-1522.

Yeom, C. H., Lee, S. W., 1989. "An Assumed Strain Finite Element Model for Large Deflection Composite Shells", **International Journal for Numerical Methods in Engineering**, vol. 28, pp. 1749-1768.

Yi, S., Ling, S. F., Ying, M., 2000. "Large Deformation Finite Element Analyses of Composite Structures Integrated with Piezoelectric Sensors and Actuators", **Finite Element in Analysis and Design**, vol. 35, pp. 1-15.

Yuqiu, L. et al., 1995. "Generalized Conforming Plate Bending Elements Using Point and Line Compatibility Conditions", **Computers and Structures**, vol. 54, pp. 717-723.

Zhang, Q., Lu, M., Kuang, W., 1998. "Geometric Non-linear Analysis of Space Shell Structures using Generalized Conforming Flat Shell Elements – for Space Shell Structures", **Communications in Numerical Methods in Engineering**, vol. 14, pp. 941-957.

Zienkiewicz, O. C., Taylor, R. L., 2000. "**Finite Element Method: Volume 2, Solid Mechanics**", McGraw-Hill, Singapore, 459 p.

# **ANEXO A – DESCRIÇÃO LAGRANGEANA DO MOVIMENTO DE UM SÓLIDO PIEZELÉTRICO**

#### **A.1 Introdução**

De acordo com Cardoso, 2005, quando se considera o movimento finito, as configurações deformadas não podem mais ser confundidas com a configuração de referência (indeformada). Assim, deve-se ter um cuidado especial ao selecionar as grandezas tensoriais que serão utilizadas para descrever o movimento, de modo a garantir a consistência da descrição. Como diferentes configurações são consideradas durante o movimento finito, deve-se utilizar uma notação que indique, para cada grandeza utilizada na descrição, a posição atual e a posição de referência. Sendo assim, considerando uma grandeza arbitrária *A* , função de *x* . Se *A* está sendo descrita no tempo *t* , considerando como a configuração de referência a posição inicial (indeformada), esta grandeza é representada por  ${}_{0}^{t}A$ . Caso seja utilizada uma notação Euleriana, onde a configuração de referência é a configuração atual, representa-se a grandeza por *<sup>t</sup> <sup>t</sup> A*. E, se a configuração inicial é considerada como configuração de referência durante todo o movimento, esta é chamada de descrição Lagrangeana Total.

#### **A.2 Movimento finito**

Como em Atkin e Fox, 1980, e Cardoso 2005, seja um corpo piezelétrico, com configuração de referência  ${}^0\mathbb{C}$  e com configurações intermediárias  ${}^{t_1}\mathbb{C}$ ,  ${}^{t_2}\mathbb{C}$  ...  ${}^{t_n}\mathbb{C}$  ao longo do movimento. Considerando dois pontos materiais  $^{0}p$  e  $^{0}q$ , na configuração de referência  $^{0}$ C, com vetores posição  ${}^0x_i^p$  e  ${}^0x_i^q$ , tal que  ${}^0dx_i = {}^0x_i^p - {}^0x_i^q$  é a posição relativa entre estes dois pontos. Após o movimento da posição de referência para uma configuração intermediária <sup>t</sup>C define-se o deslocamento do ponto *p* como:

$$
{}_{0}^{t}u_{i}^{p} = {}^{t}x_{i}^{p} - {}^{0}x_{i}^{p}
$$
 (A.1)

e o novo vetor posição relativa fica definido por <sup>*t*</sup> dx<sub>i</sub>.

Se existe uma relação funcional entre a configuração deformada e a configuração indeformada, na forma:

168

$$
{}^{t}x_{i} = {}^{t}x_{i} \left( {}^{0}x_{i}, t \right)
$$
 (A.2)

é possível expressar o incremento como:

$$
{}^{t}dx_{i} = \frac{\partial {}^{t}x_{i}}{\partial {}^{0}x_{j}} {}^{0}dx_{j}
$$
 (A.3)

onde

$$
{}_{o}^{t}F_{ij} = \frac{\partial^{t} x_{i}}{\partial^{0} x_{j}}
$$
 (A.4)

é conhecido como tensor gradiente de deformação. E, como o determinante do gradiente de deformações pode ser dado por:

$$
det\left(\begin{bmatrix} {}^{t}F \end{bmatrix}\right) = \frac{{}^{t}dV}{{}^{0}dV}
$$
 (A.5)

verifica-se que este determinante deve ser estritamente positivo, pois volumes são sempre positivos.

Se o movimento é uma translação rígida, então  $\begin{bmatrix} t \\ 0 \end{bmatrix} = [I]$  $\begin{bmatrix} \nI & I \\
\end{bmatrix} = [I],$  e para rotações rígidas  $\bigl[ F \bigr] = \bigr[ R \bigr]$  $\begin{bmatrix} iF \end{bmatrix} = [R]$ , onde  $[R]$  é uma matriz ortogonal de rotação. Em ambos os casos, o produto  $\begin{bmatrix} {}_{o}^{t}F \end{bmatrix}^{T} \begin{bmatrix} {}_{o}^{t}F \end{bmatrix}$  é sempre igual a  $[I]$ .

### **A.3 Medidas de deformação**

Segundo Atkin e Fox, 1980, e Cardoso 2005, se um corpo é submetido a um movimento arbitrário, o vetor posição relativa de cada ponto do corpo pode mudar sua direção e/ou comprimento, tal que  $\begin{bmatrix} iF \end{bmatrix}^T \begin{bmatrix} iF \end{bmatrix}$  pode ser diferente de [*I*]. O tensor de segunda ordem  $\begin{bmatrix} iC \ iC \end{bmatrix} = \begin{bmatrix} iF \ jF \end{bmatrix} \begin{bmatrix} iF \ jF \end{bmatrix}$  é conhecido como tensor de deformação de Cauchy-Green à direita,

medindo a mudança de comprimento do vetor posição relativa da configuração indeformada até a configuração deformada.

Uma medida de deformação alternativa é o tensor de deformação de Green-Lagrange, que é dado por:

$$
{}_{o}^{t}\mathbf{e}_{ij} = \frac{1}{2} \Big( {}_{o}^{t}F_{ji} {}_{o}^{t}F_{ij} - I_{ij} \Big) = \frac{1}{2} \Big( {}_{o}^{t}C_{ij} - I_{ij} \Big).
$$
 (A.6)

Considerando as Eqs. (A.1) e (A.6), é possível expressar o tensor de deformação de Green-Lagrange como uma função dos deslocamentos:

$$
{}_{o}^{t}\mathbf{e}_{ij} = \frac{1}{2} \left( \frac{\partial}_{o} {}_{u}^{t} u_{i}}{\partial^{o} x_{j}} + \frac{\partial}_{o} {}_{u}^{t} u_{j}}{\partial^{o} x_{i}} + \frac{\partial}_{o} {}_{u}^{t} u_{k}}{\partial^{o} x_{i}} \frac{\partial}_{o} {}_{u}^{t} u_{k}}{\partial^{o} x_{j}} \right). \tag{A.7}
$$

Para valores pequenos de deslocamentos, o último termo da Eq. (A.7) é muito menor que os primeiros termos. Quando este termo de alta ordem é descartado, define-se a medida de deformação infinitesimal

$$
\boldsymbol{e}_{ij} = \frac{1}{2} \left( \frac{\partial u_i}{\partial x_j} + \frac{\partial u_j}{\partial x_i} \right) = \frac{1}{2} \left( F_{ji} + F_{ij} \right) - I_{ij} \,. \tag{A.8}
$$

No entanto, deve-se salientar que para movimentos de rotação de corpo rígido esta medida é não invariante. Este é o motivo pelo qual as equações infinitesimais da piezeletricidade são não-invariantes com movimentos de rotação de um corpo rígido. Ainda, caso os deslocamentos não sejam pequenos, devemos considerar os termos de alta ordem, pois do contrário o estado do corpo será descrito incorretamente.

## **A.4 Medidas de campo elétrico**

O campo elétrico *E* pode ser definido como:

$$
{}_{i}^{t}E_{i} = -\frac{\partial^{t} \mathbf{f}}{\partial^{t} x_{i}} \tag{A.9}
$$

onde *f* é o potencial elétrico e o gradiente é avaliado na configuração deformada. Para obtermos uma medida consistente para o campo elétrico, devemos levar o movimento do corpo em consideração. Multiplicando a Eq. (A.9) por  ${}_{o}^{t}F_{u}$  e utilizando a regra da cadeia, obtemos:

$$
{}_{o}^{t}E_{k} = -\frac{\partial^{t} \mathbf{f}}{\partial^{t} x_{i}} \frac{\partial^{t} x_{i}}{\partial^{0} x_{k}} = {}_{t}^{t} E_{k} {}_{o}^{t} F_{ik}
$$
(A.10)

onde:

$$
{}_{o}^{t}E_{k} = -\frac{\partial^{t} \mathbf{f}}{\partial^{o} x_{k}} \tag{A.11}
$$

é o campo elétrico Lagrangeano. A relação inversa é dada por:

$$
{}_{t}^{t}E_{k} = {}_{0}^{t}E_{k} {}_{0}^{t}F_{ik}^{-1}
$$
 (A.12)

#### **A.5 Medidas de tensão**

Considerando um corpo elástico em sua configuração deformada <sup>t</sup> C e uma distribuição superficial de forças <sup>*t*</sup>df<sub>i</sub> sobre uma área <sup>*t*</sup>dA, com normal <sup>*t*</sup>n<sub>i</sub>. O vetor tração é definido por [Atkin e Fox, 1980; Cardoso 2005]:

$$
t_i = \lim_{t_{dA} \to 0} \frac{t df_i}{t dA} \tag{A.13}
$$

e o tensor de tensão de Cauchy é definido como:

$$
{}_{i}^{t} \mathbf{t}_{ij} {}^{t} n_{j} = {}^{t} t_{i} \tag{A.14}
$$

sendo expresso na configuração deformada. Para a obtenção de uma medida de tensão Lagrangeana, multiplica-se a Eq. (A.14) por *<sup>t</sup> dA*, obtendo:

$$
{}_{i}^{t}L_{ij}^{t}n_{j}^{t}dA = {}_{i}^{t}L_{i}^{t}dA
$$
 (A.15)

onde tanto  $n_j$  como *dA* mudam da posição de referência para a configuração deformada. Para expressar esta mudança, utiliza-se a fórmula de Nanson:

$$
{}^{t}n_{i} {}^{t}dA = det\left(\left[\, {}^{t}F\right]\right)\frac{\partial^{0} x_{k}}{\partial {}^{t}x_{i}} {^{0}}n_{k} {}^{0}dA = det\left(\left[\, {}^{t}F\right]\right){}^{t}_{0}F_{ik}^{-1} {}^{0}dA
$$
\n(A.16)

Utilizando as Eqs. (A.15) e (A.16), tem-se:

$$
det\left(\begin{bmatrix} {}^{t} F \end{bmatrix}\right) {}^{t}{}_{0}F_{jk}^{-1} {}^{t}t_{ji} {}^{0}n_{k} {}^{0}dA = {}^{t}t_{i} {}^{t}dA
$$
\n(A.17)

e definindo

$$
{}_{o}^{t}\boldsymbol{t}_{ki} = det\left(\left[\begin{array}{c} {}_{o}^{t}F \end{array}\right]\right) {}_{o}^{t}F_{jk}^{-1} {}_{i}^{t}\boldsymbol{t}_{ji}
$$
\n(A.18)

é possível escrever a Eq. (A.17) como:

$$
{}_{o}^{t} \mathbf{t}_{ki}{}^{0} n_{k}{}^{0} dA = {}^{t} t_{i}{}^{t} dA
$$
 (A.19)

Esta medida é conhecida como primeiro tensor de Piola-Kirchhoff, que não é simétrico. Para utilizar um tensor tensão simétrico, define-se o segundo tensor de tensão de Piola-Kirchhoff:

$$
{}_{o}^{t}S_{kj} = {}_{o}^{t}F_{ij}^{-1} {}_{o}^{t}\mathbf{t}_{ki} .
$$
 (A.20)

## **A.6 Medidas de deslocamento elétrico**

Conforme Atkin e Fox, 1980, e Cardoso 2005, considerando um corpo dielétrico em sua configuração deformada *<sup>t</sup>* £ , e uma distribuição superficial de cargas elétricas *q* . A densidade superficial de cargas é definida como:

$$
{}_{t}^{'}\mathbf{V} = \lim_{t_{dA}\to 0} \frac{{}^{t}dq}{{}^{t}dA}.
$$
 (A.21)

e o deslocamento elétrico é definido como:

$$
{}_{i}^{t}D_{i}{}^{t}n_{i} = -{}_{i}^{t}V. \tag{A.22}
$$

Esta medida é definida na configuração deformada. Para a obtenção de uma medida Lagrangeana para o deslocamento elétrico, utiliza-se o mesmo procedimento da seção A.5.

Multiplicando a Eq. (A.22) por *<sup>t</sup> dA*

$$
-{}_{i}^{t}V^{t}dA = {}_{i}^{t}D {}_{i}^{t}n {}_{i}^{t}dA . \qquad (A.23)
$$

e utilizando a Eq. (A.16), obtém-se:

$$
-{}_{t}^{t}V^{t}dA = det\left(\left[\begin{array}{c} {}_{0}^{t}F \end{array}\right]\right) {}_{0}^{t}F_{ik}^{-1} {}_{t}^{t}D_{i} {}^{0}n_{i} {}^{0}dA.
$$
 (A.24)

Assim a medida Lagrangeana é:

$$
{}_{o}^{t}D_{k} = det\left(\left[\begin{array}{c} {}_{o}^{t}F \end{array}\right]\right) {}_{o}^{t}F_{ik}^{-1} {}_{t}^{t}D_{i}
$$
\n(A.25)

tal que

$$
{}_{o}^{t}D_{k}{}^{0}n_{i}{}^{t}dA = -{}^{t}V^{t}dA.
$$
 (A.26)

Esta medida é análoga ao primeiro tensor de Piola-Kirchhoff, mas como é um vetor, não existe a preocupação com simetria. A relação entre as medidas Lagrangianas e Eulerianas é dada por:

$$
{}_{i}^{t}D_{m} = \frac{1}{\det\left(\left[\begin{array}{c} {}_{i}F \end{array}\right]\right)} {}_{0}^{t}F_{m\,k\,0} {}^{t}D_{k}
$$
\n(A.27)

## **A.7 Equações incrementais**

Durante o movimento de um corpo arbitrário, geralmente conhecemos o estado atual do corpo e os estados prévios, a partir da configuração inicial. Na descrição do movimento finito, o objetivo é determinar a próxima configuração admissível  $(t + Dt)$ , isto é, uma configuração que respeite o princípio de Hamilton para um corpo piezelétrico. Como a configuração atual é conhecida, é possível descrever a nova configuração por incrementos das variáveis de estado (deslocamento e campo elétrico), para uma formulação Lagrangeana total, na forma [Cardoso, 2005]:

$$
\iota^{\mu} \mathbf{D}_{\theta} u_i = \iota^{\mu} u_i + \mathbf{D} u_i \tag{A.28}
$$

e

$$
{}^{i+1}{}_{0}^{h}f = {}_{0}^{i}f + Df. \tag{A.29}
$$

Assim, considerando as Eqs. (A.7) e (A.28), é possível avaliar o incremento de deformação finita como:

$$
{}^{t+\mathbf{D}_{\mathbf{G}}}_{\partial} \mathbf{e}_{ij} = \frac{1}{2} \left( \frac{\partial \left( \int_{0}^{t} u_{i} + \mathbf{D} u_{i} \right)}{\partial^{\theta} x_{j}} + \frac{\partial \left( \int_{0}^{t} u_{j} + \mathbf{D} u_{j} \right)}{\partial^{\theta} x_{i}} + \frac{\partial \left( \int_{0}^{t} u_{k} + \mathbf{D} u_{k} \right)}{\partial^{\theta} x_{i}} \frac{\partial \left( \int_{0}^{t} u_{k} + \mathbf{D} u_{k} \right)}{\partial^{\theta} x_{j}} \right)
$$
(A.30)

que pode ser reescrita como:

$$
{}^{t+}\mathbf{D}_{\theta}^{\mathbf{R}}\mathbf{e}_{ij} = {}^{t}_{0}\mathbf{e}_{ij} + \mathbf{D}\mathbf{e}_{ij} = {}^{t}_{0}\mathbf{e}_{ij} + \left(e_{ij} + \mathbf{h}_{ij}\right)
$$
(A.31)

sendo:

$$
e_{ij} = \frac{1}{2} \left( \frac{\partial \mathbf{D} u_i}{\partial^0 x_j} + \frac{\partial \mathbf{D} u_j}{\partial^0 x_i} + \frac{\partial^2 u_k}{\partial^0 x_i} \frac{\partial \mathbf{D} u_k}{\partial^0 x_j} + \frac{\partial \mathbf{D} u_k}{\partial^0 x_i} \frac{\partial^2 u_k}{\partial^0 x_j} \right)
$$
(A.32)

$$
\mathbf{h}_{ij} = \frac{1}{2} \left( \frac{\partial \mathbf{D} \mathbf{u}_k}{\partial^0 X_i} \frac{\partial \mathbf{D} \mathbf{u}_k}{\partial^0 X_j} \right) \tag{A.33}
$$

onde o incremento de deformação é separado em uma parte linear ( $e_{ij}$ ) e em uma parte nãolinear (*hij* ) com respeito ao incremento de deslocamentos.

Fazendo o mesmo com o campo elétrico, considerando as Eqs. (A.11) e (A.29), obtém-se:

$$
{}^{t+1}{}_{0}^{t}E_{k} = -\frac{\partial \left( \, {}_{0}^{t}\mathbf{f} + \mathbf{D}\mathbf{f} \right)}{\partial \, {}^{0}x_{k}} = -\frac{\partial \, {}_{0}^{t}\mathbf{f}}{\partial \, {}^{0}x_{k}} - \frac{\partial \mathbf{D}\mathbf{f}}{\partial \, {}^{0}x_{k}} = {}_{0}^{t}E_{t} - c_{k}
$$
\n(A.11)

onde *<sup>k</sup> c* é linear com respeito ao incremento de campo elétrico. Como o gradiente é linear com respeito ao potencial elétrico, existe apenas uma componente linear de incremento.

Devido ao fato de o problema ser acoplado, as variações podem ser aplicadas a variáveis mecânicas e/ou elétricas. Considerando que estas variações são arbitrárias, pode-se avaliar separadamente a influência de uma variação sobre as variáveis de estado mecânicas e elétricas.

#### **ANEXO B – MATRIZ DE RIGIDEZ**

#### **B.1 Introdução**

A rigidez de uma estrutura depende da rigidez de cada um de seus elementos, ou seja, pode-se avaliar a rigidez da estrutura a partir da rigidez de cada elemento. Existem diversos tipos de elementos finitos, e cada qual tenta representar um diferente comportamento físico da Mecânica Estrutural (placas, cascas, membranas, sólidos, vigas, etc.). Esse comportamento é descrito por intermédio de funções matemáticas que em última análise contabilizam a rigidez daquele elemento. Por exemplo, para um elemento de viga essa rigidez apresenta diversos componentes diferentes: rigidez axial, rigidez à flexão, ao cisalhamento, à torção, etc. A forma mais compacta e elegante de representar essas características dos elementos é por meio da álgebra matricial. Daí decorreu o conceito de matriz de rigidez de um elemento. Assim como a rigidez de uma mola é contabilizada por intermédio da relação força-deslocamento para a mola, em um elemento finito a idéia é a mesma, porém em caráter mais amplo, estando os diversos componentes de rigidez de um elemento relacionados aos diversos componentes de força e deslocamentos presentes [Alves Filho, 2005].

### **B.2 Matriz de rigidez do elemento na forma explícita**

De acordo com Yuqiu et al., 1995, a matriz de rigidez à flexão do elemento GPL-T9, definida na Eq. (5.46), pode ser determinada na forma explícita como:

$$
\left[K_b\right] = \left[R_b\right]^T \left[Q_b\right] \left[R_b\right] \tag{B.1}
$$

sendo:

$$
[R_b] = [C_b][A_b]
$$
 (B.2)

onde as matrizes  $[C_b]$  e  $[A_b]$  são definidas como:

$$
\begin{bmatrix}\n2b_1b_2 & 2b_2b_3 & 2b_3b_1 & 3b_1^2 & -3b_2^2 & -3b_3^2 \\
2b_1b_2 & 2b_2b_3 & 2b_3b_1 & -3b_1^2 & 3b_2^2 & -3b_3^2 \\
2b_1b_2 & 2b_2b_3 & 2b_3b_1 & -3b_1^2 & -3b_2^2 & 3b_3^2 \\
2c_1c_2 & 2c_2c_3 & 2c_3c_1 & 3c_1^2 & -3c_2^2 & -3c_3^2 \\
2c_1c_2 & 2c_2c_3 & 2c_3c_1 & -3c_1^2 & 3c_2^2 & -3c_3^2 \\
2c_1c_2 & 2c_2c_3 & 2c_3c_1 & -3c_1^2 & -3c_2^2 & 3c_3^2 \\
2(b_1c_2+b_2c_1) & 2(b_2c_3+b_3c_2) & 2(b_3c_1+b_1c_3) & 6b_1c_1 & -6b_2c_2 & -6b_3c_3 \\
2(b_1c_2+b_2c_1) & 2(b_2c_3+b_3c_2) & 2(b_3c_1+b_1c_3) & -6b_1c_1 & 6b_2c_2 & -6b_3c_3 \\
2(b_1c_2+b_2c_1) & 2(b_2c_3+b_3c_2) & 2(b_3c_1+b_1c_3) & -6b_1c_1 & 6b_2c_2 & -6b_3c_3 \\
2(b_1c_2+b_2c_1) & 2(b_2c_3+b_3c_2) & 2(b_3c_1+b_1c_3) & -6b_1c_1 & -6b_2c_2 & 6b_3c_3\n\end{bmatrix}
$$

$$
\begin{bmatrix}\n0 & 0 & 0 & -2 & 1-r_2 & 1+r_3 \\
-\frac{1}{2}b_3 & 0 & \frac{1}{2}b_2 & -\frac{1}{2}(b_2-b_3) & -\frac{1}{2}(r_2b_2+b_3) & -\frac{1}{2}(r_3b_3-b_2) \\
-\frac{1}{2}c_3 & 0 & \frac{1}{2}c_2 & -\frac{1}{2}(c_2-c_3) & -\frac{1}{2}(r_2c_2+c_3) & -\frac{1}{2}(r_3c_3-c_2) \\
0 & 0 & 0 & 1+r_1 & -2 & 1-r_3 \\
\frac{1}{2}b_3 & -\frac{1}{2}b_1 & 0 & -\frac{1}{2}(r_1b_1-b_3) & -\frac{1}{2}(b_3-b_1) & -\frac{1}{2}(r_3b_3+b_1) \\
\frac{1}{2}c_3 & -\frac{1}{2}c_1 & 0 & -\frac{1}{2}(r_1c_1-c_3) & -\frac{1}{2}(c_3-c_1) & -\frac{1}{2}(r_3c_3+c_1) \\
0 & 0 & 0 & 1-r_1 & 1+r_2 & -2 \\
0 & \frac{1}{2}b_1 & -\frac{1}{2}b_2 & -\frac{1}{2}(r_1b_1+b_2) & -\frac{1}{2}(r_2b_2-b_1) & -\frac{1}{2}(b_1-b_2) \\
0 & \frac{1}{2}c_1 & -\frac{1}{2}c_2 & -\frac{1}{2}(r_1c_1+c_2) & -\frac{1}{2}(r_2c_2-c_1) & -\frac{1}{2}(c_1-c_2)\n\end{bmatrix}
$$
(B.4)

com *A*, na Eq. (B.3), representando a área do elemento;  $b_i$ ,  $c_i$  e  $r_i$  ( $i = 1, 2, 3$ ) como definidos nas Eqs. (5.10) e nas Eqs. (5.18); já a matriz  $[Q_b]$  é definida como:

$$
[Q_b] = \int_{t_A} [F]^T [D_b] [F]^t dA = \begin{bmatrix} D_{b_{11}} [P] & D_{b_{12}} [P] & D_{b_{16}} [P] \\ D_{b_{12}} [P] & D_{b_{22}} [P] & D_{b_{26}} [P] \\ D_{b_{16}} [P] & D_{b_{26}} [P] & D_{b_{66}} [P] \end{bmatrix}
$$
(B.5)

onde: [*D<sup>b</sup>* ] é definida pela Eq. (5.30); [*F* ] é dada por:

$$
\begin{bmatrix} F \end{bmatrix} = \begin{bmatrix} L_1 & L_2 & L_3 & 0 & 0 & 0 & 0 & 0 & 0 \\ 0 & 0 & 0 & L_1 & L_2 & L_3 & 0 & 0 & 0 \\ 0 & 0 & 0 & 0 & 0 & L_1 & L_2 & L_3 \end{bmatrix}
$$
 (B.6)

com *L<sup>i</sup>* (*i* = *1,2,3* ) as coordenadas de área do elemento; e a matriz [*P*] sendo:

$$
[P] = \frac{A}{I2} \begin{bmatrix} 2 & 1 & 1 \\ 1 & 2 & 1 \\ 1 & 1 & 2 \end{bmatrix} .
$$
 (B.7)

Cabe destacar que a Eq. (B.5) foi calculada analiticamente através da equação [Cook, Malkus e Plesha, 1989]:

$$
\int_{A^e} L_1^k L_2^l L_3^m dA^e = 2A^e \frac{k! \, l! \, m!}{(2 + k + l + m)!}
$$
\n(B.8)

Yuqiu et al., 1995, define ainda a matriz relação deformação-deslocamento de flexão como sendo:

$$
[B_b] = [F][R_b]. \tag{B.9}
$$

Analogamente, foi possível o desenvolvimento das matrizes de rigidez de membrana e de acoplamento membrana-flexão do elemento, na forma explícita.

Na matriz de rigidez de membrana, definida pela Eq. (5.43), a relação deslocamentodeformação pode ser determinada por:

$$
\big[B_m\big] = \big[F\big]\big[R_m\big].\tag{B.10}
$$

Como as matrizes [*B<sup>m</sup>* ] (Eq. (5.23)) e [*F* ] (Eq. (B.6)) são conhecidas, a matriz [*R<sup>m</sup>* ] torna-se:

$$
\begin{bmatrix}\n2b_{1} & 0 & 0 & 2b_{2} & 0 & -b_{2}b_{3} & 2b_{3} & 0 & b_{2}b_{3} \\
2b_{1} & 0 & b_{1}b_{3} & 2b_{2} & 0 & 0 & 2b_{3} & 0 & -b_{1}b_{3} \\
2b_{1} & 0 & -b_{1}b_{2} & 2b_{2} & 0 & b_{1}b_{2} & 2b_{3} & 0 & 0 \\
0 & 2c_{1} & 0 & 0 & 2c_{2} & -c_{2}c_{3} & 0 & 2c_{3} & c_{2}c_{3} \\
0 & 2c_{1} & c_{1}c_{3} & 0 & 2c_{2} & 0 & 0 & 2c_{3} & -c_{1}c_{3} \\
0 & 2c_{1} & -c_{1}c_{2} & 0 & 2c_{2} & c_{1}c_{2} & 0 & 2c_{3} & 0 \\
2c_{1} & 2b_{1} & 0 & 2c_{2} & 2b_{2} & -(c_{2}b_{3} + b_{2}c_{3}) & 2c_{3} & 2b_{3} & (c_{2}b_{3} + b_{2}c_{3}) \\
2c_{1} & 2b_{1} & (c_{1}b_{3} + b_{1}c_{3}) & 2c_{2} & 2b_{2} & 0 & 2c_{3} & 2b_{3} & -(c_{1}b_{3} + b_{1}c_{3}) \\
2c_{1} & 2b_{1} & -(c_{1}b_{2} + b_{1}c_{2}) & 2c_{2} & 2b_{2} & (c_{1}b_{2} + b_{1}c_{2}) & 2c_{3} & 2b_{3} & 0\n\end{bmatrix}
$$
(B.11)

Com isso, a matriz de rigidez de membrana do elemento em sua forma explícita fica definida por:

$$
\left[K_m\right] = \left[R_m\right]^T \left[Q_m\right] \left[R_m\right] \tag{B.12}
$$

onde:

$$
[Q_{m}] = \int_{t_{A}} [F]^{T} [D_{m}][F]^{t} dA = \begin{bmatrix} D_{m_{11}} [P] & D_{m_{12}} [P] & D_{m_{16}} [P] \\ D_{m_{12}} [P] & D_{m_{22}} [P] & D_{m_{26}} [P] \\ D_{m_{16}} [P] & D_{m_{26}} [P] & D_{m_{66}} [P] \end{bmatrix}
$$
(B.13)

com [*D<sup>m</sup>* ] definida pela Eq. (5.28); e [*P*] pela Eq. (B.7).

Já para a matriz de rigidez de acoplamento membrana-flexão, Eq. (5.44), tem-se que:

$$
\left[K_{mb}\right] = \left[R_m\right]^T \left[Q_{mb}\right] \left[R_b\right] \tag{B.14}
$$

sendo

$$
[Q_{mb}] = \int_{t_A} [F]^T [D_{mb}][F]^T dA = \begin{bmatrix} D_{mb_{11}} [P] & D_{mb_{12}} [P] & D_{mb_{16}} [P] \\ D_{mb_{12}} [P] & D_{mb_{22}} [P] & D_{mb_{26}} [P] \\ D_{mb_{16}} [P] & D_{mb_{26}} [P] & D_{mb_{66}} [P] \end{bmatrix}
$$
(B.15)

com [*Dmb* ] dada pela Eq. (5.29); e [*P*] pela Eq. (B.7).

#### **ANEXO C – MATRIZ DE MASSA**

## **C.1 Introdução**

A matriz de massa é uma representação discreta de uma distribuição contínua da massa da estrutura. A matriz de massa consistente de um elemento é obtida através das mesmas funções de interpolação usadas na determinação da matriz de rigidez deste elemento. Portanto, a idéia de utilizar a mesma função de forma que descreve o deslocamento interno do elemento em termos de deslocamentos nodais, para fornecer também a aceleração interna em termos de acelerações nodais, conduz ao conceito de matriz de massa consistente do elemento. Por intermédio da matriz de massa consistente, é possível considerar nas equações que traduzem o equilíbrio dinâmico da estrutura o efeito das massas que não estão originalmente concentradas nos nós [Alves Filho, 2005; Cook, Malkus e Plesha, 1989].

Neste trabalho foi utilizada a matriz de massa consistente, calculada analiticamente, como será apresentado a seguir.

## **C.2 Matriz de massa consistente do elemento**

Na Eq. (5.59) foi definida a matriz de massa do elemento finito usado neste trabalho. Pode-se então fazer a seguinte consideração:

$$
\int_{A^e} [H]^T [H] dA^e = [H]
$$
\n(C.1)

Então, considerando a Eq. (B.8), a matriz de massa consistente do elemento GPL-T9 foi calculada analiticamente. Como a matriz de massa é uma matriz simétrica, a seguir estão apresentados somente os coeficientes não-nulos de sua diagonal principal e os acima desta:

$$
H(1,1) = \frac{1}{6}A
$$
 (C.2)

$$
H(1,3) = \frac{1}{60} (b_3 - b_2) A
$$
 (C.3)

$$
H(1,7) = \frac{1}{12}A
$$
 (C.4)

$$
\boldsymbol{H}(1,9) = \frac{1}{60} \left( \frac{1}{2} b_1 - b_3 \right) A \tag{C.5}
$$

$$
H(1,13) = \frac{1}{12}A
$$
 (C.6)

$$
H(1,15) = \frac{1}{60} \left( b_2 - \frac{1}{2} b_1 \right) A
$$
 (C.7)

$$
H(2,2) = \frac{1}{6}A\tag{C.8}
$$

$$
H(2,3) = \frac{1}{60} (c_3 - c_2) A
$$
 (C.9)

$$
H(2,8) = \frac{1}{12}A
$$
 (C.10)

$$
H(2,9) = \frac{1}{60} \left( \frac{1}{2} c_1 - c_3 \right) A
$$
 (C.11)

$$
H(2, 14) = \frac{1}{12}A
$$
 (C.12)

$$
H(2,15) = \frac{1}{60} \left( c_2 - \frac{1}{2} c_1 \right) A
$$
 (C.13)

$$
\boldsymbol{H}(3,3) = \frac{1}{360} \Big( b_3^2 - b_2 b_3 + b_2^2 + c_3^2 - c_3 c_2 + c_2^2 \Big) A
$$
 (C.14)

$$
H(3,7) = \frac{1}{60} \left( b_3 - \frac{1}{2} b_2 \right) A
$$
 (C.15)

$$
H(3,8) = \frac{1}{60} \left( c_3 - \frac{1}{2} c_2 \right) A
$$
 (C.16)

$$
\boldsymbol{H}(3,9) = \frac{1}{720} \Big( b_1 b_3 - 2 b_3^2 - b_1 b_2 + b_2 b_3 + c_1 c_5 2 c_3^2 - c_1 c_2 + c_3 c_2 \Big) A
$$
 (C.17)

$$
H(3,13) = \frac{1}{60} \left( \frac{1}{2} b_3 - b_2 \right) A
$$
 (C.18)

$$
H(3,14) = \frac{1}{60} \left( \frac{1}{2} c_3 - c_2 \right) A
$$
 (C.19)

$$
\boldsymbol{H}(3,15) = \frac{1}{720} \Big( b_2 b_3 \cdot b_1 b_3 \cdot 2 b_2^2 + b_1 b_2 + c_3 c_2 \cdot c \rho_{\bar{3}} \cdot 2 c_2^2 + c_1 c_2 \Big) A
$$
 (C.20)

$$
H(4,4) = \left(\frac{69213}{58138921}r_3^2 - \frac{3809523}{199999958}r_2 + \frac{4142847}{19999951} + \frac{135281}{113636041}r_2^2 + \frac{3463203}{181818157}r_3\right) A (C.21)
$$
  
\n
$$
H(4,5) = \left(\frac{10054}{16890721}r_2^2b_2 - \frac{1}{10000000000000}r_3b_2r_2 - \frac{397500}{17123077}b_3 - \frac{676406}{113636209}r_2b_2 + \frac{35014}{29411761}r_3b_2 - \frac{732330}{123031441}r_3b_3 + \frac{268683}{11574037}b_2 + \frac{1}{1250000000000}b_3r_3r_2 + \frac{23434}{19684561}b_3r_2 - \frac{74404}{124998719}r_3^2b_3\right)A
$$
 (C.22)

$$
H(4,6) = \left(\frac{10054}{16890721}r_2^2c_2 + \frac{30493}{25614121}r_3c_2 + \frac{46502}{39061681}c_3r_2 - \frac{14038}{23583841}r_3^2c_3\right)
$$
  

$$
\frac{676406}{113636209}(r_2c_2+r_3c_3) + \frac{362712}{15624517}(c_2\cdot c_3) + \frac{1}{1000000000000}(r_3c_3r_2\cdot r_3c_2r_2)\right)A
$$
 (C.23)

( ) ( ) *2 3 3 2 1 2 1 3 2 1 <sup>599715</sup> 148809 1 (4,10) - <sup>r</sup> <sup>+</sup> rr+ 9504917 124999559 1000000000000 1 297619 rr -rr + r -r A 333333333333 124999979* = *H* (C.24)

$$
\mathbf{H}(4,11) = \left(\frac{74397}{6578261}b_3 - \frac{1373626}{192307639}b_1 - \frac{1}{250000000000}b_3r_2 + \frac{15664}{13157761}r_1b_1 - \frac{23434}{19684561}b_1r_3 - \frac{248015}{69444201}r_3b_3 - \frac{74404}{124998719}r_3^2b_3 + \frac{1}{1000000000000}b_3r_3r_2 - \frac{1}{33333333333333}b_1r_1r_2 - \frac{1}{142857142857}b_1r_1r_3\right)A
$$
\n(C.25)

$$
H(4,12) = \left(\frac{1}{166666666666}c_1r_1r_2 - \frac{5431}{9124081}r_3^2c_3 - \frac{965250}{135135001}c_1 - \frac{1}{280}r_3c_3 + \frac{74397}{6578261}c_3 + \frac{15664}{13157761}r_1c_1 - \frac{135281}{113636041}c_1r_3 + \frac{1}{5000000000000}r_3c_3r_2 - \frac{1}{10000000000000}c_1r_1r_3 + \frac{1}{2500000000000}(c_1r_2-c_3r_2)\right)A
$$
\n(C.26)

$$
H(4, 16) = \left(-\frac{1}{3333333333333}r_2 - \frac{69213}{58138921}r_2^2 + \frac{53}{840} + \frac{176890}{100000000000}r_1r_3 + \frac{176890}{74293799}r_1 - \frac{297619}{124999979}r_3\right)A
$$
 (C.27)

$$
H(4,17) = \left(-\frac{51578}{4560581}b_2 + \frac{1190476}{166666641}b_1 + \frac{1}{14285714285}b_1r_3 - \frac{1116071}{312499881}r_2b_2 + \frac{67640}{113635201}r_2^2b_2 - \frac{135281}{113636041}b_1r_2 + \frac{14105}{11848201}r_1b_1 - \frac{1}{1000000000000}b_1r_1r_3\right)A
$$
(C.28)

$$
\mathbf{H}(4,18) = \left(-\frac{1116071}{312499881}r_2c_2 + \frac{10054}{16890721}r_2^2c_2 - \frac{35014}{29411761}c_1r_2 + \frac{1190476}{166666641}c_1 - \frac{66987}{5923061}c_2 + \frac{15664}{13157761}r_1c_1 - \frac{1}{10000000000000}r_3c_2r_2 + \frac{1}{77519379844}c_1r_1r_2\right)A
$$
\n(C.29)

( ) *2 2 2 3 3 3 2 3 2 2 332 2 332 2 2 322 2 2 2 2 3 3 2 2 <sup>1</sup> <sup>20807</sup> <sup>41869</sup> <sup>1</sup> <sup>29851</sup> (5,5) <sup>b</sup> <sup>r</sup> - b b <sup>+</sup> <sup>b</sup> - <sup>r</sup> <sup>b</sup> - rbb+ 840 4559447 12412927 840 25074841 <sup>1</sup> <sup>39404</sup> <sup>28077</sup> rbrb <sup>+</sup> <sup>b</sup> <sup>+</sup> brb 166666666666 11682127 23584681 <sup>7154</sup> r b +r b A 24037439* = + *H* (C.30)

$$
H(5,6) = \left(\frac{930059}{781249559}b_3r_5c_3 - \frac{402187}{337837079}c_2b_2r_2 - \frac{23}{10080}c_3b_2 - \frac{8008}{3509593}b_3c_2 - \frac{1}{5000000000000}b_3r_3c_2r_2 - \frac{1}{62500000000000}r_3c_3b_2r_2 + \frac{24001}{40321679}b_3c_2r_2 - \frac{21137}{35510159}b_3r_3c_2 + \frac{24001}{40321679}(c_3b_2r_2 - r_3c_3b_2) + \frac{39404}{11682127}(c_2b_2 + b_3c_3) + \frac{7154}{24037439}(r_2^2b_2c_2 + r_3^2b_3c_3)\right)A
$$
\n(6.31)

$$
H(5,10) = \left(\frac{14038}{23583841}r_3^{2}b_3 + \frac{2232142}{312499881}b_2 - \frac{51578}{4560581}b_3 + \frac{1}{14285714285}r_1b_2 - \frac{1}{250000000000}r_1b_3 - \frac{248015}{69444201}r_3b_3 - \frac{1}{10000000000000}r_1b_3r_3 - \frac{1}{909099999999}r_1b_2r_2 + \frac{15664}{13157761}(r_2b_2 - r_3b_2)\right)A
$$
 (C.32)

$$
H(5,11) = \left(\frac{7154}{24037439}r_3^2b_3^2 - \frac{1}{100000000000}b_1r_3b_3 + \frac{5079}{4654211}b_1b_3 + \frac{9600}{8797091}b_3b_2 - \frac{34523}{15817811}b_3^2 + \frac{1}{73529411764}b_3b_2r_2 - \frac{4975}{4558909}b_1b_2 + \frac{1}{71428571428}b_1r_3b_2 - \frac{1}{500000000000}b_1b_2r_2 - \frac{24001}{40321679}b_3r_3b_2 + \frac{21137}{35510159}b_1b_3r_3 - \frac{1}{5000000000000}(b_1r_1b_3r_3 + b_3r_3b_2r_2 + b_1r_1b_2r_2)\right)A
$$
\n(C.33)

*1 3 3 3 2 3 3 1 2 1 3 3 3 2 333 2 1 2 2 3 2 2 3 3 3 <sup>25745</sup> <sup>4452</sup> <sup>34523</sup> <sup>13995</sup> (5,12) cbr <sup>+</sup> <sup>c</sup> <sup>b</sup> <sup>b</sup> <sup>c</sup> cb+ 43251599 4079651 15817811 12824509 9600 18884 1 c b r c b brc 8797091 31725119 1000000000000 <sup>1</sup> <sup>1</sup> <sup>7154</sup> cbr <sup>+</sup> cbr <sup>+</sup> <sup>r</sup> b c 76923076923 76923076923 24037439 1 7* <sup>=</sup> − − − − − − *H* ( ) *1 1 3 112 2 112 113 3 3322 1 1 c r b crbr + crb 1428571428 250000000000 111111111111 1 crbr+crb r A 500000000000* − − (C.34) *2 3 3 2 2 2 3 1 2 2 2 1 3 2 3 3 3 2 122 <sup>1</sup> <sup>10054</sup> <sup>3968253</sup> (5,16) - brr - r b - b - 100000000000 16890721 555555421 <sup>1</sup> 248015 1 <sup>74397</sup> r b - r b <sup>+</sup> r b <sup>+</sup> b + 25000000000 69444201 25641025641 6578261 <sup>15664</sup> 105165 1 r b - b r <sup>+</sup> r b r A 13157761 88338601 111111111111* = *H* (C.35) *2 2 3 2 2 2 1 3 1 2 2 2 3 2 2 1 1 3 122 3 3 2 112 2 3 <sup>5079</sup> <sup>7782</sup> <sup>12400</sup> <sup>5079</sup> (5,17) b b <sup>+</sup> <sup>r</sup> <sup>b</sup> b b <sup>+</sup> b b 4654211 26147519 11362909 4654211 <sup>34523</sup> 24001 1 <sup>14308</sup> <sup>b</sup> <sup>+</sup> b b <sup>r</sup> b r <sup>b</sup> bbr 15817811 40321679 71428571428 24037439 1 1 b r <sup>b</sup> brb <sup>r</sup> b r 76923076923 500000000000* <sup>=</sup> − − − − − − + *H* ( ) ( ) *3 2 2 1133 2 1 2 1 2 2 133 b r brbr 1 b b r b r+bb r A 100000000000* + + − (C.36) *3 2 2 1 2 2 3 2 2 2 1 2 1 3 222 2 2 2 2 133 1 1 2 1 <sup>24001</sup> <sup>24001</sup> <sup>3825</sup> <sup>19211</sup> (5,18) bcr - cbr <sup>+</sup> b c - cb+ 40321679 40321679 3505091 8802131 <sup>85247</sup> 5778 1 c b - c b <sup>+</sup> cbr 78117251 5294749 200000000000 7782 1 r b <sup>c</sup> cbr 26147519 125000000000 1 c r b c 100000000000* = + + + − *H* ( ) ( ) *1 3 332 112 2 113 3 3322 r b brc 1 crbr +crbr+brc r A 500000000000* − − (C.37)

$$
H(6,6) = \left(\frac{148809}{124999559}c_3^2r_5 - \frac{67030}{14688313}c_2c_3 - \frac{1}{840}r_2c_2^2+\right.\n\frac{41869}{12412927}c_3^2 + \frac{39404}{11682127}c_2^2 + \frac{1000000000000}{1796575} +\right.\n\frac{24869}{25614121}c_2c_3r_2 - \frac{149557}{125627881}r_3c_2c_3 + \frac{7154}{24037439}(r_3^2c_3^2 + r_2^2c_2^2)\right)A
$$
\n
$$
H(6,10) = \left(\frac{15664}{13157761}r_2c_2 + \frac{10054}{16890721}r_3^2c_3 - \frac{1}{280}r_3c_3 + \frac{2976190}{416666599}c_2 +\right.\n\frac{1}{1000000000000}r_1c_3 - \frac{1}{328133}c_3 - \frac{1}{159235441}r_3c_3 -\right.\n\frac{1}{1000000000000}r_1c_3 - \frac{1}{3124181}c_3 - \frac{189566}{159235441}r_3c_2 -\right.\n\left.\frac{1}{10000000000000}r_1c_3 - \frac{375333}{3124181}c_3 - \frac{189566}{159235441}r_3c_3 -\right.\n\left.\frac{1}{10000000000000}r_1c_3 - \frac{375333}{3124181}c_3 - \frac{18884}{3750100}b_1c_2 - \frac{1}{31725119}b_3r_3c_4 +\right.\n\left.\frac{24001}{24037439}r_3^2c_3b_3 + \frac{5079}{455211}b_3c_3
$$

*2*  $3'$   $2 \frac{16000721}{2}$   $2'$   $2'$   $11111111111$ 

*23584681 16890721 111111111111*

$$
H(6,17) = \left(\frac{5079}{4654211}b_1c_2 - \frac{24001}{40321679}b_1c_2r_2 + \frac{1}{344827586206}c_2b_2r_2 + \frac{5332}{4886051}c_3b_2 - \frac{34523}{15817811}c_2b_2 - \frac{3765}{3450109}b_1c_3 + \frac{7154}{24037439}r_2^2c_2b_2 + \frac{24001}{40321679}c_3b_2r_2 + \frac{1}{1250000000000}b_1r_3c_3 - \frac{1}{58823529411}r_3c_3b_2 + \frac{1}{625000000000}b_1r_3c_2 - \frac{1}{10000000000000}(b_1r_1c_3r_3 + b_1r_3c_3) - \frac{1}{50000000000000}(b_1r_1c_2r_2 + t_3c_3b_2r_2)\right)A
$$
  

$$
H(6,18) = \left(\frac{5618}{5148131}c_2c_3 + \frac{9600}{8797091}c_1c_2 - \frac{25745}{43251599}c_1c_2r_2 - \frac{23347}{10697171}c_2^2 + \frac{15565}{26149199}c_2c_3r_2 - \frac{4370}{4004509}c_1c_3 + \frac{7154}{24037439}r_2^2c_2^2 - \frac{1}{625000000000}c_1r_1r_3c_3 - \frac{1}{76923076923}r_3c_2c_3 - \frac{4370}{5000000000000}(r_3c_2c_3r_2 + c_1r_2c_2r_2) + \frac{1}{10000000000000}(c_1r_3c_3 + c_1r_1c_2 - c_1r_3)\right)A
$$
(C.44)

$$
H(7,7) = \frac{1}{6}A\tag{C.45}
$$

$$
H(7,9) = \frac{1}{60} (b_1 \cdot b_3) A
$$
 (C.46)

$$
H(7,13) = \frac{1}{12}A
$$
 (C.47)

$$
H(7,15) = \frac{1}{60} \left( \frac{1}{2} b_2 \cdot b_1 \right) A
$$
 (C.48)

$$
H(8,8) = \frac{1}{6}A\tag{C.49}
$$

$$
H(8,9) = \frac{1}{60} (c_1 \cdot c_3) A
$$
 (C.50)

$$
H(8, 14) = \frac{1}{12}A
$$
 (C.51)

$$
H(8,15) = \frac{1}{60} \left( \frac{1}{2} c_2 - c_1 \right) A
$$
 (C.52)

$$
H(9,9) = \frac{1}{360} (b_1^2 - b_1 b_3 + b_3^2 + c_1^2 - c_1 c_3 + c_3^2) A
$$
 (C.53)

$$
H(9,13) = \frac{1}{60} \left( b_1 - \frac{1}{2} b_3 \right) A
$$
 (C.54)

$$
H(9,14) = \frac{1}{60} \left( c_1 - \frac{1}{2} c_3 \right) A
$$
 (C.55)

$$
H(9,15) = \frac{1}{720} (b_1 b_2 - 2b_1^2 - b_2 b_3 + b_1 b_3 + c_1 c_2 - 2c_1^2 - c_3 c_2 + c_1 c_3) A
$$
 (C.56)

$$
\boldsymbol{H}(10,10) = \left(\frac{29}{140} - \frac{3809523}{199999958}r_3 + \frac{4822181}{253164503}r_1 + \frac{69213}{58138921}(r_3^2 + r_1^2)\right) A
$$
(C.57)

$$
\mathbf{H}(10,11) = \left(\frac{135281}{113636041}b_1r_3 - \frac{1583080}{265957441}r_1b_1 - \frac{676406}{113636209}r_3b_3 + \frac{397500}{17123077}b_3 + \frac{28077}{23584681}r_1b_3 - \frac{287299}{12375957}b_1 + \frac{1}{142857142857}(b_1r_1r_3 - r_1b_3r_3) + \frac{10054}{16890721}(r_3^2b_3 - r_1^2b_1)\right)A
$$
\n(C.58)

$$
H(10,12) = \left(\frac{362712}{15624517}c_3 - \frac{287299}{12375957}c_1 + \frac{148809}{124999559}r_1c_3 - \frac{676406}{113636209}r_3c_3 + \frac{28077}{23584681}c_1r_3 - \frac{2010939}{337837751}r_1c_1 + \frac{1}{142857142857}c_1r_1r_3 - \frac{1}{111111111111}r_1r_3c_3 + \frac{10054}{16890721}(r_3^2c_3 - r_1^2c_1)\right)A
$$
\n(C.59)

$$
\mathbf{H}(10,16) = \left(\frac{788660}{12499517} - \frac{1}{250000000000}r_1 + \frac{1}{100000000000000}r_3r_2 - \frac{148809}{124999559}r_1^2 - \frac{1}{142857142857}r_1r_2 - \frac{1}{333333333333333}r_1r_3 + \frac{297619}{124999979}(r_3-r_2)\right)A
$$
\n
$$
\mathbf{H}(10,17) = \left(\frac{14105}{11848201}r_2b_2 - \frac{28077}{23584681}r_1b_2 - \frac{1190476}{166666641}b_2 - \frac{10054}{16890721}r_1^2b_1 + \frac{83650}{7396421}b_1 - \frac{156641}{43859481}r_1b_1 + \frac{1}{1000000000000000}r_3b_2 + \frac{1}{100000000000000}(r_3b_2r_2-r_2b_2)\right)A
$$
\n(C.61)

$$
\mathbf{H}(10,18) = \left(\frac{74397}{6578261}c_1 - \frac{46502}{39061681}r_1c_2 - \frac{10054}{16890721}r_1^2c_1 - \frac{1190476}{166666641}c_2 - \frac{248015}{69444201}r_1c_1 + \frac{15664}{13157761}r_2c_2 + \frac{1}{14285714285}r_3c_2 - \frac{1}{77519379844}c_1r_3 + \frac{1}{1000000000000}(c_1r_3r_1 - r_1c_2r_2 + r_3c_2r_2)\right)A
$$
\n(C.62)

$$
\mathbf{H}(11,11) = \left(\frac{1}{840}b_1^2r_1 - \frac{27017}{5920247}b_1b_3 - \frac{561545}{471697799}b_3^2r_3 - \frac{17610}{14792401}b_1r_1b_3 + \frac{218837}{183823081}b_1b_3r_3 + \frac{1}{1000000000000}b_1r_1b_3r_3 + \frac{7154}{24037439}\left(r_3^2b_3^2 + r_1^2b_1^2\right) + \frac{39404}{11682127}\left(b_1^2 + b_3^2\right)\right)A
$$
\n(C.63)

$$
H(11,12) = \left(\frac{41869}{12412927}b_{3}c_{3} - \frac{930059}{781249559}b_{3}c_{3}r_{3} - \frac{13114}{5747353}c_{1}b_{3} - \frac{8008}{3509593}b_{1}c_{3} + \frac{39404}{11682127}c_{1}b_{1} + \frac{402187}{337837079}c_{1}b_{1}r_{1} + \frac{7154}{24037439}r_{3}^{2}b_{3}c_{3} - \frac{1}{83333333333}c_{1}b_{3}r_{1}r_{3} - \frac{1}{5000000000000}b_{1}r_{1}c_{3}r_{3} + \frac{18884}{31725119}c_{1}b_{3}r_{3} + \frac{7154}{24037439}r_{1}^{2}b_{1}c_{1} - \frac{21137}{35510159}b_{1}r_{1}c_{3} + \frac{24001}{40321679}(b_{1}c_{3}r_{3} - c_{1}b_{3}r_{1})\right)A
$$
\n
$$
H(11,16) = \left(\frac{15664}{13157761}r_{3}b_{3} + \frac{3720}{6249601}r_{1}^{2}b_{1} + \frac{1}{140}b_{3} - \frac{248015}{69444201}r_{1}b_{1} - \frac{1}{10000000000000}b_{1}r_{2} - \frac{95506}{8444741}b_{1} - \frac{1}{100000000000000}b_{3}r_{2} - \frac{105165}{88338601}r_{1}b_{3} + \frac{1}{100000000000000}(r_{1}b_{3}r_{3} - b_{1}r_{1}r_{2})\right)A
$$
\n(C.65)

$$
H(11,17) = \left(\frac{9600}{8797091}b_1b_2 - \frac{34523}{15817811}b_1^2 - \frac{5778}{5294749}b_3b_2 + \frac{5332}{4886051}b_1b_3 + \frac{1}{100000000000000}r_1b_1^2 - \frac{1}{217391304347}b_1r_1b_3r_3 - \frac{24001}{40321679}b_1r_1b_3 + \frac{1}{71428571428}b_1b_3r_3 + \frac{14308}{24037439}b_1r_1b_2 + \frac{7154}{24037439}r_1^2b_1^2 - \frac{1}{50000000000000}(b_1r_1b_2r_2 + b_3r_3b_2r_2) + \frac{1}{10000000000000}(b_3b_2r_2 - b_1b_2r_2 - b_3r_3b_2)\right)A
$$
\n(C.66)

$$
\mathbf{H}(11,18) = \left(\frac{5079}{4654211}b_1c_2 + \frac{1}{1111111111111}b_3c_2r_2 + \frac{1}{71428571428}c_1b_3r_3 - \frac{15769}{7225069}c_1b_1 + \frac{7154}{24037439}r_1^2b_1c_1 + \frac{3462}{3172451}c_1b_3 - \frac{5778}{5294749}b_3c_2 - \frac{24001}{40321679}c_1r_1b_3 - \frac{1}{142857142857}c_1b_1r_1 - \frac{1}{333333333333}b_1c_2r_2 - \frac{1}{62500000000}b_3r_3c_2 + \frac{24001}{40321679}b_1r_1c_2 - \frac{1}{500000000000}(b_3r_3c_2r_2 + c_1r_1b_3r_3)\right)A
$$
\n(C.67)

$$
\mathbf{H}(12,12) = \left(\frac{7782}{26147519}r_1^2c_1^2 + \frac{7154}{24037439}r_3^2c_3^2 - \frac{1}{840}r_3c_3^2 + \frac{960061}{806451241}r_1c_1^2 - \frac{11837}{2593847}c_1c_3 + \frac{11763}{9880921}c_1r_3c_3 + \frac{39404}{11682127}c_1^2 + \frac{37211}{11031967}c_3^2 - \frac{29235}{24557401}c_1c_3r_1 + \frac{1}{1000000000000}c_1r_3c_3r_1\right)A
$$
\n(C.68)

$$
\mathbf{H}(12,16) = \left(\frac{10054}{16890721}r_1^2c_1 - \frac{74397}{6578261}c_1 - \frac{1116071}{312499881}r_1c_1c_1r_2 + \frac{13565}{11394601}r_3c_3 + \frac{1190476}{166666641}c_3 - \frac{1}{10638297872} + \frac{1}{24390243902}c_3r_2 - \frac{189566}{159235441}r_1c_3 - \frac{1}{1000000000000}(c_1r_1r_2+r_3c_3r_2)\right)A
$$
\n(C.69)

$$
H(12,17) = \left(\frac{5079}{4654211}b_1c_3 - \frac{3765}{3450109}c_3b_2 + \frac{8148}{7466531}c_1b_2 + \frac{7154}{24037439}r_1^2c_1b_1 - \frac{34523}{15817811}c_1b_1 - \frac{1}{20000000000000}r_3c_3b_2r_2 - \frac{1}{5000000000000}c_1b_2r_2 + \frac{24001}{73529411764}c_3b_2r_2 + \frac{24001}{40321679}(c_1r_1b_2 - b_1r_2c_3) + \frac{1}{10000000000000}(b_1r_3c_3 - r_3c_3b_2) - \frac{1}{50000000000000}(b_1r_1r_3c_3 + c_1r_1b_2r_2)\right)A
$$
\n(C.70)

$$
\mathbf{H}(12,18) = \left(\frac{7782}{26147519}r_1^2c_1^2 + \frac{1}{1000000000000}c_1r_3c_3 - \frac{1}{666666666666}r_3c_2c_3 + \frac{3462}{3172451}c_1c_3 + \frac{5079}{4654211}c_1c_2 - \frac{5778}{5294749}c_2c_3 - \frac{8233}{3772211}c_1^2 - \frac{1}{76923076923}c_1c_2r_2 + \frac{1}{71428571428}c_2c_3r_2 - \frac{24001}{40321679}c_1r_1c_3 + \frac{21137}{35510159}c_1r_1c_2 - \frac{1}{5000000000000}(r_3c_2c_3r_2 + c_1r_1c_3 + c_1r_1c_2r_2)\right)A
$$
\n(C.71)

$$
H(13,13) = \frac{1}{6}A
$$
 (C.72)

$$
H(13,15) = \frac{1}{60} (b_2 - b_1) A
$$
 (C.73)

$$
H(14,14) = \frac{1}{6}A
$$
 (C.74)

$$
H(14, 15) = \frac{1}{60} (c_2 - c_1) A
$$
 (C.75)

$$
H(15, 15) = \frac{1}{360} (b_2^2 - b_1 b_2 + b_1^2 + c_2^2 - c_1 c_2 + c_1^2) A
$$
 (C.76)

$$
\mathbf{H}(16,16) = \left(\frac{29}{140} + \frac{8105369}{425531872}r_2 + \frac{69213}{58138921}r_2^2 - \frac{4822181}{253164503}r_1 + \frac{148809}{124999559}r_1^2\right)A
$$
 (C.77)  
\n
$$
\mathbf{H}(16,17) = \left(\frac{148809}{124999559}r_1b_2 - \frac{74404}{1249998719}r_2^2b_2 + \frac{10054}{16890721}r_1^2b_1 - \frac{268683}{11574037}b_2 - \frac{567975}{95419801}r_1b_1 - \frac{676406}{113636209}r_2b_2 + \frac{397500}{17123077}b_1 + \frac{258799}{217391161}b_1r_2 + \frac{1}{1000000000000}\left(r_1b_2r_2 - b_1r_1r_2\right)\right)A
$$
 (C.78)

$$
H(16,18) = \left(\frac{1}{1000000000000}r_1c_2r_2 + \frac{28077}{23584681}c_1r_2 - \frac{676406}{113636209}r_2c_2 + \frac{69213}{58138921}r_1c_2 - \frac{430085}{72254281}r_1c_1 + \frac{362712}{15624517}c_1 - \frac{3720}{6249601}r_2^2c_2 - \frac{308697}{13297717}c_2 - \frac{1}{142857142857}c_1r_1r_2 + \frac{74404}{124998719}r_1^2c_1\right)A
$$
 (C.79)

$$
\mathbf{H}(17,17) = \left(\frac{95810}{28404847}b_1^2 - \frac{1}{840}b_1^2r_1 - \frac{38540}{8445287}b_1b_2 + \frac{402187}{337837079}r_2b_2^2 + \frac{111824}{33152527}b_2^2 + \frac{28077}{23584681}(b_1r_1b_2 - b_1b_2r_2) + \frac{7154}{24037439}(r_1^2b_1^2 + r_2^2b_2^2)\right)A
$$
 (C.80)
$$
\mathbf{H}(17,18) = \left(\frac{11728}{3477007}c_1b_1 - \frac{14910}{25048799}c_1b_2r_2 + \frac{24001}{40321679}b_1r_2 - \frac{1}{840}c_1b_1r_1 - \frac{14308}{24037439}b_1c_2r_2 - \frac{13114}{5747353}b_1c_2 - \frac{12378}{5424793}c_1b_2 + \frac{51542}{15280687}c_2b_2 + \frac{148809}{124999559}c_2b_2r_2 - \frac{1}{500000000000}b_1r_1c_2r_2 + \frac{16281}{27352079}c_1r_2 - \frac{1}{6250000000000}c_1r_1b_2r_2 + \frac{7154}{24037439}(r_1^2b_1c_1 + r_2^2b_2c_2)\right)A
$$
\n(C.81)

$$
\mathbf{H}(18,18) = \left(\frac{41869}{12412927}c_2^2 - \frac{14252}{3123047}c_1c_2 + \frac{39404}{11682127}c_1^2 + \frac{1}{1666666666666}c_1r_1c_2r_2 + \frac{1}{840}(r_2c_2^2 - r_1c_1^2) + \frac{28077}{23584681}(c_1c_2r_1 - c_1c_2r_2) + \frac{7154}{24037439}(r_1^2c_1^2 + r_2^2c_2^2)\right) \text{A} \tag{C.82}
$$

sendo: os coeficientes  $b_i$ ,  $c_i$  e  $r_i$  ( $i = 1, 2, 3$ ) definidos respectivamente pelas Eqs. (5.10) e (5.18); e *A* a área do elemento.

Para a validação dos resultados analíticos obtidos, foi feito o cálculo da matriz de massa consistente por integração numérica considerando sete pontos de integração, como segue [Assan, 2003]:

$$
\int_{A^e} f(x, y) dA^e = \int_0^1 \int_0^{1-L_2} g(L_p, L_2) det[J] dL_p dL_2 = \sum_{i=1}^m g(L_i, L_2)_i \mathbf{w}_i det[J] \qquad (C.83)
$$

sendo: *det J*[ ] o determinante do Jacobiano, *ni* o número de pontos de integração e *w<sup>i</sup>* o peso relativo a cada ponto de integração *i* , com:

$$
L_1 + L_2 + L_3 = I \rightarrow L_3 = I - L_1 - L_2 \tag{C.84}
$$

$$
det[J] = 2A. \tag{C.85}
$$

Com isso, a Eq. (C.83) pode ser reescrita como:

$$
\int_{A^e} f(x, y) dA^e = 2A^e \sum_{i=1}^{ni} g(L_i, L_2, L_3)_i \mathbf{w}_i.
$$
 (C.86)

Na Tab. C.1 são apresentados os pontos e pesos utilizados para a integração numérica da matriz de massa consistente do elemento GPL-T9.

| ni,            | $L_{\iota}$ | $L_{2}$   | $L_{\rm z}$ | $\boldsymbol{W}_{i}$ |
|----------------|-------------|-----------|-------------|----------------------|
| 1              | 1/3         | 1/3       | 1/3         | 0,1125000            |
| $\overline{2}$ | 0,7974270   | 0,1012865 | 0,1012865   | 0,0629696            |
| 3              | 0,1012865   | 0,7974270 | 0,1012865   | 0,0629696            |
| 4              | 0,1012865   | 0,1012865 | 0.7974270   | 0,0629696            |
| 5              | 0,4701420   | 0,4701420 | 0,0597160   | 0,0661971            |
| 6              | 0,0597160   | 0,4701420 | 0,4701420   | 0,0661971            |
| 7              | 0,4701420   | 0,0597160 | 0,4701420   | 0,0661971            |

Tabela C.1 Pontos e pesos para integração numérica.

Com isso, diversos testes foram realizados, considerando estruturas tipo placa e casca e os coeficientes da matriz de massa consistente analítica apresentaram excelente concordância com os obtidos através da integração numérica com sete pontos.

## **ANEXO D – MÉTODO DOS GRADIENTES CONJUGADOS**

## **D.1 Introdução**

Segundo Macedo, Alquati e Santos, 2001, e Teixeira, 2001, nas mais diversas áreas da ciência, muitas vezes são encontrados sistemas de equações lineares a serem resolvidos. Isto, por exemplo, ocorre na discretização via Método dos Elementos Finitos de problemas expressos por equações diferenciais parciais, onde, freqüentemente, torna-se necessária a solução de sistemas de equações lineares do tipo:

$$
K[\{x\} = \{b\} \tag{D.1}
$$

onde  $[K] \in \mathfrak{R}^{N \times N}$  é uma matriz quadrada, simétrica, positiva definida e esparsa,  $\{x\} \in \mathfrak{R}^{N}$  o vetor das incógnitas e  ${b} \in \Re^N$  o vetor dos termos independentes.

Por matriz quadrada entende-se que a mesma apresenta um número igual de linhas e de colunas. A simetria é atendida quando para um valor da matriz  $[K]$ ,  $k_{ij}$  por exemplo, tem-se que  $k_{ij} = k_{ji}$ , para qualquer *i* e *j*. Para uma matriz [*K*] ser considerada positiva definida, tem-se que para todo vetor  $\{x\}$  não nulo, é válido  $\{x\}^T [K] \{x\} > 0$ . E matrizes esparsas são aquelas que possuem a maioria de seus termos nulos.

A Eq. (D.1) pode ser resolvida através de Métodos Diretos, que fornecem a solução exata (analítica), após um número finito de iterações (Método de Eliminação de Gauss, Método de Fatoração LU, Método de Cholesky, entre outros); ou com os Métodos Iterativos, que são processos onde a partir de uma aproximação inicial, através de iterações sucessivas, são determinadas novas aproximações em um processo de convergência para a solução do sistema (Método de Gauss Jacobi, Método de Gauss Seidel, Métodos dos Gradientes Conjugados, etc.).

Os métodos de solução direta exigem muita capacidade de armazenamento de dados, além da solução direta por fatorização da matriz global implicar um grande número de multiplicações e adições, que podem conduzir a erros de sérias proporções, quando se trata de uma solução de grandes sistemas de equações. Já os métodos iterativos exigem uma capacidade de armazenamento bem menor, permitindo a solução de problemas complexos e maiores. Aliado a isso, estes métodos exploram bastante os recursos de processamento vetorizado e paralelo dos computadores atuais.

Portanto, neste trabalho, foi utilizado o método dos gradientes conjugados (MGC), que será detalhado a seguir.

## **D.2 Método dos Gradientes Conjugados (MGC)**

O Método dos Gradientes Conjugados foi apresentado em 1952 por Hestenes e Stiefel; porém apenas muitos anos depois o MGC foi utilizado pela primeira vez como um método iterativo para a resolução de sistema lineares esparsos. Desde então, o algoritmo dos gradientes conjugados tem conhecido uma difusão e aceitação cada vez maiores, sendo atualmente um dos métodos iterativos mais versáteis e competitivos [Castro, 1997].

Então, o Método dos Gradientes Conjugados é um método iterativo efetivo para resolver sistemas lineares esparsos formados por matrizes simétricas positivas definidas. O método consiste em gerar seguidas aproximações para a solução com direções ótimas de busca para atualização da iteração e do resíduo. Embora o tamanho desta seqüência possa se tornar grande, apenas um pequeno número de vetores são necessariamente mantidos na memória [Castro, 1997].

Sendo assim, o MGC foi utilizado para a solução dos sistemas de equações lineares, e consiste na minimização de um funcional quadrático definido em  $\mathfrak{R}^N$ . Este funcional quadrático surge da aplicação do método de Ritz-Galerkin para elementos finitos e tem a forma [Macedo, Alquati e Santos, 2001; Teixeira, 2001]:

$$
f(x) = \frac{1}{2} \{x\}^T [K] \{x\} - \{b\}^T \{x\} - c
$$
 (D.2)

onde *f* (*x*) é a energia potencial do sistema discreto e *c*∈ $\Re$ . O funcional da Eq. (D.2) tem um mínimo no ponto onde seu gradiente, dado por:

$$
\{g(x)\} = \frac{\partial f(x)}{\partial x} = [K]\{x\} - \{b\},\tag{D.3}
$$

torna-se nulo. A solução da Eq. (D.1) é equivalente a minimização do funcional (D.2), realizando iterações do tipo:

$$
{x}^{k+1} = {x}^{k} + a_{k} {p}^{k}
$$
 (D.4)

onde  $\{x\}^k$  é uma estimativa da solução exata da iteração *k* e  $a_k \{p\}^k$  é a correção desta estimativa. Nessa expressão, o vetor  $\{p\}^k$  define a direção da correção e é chamado de vetor de busca e o escalar *a<sup>k</sup>* determina a magnitude desta correção. O processo de determinação de *a<sup>k</sup>* é denominado de busca de linha (*line search*), e ele é calculado de modo a minimizar *f* ao longo da linha  $\{x\}^{k+l} = \{x\}^k + a_k \{p\}^k$  $x\}^{k+l} = \{x\}^k + a_k \{p\}^k$ , ou seja:

$$
\frac{d\left[f\left(\left\{x\right\}^k + \mathbf{a}_k \left\{p\right\}^k\right)\right]}{d\mathbf{a}_k} = 0.
$$
\n(D.5)

No MGC, admite-se que o vetor direção de busca é definido pela seguinte iteração:

$$
{p}^{k+1} = -{g}^{k+1} + b_k {p}^k
$$
 (D.6)

com  ${p}{\big|}^0 = -{g}{\big|}^0$  e a iteração do gradiente de *f* dada por:

$$
\{g\}^{k+l} = \{g\}^k + a_k [K] \{p\}^k.
$$
 (D.7)

A escolha de  $\boldsymbol{b}_k$  é feita de modo a assegurar que os vetores  $\left\{p\right\}^k$  sejam mutuamente ortogonais (ou conjugados) em relação à matriz [*K*], de forma que é possível escrever:

$$
\{p\}^{i,T} [K] \{p\}^j = 0 \text{ para todo } i \neq j
$$
 (D.8)

esta condição conduz a outra relação de ortogonalidade dada por:

$$
\{g\}^{i,T} \{g\}^j = 0 \text{ para todo } i \neq j. \tag{D.9}
$$

Estas relações estabelecem os coeficientes de correção dados pelas expressões:

$$
\bm{b}_{k} = \frac{\left\{g\right\}^{k+1,T} \cdot \left\{g\right\}^{k+1}}{\left\{g\right\}^{k,T} \cdot \left\{g\right\}^{k}}
$$
 (D.10)

e

$$
\mathbf{a}_{k} = \frac{\left\{g\right\}^{k,T} \cdot \left\{g\right\}^{k}}{\left\{p\right\}^{k,T} \cdot \left[K\right] \cdot \left\{p\right\}^{k}}.
$$
\n(D.11)

Se for um vetor {*r*} , denominado de vetor resíduo, da forma:

$$
\{r\} = -\{g\} = \{b\} - [K]\{x\}
$$
 (D.12)

é possível formalizar o MGC através da seqüência de operações com as expressões (D.4), (D.6), (D.7), (D.10) e (D.11), substituindo o vetor gradiente {*g*} pelo vetor resíduo definido pela Eq. (D.12). Assim, o algoritmo básico do MGC fica:

a) Inicialização:

a1) 
$$
k = 0
$$
,  $\{x\}^0 = \{0\}$ ,  $\{p\}^0 = \{r\}^0 = \{b\}$ .

b) Atualização dos vetores estimativa e resíduo:

b1) 
$$
\mathbf{a}_{k} = \frac{\{r\}^{k,T} \cdot \{r\}^{k}}{\{p\}^{k,T} \cdot [K] \cdot \{p\}^{k}}
$$
  
\nb2)  $\{x\}^{k+l} = \{x\}^{k} + \mathbf{a}_{k} \{p\}^{k}$   
\nb3)  $\{r\}^{k+l} = \{r\}^{k} - \mathbf{a}_{k} [K] \{p\}^{k}$ .

c) Teste de convergência:

c1) Se 
$$
\frac{\left\| \left\{r \right\}^{k+l} \right\|_2}{\left\| \left\{r \right\}^0 \right\|_2} \leq \text{tolerância, pare.}
$$

d) Atualização do vetor direção de busca:

d1) 
$$
\boldsymbol{b}_{k} = \frac{\{r\}^{k+1,T} \cdot \{r\}^{k+1}}{\{r\}^{k,T} \cdot \{r\}^{k}}
$$

d2) 
$$
{p}^{k+l} = {r}^{k+l} + b_k {p}^k
$$
  
d3)  $k = k + l$   
d4) retorna à etapa 2.

O maior empecilho em relação ao uso de métodos iterativos é a sua baixa robustez em relação aos métodos diretos, o que tem sido resolvido com o uso de pré-condicionadores. A técnica de pré-condicionamento tem por objetivo acelerar a taxa de convergência na solução iterativa de um determinado sistema de equações [Castro, 1997]. A idéia central desta técnica consiste na aplicação do MGC a um sistema transformado de equações, obtido pela prémultiplicação da Eq. (D.1) por uma matriz [*P*] da forma [Macedo, Alquati e Santos, 2001; Teixeira, 2001]:

$$
[P]^{-1}[K]\{x\} = [P]^{-1}\{b\}
$$
 (D.13)

onde [*P*] é uma matriz de pré-condicionamento. O sistema (D.13) é chamado de sistema précondicionado. Neste trabalho, é utilizado o pré-condicionamento diagonal ou de Jacobi que além de sua simplicidade, exige uma capacidade de armazenamento computacional bem menor do que a maioria dos pré-condicionadores, haja vista que os termos não diagonais de [*P*] são nulos. Define-se a matriz de pré-condicionamento da forma:

$$
[P] = diag[K] = \{D\}
$$
 (D.14)

ou seja, [*P*] é constituída dos termos da diagonal de [*K*].

O algoritmo do método dos gradientes conjugados com pré-condicionamento (MGCP) fica da forma:

a) Inicialização:

a1) 
$$
k = 0
$$
,  $\{x\}^0 = \{0\}$ ,  $\{r\}^0 = \{b\}$   
a2) resolver  $[P]\{z\}^0 = \{r\}^0$   
a3)  $\{p\}^0 = \{z\}^0$ .

b) Atualização dos vetores estimativa e resíduo:

b1) 
$$
\mathbf{a}_{k} = \frac{\{r\}^{k,T} \cdot \{z\}^{k}}{\{p\}^{k,T} \cdot [K] \cdot \{p\}^{k}}
$$
  
\nb2)  $\{x\}^{k+l} = \{x\}^{k} + \mathbf{a}_{k} \{p\}^{k}$   
\nb3)  $\{r\}^{k+l} = \{r\}^{k} - \mathbf{a}_{k} [K] \{p\}^{k}$ .

c) Teste de convergência:

c1) Se 
$$
\frac{\left\| \left\{r \right\}^{k+l} \right\|_{2}}{\left\| \left\{r \right\}^0 \right\|_{2}} \leq \text{tolerância, pare.}
$$

d) Atualização do vetor direção de busca:

- d1) resolver  $[P]\{z\}^{k+1} = \{r\}^{k+1}$ d2)  $\mathbf{b}_{k} = \frac{\{r\}^{k+1,1} \cdot \{z\}^{k}}{s! \cdot s! \cdot s! \cdot s!}$  $\{r\}^{\sim} \cdot \{z\}^{\sim}$  $k+1$ ,  $T$   $r$   $\lambda$ <sup> $k+1$ </sup>  $k = \frac{k}{\sqrt{k}}$  $r\}^{\kappa+I,I}$   $\cdot$  {  $z$  $r\}^{\kappa,\iota}$   $\cdot$  {  $z$ *b*  $=\frac{\left\{r\right\}^{k+l,T}\cdot\left\{z\right\}^{k+l}}{\left\{r\right\}^{k,T}\cdot\left\{z\right\}^{k+l}}$ d3)  $\{p\}^{k+l} = \{z\}^{k+l} + \mathbf{b}_k \{p\}^k$  $p$ <sup>k+1</sup> = {z}<sup>k+1</sup> + **b**<sub>k</sub> { p d4)  $k = k +1$
- d5) retorna à etapa "b".

## **Livros Grátis**

( <http://www.livrosgratis.com.br> )

Milhares de Livros para Download:

[Baixar](http://www.livrosgratis.com.br/cat_1/administracao/1) [livros](http://www.livrosgratis.com.br/cat_1/administracao/1) [de](http://www.livrosgratis.com.br/cat_1/administracao/1) [Administração](http://www.livrosgratis.com.br/cat_1/administracao/1) [Baixar](http://www.livrosgratis.com.br/cat_2/agronomia/1) [livros](http://www.livrosgratis.com.br/cat_2/agronomia/1) [de](http://www.livrosgratis.com.br/cat_2/agronomia/1) [Agronomia](http://www.livrosgratis.com.br/cat_2/agronomia/1) [Baixar](http://www.livrosgratis.com.br/cat_3/arquitetura/1) [livros](http://www.livrosgratis.com.br/cat_3/arquitetura/1) [de](http://www.livrosgratis.com.br/cat_3/arquitetura/1) [Arquitetura](http://www.livrosgratis.com.br/cat_3/arquitetura/1) [Baixar](http://www.livrosgratis.com.br/cat_4/artes/1) [livros](http://www.livrosgratis.com.br/cat_4/artes/1) [de](http://www.livrosgratis.com.br/cat_4/artes/1) [Artes](http://www.livrosgratis.com.br/cat_4/artes/1) [Baixar](http://www.livrosgratis.com.br/cat_5/astronomia/1) [livros](http://www.livrosgratis.com.br/cat_5/astronomia/1) [de](http://www.livrosgratis.com.br/cat_5/astronomia/1) [Astronomia](http://www.livrosgratis.com.br/cat_5/astronomia/1) [Baixar](http://www.livrosgratis.com.br/cat_6/biologia_geral/1) [livros](http://www.livrosgratis.com.br/cat_6/biologia_geral/1) [de](http://www.livrosgratis.com.br/cat_6/biologia_geral/1) [Biologia](http://www.livrosgratis.com.br/cat_6/biologia_geral/1) [Geral](http://www.livrosgratis.com.br/cat_6/biologia_geral/1) [Baixar](http://www.livrosgratis.com.br/cat_8/ciencia_da_computacao/1) [livros](http://www.livrosgratis.com.br/cat_8/ciencia_da_computacao/1) [de](http://www.livrosgratis.com.br/cat_8/ciencia_da_computacao/1) [Ciência](http://www.livrosgratis.com.br/cat_8/ciencia_da_computacao/1) [da](http://www.livrosgratis.com.br/cat_8/ciencia_da_computacao/1) [Computação](http://www.livrosgratis.com.br/cat_8/ciencia_da_computacao/1) [Baixar](http://www.livrosgratis.com.br/cat_9/ciencia_da_informacao/1) [livros](http://www.livrosgratis.com.br/cat_9/ciencia_da_informacao/1) [de](http://www.livrosgratis.com.br/cat_9/ciencia_da_informacao/1) [Ciência](http://www.livrosgratis.com.br/cat_9/ciencia_da_informacao/1) [da](http://www.livrosgratis.com.br/cat_9/ciencia_da_informacao/1) [Informação](http://www.livrosgratis.com.br/cat_9/ciencia_da_informacao/1) [Baixar](http://www.livrosgratis.com.br/cat_7/ciencia_politica/1) [livros](http://www.livrosgratis.com.br/cat_7/ciencia_politica/1) [de](http://www.livrosgratis.com.br/cat_7/ciencia_politica/1) [Ciência](http://www.livrosgratis.com.br/cat_7/ciencia_politica/1) [Política](http://www.livrosgratis.com.br/cat_7/ciencia_politica/1) [Baixar](http://www.livrosgratis.com.br/cat_10/ciencias_da_saude/1) [livros](http://www.livrosgratis.com.br/cat_10/ciencias_da_saude/1) [de](http://www.livrosgratis.com.br/cat_10/ciencias_da_saude/1) [Ciências](http://www.livrosgratis.com.br/cat_10/ciencias_da_saude/1) [da](http://www.livrosgratis.com.br/cat_10/ciencias_da_saude/1) [Saúde](http://www.livrosgratis.com.br/cat_10/ciencias_da_saude/1) [Baixar](http://www.livrosgratis.com.br/cat_11/comunicacao/1) [livros](http://www.livrosgratis.com.br/cat_11/comunicacao/1) [de](http://www.livrosgratis.com.br/cat_11/comunicacao/1) [Comunicação](http://www.livrosgratis.com.br/cat_11/comunicacao/1) [Baixar](http://www.livrosgratis.com.br/cat_12/conselho_nacional_de_educacao_-_cne/1) [livros](http://www.livrosgratis.com.br/cat_12/conselho_nacional_de_educacao_-_cne/1) [do](http://www.livrosgratis.com.br/cat_12/conselho_nacional_de_educacao_-_cne/1) [Conselho](http://www.livrosgratis.com.br/cat_12/conselho_nacional_de_educacao_-_cne/1) [Nacional](http://www.livrosgratis.com.br/cat_12/conselho_nacional_de_educacao_-_cne/1) [de](http://www.livrosgratis.com.br/cat_12/conselho_nacional_de_educacao_-_cne/1) [Educação - CNE](http://www.livrosgratis.com.br/cat_12/conselho_nacional_de_educacao_-_cne/1) [Baixar](http://www.livrosgratis.com.br/cat_13/defesa_civil/1) [livros](http://www.livrosgratis.com.br/cat_13/defesa_civil/1) [de](http://www.livrosgratis.com.br/cat_13/defesa_civil/1) [Defesa](http://www.livrosgratis.com.br/cat_13/defesa_civil/1) [civil](http://www.livrosgratis.com.br/cat_13/defesa_civil/1) [Baixar](http://www.livrosgratis.com.br/cat_14/direito/1) [livros](http://www.livrosgratis.com.br/cat_14/direito/1) [de](http://www.livrosgratis.com.br/cat_14/direito/1) [Direito](http://www.livrosgratis.com.br/cat_14/direito/1) [Baixar](http://www.livrosgratis.com.br/cat_15/direitos_humanos/1) [livros](http://www.livrosgratis.com.br/cat_15/direitos_humanos/1) [de](http://www.livrosgratis.com.br/cat_15/direitos_humanos/1) [Direitos](http://www.livrosgratis.com.br/cat_15/direitos_humanos/1) [humanos](http://www.livrosgratis.com.br/cat_15/direitos_humanos/1) [Baixar](http://www.livrosgratis.com.br/cat_16/economia/1) [livros](http://www.livrosgratis.com.br/cat_16/economia/1) [de](http://www.livrosgratis.com.br/cat_16/economia/1) [Economia](http://www.livrosgratis.com.br/cat_16/economia/1) [Baixar](http://www.livrosgratis.com.br/cat_17/economia_domestica/1) [livros](http://www.livrosgratis.com.br/cat_17/economia_domestica/1) [de](http://www.livrosgratis.com.br/cat_17/economia_domestica/1) [Economia](http://www.livrosgratis.com.br/cat_17/economia_domestica/1) [Doméstica](http://www.livrosgratis.com.br/cat_17/economia_domestica/1) [Baixar](http://www.livrosgratis.com.br/cat_18/educacao/1) [livros](http://www.livrosgratis.com.br/cat_18/educacao/1) [de](http://www.livrosgratis.com.br/cat_18/educacao/1) [Educação](http://www.livrosgratis.com.br/cat_18/educacao/1) [Baixar](http://www.livrosgratis.com.br/cat_19/educacao_-_transito/1) [livros](http://www.livrosgratis.com.br/cat_19/educacao_-_transito/1) [de](http://www.livrosgratis.com.br/cat_19/educacao_-_transito/1) [Educação - Trânsito](http://www.livrosgratis.com.br/cat_19/educacao_-_transito/1) [Baixar](http://www.livrosgratis.com.br/cat_20/educacao_fisica/1) [livros](http://www.livrosgratis.com.br/cat_20/educacao_fisica/1) [de](http://www.livrosgratis.com.br/cat_20/educacao_fisica/1) [Educação](http://www.livrosgratis.com.br/cat_20/educacao_fisica/1) [Física](http://www.livrosgratis.com.br/cat_20/educacao_fisica/1) [Baixar](http://www.livrosgratis.com.br/cat_21/engenharia_aeroespacial/1) [livros](http://www.livrosgratis.com.br/cat_21/engenharia_aeroespacial/1) [de](http://www.livrosgratis.com.br/cat_21/engenharia_aeroespacial/1) [Engenharia](http://www.livrosgratis.com.br/cat_21/engenharia_aeroespacial/1) [Aeroespacial](http://www.livrosgratis.com.br/cat_21/engenharia_aeroespacial/1) [Baixar](http://www.livrosgratis.com.br/cat_22/farmacia/1) [livros](http://www.livrosgratis.com.br/cat_22/farmacia/1) [de](http://www.livrosgratis.com.br/cat_22/farmacia/1) [Farmácia](http://www.livrosgratis.com.br/cat_22/farmacia/1) [Baixar](http://www.livrosgratis.com.br/cat_23/filosofia/1) [livros](http://www.livrosgratis.com.br/cat_23/filosofia/1) [de](http://www.livrosgratis.com.br/cat_23/filosofia/1) [Filosofia](http://www.livrosgratis.com.br/cat_23/filosofia/1) [Baixar](http://www.livrosgratis.com.br/cat_24/fisica/1) [livros](http://www.livrosgratis.com.br/cat_24/fisica/1) [de](http://www.livrosgratis.com.br/cat_24/fisica/1) [Física](http://www.livrosgratis.com.br/cat_24/fisica/1) [Baixar](http://www.livrosgratis.com.br/cat_25/geociencias/1) [livros](http://www.livrosgratis.com.br/cat_25/geociencias/1) [de](http://www.livrosgratis.com.br/cat_25/geociencias/1) [Geociências](http://www.livrosgratis.com.br/cat_25/geociencias/1) [Baixar](http://www.livrosgratis.com.br/cat_26/geografia/1) [livros](http://www.livrosgratis.com.br/cat_26/geografia/1) [de](http://www.livrosgratis.com.br/cat_26/geografia/1) [Geografia](http://www.livrosgratis.com.br/cat_26/geografia/1) [Baixar](http://www.livrosgratis.com.br/cat_27/historia/1) [livros](http://www.livrosgratis.com.br/cat_27/historia/1) [de](http://www.livrosgratis.com.br/cat_27/historia/1) [História](http://www.livrosgratis.com.br/cat_27/historia/1) [Baixar](http://www.livrosgratis.com.br/cat_31/linguas/1) [livros](http://www.livrosgratis.com.br/cat_31/linguas/1) [de](http://www.livrosgratis.com.br/cat_31/linguas/1) [Línguas](http://www.livrosgratis.com.br/cat_31/linguas/1)

[Baixar](http://www.livrosgratis.com.br/cat_28/literatura/1) [livros](http://www.livrosgratis.com.br/cat_28/literatura/1) [de](http://www.livrosgratis.com.br/cat_28/literatura/1) [Literatura](http://www.livrosgratis.com.br/cat_28/literatura/1) [Baixar](http://www.livrosgratis.com.br/cat_30/literatura_de_cordel/1) [livros](http://www.livrosgratis.com.br/cat_30/literatura_de_cordel/1) [de](http://www.livrosgratis.com.br/cat_30/literatura_de_cordel/1) [Literatura](http://www.livrosgratis.com.br/cat_30/literatura_de_cordel/1) [de](http://www.livrosgratis.com.br/cat_30/literatura_de_cordel/1) [Cordel](http://www.livrosgratis.com.br/cat_30/literatura_de_cordel/1) [Baixar](http://www.livrosgratis.com.br/cat_29/literatura_infantil/1) [livros](http://www.livrosgratis.com.br/cat_29/literatura_infantil/1) [de](http://www.livrosgratis.com.br/cat_29/literatura_infantil/1) [Literatura](http://www.livrosgratis.com.br/cat_29/literatura_infantil/1) [Infantil](http://www.livrosgratis.com.br/cat_29/literatura_infantil/1) [Baixar](http://www.livrosgratis.com.br/cat_32/matematica/1) [livros](http://www.livrosgratis.com.br/cat_32/matematica/1) [de](http://www.livrosgratis.com.br/cat_32/matematica/1) [Matemática](http://www.livrosgratis.com.br/cat_32/matematica/1) [Baixar](http://www.livrosgratis.com.br/cat_33/medicina/1) [livros](http://www.livrosgratis.com.br/cat_33/medicina/1) [de](http://www.livrosgratis.com.br/cat_33/medicina/1) [Medicina](http://www.livrosgratis.com.br/cat_33/medicina/1) [Baixar](http://www.livrosgratis.com.br/cat_34/medicina_veterinaria/1) [livros](http://www.livrosgratis.com.br/cat_34/medicina_veterinaria/1) [de](http://www.livrosgratis.com.br/cat_34/medicina_veterinaria/1) [Medicina](http://www.livrosgratis.com.br/cat_34/medicina_veterinaria/1) [Veterinária](http://www.livrosgratis.com.br/cat_34/medicina_veterinaria/1) [Baixar](http://www.livrosgratis.com.br/cat_35/meio_ambiente/1) [livros](http://www.livrosgratis.com.br/cat_35/meio_ambiente/1) [de](http://www.livrosgratis.com.br/cat_35/meio_ambiente/1) [Meio](http://www.livrosgratis.com.br/cat_35/meio_ambiente/1) [Ambiente](http://www.livrosgratis.com.br/cat_35/meio_ambiente/1) [Baixar](http://www.livrosgratis.com.br/cat_36/meteorologia/1) [livros](http://www.livrosgratis.com.br/cat_36/meteorologia/1) [de](http://www.livrosgratis.com.br/cat_36/meteorologia/1) [Meteorologia](http://www.livrosgratis.com.br/cat_36/meteorologia/1) [Baixar](http://www.livrosgratis.com.br/cat_45/monografias_e_tcc/1) [Monografias](http://www.livrosgratis.com.br/cat_45/monografias_e_tcc/1) [e](http://www.livrosgratis.com.br/cat_45/monografias_e_tcc/1) [TCC](http://www.livrosgratis.com.br/cat_45/monografias_e_tcc/1) [Baixar](http://www.livrosgratis.com.br/cat_37/multidisciplinar/1) [livros](http://www.livrosgratis.com.br/cat_37/multidisciplinar/1) [Multidisciplinar](http://www.livrosgratis.com.br/cat_37/multidisciplinar/1) [Baixar](http://www.livrosgratis.com.br/cat_38/musica/1) [livros](http://www.livrosgratis.com.br/cat_38/musica/1) [de](http://www.livrosgratis.com.br/cat_38/musica/1) [Música](http://www.livrosgratis.com.br/cat_38/musica/1) [Baixar](http://www.livrosgratis.com.br/cat_39/psicologia/1) [livros](http://www.livrosgratis.com.br/cat_39/psicologia/1) [de](http://www.livrosgratis.com.br/cat_39/psicologia/1) [Psicologia](http://www.livrosgratis.com.br/cat_39/psicologia/1) [Baixar](http://www.livrosgratis.com.br/cat_40/quimica/1) [livros](http://www.livrosgratis.com.br/cat_40/quimica/1) [de](http://www.livrosgratis.com.br/cat_40/quimica/1) [Química](http://www.livrosgratis.com.br/cat_40/quimica/1) [Baixar](http://www.livrosgratis.com.br/cat_41/saude_coletiva/1) [livros](http://www.livrosgratis.com.br/cat_41/saude_coletiva/1) [de](http://www.livrosgratis.com.br/cat_41/saude_coletiva/1) [Saúde](http://www.livrosgratis.com.br/cat_41/saude_coletiva/1) [Coletiva](http://www.livrosgratis.com.br/cat_41/saude_coletiva/1) [Baixar](http://www.livrosgratis.com.br/cat_42/servico_social/1) [livros](http://www.livrosgratis.com.br/cat_42/servico_social/1) [de](http://www.livrosgratis.com.br/cat_42/servico_social/1) [Serviço](http://www.livrosgratis.com.br/cat_42/servico_social/1) [Social](http://www.livrosgratis.com.br/cat_42/servico_social/1) [Baixar](http://www.livrosgratis.com.br/cat_43/sociologia/1) [livros](http://www.livrosgratis.com.br/cat_43/sociologia/1) [de](http://www.livrosgratis.com.br/cat_43/sociologia/1) [Sociologia](http://www.livrosgratis.com.br/cat_43/sociologia/1) [Baixar](http://www.livrosgratis.com.br/cat_44/teologia/1) [livros](http://www.livrosgratis.com.br/cat_44/teologia/1) [de](http://www.livrosgratis.com.br/cat_44/teologia/1) [Teologia](http://www.livrosgratis.com.br/cat_44/teologia/1) [Baixar](http://www.livrosgratis.com.br/cat_46/trabalho/1) [livros](http://www.livrosgratis.com.br/cat_46/trabalho/1) [de](http://www.livrosgratis.com.br/cat_46/trabalho/1) [Trabalho](http://www.livrosgratis.com.br/cat_46/trabalho/1) [Baixar](http://www.livrosgratis.com.br/cat_47/turismo/1) [livros](http://www.livrosgratis.com.br/cat_47/turismo/1) [de](http://www.livrosgratis.com.br/cat_47/turismo/1) [Turismo](http://www.livrosgratis.com.br/cat_47/turismo/1)